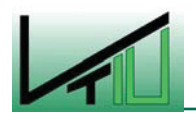

**Diplomarbeit** 

# **Experimentelle Untersuchungen am Kaltmodell einer Wirbelschichtverbrennungsanlage im Technikumsmaßstab**

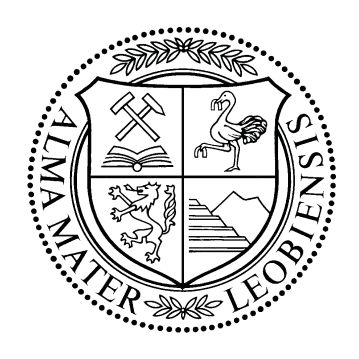

erstellt für

# **Austrian Energy and Environment AG**

**Vorgelegt von: Betreuer/Gutachter: Betreuer/Gutachter:** 

Jürgen P. Filipic Ao.Univ.Prof.Dipl.-Ing.Dr.techn. Christian Weiß M9935059 O.Univ.Prof.Dipl.-Ing.Dr.mont. Werner L. Kepplinger

Leoben, 28. Februar 2006

# **EIDESSTATTLICHE ERKLÄRUNG**

Ich erkläre an Eides statt, dass ich die vorliegende Diplomarbeit selbständig und ohne fremde Hilfe verfasst, andere als die angegebenen Quellen und Hilfsmittel nicht benutzt und die den benutzten Quellen wörtlich und inhaltlich entnommenen Stellen als solche erkenntlich gemacht habe.

## **DANKSAGUNG**

An dieser Stelle möchte ich mich bei Herrn O.Univ.Prof.Dipl.-Ing.Dr.mont. Werner L. Kepplinger bedanken, der es mir ermöglichte, diese Arbeit am Institut für Verfahrenstechnik des industriellen Umweltschutzes durchzuführen.

Mein besonderer Dank gilt Ao.Univ.Prof.Dipl.-Ing.Dr.techn. Christian Weiß, dem Betreuer meiner Diplomarbeit, der stets Zeit gefunden hat um offene Fragen zu klären und Diskussionen zu führen. Seine Ideen und Denkanstöße waren eine wertvolle Bereicherung für diese Diplomarbeit.

Weiters bedanke ich mich bei allen Mitarbeitern des Institutes für Verfahrenstechnik des industriellen Umweltschutzes, die zum Gelingen der Diplomarbeit beigetragen haben.

Abschließend bedanke ich mich herzlich bei meiner Freundin Sandra für ihre moralische Unterstützung und ihr Verständnis.

#### **Kurzfassung**

Diese Diplomarbeit beschäftigt sich mit den Versuchen, die am Kaltmodell einer zirkulierenden Wirbelschicht durchgeführt wurden. Besonderes Augenmerk wurde dabei auf den Fließbettkühler und hier vor allem auf die Strömungsverhältnisse in der mittleren Heizkammer gelegt. Die Untersuchungen am Fließbettkühler lassen sich in zwei Teile teilen. Einerseits wurden nach einer Methode gesucht, um die lokalen Strömungsverhältnisse an den Wärmetauscherrohren genauer zu betrachten. Zu diesem Zweck wurden Versuche mit dem Particle Image Velocimetry (PIV) Messverfahren durchgeführt. Andererseits wird versucht Aussagen über das globale Strömungsverhalten der mittleren Heizkammer zu treffen. Dazu wurde eine Verweilzeitanalyse für die Feststoffphase mit färbigen Tracerpartikeln durchgeführt.

Aus dem PIV-Experiment war es möglich lokale Effekte wie unterschiedliche Strömungsgeschwindigkeiten und die Blasenbildung in der Nähe der Wärmetauscherrohre darzustellen. Durch die Verweilzeitanalyse hingegen konnten makroskopische Aussagen über das strömungsmechanische Verhalten der Heizkammer (Pulververweilzeit, Mischverhalten) getroffen werden.

#### **Abstract**

The main objective of this diploma thesis was to conduct research on the already existing cold model of a circulating fluidized bed with an external fluidized bed heat exchanger. The focus was laid on the external fluidized bed heat exchanger, to be more precise, on the heating chamber. The experiments carried out on the cold model can be divided into two parts: On the one hand a method was to be found in order to identify fluid dynamics at heat exchange pipes. For this purpose Particle Image Velocimetry (PIV) was applied. On the other hand the overall fluid dynamic of the heating chamber shall be analysed by a residence time distribution (RTD) experiment using coloured tracer material.

The PIV experiments made it possible to show local effects such as velocity gradients of the particulate flow and bubble formation close to the heat exchange pipes. The RTD analysis, however, showed that conclusions can be made about the macroscopic fluid mechanical behaviour (powder RTD and mixing) of the analysed heating chamber.

# **Inhaltsverzeichnis**

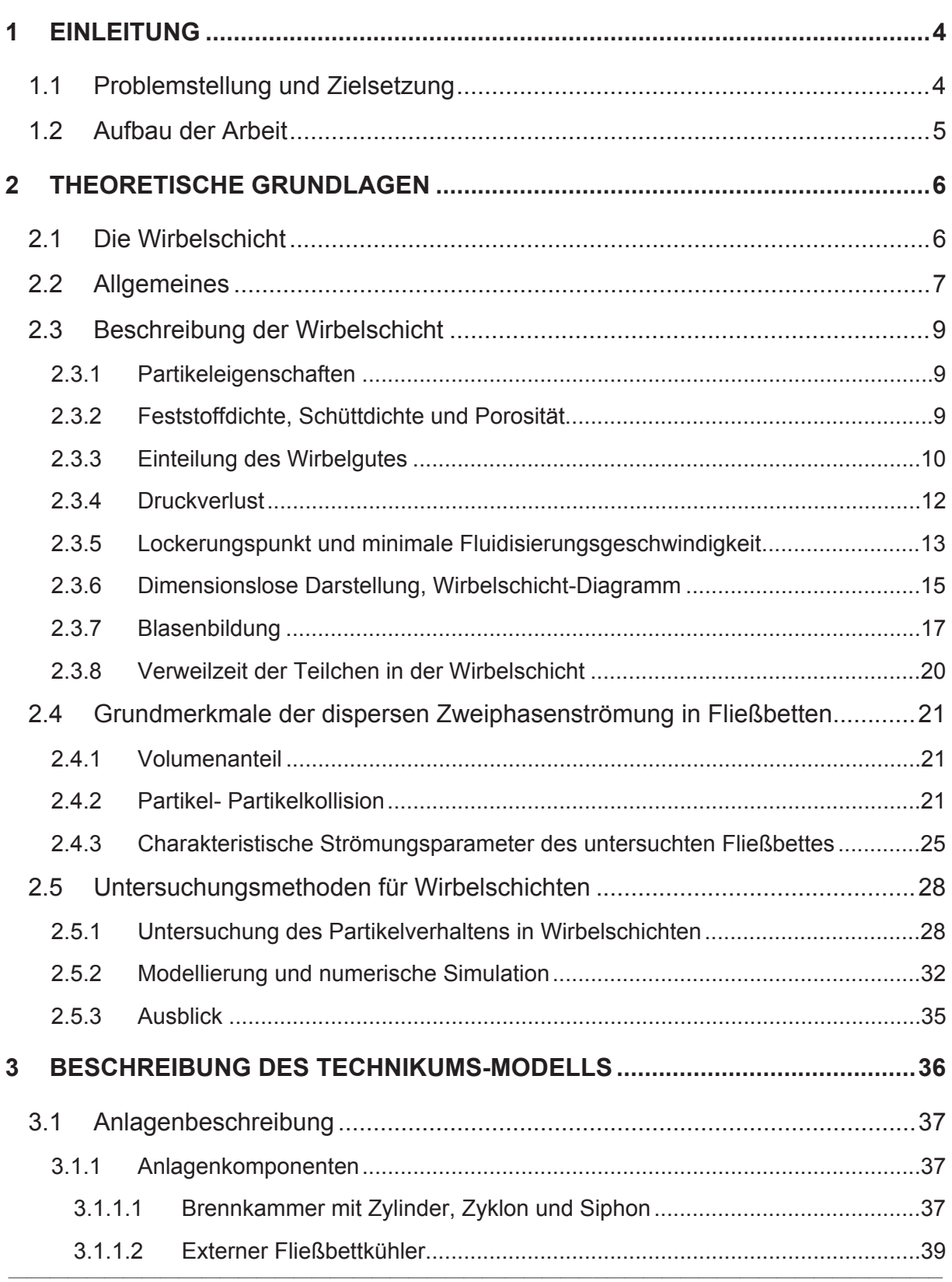

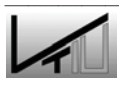

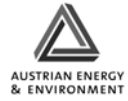

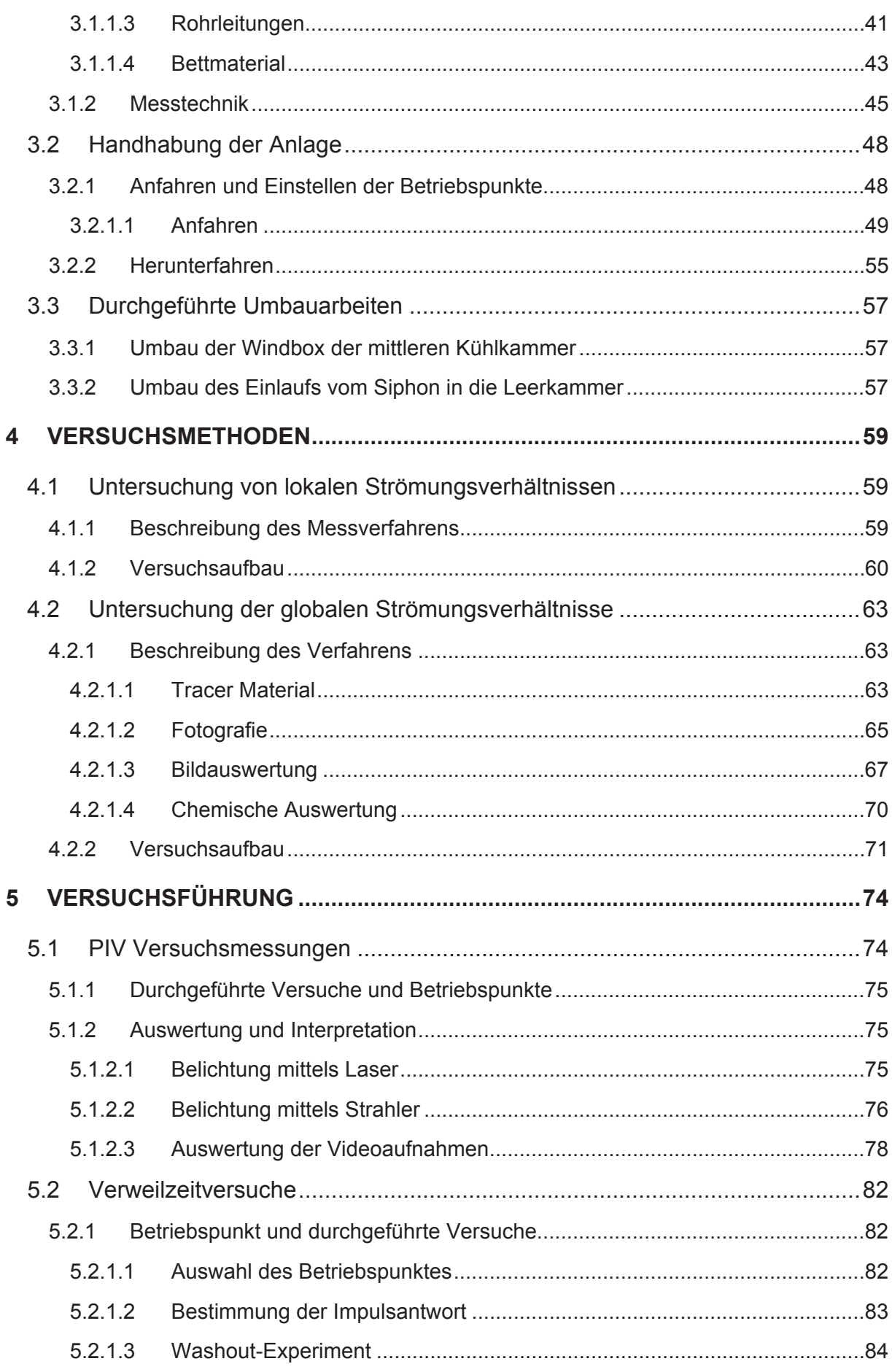

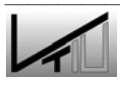

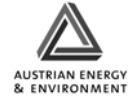

Inhaltsverzeichnis

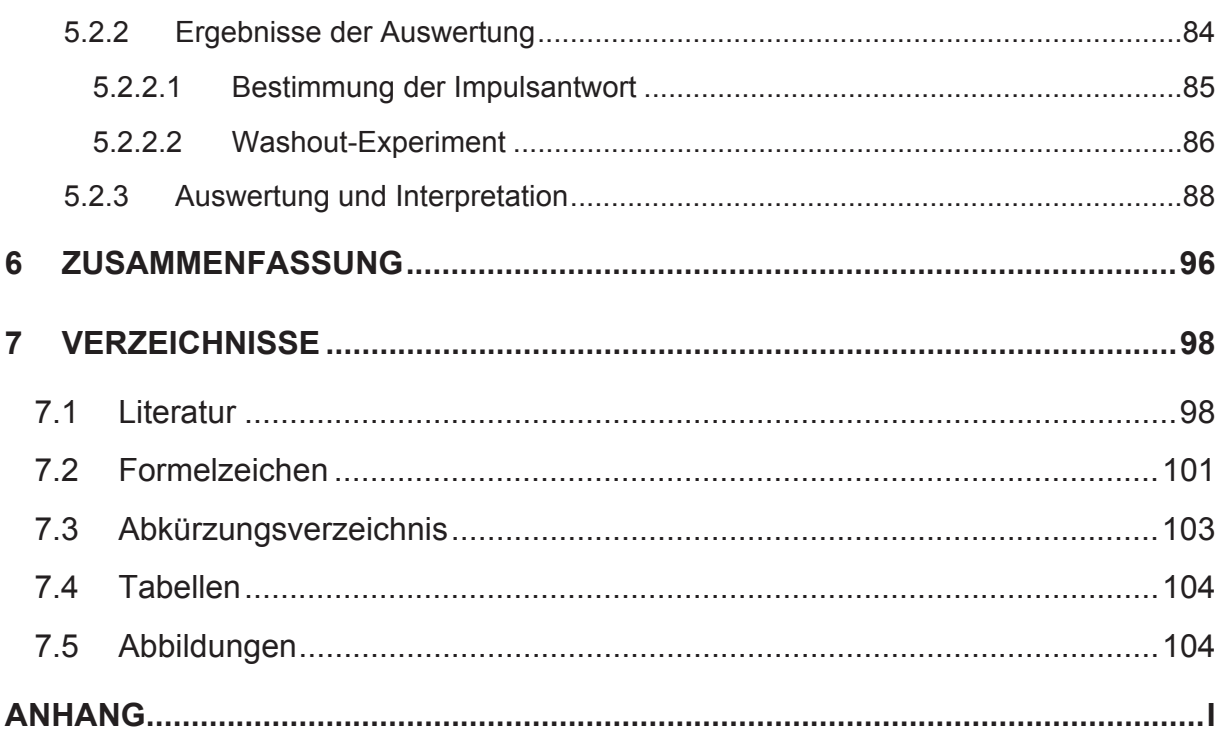

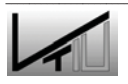

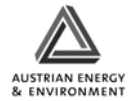

# **1 Einleitung**

Das Kaltmodell der zirkulierenden Wirbelschicht (ZWS) am Institut für Verfahrenstechnik des Industriellen Umweltschutzes der Universität Leoben wurde in Kooperation mit Austrian Energy and Environment errichtet um bestehende und zukünftige zirkulierende Wirbelschichten zu erforschen und weiter zu entwickeln. Die Geometrie der Modellanlage basiert auf dem kommerziellen ZWS-Dampfkessel in Lenzing, der von der Austrian Energy and Environmental AG gebaut wurde.

# **1.1 Problemstellung und Zielsetzung**

Die untersuchte Anlage besteht aus einer Verschaltung einer zirkulierenden Wirbelschicht mit einem externen Fließbettkühler. Dabei gelangt das Material über das Fallrohr des Zyklons und über den Siphon entweder direkt zurück in die Heizkammer oder es wird über den Spieß in den externen Fließbettkühler geführt, von wo es dann wieder in die Heizkammer gelangt. In der Praxis hat sich beim Betrieb der Wirbelschicht herausgestellt, dass es zu Problemen mit dem externen Fließbettkühler kommen kann. Zu erwähnen ist hier vor allem die Erosion von Wärmetauscherrohren. Eine weitere Frage, die sich im Zusammenhang mit dem Wärmetauscher-Fließbett stellte, war die Frage, ob sich das Material gut durchmischt, oder ob Kurzschlussströmungen des Materials oder Toträume vorhanden sind, die zu einem schlechten Wärmeaustausch in der Heizkammer führen.

Für die Verbesserung zukünftiger Wirbelschichtanlagen ist es notwendig zu untersuchen, wie sich die Heizkammer des Fließbettkühlers verhält. Dadurch sollte festgestellt werden, ob und welche lokalen Strömungsverhältnisse für Erosionserscheinungen an den Wärmetauscherrohren verantwortlich gemacht werden können. Weiters sollte im Zusammenhang mit dem Strömungsverhalten ein Rückschluss auf Kurzschlussströmungen und Toträume möglich sein. Vereinfacht gesagt, geht es um das generelle Strömungsverhalten der gesamten Kammer.

Um diesen Punkten auf den Grund gehen zu können, muss zuerst das wesentlichste Problem, sprich die zentrale Fragestellung dieser Arbeit, geklärt werden: nämlich welche Untersuchungsmethode kann man anwenden, um zu brauchbaren Antworten für die oben gestellten Fragen zu gelangen.

In dieser Arbeit wurden folgende Ansätze verwendet, um das Verhalten der mittleren Heizkammer zu untersuchen: die Particle-Image-Velocimetry (PIV) für lokale Strömungsverhältnisse, sowie die Verweilzeitanalyse mittels farbiger Tracerpartikel für die Diagnose der globalen Strömungsverhältnisse.

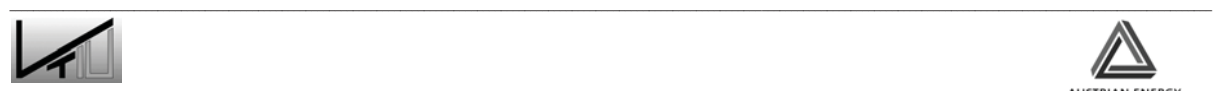

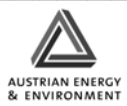

# **1.2 Aufbau der Arbeit**

Der erste Teil der Arbeit (Kapitel 2) beschäftigt sich mit den theoretischen Grundlagen der Wirbelschicht, Grundmerkmalen der Zweiphasenströmung sowie mit Untersuchungen, die bereits an Wirbelschichten durchgeführt wurden.

Kapitel 3 widmet sich einer übersichtsmäßigen Beschreibung der Technikumsanlage mit ihren einzelnen Komponenten. In diesem Zusammenhang wird auch auf die Handhabung der Anlage (Hochfahren, Niederfahren, Betrieb) genauer eingegangen. Durchgeführte Umbauarbeiten werden ebenfalls erläutert.

In den nächsten Kapiteln werden die verwendeten Methoden dargelegt. Zum einen handelt es sich um die PIV Methode, ihrem Versuchsaufbau und die Versuchsdurchführung. Zum anderen wird auf die Verweilzeitanalyse eingegangen (Kapitel 4) und auf deren Auswertung und Interpretation (Kapitel 5). Abgeschlossen wird die Arbeit durch Kapitel 6, das eine Zusammenfassung der Forschungsergebnisse liefert.

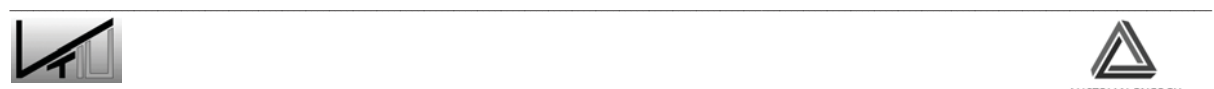

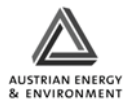

# **2 Theoretische Grundlagen**

## **2.1 Die Wirbelschicht**

Die Wirbelschicht wurde erstmals 1922 von Winkler angewendet und dabei für die Vergasung von Kohle eingesetzt [1]. Seither werden Wirbelschichtanlagen bei vielen technischen Prozessen genutzt, um Feststoffe mit Gasen, Flüssigkeiten oder anderen Feststoffen in engen Kontakt zu bringen.

Wirbelschichtanlagen haben ein breites Verwendungsgebiet und werden beispielsweise für Trocknungsprozesse, chemische Reaktionen und im Bereich der Energieumwandlung eingesetzt. In letzter Zeit finden Wirbelschichtanlagen immer häufiger Verwendung in der Kraftwerkstechnik, wo sie zu einer Steigerung des Wirkungsgrades beitragen.

Wirbelschichtreaktoren haben eine Vielzahl von Vorteilen:

- sehr guter Gas Feststoff Kontakt
- keine "Hot Spots" (auch bei hoch exothermen Reaktionen)
- guter Gas Partikel und Bett Wand Wärmetransport
- einfache Handhabung des Bettmaterials, welches vor allem bei rasch alternden Katalysatoren wichtig ist.

Neben den oben erwähnten Vorteilen gibt es natürlich auch Nachteile, die in der folgenden, um nichts kürzeren Liste, dargestellt werden:

- breite Verweilzeitverteilung des Gases aufgrund von eventuell innerhalb des Strömungsabschnittes inhomogener Gasverteilung und "Gas - Bypassing" in Form von Blasen
- breite Verweilzeitverteilung der Feststoffe aufgrund der intensiven Mischung
- Erosion von Einbauten
- Abrieb des Bettmaterials

Ein weiterer großer Nachteil von Wirbelschichtanlagen ist das Problem des Scale-up. Ein prominentes Beispiel hierfür ist die Fischer-Tropsch Synthese, deren Scale-up in der Wirbelschichttechnik vollkommen scheiterte [2].

Modernes Prozessdesign sollte es sich zur Aufgabe machen, solche Probleme durch die Verwendung von Modellierungs- und Simulationswerkzeugen zu minimieren [3].

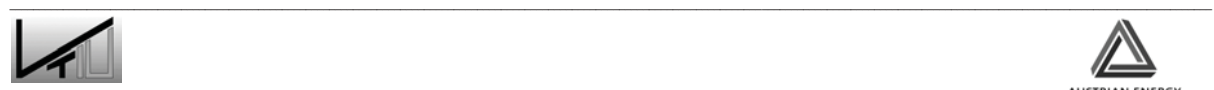

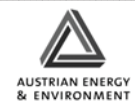

# **2.2 Allgemeines**

Bei einer Wirbelschicht (auch Fließbett; engl. fluidized bed) wird eine Schüttung, die aus Feststoffpartikeln besteht, durch einen nach oben gerichteten Fluidstrom durchströmt und so weit aufgelockert (fluidisiert), dass die Feststoffschicht als Ganzes ein flüssigkeitsähnliches Verhalten zeigt. In die Schicht eingebrachte spezifisch schwerere Objekte versinken während spezifisch leichtere aufschwimmen.

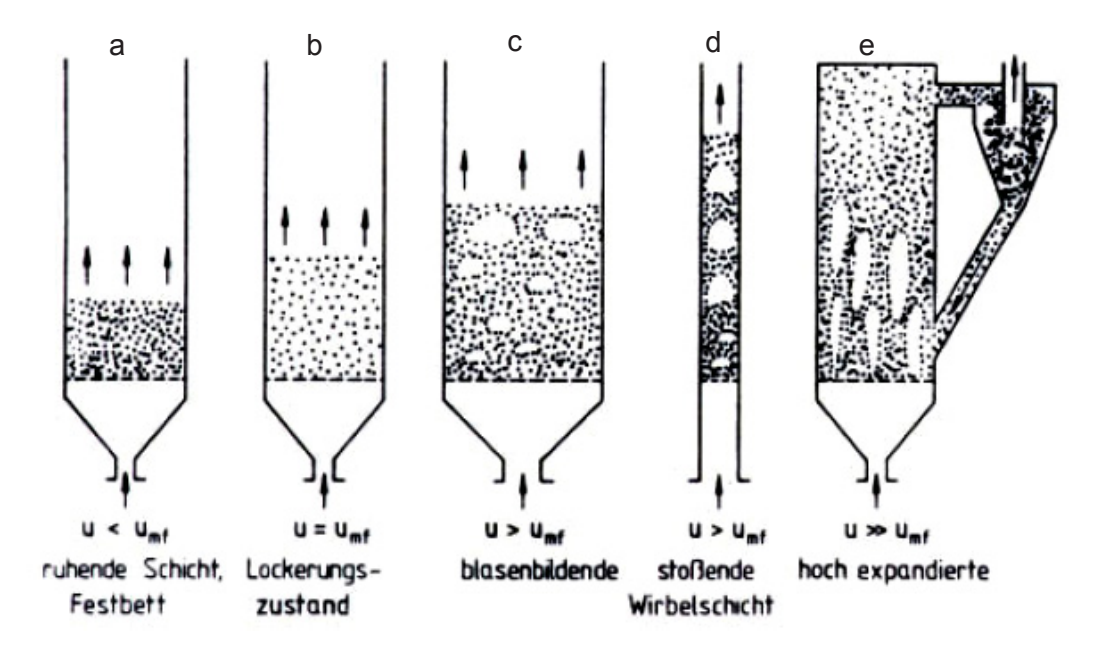

Abbildung 1: Wirbelschichtzustände [4]

In Abbildung 1 sind die unterschiedlichen Strömungszustände einer Wirbelschicht mit steigender Fluidgeschwindigkeit von a nach e dargestellt. Dabei ist *u* die auf den freien Gefäßquerschnitt bezogene Fluidgeschwindigkeit und *umf* die Minimalfluidisierungsgeschwindigkeit, welche den Übergang vom Festbett zur Wirbelschicht charakterisiert (Lockerungspunkt).

Ist die Fluidgeschwindigkeit *u* geringer als die minimale Fluidisierungsgeschwindigkeit, liegt die Wirbelschicht als Festbett vor (Abbildung 1a). Es handelt sich dabei um den Betriebszustand einer Festbettdurchströmung, wobei die Schüttung die Porosität (Lückengrad) *İfb* und die Höhe *hfb* besitzt. Wird die Geschwindigkeit erhöht, beginnen erste Partikel zu vibrieren oder sich begrenzt zu bewegen. Die meisten Partikel bleiben jedoch in ihrer Position. Dieser Zustand wird als "expanded bed" bezeichnet [5].

Bei einer weiteren Erhöhung der Geschwindigkeit kommt es zu einer Suspendierung aller Partikel durch den zugeführten Fluidstrom (Lockerungszustand Abbildung 1b). Dabei ist die Fluidgeschwindigkeit *u* gleich der minimalen Fluidisierungsgeschwindigkeit *umf*. Das Bett hat die Porosität  $\varepsilon_{mf}$  und die Höhe  $h_{mf}$ , welche sich nur unwesentlich von der Höhe des Festbettes unterscheidet. Eine derartige Wirbelschicht (auch Wirbelbett oder Fließbett), ist dadurch charakterisiert, dass der Druckverlust des Fluids beim

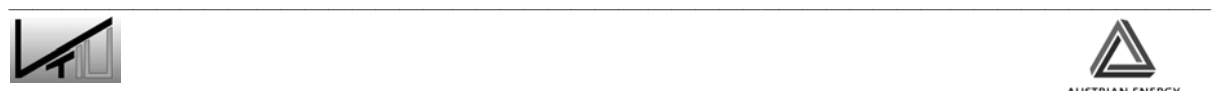

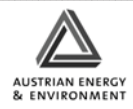

Durchströmen der Schicht gleich dem um den Auftrieb verminderten Gewicht der Schüttung pro Flächeneinheit des Bettquerschnitts ist [6][7]:

$$
\Delta p_B = \frac{F_G - F_{At}}{A_B}
$$

oder: 
$$
\Delta p_B = \frac{A_B \cdot h_{mf} \cdot (1 - \varepsilon_{mf}) \cdot (\rho_p - \rho_f) \cdot g}{A_B}
$$
 (1)

Wird die Fluidgeschwindigkeit *u* über die minimale Fluidisierungsgeschwindigkeit *umf* erhöht, zeigen flüssigkeits- bzw. gasdurchströmte Wirbelschichten ein grundsätzlich verschiedenes Verhalten. Bei der Fluidisierung mit einer Flüssigkeit beginnt eine gleichmäßige Expansion der Schicht. Dieses Verhalten wird "gleichmäßige (homogene) Fluidisierung" genannt [8]. Im Gegensatz dazu beginnt bei der Fluidisierung mit einem Gas die Bildung von praktisch feststofffreien Blasen (Abbildung 1c) und es entsteht die sogenannte blasenbildende Wirbelschicht. Die Gasblasen wachsen hauptsächlich durch Koaleszenz während des Aufstieges, wenn nicht durch Einbauten für eine Zerteilung gesorgt wird. Die Porosität ist *İ > İmf* und die Schichthöhe ist *h > hmf*.

Bei genügend schlanken und hohen Apparaturen kann es so weit führen, dass die Blasen die gesamte Oberfläche einnehmen und es zur stoßenden Wirbelschicht kommt (Abbildung 1d) [4].

Bei sehr hohen Gasgeschwindigkeiten können schließlich keine einzelnen Blasen mehr unterschieden werden, ebenso wenig kann man eine definierte Oberfläche erkennen. Dieser Zustand wird als hochexpandierte oder zirkulierende Wirbelschicht bezeichnet (Abbildung 1e). Aufgrund des hohen Feststoffaustrages kann der Betrieb nur durch eine Rückführzyklon aufrechterhalten werden.

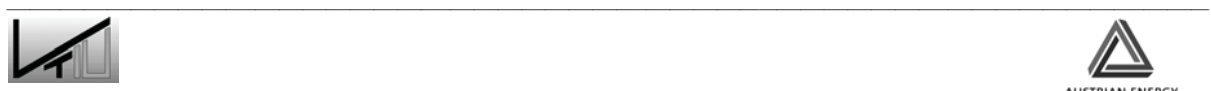

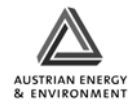

# **2.3 Beschreibung der Wirbelschicht**

#### **2.3.1 Partikeleigenschaften**

Um das Wirbelbett ausreichend beschreiben zu können, müssen die Eigenschaften der im Bett befindlichen Partikel möglichst genau bekannt sein. Es müssen unter anderem die Partikeldichte sowie die mittlere Partikelgröße festgestellt werden. Die Partikelgrößen werden gewöhnlich durch einen Siebversuch ermittelt.

Die Partikel können sehr unterschiedliche Formen aufweisen, die oft erheblich von der idealen Kugelform abweichen. In der Literatur sind viele verschiedene Beziehungen zur Ermittlung des Partikeldurchmessers zu finden [1]. Für die Beschreibung von Festbetten und Wirbelschichten können grundsätzlich drei Durchmesser angegeben werden [9]:

- *dp* die minimale Siebweite durch die ein Partikel durchtreten kann,
- *dK* Durchmesser einer Kugel die das gleich Volumen wie das Partikel hat,
- *deff* Durchmesser der Kugel mit dem gleichen Verhältnis: Oberfläche des Partikels zu Volumen des Partikels

Ein Zusammenhang zwischen den verschiedenen Durchmessern wird durch die Sphärizität hergestellt:

$$
\psi = \text{(Oberfläche einer Kugel/Oberfläche des Partikels gleichen Volumens)} = \frac{A_K}{A_P} \tag{2}
$$

Die Sphärizität beschreibt die Abweichung der Partikelform von der idealen Kugelgestalt.

#### **2.3.2 Feststoffdichte, Schüttdichte und Porosität**

Die folgenden Größen sind in den mathematischen Modellgleichungen, welche später beschrieben werden, enthalten. Daher kommt ihrer genauen Bestimmung eine große Bedeutung zu.

Die Feststoffdichte *ρ<sub>p</sub>* beschreibt das Verhältnis der Masse *m*<sub>τ</sub> zum Volumen V<sub>*p*</sub> des Feststoffes:

$$
\rho_p = \frac{m_p}{V_p} \tag{3}
$$

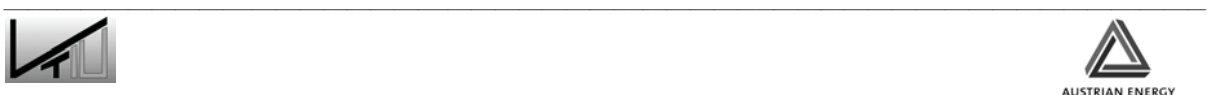

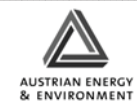

Das Verhältnis der Masse *msch* einer Schüttung zu deren Volumen *Vsch* wird als Schüttdichte *ȡsch* bezeichnet:

$$
\rho_{sch} = \frac{m_{sch}}{V_{sch}}
$$
 (4)

Eine weitere Größe, die zur Beschreibung des Wirbel- oder Festbettes verwendet wird, ist die Porosität (Lückengrad) ε. Die Porosität gibt das Verhältnis des freien Volumens innerhalb der Schicht zum Gesamtvolumen der Schüttung an:

$$
\varepsilon = \frac{Between - Volumen \, der \, Partikel}{Between} \tag{5}
$$

Anders ausgedrückt:

$$
\varepsilon = \frac{V_{Leer}}{V_{Sch}} = \frac{V_{Leer}}{V_T + V_{Leer}} = 1 - \frac{V_T}{V_{Sch}}
$$
\n
$$
\tag{6}
$$

#### **2.3.3 Einteilung des Wirbelgutes**

Im Folgenden soll kurz auf die verschiedenen Feststoffpartikeln, die in Wirbelschichten zum Einsatz kommen, eingegangen werden. Durch Auswertung einer Vielzahl von Versuchen konnte Geldart vier unterschiedliche Typen von Feststoffpartikeln identifizieren. Durch Molerus wurde das Schema unter Berücksichtigung der molekularen Anziehungskräfte überarbeitet. In Abbildung 2 ist die Dichtedifferenz zwischen Wirbelgut und Wirbelfluid über dem mittleren Partikeldurchmesser aufgetragen.

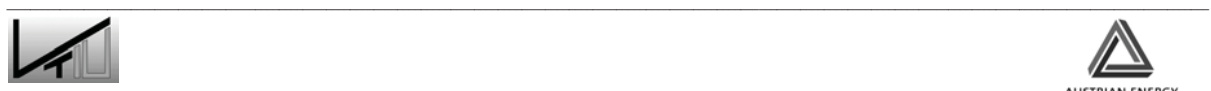

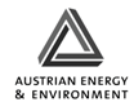

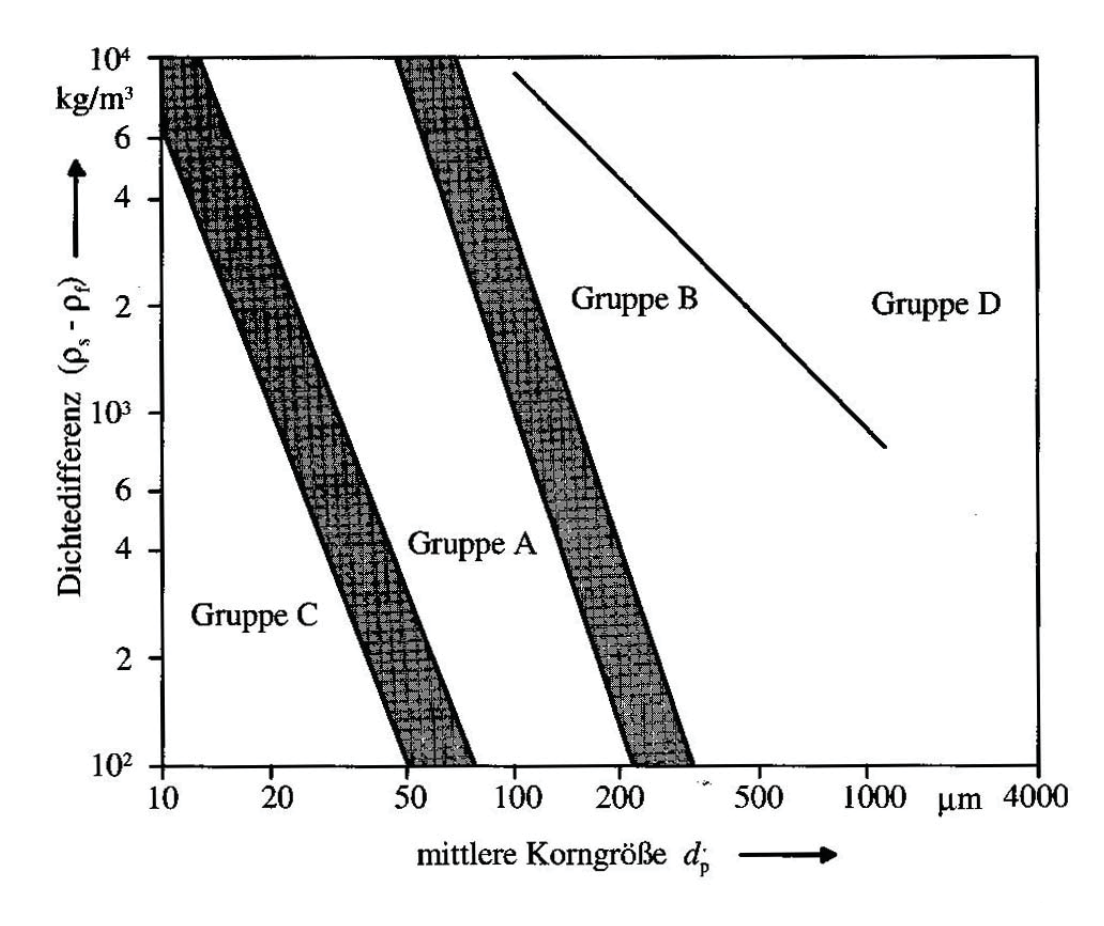

Abbildung 2: Abgrenzung der Schüttguttypen im Geldart-Diagram, Grenzlinien nach **Molerus** 

Die Einteilung erfolgt nach Partikeldurchmesser und Wechselwirkungseigenschaften [8].

- Gruppe A (aeratable) Partikel der Gruppe A haben einen sehr kleinen Partikeldurchmesser im Bereich von 20-100 μm und eine relativ geringe Feststoffdichte unter ca. 1400 kg/m³. Die Partikel bilden leicht kohäsive Anziehungskräfte aus (z.B.: pulverförmige Katalysatoren).
- Gruppe B (bubbly) Partikel der Gruppe B sind Materialien mit einer größeren Dichte (ca. 1400- 4500 kg/m<sup>3</sup>) und einem größeren Partikeldurchmesser (40-500 μm). Diese Partikel verhalten sich wie Sand und zeigen keine kohäsiven Eigenschaften. Die Blasenbildung setzt unmittelbar oberhalb der minimalen Fluidisierungsgeschwindigkeit ein.
- Gruppe C (cohesive) Die Gruppe C besteht aus Partikeln mit Durchmessern von unter 20-30 μm. Sie zeigen kohäsive Wechselwirkungen, weshalb sie sehr schwer zu fluidisieren sind.
- Gruppe D (spouting) Partikel der Gruppe D sind groß (> ca. 600 μm) und haben eine hohe Dichte. Sie benötigen relativ hohe Gasgeschwindigkeiten zur Fluidisierung.

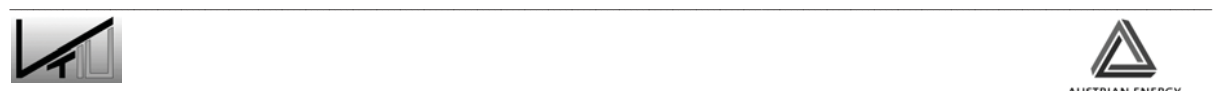

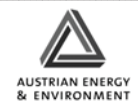

Das in der Wirbelschicht eingesetzte Material (Cu-Pulver) hat einen mittleren Partikeldurchmesser von 62 μm und eine Dichte von 8950 kg/m<sup>3</sup> und kann in die Gruppe B eingeordnet werden.

#### **2.3.4 Druckverlust**

In Abbildung 3 ist der Druckverlust *ǻp* eines gut fluidisierenden und von annähernd einheitlicher Korngröße über die Fluidgeschwindigkeit *u* doppelt logarithmisch aufgetragen. Wie man sehen kann, steigt der Druckverlust *ǻp* im Bereich des Festbettes proportional mit der Fluidgeschwindigkeit *u* an bis er dann einen nahezu konstanten Wert annimmt. Mit dem Erreichen des Bereiches der pneumatischen Förderung beginnt der Druckverlust wieder zu steigen. Vor Erreichen der Fluidisierung durchläuft der Druckverlust ein Maximum, das auf die Verfestigung des Festbettes zurückzuführen ist [10]. Beim Überschreiten des Lockerungspunktes wird durch die einsetzende Fluidisierung die Anfangsverfestigung zerstört und der Druckverlust fällt im Wirbelschichtbereich auf den Gleichgewichtswert ab.

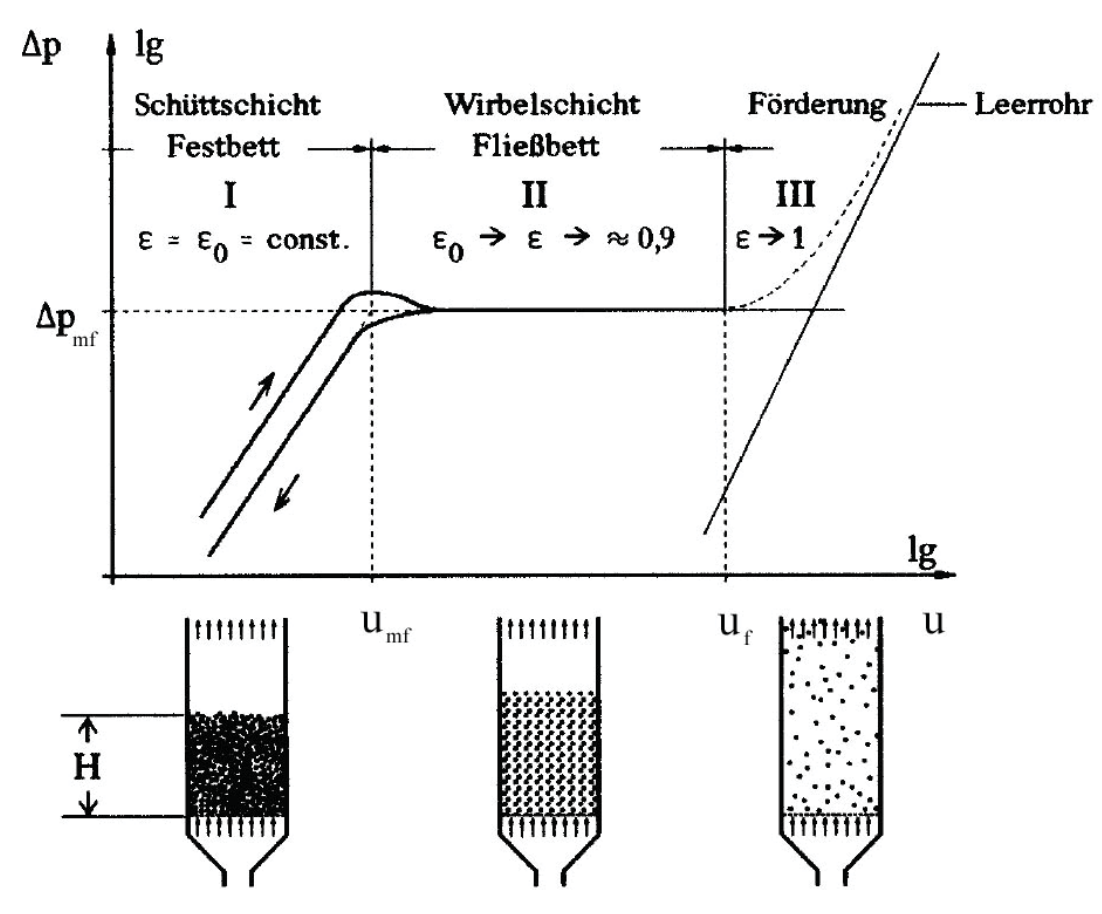

Abbildung 3: Druckverlustdiagramm der Wirbelschicht [11]

Wie bereits festgestellt wurde, steigt der Druckverlust in der Schüttung im Bereich des Festbettes an. Mit der im gesamten Reynolds-Zahl Bereich anwendbaren Formel von Ergun [12] lässt sich dieser Zusammenhang mathematisch darstellen:

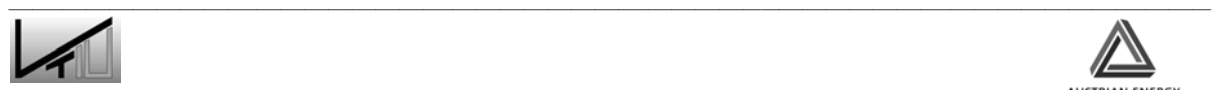

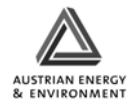

$$
\Delta p_{fb} = 4,17 \cdot S_v^2 \cdot \frac{\left(1 - \varepsilon_{fb}\right)^2}{\varepsilon_{fb}^3} \cdot \eta_f \cdot h_{fb} \cdot u + 0,29 \cdot S_v \cdot \frac{1 - \varepsilon_{fb}}{\varepsilon_{fb}^3} \cdot \rho_f \cdot h_{fb} \cdot u^2
$$
 (7)

$$
S_v = \frac{Oberfläche aller Partikel des Kornkollektives}{Volumen aller Partikel des Kornkollektives}
$$
\n(8)

Wird eine logarithmische Darstellung für *∆p* und *u* verwendet, ergibt sich eine Gerade wie in Abbildung 3.

Der Druckverlust im Bereich der Wirbelschicht lässt sich mathematisch durch die bereits erwähnte Gleichung beschreiben:

$$
\Delta p_{B} = \frac{F_{G} - F_{At}}{A_{B}}
$$

oder: 
$$
\Delta p_B = \frac{A_B \cdot h_{mf} \cdot (1 - \varepsilon_{mf}) \cdot (\rho_p - \rho_f) \cdot g}{A_B}
$$
 (9)

#### **2.3.5 Lockerungspunkt und minimale Fluidisierungsgeschwindigkeit**

Zur Beschreibung des Verhaltens von Feststoffen in Wirbelschichten sind Messungen am besten geeignet. Dabei ist besonders die minimale Fluidisierungsgeschwindigkeit, als die unterste Grenze bei der ein Wirbelschichtprozess durchgeführt werden kann, von Interesse.

Um den Lockerungspunkt, der die Grenze zwischen Festbett und Wirbelschicht charakterisiert, bestimmen zu können, wird eine Messung des Druckverlustes *ǻp* in Abhängigkeit der auf den freien Rohrquerschnitt bezogenen Gasgeschwindigkeit *u* durchgeführt. Dabei ergibt sich der für die Wirbelschicht typische Druckverlustverlauf (Abbildung 4). Die Messung zur Bestimmung des Lockerungspunktes sollte in der durch die Pfeilrichtung angedeuteten Reihenfolge durchgeführt werden [4].

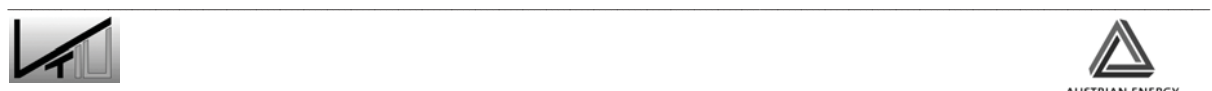

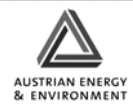

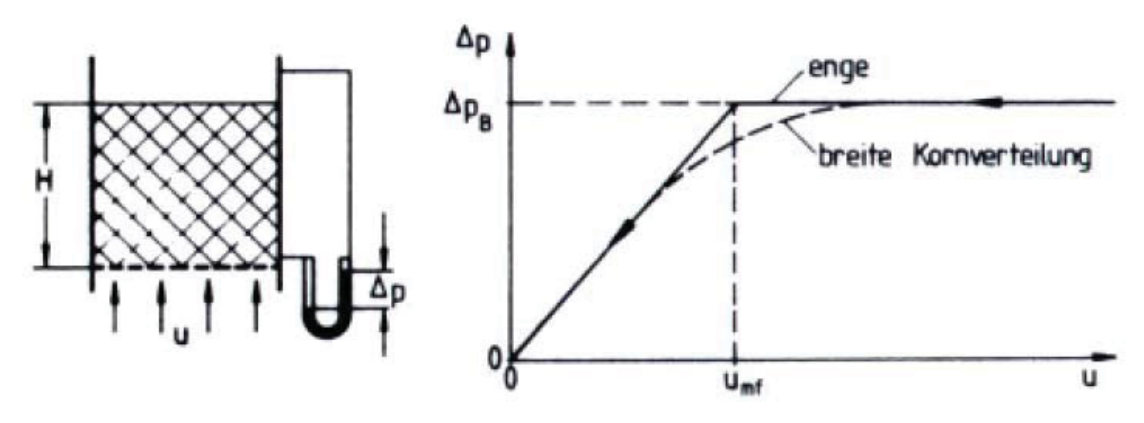

Abbildung 4: Bestimmung des Lockerungspunktes [4]

Die in der Praxis häufig auftretenden breiten Partikelgrößenverteilungen führen zu einem ausgedehnten Lockerungsbereich. Der Lockerungspunkt ist auch hier vereinbarungsgemäß der extrapolierte Schnittpunkt zwischen den Kennlinien von Festbett und Wirbelschicht.

Zur rechnerischen Bestimmung der Lockerungs- oder Minimalfluidisierungsgeschwindigkeit *umf* wird der Druckverlust des polydispersen Festbettes an der Stelle *u =umf,* gegeben durch die oben erwähnte Beziehung von Ergun [12],

$$
\Delta p = 4,17 \cdot S_v^2 \cdot \frac{\left(1 - \varepsilon_{mf}\right)^2}{\varepsilon_{mf}^3} \cdot \mu_f \cdot h_{mf} \cdot u_{mf} + 0,29 \cdot S_v \cdot \frac{1 - \varepsilon_{mf}}{\varepsilon_{mf}^3} \cdot \rho_f \cdot h_{mf} \cdot u_{mf}^2, \tag{10}
$$

dem ebenfalls oben beschriebenen Druckverlust der Wirbelschicht (Gleichung 9) gleichgesetzt. Daraus ergibt sich:

$$
u_{mf} = 7,19 \cdot (1 - \varepsilon_{mf}) \cdot v \cdot S_v \cdot \left\{ \sqrt{1 + 0,067 \cdot \frac{\varepsilon_{mf}^3}{(1 - \varepsilon_{mf})^2} \cdot \frac{(\rho_p - \rho_f) \cdot g}{\rho_f \cdot v^2} \cdot \frac{1}{S_v^3}} - 1 \right\}
$$
(11)

Um die Beziehung (11) auswerten zu können, müssen folgende Werte bekannt sein: Kenntnis des Gaszustandes ( $ρ<sub>f</sub>, ν<sub>f</sub>$ ), der Dichte  $ρ<sub>s</sub>$  der Partikel, der Porosität  $ε<sub>mf</sub>$  der Schicht im Minimalfluidisierungszustand und der volumenbezogenen spezifischen Oberfläche S<sub>v</sub> des Feststoffes. Besonders diese Größe ist in der Praxis nur sehr ungenau bestimmbar. Daher sollte, wenn möglich, der Lockerungspunkt nicht rechnerisch sondern durch Messung bestimmt werden. Die Gleichung kann jedoch dafür verwendet werden, einen unter Umgebungsbedingungen gemessenen Lockerungspunkt auf die Betriebsbedingungen des Prozesses umzurechnen. Dabei wird zunächst mit den Daten der unter Umgebungsbedingungen durchgeführten Lockerungspunktmessung aus der umgeformten Gleichung (11) der Parameter *Sv* berechnet, mit dem dann die Lockerungsgeschwindigkeit unter Betriebsbedingungen wiederum durch Gleichung (11) ermittelt werden kann [4].

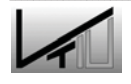

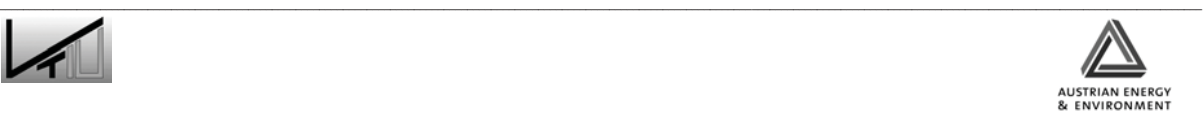

# **2.3.6 Dimensionslose Darstellung, Wirbelschicht-Diagramm**

Eine erste Abschätzung der strömungstechnischen Auslegung von Wirbelschichten ermöglicht das Wirbelschicht-Zustandsdiagramm nach Reh. Es stellt den Betriebspunkt der Wirbelschicht auf Grundlage der dargestellten dimensionslosen Kennzahlen dar. Im Wirbelschicht-Zustandsdiagramm werden folgende dimensionslose Kennzahlen verwendet: die Reynolds-Zahl Re<sub>p</sub>, die Archimedes-Zahl Ar<sub>p</sub>, die Omega-Zahl  $\Omega$  und die erweiterte Froud-Zahl Fr<sup>\*</sup><sub>p</sub> [6],[7].

• Die Partikelbezogene Reynoldszahl Re<sub>p</sub> ist unabhängig von den stofflichen Eigenschaften des Wirbelgutes und kennzeichnet die auf den freien Rohrquerschnitt bezogene Gasgeschwindigkeit:

$$
\text{Re}_p = \frac{u \cdot d_p}{v_f} \approx \left\{ \frac{Trägheitskraft}{Zähigkeitskraft} \right\}
$$
\n(12)

• Die Archimedes Zahl Ar<sub>p</sub> ist unabhängig von der Strömungsgeschwindigkeit und charakterisiert im wesentlichen das Wirbelgut (Korngrößen, Stoffeigenschaften):

$$
Ar_{p} = \frac{g \cdot d_{p}^{3}}{v_{f}^{2}} \cdot \frac{(\rho_{p} - \rho_{f})}{\rho_{f}} \approx \left\{ \frac{Auftriebskraft}{Viskositätskraft} \right\}
$$
\n(13)

• Die Omega-Zahl  $\Omega$  charakterisiert den Zustand des Wirbelmediums, ohne die Partikelgröße zu enthalten:

$$
\Omega = \frac{\text{Re}_p^3}{Ar_p} = \frac{u^3}{g \cdot v_f} \cdot \frac{\rho_f}{(\rho_p - \rho_f)}
$$
(14)

• Die erweiterte Froud-Zahl Fr<sup>\*</sup><sub>p</sub> enthält sowohl die Geschwindigkeit des Wirbelmediums, als auch die Partikelgröße und die Stoffeigenschaften des Wirbelgutes:

$$
Fr_p^* = \frac{\text{Re}_p^2}{Ar_p} = \frac{u^2}{g \cdot d_p} \cdot \frac{\rho_f}{(\rho_p - \rho_f)} \approx \left\{ \frac{Tr \ddot{a}gh \text{eitskraft}}{Schwerkraft - Auftriebskraft} \right\}
$$
(15)

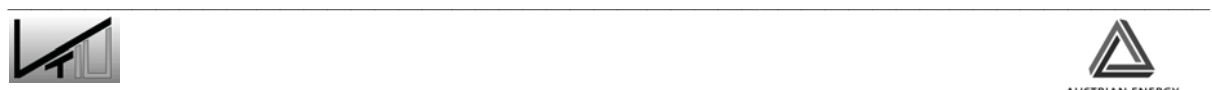

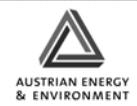

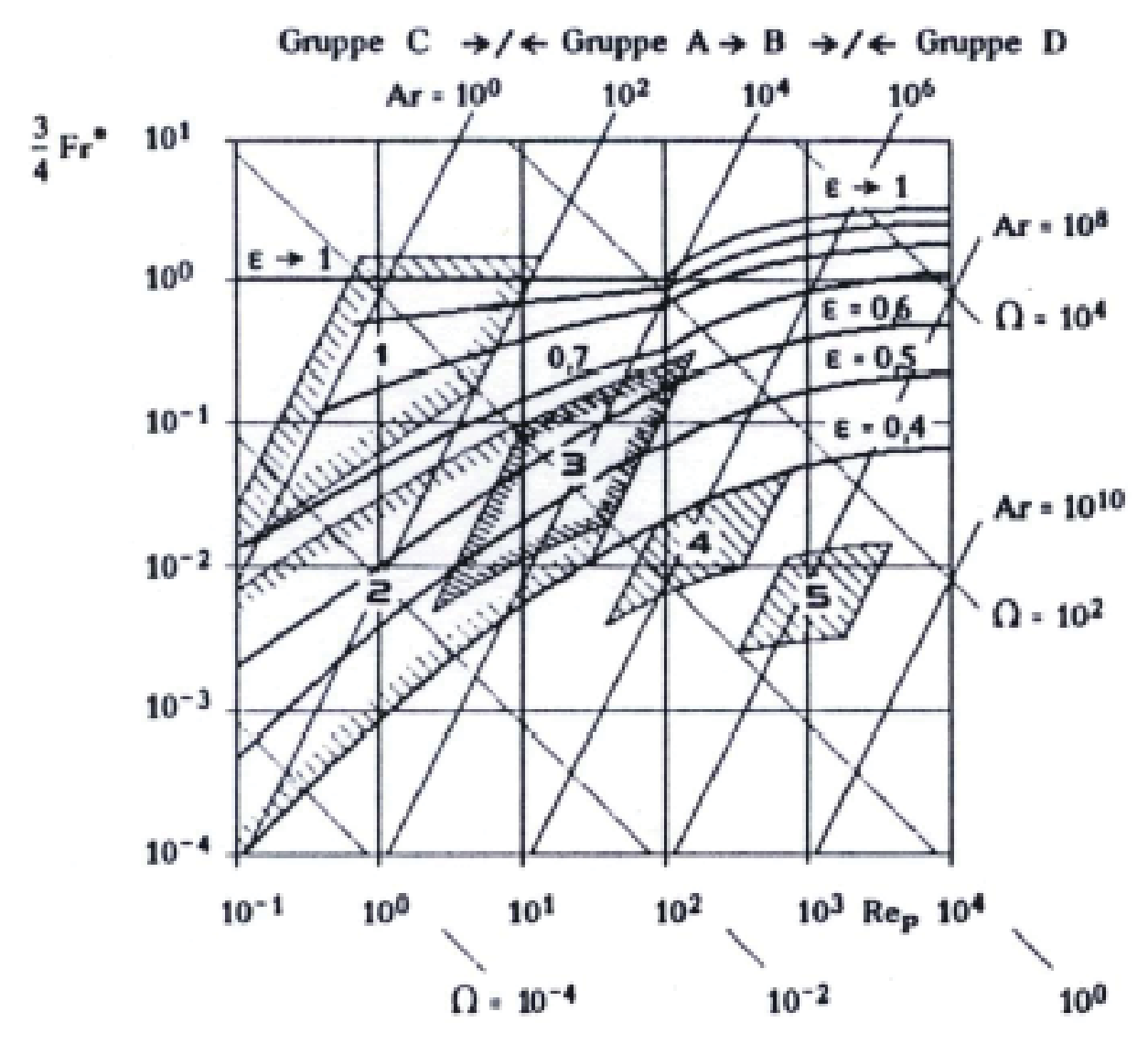

Abbildung 5: Wirbelschichtzustandsdiagramm nach Reh [13]

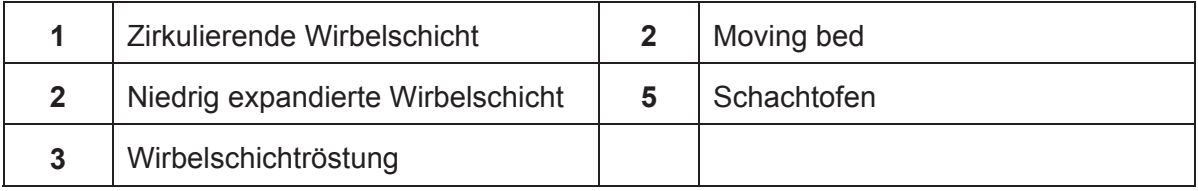

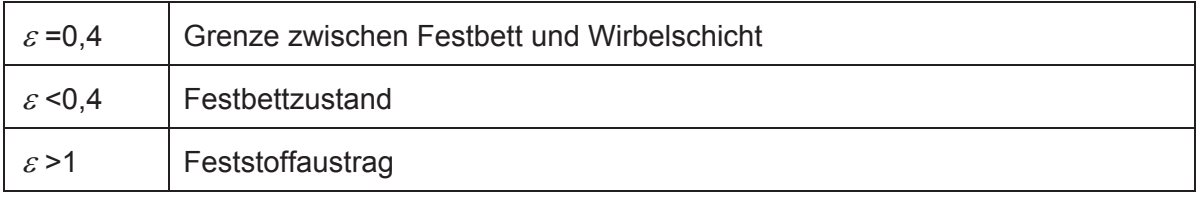

Tabelle 1: Überblick über die Wirbelschichtzustände und Porositäten in Abbildung 5

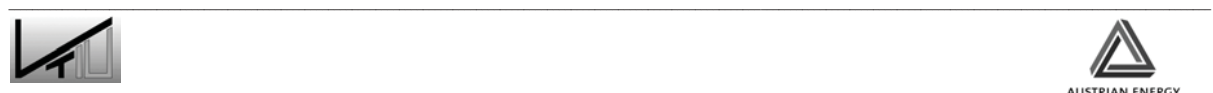

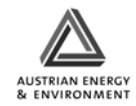

Aufgetragen sind in Abbildung 5 die erweiterte Froud Zahl

 $3\frac{1}{\sqrt{2}}$  $\frac{5}{4}$ . Fr<sub>p</sub>

(entspricht dem reziproken Widerstandsbeiwert) über der mit dem Partikeldurchmesser gebildeten Reynolds-Zahl. Parameter im Wirbelschichtbereich dieses Diagramms ist die mittlere Porosität der Schicht  $\varepsilon$ . Die Handhabung des Diagramms wird durch ein Hilfsnetz mit Linien konstanter Archimedes-Zahl und  $\Omega$ =konstant erleichtert.

#### **2.3.7 Blasenbildung**

Um den Betriebszustand der Wirbelschicht zu charakterisieren reicht es oft aus, eine über die Wirbelschicht gemittelte Größe wie die mittlere Porosität  $\varepsilon$  zu verwenden (vor allem bei physikalischen Verfahren und den nichtkatalytischen Reaktionen).

Um Wirbelschichten genau beschreiben zu können, bedarf es jedoch einer zusätzlichen Berücksichtigung von lokalen strömungsmechanischen Verhältnissen. Die lokale Strömungsmechanik der Gas-Feststoff Wirbelschicht wird durch die Existenz der Blasen bestimmt. Diese beeinflussen das Betriebsverhalten des Wirbelschichtapparates in mehrerer Hinsicht [4],[6]:

Vorteile:

- Blasen sorgen für eine gute Durchmischung und konvektiven Feststofftransport
- Gleichmäßige Temperaturverteilung
- Hoher Wärmeübergang zwischen der Wirbelschicht und Einbauten

Nachteile:

- Abrieb des Wirbelgutes
- Erosion von Einbauten
- Erhöhter Feststoffaustrag durch aufbrechende Feststoffblasen an der Oberfläche
- Verminderter Reaktionsumsatz durch Bypass an Reaktionsgasen

Wie bereits bei den Vorteilen beschrieben, beruht die Durchmischung hauptsächlich auf dem Phänomen der Blasenbildung. In Abbildung 6 ist der grundlegende Mechanismus dargestellt. Die Blasen ziehen in ihrem Nachlauf Partikel mit an die Oberfläche, wodurch es zu einem lokalen Durchmischungsvorgang in der Nähe des Nachlaufes kommt. Des Weiteren kommt es zu einer globalen Zirkulation, da der Transport von Feststoffen nach oben im Nachlauf der Blasen gleichzeitig aus Kontinuitätsgründen einen nach unten gerichteten Transport induziert (siehe auch Abbildung 7).

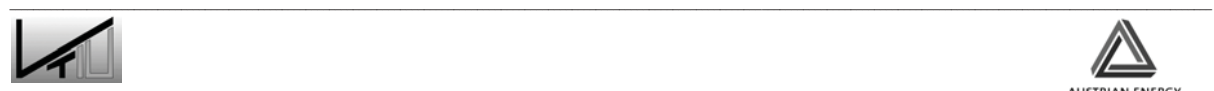

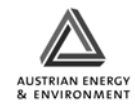

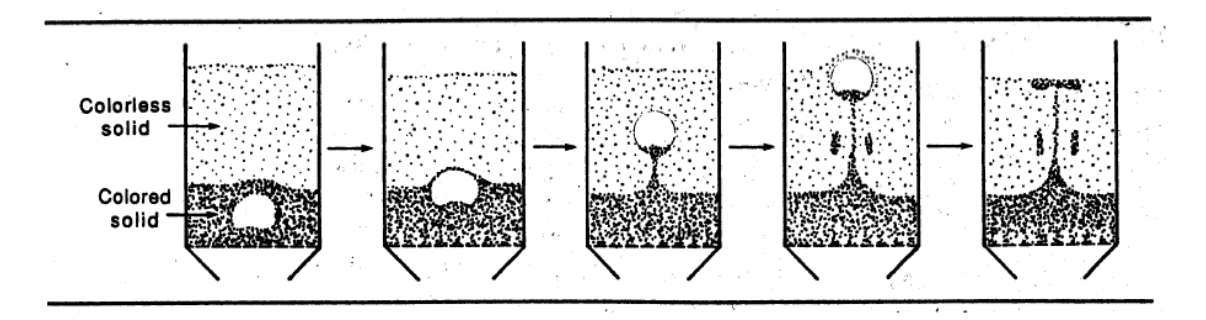

Abbildung 6: Skizze einer aufsteigenden Blase mit Nachlauf [15]

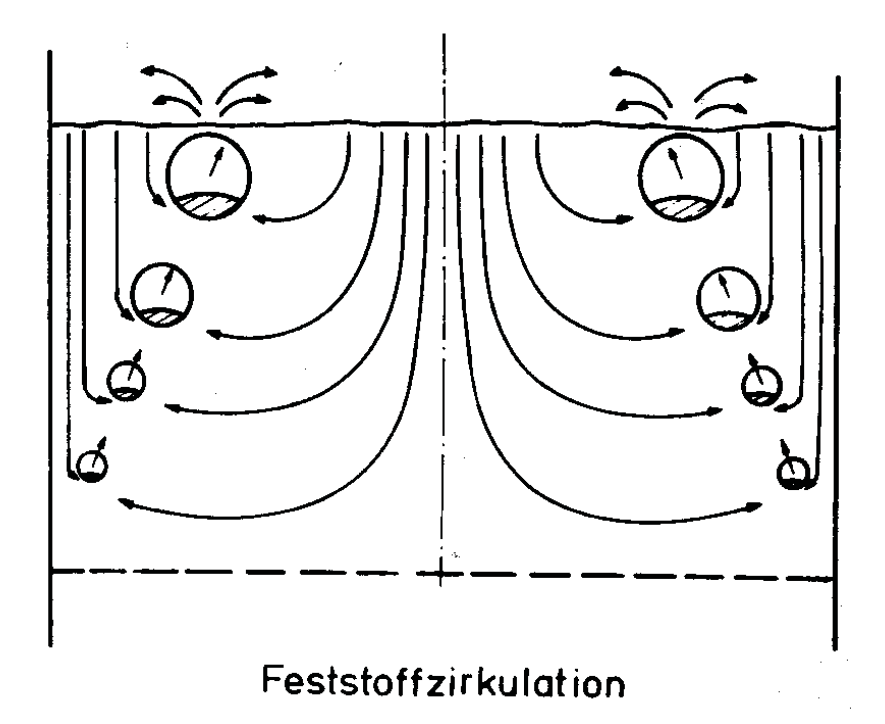

Abbildung 7: Feststoffzirkulation [8]

In Abbildung 8 sind verschiedene Gasverteiler dargestellt, wie sie in Wirbelschichten eingesetzt werden. Gut zu erkennen ist der Einfluss auf den Ort und die Größe der ersten entstehenden Blasen sowie auf die Blasenverteilung im Reaktor. Dabei wird deutlich, dass der Auswahl des Anströmbodens eine große Bedeutung zukommt. In Labors werden häufig poröse Platten oder feine Drahtsiebe eingesetzt. Diese finden jedoch in technischen Anlagen aufgrund der Verstopfungsgefahr und der geringen mechanischen Belastbarkeit kaum Anwendung. Industriell eingesetzte Gasverteiler, z.B.: Lochböden, Düsenböden oder Glockenböden, führen der Wirbelschicht das Gas über diskrete Öffnungen zu [4].

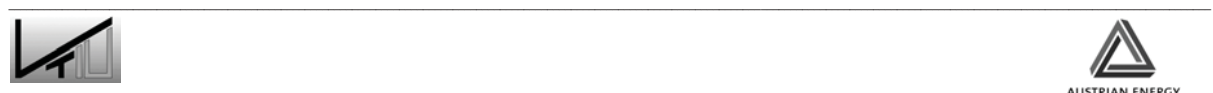

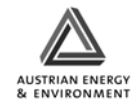

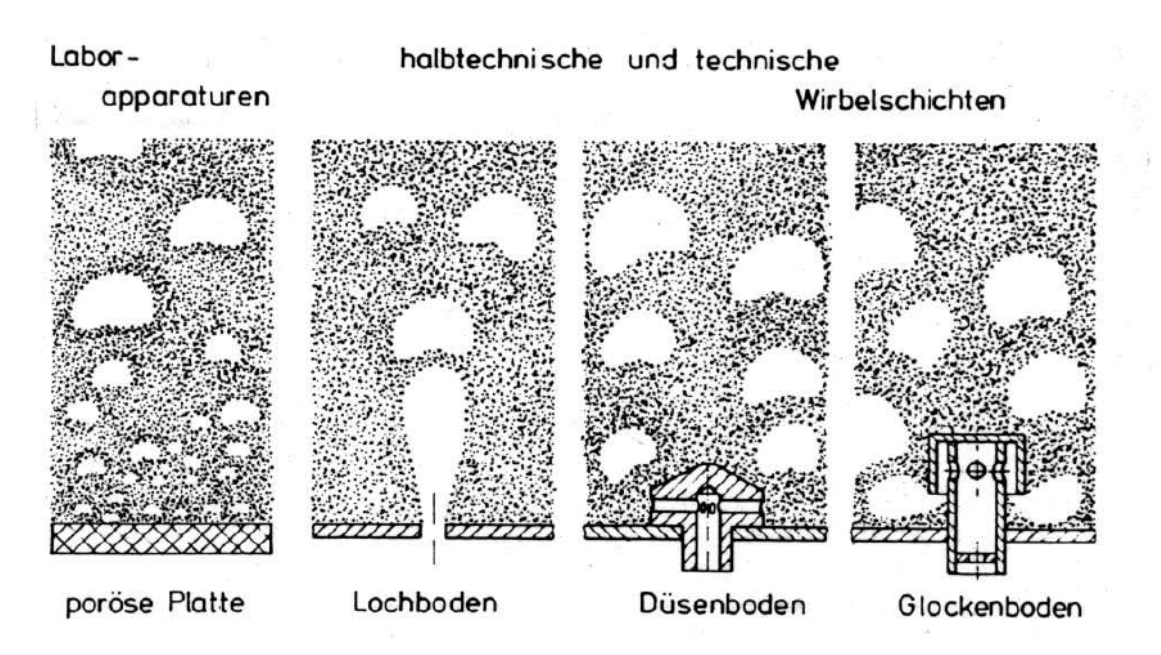

Abbildung 8:Gasverteiler für Gas-/Feststoffwirbelschichten [15]

Zur mathematischen Beschreibung des Blasenwachstums wurde unter Berücksichtigung der Zufälligkeit des In-Kontakt-Kommens der Blasen in der Wirbelschicht ein statistisches Koaleszenzmodell abgeleitet, das in Verbindung mit Blasengrößenmessung zu einer empirischen Korrelation für das Blasenwachstum führte [4], [16]:

$$
d_{v} = 0.0085 \cdot \left[1 + 27\left(u - u_{mf}\right)\right]^{1/3} \cdot \left[1 + 6, 8 \cdot h\right]^{1.21} \tag{16}
$$

Die empirische Gleichung (16) ermöglicht eine Vorausberechnung der lokalen mittleren Blasengröße. Es wird der Durchmesser d<sub>v</sub> [m] der volumengleichen Kugel als Funktion der Höhe *h* [m] über dem Gasverteilerboden und der Gasgeschwindigkeit *u* [m/s] bestimmt. Die Eigenschaften des fluidisierten Feststoffs gehen lediglich über die Lockerungsgeschwindigkeit *umf* ein. Die Beziehung (16) gilt für eine poröse Platte als Anströmboden. Der Mechanismus der Blasenentstehung an einer Öffnung kann durch einen einfachen Zusammenhang zwischen dem Gasvolumenstrom *V<sub>0</sub>* und dem Durchmesser  $d_{V0}$  der entstehenden Blasen theoretisch begründet und experimentell bestätigt werden [4],

$$
d_{v0} = 1,3 \cdot \left(\frac{V_0^2}{g}\right)^{0,2} \tag{17}
$$

Bei höheren Gasdurchsätzen ist der Impuls des eintretenden Gasstromes so groß, dass sich über der Öffnung zunächst ein Strahl ausbildet. Für die mittlere Reichweite *L* eines vertikalen Strahls gibt es eine sehr einfache empirische Korrelation von Zenz [6]:

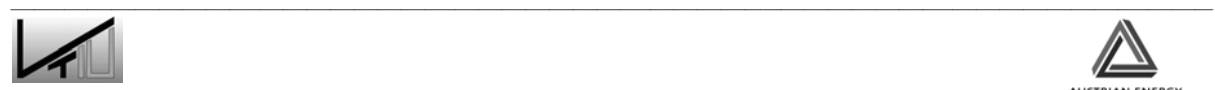

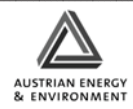

$$
\frac{L}{d_0} = 30, 2 \cdot \ln \left( u_0 \cdot \sqrt{\rho_f} \right) - 96, 3 \tag{18}
$$

In Gleichung (18) ist die Gasgeschwindigkeit in der Bohrung  $u_0$  in [m/s] und die zugehörige Gasdichte <sub>Pf</sub> in [kg/m<sup>3</sup>] einzusetzen. Aufgrund der stark erosiven Wirkung des Strahls ist darauf zu achten, dass Einbauten in genügend großem Abstand zum Verteilerboden angebracht werden. Hierfür ist die Kenntnis der Strahleindringtiefe von erheblicher Bedeutung.

## **2.3.8 Verweilzeit der Teilchen in der Wirbelschicht**

Die Verweilzeitverteilung der Partikel in der Wirbelschicht kann wichtige Informationen über die Wirbelschicht geben. So können Totzonen oder Kurzschlussströmungen identifiziert werden. Diese können negative Einflüsse auf die Effizienz der Wirbelschicht haben.

Die Beschreibung des Verweilzeitverhaltens eines Fließbettes erweist sich als kompliziert, da es weder die Charakteristik eines Rohreaktors noch die eines Rührreaktors aufweist. Vielmehr weist es das Verweilzeitverhalten aus einer Kombination von Rührkessel mit Rohreaktor, inneren Wirbelräumen, Toträumen usw. auf [19].

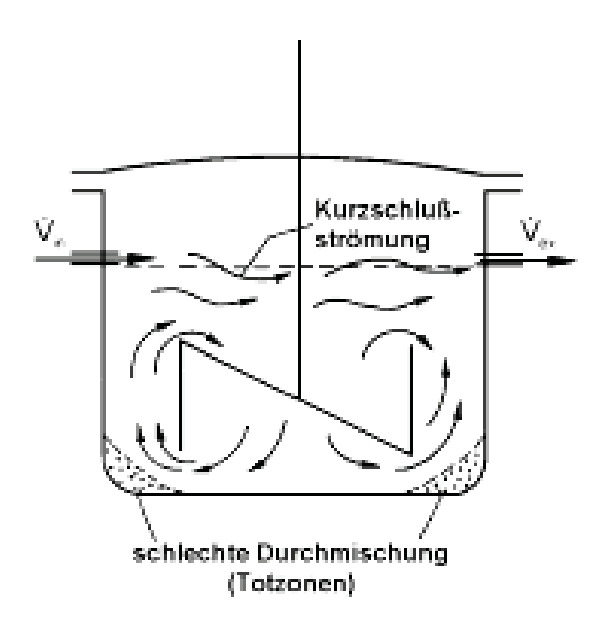

Abbildung 9: Schematische Darstellung zur Feststoffdurchmischung in Wirbelschichten: Realer Rührkessel mit Totzonen und Kurzschlussströmung [20]

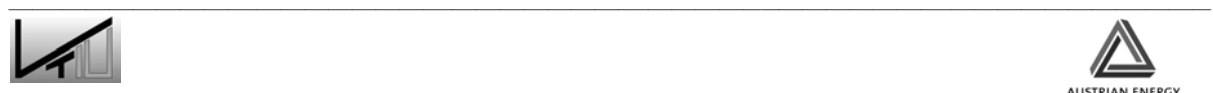

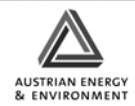

# **2.4 Grundmerkmale der dispersen Zweiphasenströmung in Fließbetten**

Im Folgenden sollen einige wichtige Parameter beschrieben werden, die für die Charakterisierung von dispersen Zweiphasenströmungen notwendig sind.

# **2.4.1 Volumenanteil**

Die Aufteilung eines Volumens, das von beiden Phasen eingenommen wird, erfolgt durch den jeweiligen Volumenanteil:

$$
\alpha_p = \frac{Partikelvolume}{Gesamtvolume} = \frac{V_p}{V_{mf}}
$$
\n(19)

$$
\alpha_p + \alpha_f = 1 \tag{20}
$$

 $\alpha_p$  entspricht dem Partikelvolumsanteil.

# **2.4.2 Partikel- Partikelkollision**

Interpartikuläre Kollisionen können ebenfalls einen wesentlichen Einfluss auf das Bewegungsverhalten und auch auf die Konzentrationsverteilung von Partikeln in einer Gas – Feststoff Strömung haben. Dabei sind die Größe, die Form, die Materialeigenschaften des Partikels sowie die Beladung entscheidend für den Grad des Einflusses der Kollisionen auf das Bewegungsverhalten von Partikeln [22].

Während in einer dünnen Zweiphasenströmung die Partikelbewegung hauptsächlich durch fluidmechanische Kräfte bestimmt wird, wirken bei der dichten Zweiphasenströmung die interpartikulären Stöße dominierend auf die Bewegung der Partikeln ein. Anhand des Verhältnisses der Partikelrelaxationszeit  $\tau_p$  und der Partikelkollisionszeit  $\tau_c$  kann eine qualitative Unterscheidung von Gas- Feststoffgemischen erfolgen [21].

 $\frac{p}{2}$  < 1 *c*  $\tau$  $\frac{v_p}{\tau}$ <1 verdünnte Strömung

 $\frac{p}{2}$  > 1 *c*  $\tau$  $\frac{v_p}{\tau}$  > 1 dichte Strömung

Dabei beschreibt die Partikelrelaxationszeit das Folgevermögen von Partikeln gegenüber Änderungen der Geschwindigkeit des Fluids. Sie entspricht der Zeit, die ein Partikel

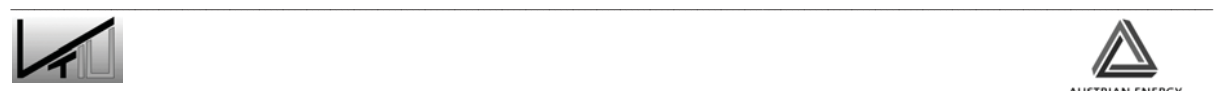

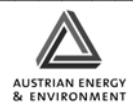

benötigt um 63% seiner Endgeschwindigkeit, nach einer Beschleunigung durch das Fluid, zu erreichen.

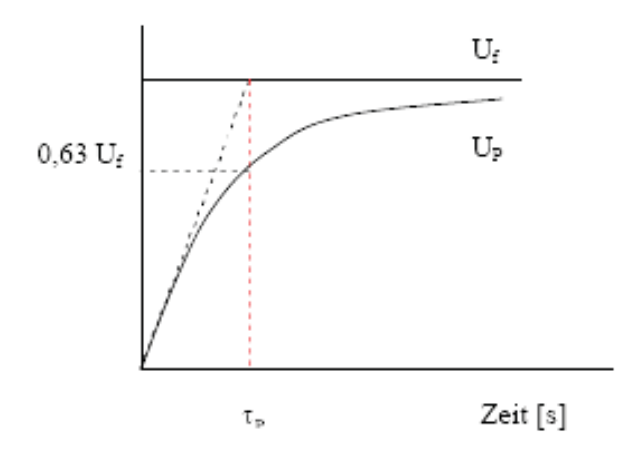

Abbildung 10: Schematische Darstellung zur Partikelrelaxationszeit [22]

Die Relaxationszeit wird für den Stokes-Bereich (*Rep*<1) mit

$$
c_w = \frac{24}{\text{Re}_p} \tag{21}
$$

durch folgende Gleichung beschrieben [22]:

$$
\tau_p = \frac{\rho_p \cdot d_p^2}{18 \cdot \mu_f} \tag{22}
$$

Um die Gültigkeit von Formel 22 auf den Übergangsbereich auszuweiten (0,5 < Re<sub>p</sub> < 1000) wird die Formel des Widerstandbeiwertes folgend erweitert:

$$
c_w = \frac{24}{\text{Re}_p} \cdot \left( 1 + \frac{1}{6} \cdot \text{Re}_p^2 \right)
$$
 (23)

Wobei die Partikel- Reynoldszahl ist definiert als

$$
\text{Re}_p = \frac{\rho_p \cdot d_p \cdot U_{\text{rel}}}{\mu} \tag{24}
$$

*Urel* bezeichnet die Relativgeschwindigkeit zwischen Partikel und Fluid. Diese ergibt sich gemäß dem Kräftegleichgewicht am bewegten kugelförmigen Einzellpartikel zu

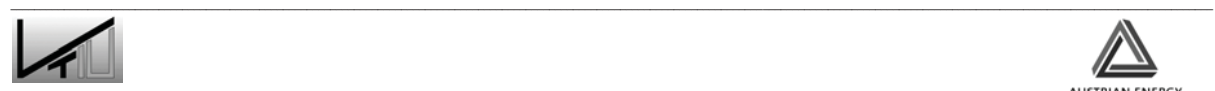

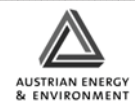

$$
U_{rel} = \sqrt{\frac{4}{3} \cdot \frac{\rho_p \cdot d_p \cdot g}{\rho_f \cdot c_w}}
$$
 (25)

somit ist die Relaxationszeit

$$
\tau_p = \frac{\rho_p \cdot d_p^2}{18 \cdot \mu_f \cdot f_D} \,. \tag{26}
$$

Der Widerstandskoeffizient *f<sub>D</sub>*, der die Kraft auf ein sich bewegendes Partikel beschreibt, wird iterativ aus dem nichtlinearen Term

$$
f_D = 1, 0 + 0, 1 \cdot \text{Re}_p^{\frac{2}{3}} \quad \text{(für Re}_p < 1000\text{)}\tag{27}
$$

bestimmt.

Die Zeit zwischen zwei aufeinander folgenden Kollisionen ergibt sich aus der reziproken Stoßfrequenz.

$$
\tau_c = \frac{1}{f_K} \tag{28}
$$

Unter der Annahme, dass sich die Partikel in einer turbulenten Strömung ohne äußere Kräfte bewegen und eine Isotropie der Schwankungsgeschwindigkeit vorausgesetzt wird, folgt aus der kinetischen Gastheorie die Kollisionsfrequenz durch Turbulenzeffekte der Partikelklasse *i* mit

$$
f_K = \frac{2^{\frac{3}{2}} \cdot \pi^{\frac{1}{2}}}{4} \cdot n_j \cdot (d_{p,i} + d_{p,j})^2 \cdot \sqrt{\sigma_i^2 + \sigma_j^2}
$$
 (29)

Hier ist *n<sub>j</sub>* die Partikelanzahlkonzentration der Klasse j und  $\sigma^2$  die Varianz der Partikelgeschwindigkeit und  $d_p$  der Partikeldurchmesser der jeweiligen Partikelklasse. Bei monodispereser Verteilung der Partikelklassen und gleicher Schwankungsgeschwindigkeit folgt die Kollisionsfrequenz zu

$$
f_K = 4 \cdot \pi^{\frac{1}{2}} \cdot n_p \cdot d_p^{2} \cdot \sigma_p
$$
 (30)

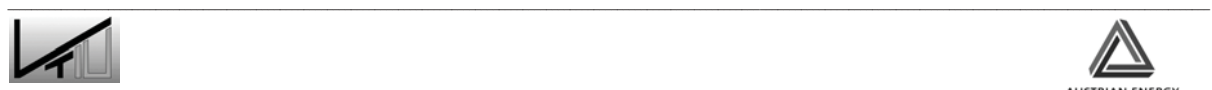

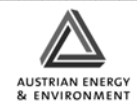

und unter Beachtung der Feststoffbeladung ergibt sich schließlich

$$
f_K = \frac{24}{\sqrt{\pi}} \cdot \frac{\rho_f}{\rho_p} \cdot \frac{\alpha_p \cdot \sigma_p}{d_p} \tag{31}
$$

Bei dünnen Zweiphasenströmungen vergeht genügend Zeit, um mit der Fluidströmung in Wechselwirkung zu treten, so dass Partikelkollisionen nur eine untergeordnete Rolle spielen. Dagegen ist bei dichten Zweiphasenströmungen die Kollisionszeit klein gegenüber der Anlaufzeit, womit die Partikeln durch Kollisionen entscheidend in ihrer Bewegung beeinflusst werden.

Eine weitere wichtige Kenngröße ist die mittlere freie Weglänge des Partikels *Lp*. Sie ist eine statistische Wegstrecke, die das Partikel ohne Stoß zurücklegen kann [21].

$$
L_p = \frac{d_p \cdot \psi_p}{6 \cdot \sqrt{2} \cdot \alpha_p} = \frac{1}{\sqrt{2} \cdot n_p \cdot d_p^2}
$$
(32)

$$
n_p = \frac{Partikelanzahl}{Gesamtvolumen} = \frac{N_p}{V_p + V_g} = \frac{\alpha_p}{\pi \cdot \frac{d_p^3}{6}}
$$
(33)

Wie man aus Gleichung 29 erkennen kann, ist für die Berechnung der Kollisionszeit die Varianz der Partikelgeschwindigkeit notwendig. Eine einfachere Methode stellt die Berechnung der Kollisionszeit durch die freie Weglänge des Partikels und die mittlere Geschwindigkeit der Partikel dar.

$$
\tau_c = \frac{L_p}{\overline{U}_p} \tag{34}
$$

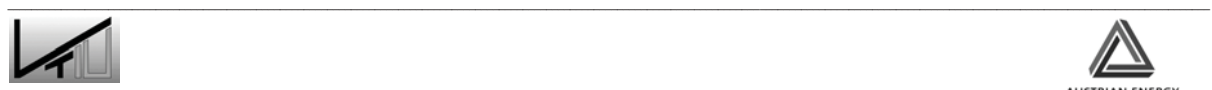

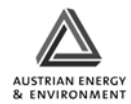

#### **2.4.3 Charakteristische Strömungsparameter des untersuchten Fließbettes**

Im Folgenden soll eine Berechnung unseres Systems beschrieben und ein Überblick gegeben werden.

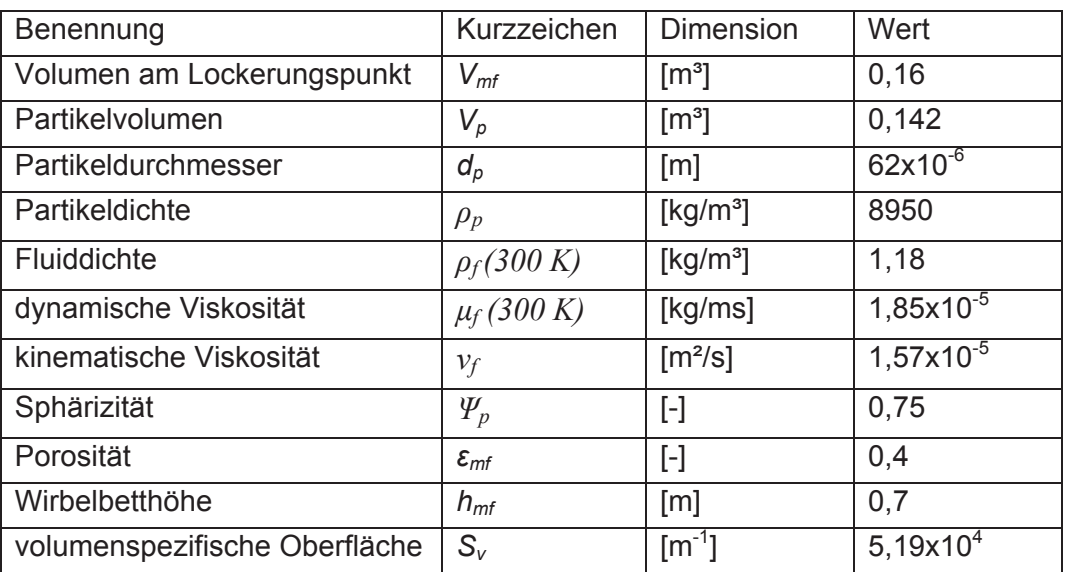

Tabelle 2: Übersicht der für das Fließbett am Lockerungspunkt charakteristischen Größen

- Bettdruckverlust:

Die Berechnung des Bettdruckverlustes am Lockerungspunkt ergibt folgenden Wert:

$$
\Delta p = 4,17 \cdot S_v^2 \cdot \frac{(1-\varepsilon_{mf})^2}{\varepsilon_{mf}^3} \cdot \mu_f \cdot h_{mf} \cdot u_{mf} + 0,29 \cdot S_v \cdot \frac{1-\varepsilon_{mf}}{\varepsilon_{mf}^3} \cdot \rho_f \cdot h_{mf} \cdot u_{mf}^2 = 362 \text{ mbar}
$$

Aus Messungen [32] wurde ein Druckverlust von ca. 250 mbar ermittelt.

- Minimale Fluidisierungsgeschwindigkeit:

Nach Formel 11 ergibt sich eine minimale Fluidisierungsgeschwindigkeit von

$$
u_{m f} = 7,19 \cdot (1 - \varepsilon_{m f}) \cdot v \cdot S_v \cdot \left\{ \sqrt{1 + 0,067 \cdot \frac{\varepsilon_{m f}^3}{(1 - \varepsilon_{m f})^2} \cdot \frac{(\rho_p - \rho_f) \cdot g}{\rho_f \cdot v^2} \cdot \frac{1}{S_v^3}} - 1 \right\}
$$

 $= 0,045$  m/s

Aus Messungen [32] an der Wirbelschicht ergab sich eine minimale Fluidisierungsgeschwindigkeit von 0,044 m/s.

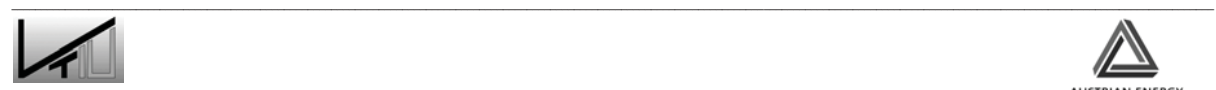

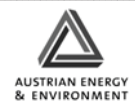

- Mittlere Blasengröße:

Aus Formel 16 ergeben sich für verschiedene Höhen über dem Verteilerboden folgende mittlere Blasengrößen:

$$
d_{v} = 0,0085 \cdot \left[1 + 27\left(u - u_{mf}\right)\right]^{1/3} \cdot \left[1 + 6,8 \cdot h\right]^{1,21}
$$

 $h = 0.25 \text{m} \rightarrow d_v = 4 \text{ cm}$ 

 $h = 0.5$ m  $\rightarrow d_v = 8$  cm

Bei vergleichen dieser Werte mit Blasengrößen die aus Videoaufnahmen ermittelt wurden zeigte sich, dass die berechneten Größen sehr gut mit den tatsächlichen Größen zusammen passen.

- Partikelvolumsanteil:

$$
\alpha_p = \frac{Partikelvolumen}{Volumen am Loc \text{ ker ungspunkt}} = \frac{V_p}{V_{mf}} = \frac{0,142m^3}{0,16m^3} = 0,887
$$

 $\alpha_f = 0,113$ 

Partikelrelaxationszeit  $\tau_p$ :

Aus der mit den Gleichungen 23, 24 und 25 durchgeführten Iteration ergab sich folgende Reynolds Zahl:

Re 1,087 *<sup>p</sup>*

Mit dieser Reynoldszahl konnte der Wert für den Widerstandskoeffizienten *f<sub>D</sub>* berechnet werden.

$$
f_D = 1, 0 + 0, 1 \cdot \text{Re}_p^{\frac{2}{3}} = 1,155
$$

Damit ergab sich folgende Partikelrelaxationszeit:

$$
\tau_p = \frac{\rho_p \cdot d_p^2}{18 \cdot \mu \cdot f_D} = 0,081 \cdot \text{s}
$$

- Partikelkollisionszeit  $\tau_c$ :

Wie bereits oben erwähnt, gibt es zwei Methoden die Partikelkollisionszeit zu berechnen. Da in unserem Fall die Varianz der Partikelgeschwindigkeiten nicht

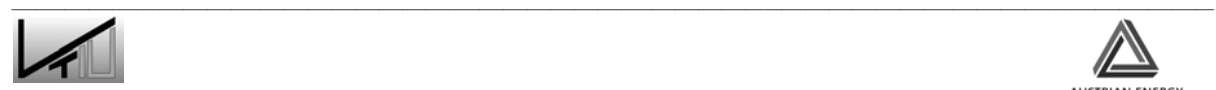

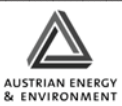

bekannt ist, wird sie über die freie Weglänge der Partikel und die mittlere Geschwindigkeit berechnet.

$$
\tau_c = \frac{L_p}{\overline{U}_p}
$$

Dazu muss aber zuerst die freie Weglänge der Partikel L<sub>P</sub> berechnet werden:

$$
L_p = \frac{d_p \cdot \psi_p}{6 \cdot \sqrt{2} \cdot \alpha_p} = 6,26 \cdot 10^{-6} m
$$

Mit einer mittleren Geschwindigkeit von 30cm/s, die aus Messungen, die im Anschluss erklärt werden, gewonnen wurde, ergibt sich eine Partikelkollisionszeit von:

$$
\tau_c = \frac{L_p}{\overline{U}_p} = 2,087 \cdot 10^{-5} \cdot s
$$

Damit weist das Verhältnis von Partikelrelaxationszeit zu Partikelkollisionszeit folgenden Wert auf:

$$
\frac{\tau_p}{\tau_c} = 3881,17
$$

was einer sehr dichten Strömung entspricht.

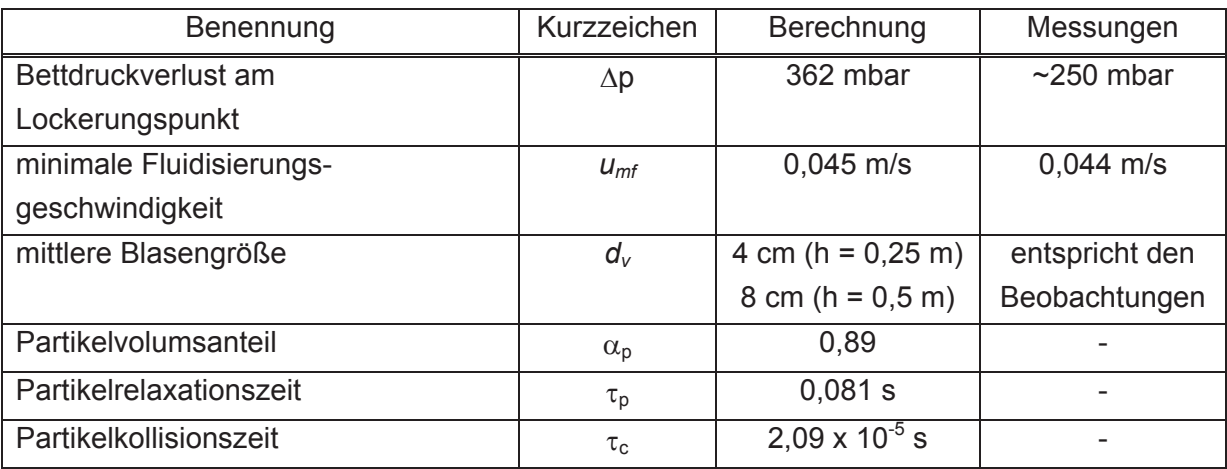

Tabelle 3: Vergleich gemessener und berechneter charakteristischer Größen des **Fließbetts** 

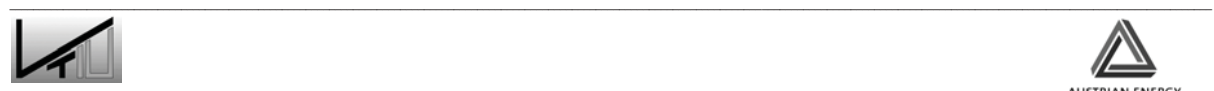

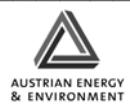

# **2.5 Untersuchungsmethoden für Wirbelschichten**

Zur Beschreibung der Strömungsverhältnisse in Wirbelschichtanlagen wurden in den letzten Jahren viele verschiedene Untersuchungen durchgeführt, wobei sich ein großer Teil dieser Forschung auf zirkulierende Wirbelschichten konzentrierte. Untersucht wurden die Feststoffkonzentration, Feststoffumlaufraten, Druckgradienten, Geschwindigkeitsprofile, Verweilzeitverteilungen von Partikeln, etc. [21]. Im folgenden Abschnitt werden einige Methoden zur Untersuchung von Wirbelschichten vorgestellt. Besonderes Augenmerk wird hier jedoch auf die Bestimmung des Verhaltens von Partikeln in Wirbelschichten gelegt.

#### **2.5.1 Untersuchung des Partikelverhaltens in Wirbelschichten**

In diesem Abschnitt soll ein Überblick über Messtechniken zur Bestimmung des Mischverhaltens in Partikelströmungen, blasenbildenden und zirkulierenden Wirbelschichten gegeben werden. Die Untersuchungsmethoden lassen sich in Methoden einteilen, die das Bettmaterial andauernd oder nur vorübergehend kontaminieren. Weiters kann unterschieden werden, ob die Messmethoden das zu beobachtende System beeinflussen oder nicht [23].

Zur Untersuchung der Partikelvermischung entlang der Längsachse im Steigrohr einer zirkulierenden Wirbelschicht wird ein Tracermaterial mit unterschiedlichen chemischen Eigenschaften verwendet. Es wird zum Beispiel Natriumchlorid als Tracer Material [24], mit derselben Korngrößenverteilung und Dichte wie das Bettmaterial verwendet. Das Tracermaterial wird am Boden des Steigrohrs injiziert. Die Probenahme erfolgt an drei Stellen entlang des Steigrohres. Die Proben werden über einen Zyklon abgeschieden und in Behältern, die auf einem motorbetriebenen Karussell angebracht werden, aufgefangen. Die einzelnen Proben werden mit Wasser ausgewaschen. Anschleißend wird über die Messung der Leitfähigkeit der Salzgehalt der Waschlösung bestimmt. Anhand der Konzentrationen wird auf das Verweilzeitverhalten der Partikel im Steigrohr geschlossen. Diese Methode kontaminiert nicht nur das Bettmaterial mit chemisch unterschiedlichem Tracermaterial, sondern beeinflusst auch das Verhalten des Systems durch die Probenahmestellen innerhalb des Steigrohres. Aufgrund der kurzen Verweilzeiten der Partikel im Steigrohr der zirkulierenden Wirbelschicht eignet sich dieses Verfahren nur begrenzt zur Ermittlung der Verweilzeitverteilung. Es erweist sich als besser geeignet für die Ermittlung der Verweilzeitverteilung in Fließbetten [23].

Eine andere Methode, die vielmals zur Untersuchung von Fließbetten und zirkulierenden Wirbelschichten eingesetzt wurde, verwendet Radioisotope mit kurzen Halbwertszeiten als Tracermaterial. Die Verwendung dieser Methode trug maßgeblich zum heutigen Verständnis der zirkulierenden Wirbelschicht bei. Durch diese Methode ist es auch möglich einen guten Überblick über das Verweilzeitverhalten von Partikeln in zirkulierenden Wirbelschichten zu geben. Diesen Vorteilen stehen natürlich gravierende

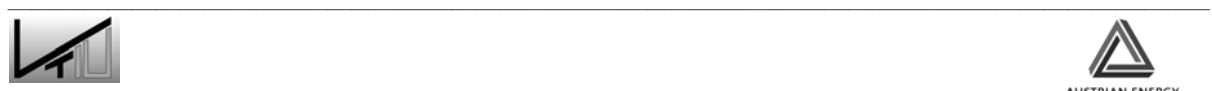

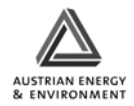

Nachteile wie die Gesundheitsgefährdung und das Problem der Entsorgung des radioaktiven Tracermaterials entgegen. Radioaktives Tracermaterial wird auch eingesetzt um das Mischverhalten von blasenbildenden Wirbelschichten zu untersuchen [25]. Das Tracermaterial wird stetig an der Oberfläche der Wirbelschicht beigegeben und dann mit Hilfe von Detektoren das Mischverhalten beobachtet. Als Tracer wird I<sup>132</sup> verwendet, welches eine Halbwertszeit von 2,4 Stunden hat. Neben den oben beschriebenen Nachteilen sind bei dieser Methode vor allem die Kontamination des Bettmaterials und die langen Wartezeiten zwischen den Versuchen aufgrund der Verstrahlung der Anlage zu erwähnen.

Auch magnetisches Tracermaterial findet Verwendung bei der Untersuchung von Wirbelschichten. Dabei werden magnetische Tracer aufgegeben und dann über hochsensible Brückenschaltungen detektiert [26]. Die Methode wird hauptsächlich zur Untersuchung der Feststoffdurchmischung innerhalb eines Fließbettes mit Kupferpartikeln verwendet. Als Tracermaterial wird Nickel eingesetzt, das dann über einen Bandmagneten abgeschieden wird. Die Methode hat den Vorteil, dass Aufgrund des Magnetismus das Tracermaterial sehr leicht abgeschieden werden kann [23].

Eine weitere Methode zur Untersuchung des Strömungsverhaltens in Wirbelschichten ist die Verwendung von Tracermaterial dessen Farbe sich deutlich von der Farbe des Bettmaterials unterscheidet. Dabei wird bei einer zweidimensionalen Wirbelschicht das Mischveralten des Materials durch eine Glasplatte verfolgt. Nacheile dieses Systems sind, dass nicht tief in Systeme eingedrungen werden kann und somit keine dreidimensionale Untersuchung durchgeführt werden kann [23]. Bei einem weiteren Versuch werden die Strömungsverhältnisse in einem zirkulierenden Wirbelschichttrockner untersucht. Es werden die Verweilzeitverteilung des Trockners unter Verwendung von gefärbtem Tracermaterial untersucht. In Abbildung 11 ist der Versuchsaufbau dargestellt. Über eine Öffnung wird(14 in Abbildung 11) Tracermaterial in die Anlage injiziert und über eine andere Öffnung (9 in Abbildung 11) werden die Proben gezogen. Anschließend wird die Anzahl der färbigen Partikel in den Proben gezählt und somit kann auf das Verweilzeitverhalten der Partikel in der Anlage geschlossen werden [27].

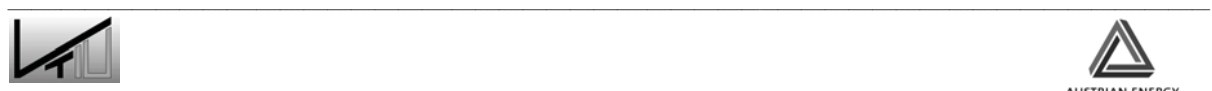

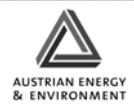

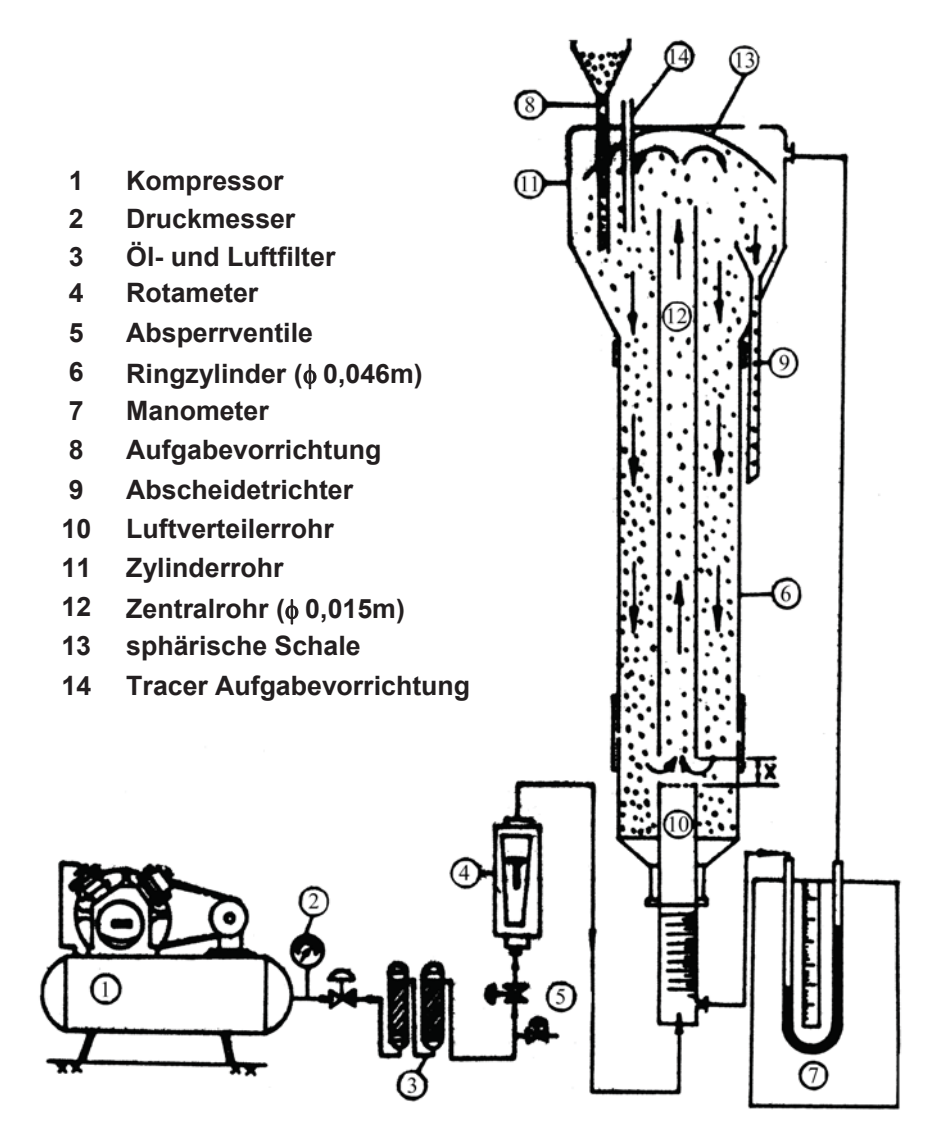

Abbildung 11: Versuchsaufbau [27]

Eine weitere Möglichkeit zirkulierende Wirbelschichten zu untersuchen bietet der Einsatz der so genannten optischen Methode, die als Alternative zu den radioaktiven Methoden entwickelt wurde. Dabei wird das Bettmaterial mit einer phosphoreszierenden Substanz beschichtet und anschließend durch Licht aktiviert. Das aktivierte Material wird in die Anlage injiziert. Das Tracermaterial wird dann über Photomultiplier-Röhren (PMT) innerhalb der Anlage detektiert. Der Nachteil dieser Methode kommt vor allem bei dichten Wirbelschichtsystemen wie Fließbetten zum Tragen. Da es zu starken Interaktionen der Partikel innerhalb der Schicht kommt, wird die Beschichtung teilweise abgetragen. Weiters hat diese Methode ihre Grenzen bei sehr feinem Bettmaterial, da sich die Partikel bei der Beschichtung zusammenkleben würden. Bei einer etwas abgeänderten Anwendung (fast response particle RTD technique [28]) wird in einer zirkulierenden Wirbelschicht ein Bettmaterial aus phosphoreszierendem Material verwendet. Dabei wird ein kleiner Teil des Bettmaterials am Eintritt des Steigrohrs mit einem starken Lichtimpuls aktiviert. Die Konzentration des Tracermaterials wird dann am Ende des Steigrohrs durch ein Photomultiplier-Rohr detektiert (siehe Abbildung 12 [23],[28]).

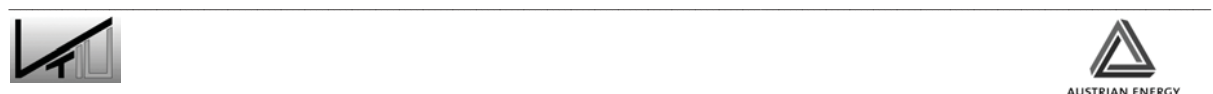

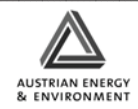

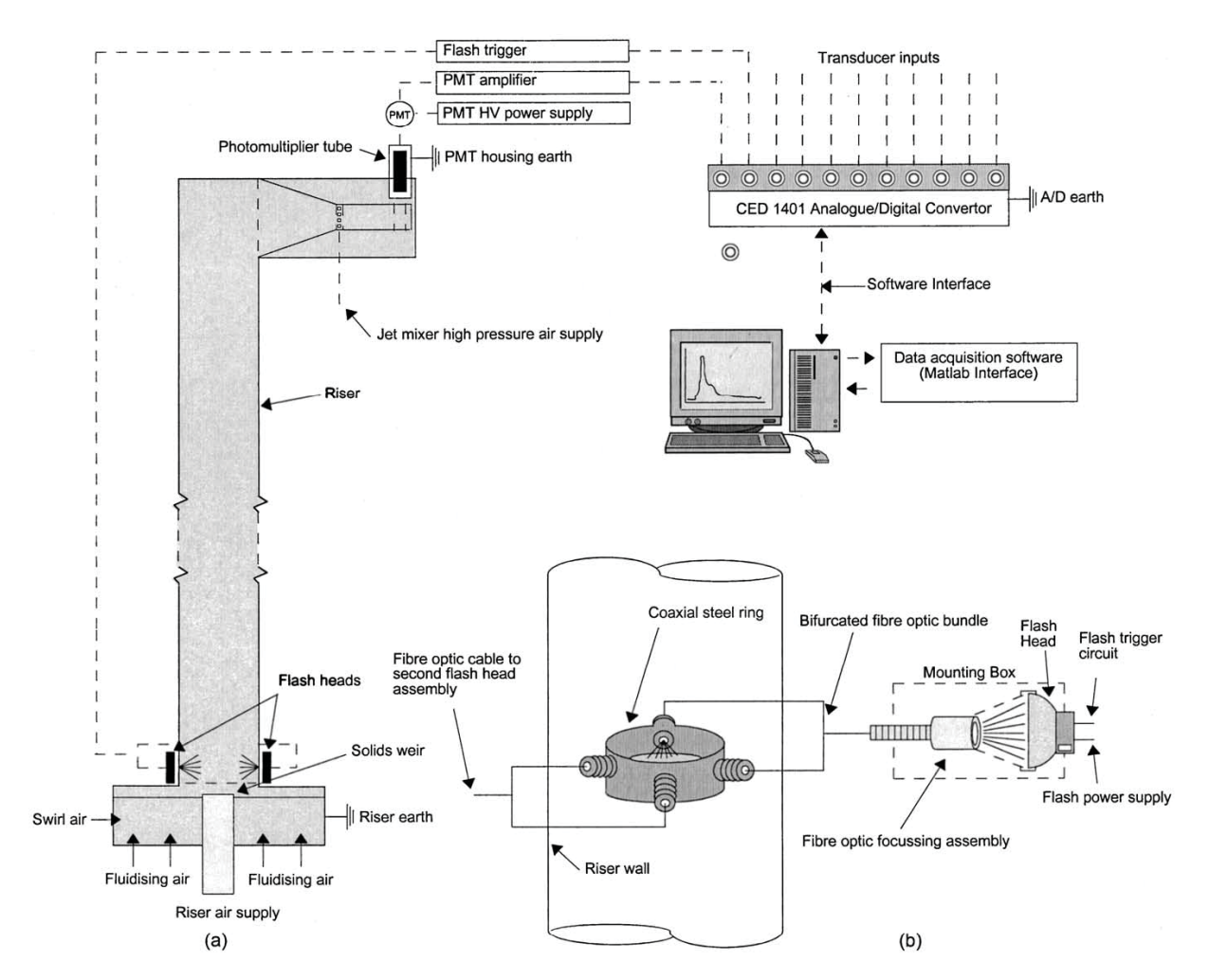

Abbildung 12: Versuchsaufbau der "Fast response particle RTD technique" [28]

Eine weitere Methode um das Bewegungsverhalten des Bettmaterials in Wirbelschichten zu untersuchen ist das Singel-Partikel-Tracking Verfahren, wobei ein oder mehrere Partikel eine Eigenschaft aufweisen mit der deren Hilfe die Partikelbewegung in der Wirbelschicht verfolgt werden kann. In den meisten Fällen werden radioaktive Partikel verwendet, es kommt aber auch zum Einsatz andersfärbiger Partikel oder von Partikeln aus einem anderen Material. Anwendung findet diese Methode zum Beispiel bei der Untersuchung des Bewegungsverhaltens des Bettmaterials eines Fließbettkühlers [29]. Abbildung 13 veranschaulicht die Bewegungsbahnen von Tracerpartikeln um ein Wärmetauscherrohr.

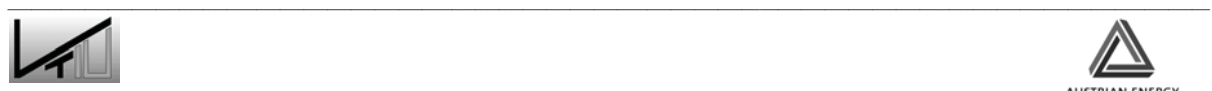

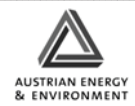
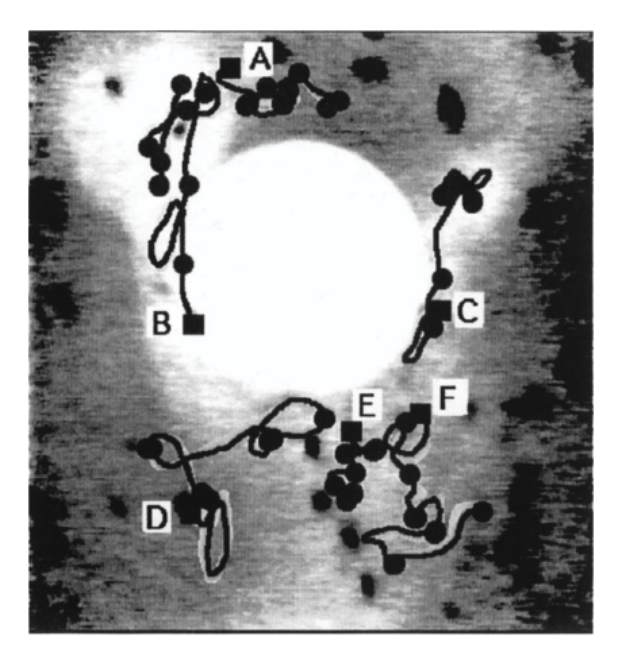

Abbildung 13: Visualisierung der Bewegung von Partikel [29]

Der Vollständigkeit wegen sollten auch die thermischen Verfahren erwähnt werden. Es werden zum Beispiel Untersuchungen des Mischverhaltens von blasenbildenden Wirbelschichten durchgeführt. Das Wirbelbett wird gleichzeitig an verschiedenen Stellen gekühlt und aufgeheizt bis ein Gleichgewichtszustand erreicht wird. Die Temperatur wird an verschiedenen Stellen des Wirbelbettes gemessen[23].

#### **2.5.2 Modellierung und numerische Simulation**

Aufgrund des großen experimentellen Aufwandes verlagern sich heute die Aktivitäten stärker auf die mathematische Modellierung. Sie ermöglicht eine quantitative Betrachtung der in Wirbelschichten stattfindenden physikalischen und chemischen Prozesse und bietet wesentliche Vorteile: sie ist vergleichsweise preiswert, schnell und eignet sich für die Auslegung entsprechender Anlagen. Ihre Aufgabe ist vor allem die Beschreibung und Vorhersage der Fluiddynamik bei hohen Partikelbeladungen, da das fluiddynamische Verhalten der Gas- und Partikelphase und ihre gegenseitige Wechselwirkungen für die Wärme und Stoffübertragung entscheidend sind. Seit den achtziger Jahren sind viele empirische und theoretische Modelle und Ansätze auf der Basis von experimentellen Untersuchungen entwickelt worden. Zur Simulation der Zweiphasenströmung stehen heute zwei Methoden, nämlich die Euler/Lagrange- und die Euler/Euler-Methode, zur Verfügung. Beide Methoden finden auf vielen Gebieten der Mehrphasenströmungen Anwendung.

Bei der Lagrange-Methode wird das Einzelpartikel verfolgt. Seine Bewegung und die Änderung der Strömungsgrößen auf seiner Flugbahn können daher berechnet werden. Diese Methode ist vorteilhaft, wenn die von dem Partikel erfahrenen zeitlichen und örtlichen Zustandsverläufe dargestellt werden müssen. Sie ermöglicht die Modellierung

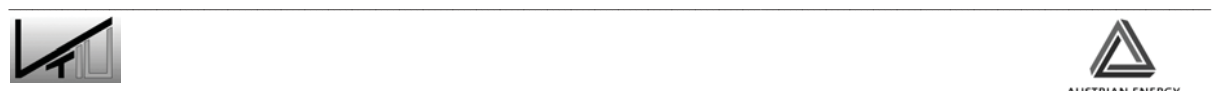

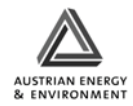

von polydispersen Partikelverteilungen. Wegen des numerischen Aufwandes lässt sie sich jedoch nur auf relativ geringe Partikelbeladungen anwenden, wobei die Interaktionen zwischen Partikeln und der Volumenanteil der Partikelphase vernachlässigt werden können. Bei der Euler/Euler Methode für Gas/Partikel-Strömungen wird sowohl das Gas als auch die Partikel als sich gegenseitig durchdringende Kontinua angesehen. Vorausgesetzt, dass eine ausreichende Partikelmasse in der Gasströmung vorhanden ist, können die Erhaltungsgleichungen, welche die Gasströmung beschreiben, auch analog für die Partikelphase verwendet werden. Dazu ist der Volumenanteil der Phase erforderlich, um die räumliche Verteilung beider Phasen zu identifizieren. Wie die Gasphase, die durch die Viskosität und Dichte charakterisiert wird, wird die Partikelphase durch den Partikeldurchmesser und die Materialdichte definiert. Liegt ein breites Spektrum der Partikelgrößen und unterschiedlicher Materialdichten vor, sollte es in einzelne Klassen eingeteilt werden. Jede Klasse besitzt einen einheitlichen Durchmesser und eine Materialdichte sowie eigene fluid- und thermodynamische Parameter wie Geschwindigkeit, Temperatur und turbulente Energie. Die Wechselwirkung zwischen Gasund Partikelphase werden durch den Widerstandsbeiwert beschrieben.

Mit dem Partikeldruck und der Partikelviskosität erfolgt die Darstellung der inneren Kräfte in der Partikelphase, die durch Berührung, Reibung und Stöße verursacht werden. Der Partikeldruck und die Partikelviskosität müssen in Abhängigkeit von der so genannten Granulartemperatur unter Verwendung der modifizierten kinetischen Theorie granularer Medien, die sich mittels der statischen Mechanik entwickeln lässt, zusätzlich modelliert werden. Ähnlich wie bei Gasen, deren thermische Temperatur die Fluktationsenergie der Moleküle darstellt, ist die Granulartemperatur ein Maß der kinetischen Fluktationsenergie der Partikel. Für die Wechselwirkung zwischen Gas und Partikel spielt die Widerstandskraft eine entscheidende Rolle. Sie kann wegen der Anwesenheit von vielen Partikeln und Partikelclustern nicht mehr durch Standardwiderstandsgesetze für Einzelpartikel beschrieben werden.

Im Vergleich zur Lagrange-Methode hat das Euler-Verfahren Vorteile bei hohen Partikelbeladungen und bei einer breiten Verteilung der Partikelkonzentration. Da dies in Wirbelschichten der Fall ist, eignet sich hierfür das Euler/Euler-Verfahren. Im Rahmen der Euler/Euler-Methode werden heute wegen der hohen Rechenzeiten meist nur ein monodisperser Durchmesser und eine Materialdichte modelliert. Bei sehr geringer Partikelbeladung ist die Voraussetzung für die Euler/Euler-Methode, dass die Partikelphase als Quasi-Kontinuum betrachtet werden, nicht mehr erfüllt [21].

In den vergangen Jahren wurden eine Großzahl von Untersuchungen durchgeführt. In vielen Fällen wurden die durch Modellierung gewonnen Ergebnisse durch Ergebnisse aus experimentellen Versuchen verifiziert. Eine Anwendung ist die Simulation von spontaner Blasenbildung in Wirbelschichten.

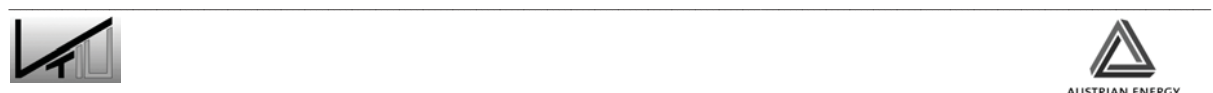

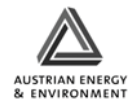

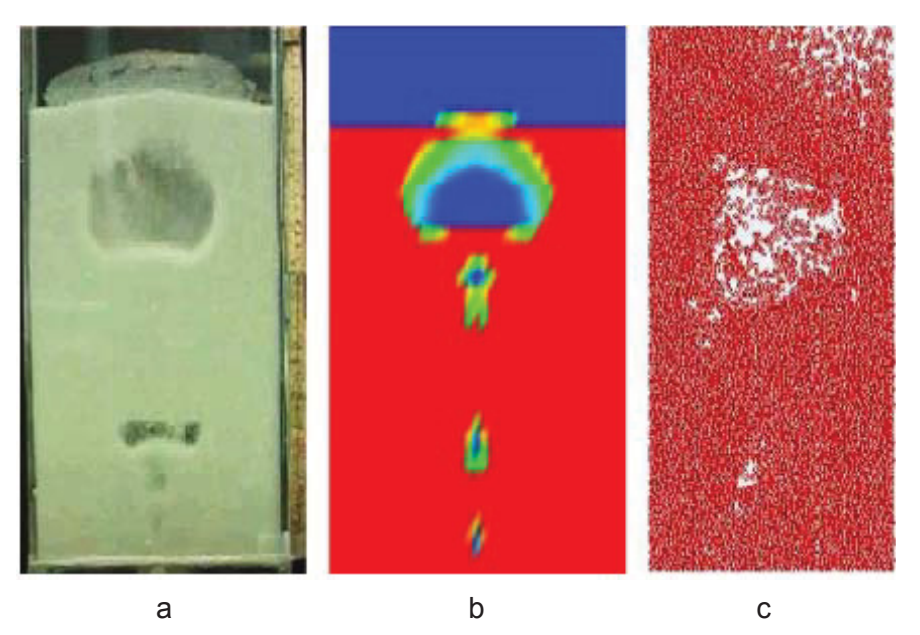

Abbildung 14: Modellierung von spontaner Blasenbildung in einer Wirbelschicht [30]

In Abbildung 14 ist ein Vergleich der Ergebnisse einer Modellierung nach der Euler/Euler- (Abbildung 14b) und der Euler/Lagrange-Methode(Abbildung 14c) dargestellt. Zur Verifizierung der Ergebnisse wurde auch ein Laborversuch durchgeführt, der in Abbildung 14a zu sehen ist. Alle Aufnahmen wurden zur selben Zeit nach der Blasenbildung aufgenommen [30].

Bei einer weiteren Anwendung wird die Erosion von Wärmetauscherrohren in einer Wirbelschicht modelliert [31].

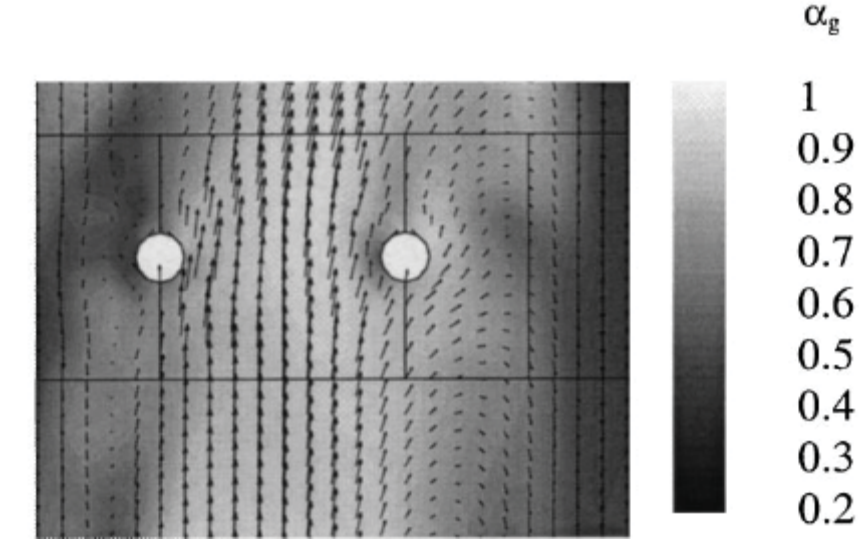

Abbildung 15: Numerisch simulierte Geschwindigkeitsvektoren der Partikel um Wärmetauscherrohre [31]; die Graustufen beschreiben den lokalen Lückenvolumenanteil (hier als  $\alpha_q$  bezeichnet). Dunkle Farben entsprechen hohen Werten des lokalen Volumenanteils  $\alpha_{p}$  der Partikel:  $\alpha_{p}=1-\alpha_{q}$ 

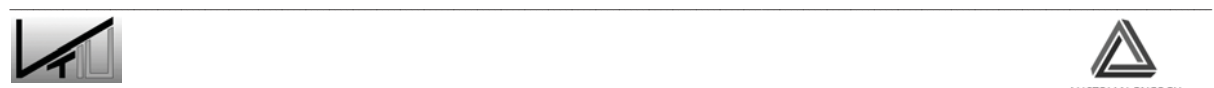

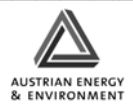

Die blasenbildende Wirbelschicht wird unter Verwendung eines Euler/Euler-Zwei Fluid Modells simuliert. Dabei wird die Berechnungen bei unterschiedlichen Druckverhältnissen durchgeführt. In das Wirbelbett werden zwei Wärmetauscherrohre eingebettet. Weiters wird ein "monolayer dissipation model" eingeführt um die Erosion der Wärmetauscherrohre zu simulieren. In Abbildung 15 sind die Geschwindigkeitsvektoren der Partikel um die Wärmetauscherrohre dargestellt. Regionen mit hoher Partikeldichte sind dunkel dargestellt.

### **2.5.3 Ausblick**

Wie bereits oben beschrieben, ist der experimentelle Aufwand zur Untersuchung von Wirbelschichtsystemen oft sehr groß. Hier kann durch die numerische Simulation zumindest prinzipiell Abhilfe geschaffen werden. Durch die ständige Verbesserung der Modelle und der Computersysteme wird es möglich, auch sehr komplexe Probleme durch Simulation im Rahmen von Detailstudien zu erfassen. Einzig die langen Rechenzeiten, die für komplexere Problemstellungen erforderlich sind, erscheinen hier noch als hinderlich. Umfassende Simulationen von technischen Apparategeometrien als Ganzes sind derzeit für dichte granuläre Strömungsregime in Hinblick auf ingenieurwissenschaftliche Fragestellungen unter vertretbarem Aufwand noch nicht möglich.

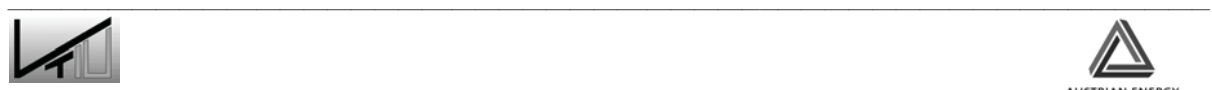

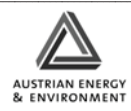

# **3 Beschreibung des Technikums-Modells**

Dieses Kapitel widmet sich der Beschreibung des Kaltmodells der zirkulierenden Wirbelschicht mit externem Fließbett. Der Schwerpunkt wird dabei auf die wichtigsten Funktionen sowie auf die Handhabung (Anfahren, Niederfahren, Betrieb) gelegt. Für detaillierte Informationen zur Beschreibung der Anlage sei auf die Diplomarbeit von Jungil Kim [32] verwiesen.

Das Kaltmodell der zirkulierenden Wirbelschicht wurde gebaut, um Tests unter Umgebungsbedingungen durchführen zu können. Diese Tests sollen dann dabei helfen, bekannte Probleme bei großtechnischen Anlagen zu lösen und diese Anlagen zu verbessern. Das am Institut der Verfahrenstechnik des industriellen Umweltschutzes vorhandene Kaltmodell basiert auf der in Lenzing stehenden Anlage. Im Kaltmodell wird Kupfer als Bettmaterial eingesetzt. Die Dichte von Kupfer ist ca. 3,5-mal höher als jene von Quarzsand, der in der Anlage in Lenzing verwendet wird. Dies ist notwendig um ein konstantes Verhältnis zwischen der Partikel- und der Gasdichte bei den unterschiedlichen Temperaturen des Kaltmodells bzw. des heißen Betriebspunktes der Großanlage zu haben.

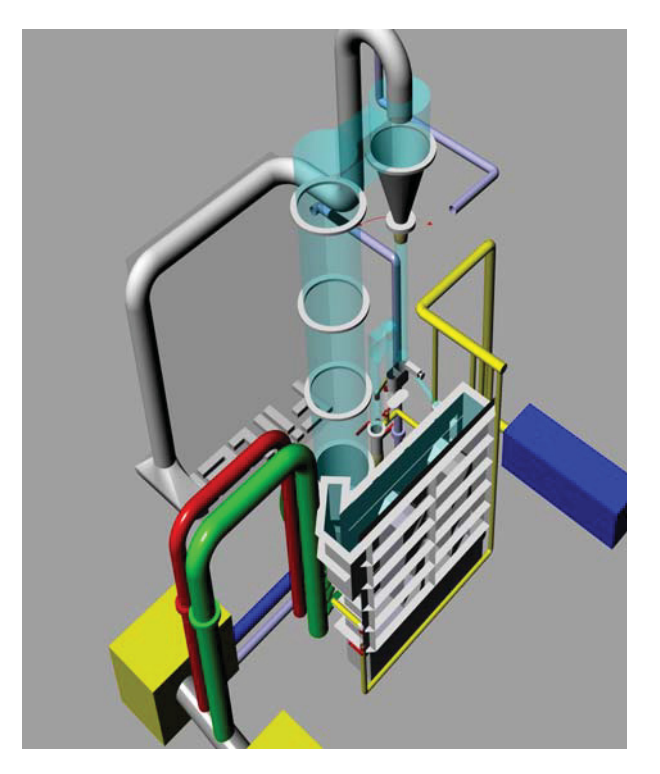

Abbildung 16: 3D-Darstellung des Kaltmodells

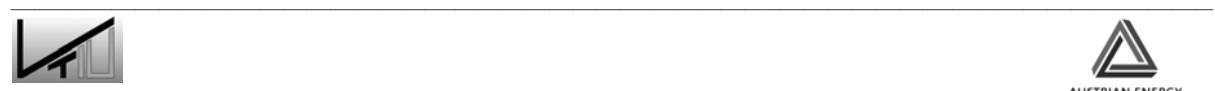

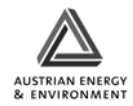

## **3.1 Anlagenbeschreibung**

#### **3.1.1 Anlagenkomponenten**

In Abbildung 16 ist das Kaltmodell dargestellt. Es besteht aus folgenden Komponenten, auf die im Anschluss genauer eingegangen wird:

- Brennkammer mit Zyklon und Siphon (Combustion chamber with cyclone and siphon)
- Externer Fließbettkühler FBK (Fluidized bed heat exchanger)
- Rohrleitungen und Gebläse (Piping and fans)
- Filter

#### **3.1.1.1 Brennkammer mit Zylinder, Zyklon und Siphon**

Auf die aus Edelstahl gefertigte Brennkammer ist ein Zylinder aus Plexiglas aufgesetzt. Unter der Brennkammer befindet sich die Windbox, die zur Versorgung mit Fluidisierungsluft dient. Der Luftverteilerboden, der sich zwischen der Brennkammer und der Windbox befindet, ist als Edelstahl-Drahtsieb mit einer Maschenweite von 40μm ausgeführt. An der Brennkammer sind Anschlüsse für die Materialrückführung vom Siphon und vom Bettmaterialkühler angebracht. Neben der Primärluftversorgung durch die Windbox gibt es noch sechs weitere Anschlüsse über die Sekundärluft zugeführt wird. Die Ventile sind von unterschiedlicher Größe, wobei die drei größeren für die Sekundärluft 1 sind und die anderen drei für die Sekundärluft 2. Für eine genauere Beschreibung der Luftversorgung siehe Abschnitt 3.1.1.3.

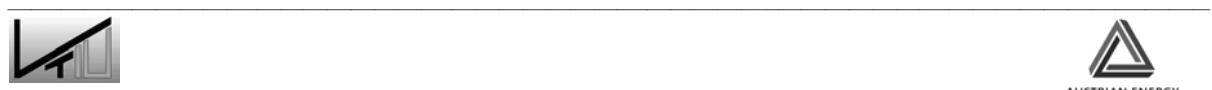

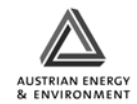

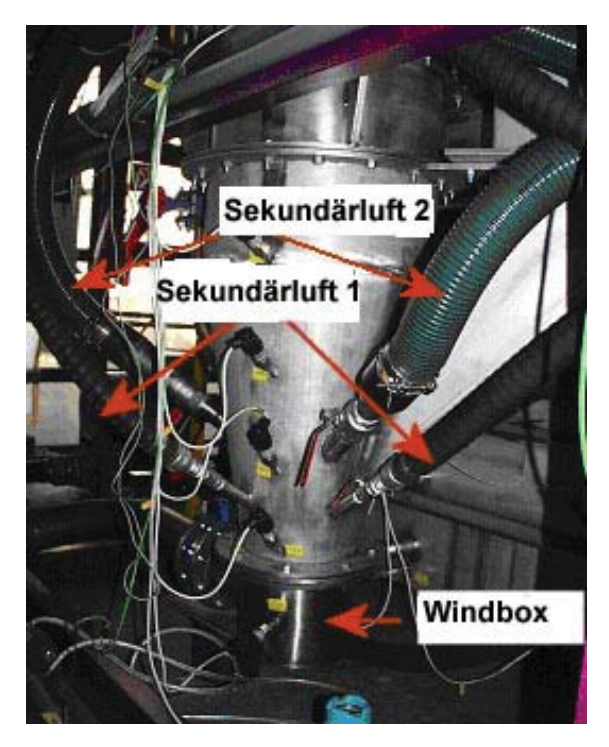

Abbildung 17: Brennkammer

Um das Kupferpulver, das aus der Wirbelschicht ausgetragen wird, abzuscheiden und wieder der Wirbelschicht zuzuführen, wird ein Zyklon verwendet. Der Zyklon ist, wie der Großteil der Anlage, aus Plexiglas gefertigt um das Verhalten der Pulverpartikel beobachten zu können.

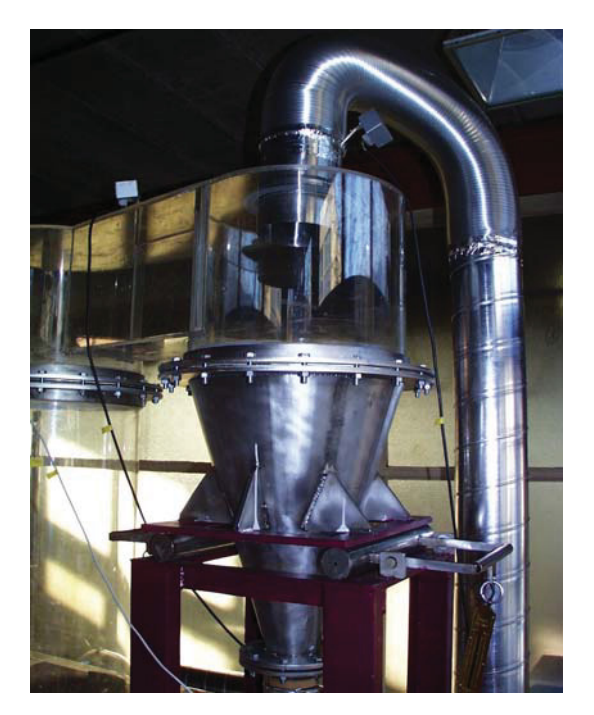

Abbildung 18: Zyklon

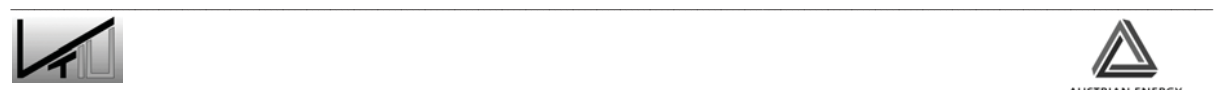

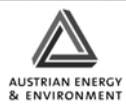

Das Fallrohr des Zyklons mündet in einen Siphon (siehe Abbildung 19). Durch den Siphon wird ein bestimmter Materiallevel zwischen dem Fallrohr des Zyklons und der Brennkammer eingestellt. Bei Unterschreiten des Materiallevels im Siphon würde die Fluidisierungsluft aus der Brennkammer durch den Siphon in das Fallrohr strömen und zu einer Aufwärtsbewegung der Partikel im Fallrohr führen. Um einen Materialfluss durch den Siphon zu gewährleisten ist der Siphon fluidisiert.

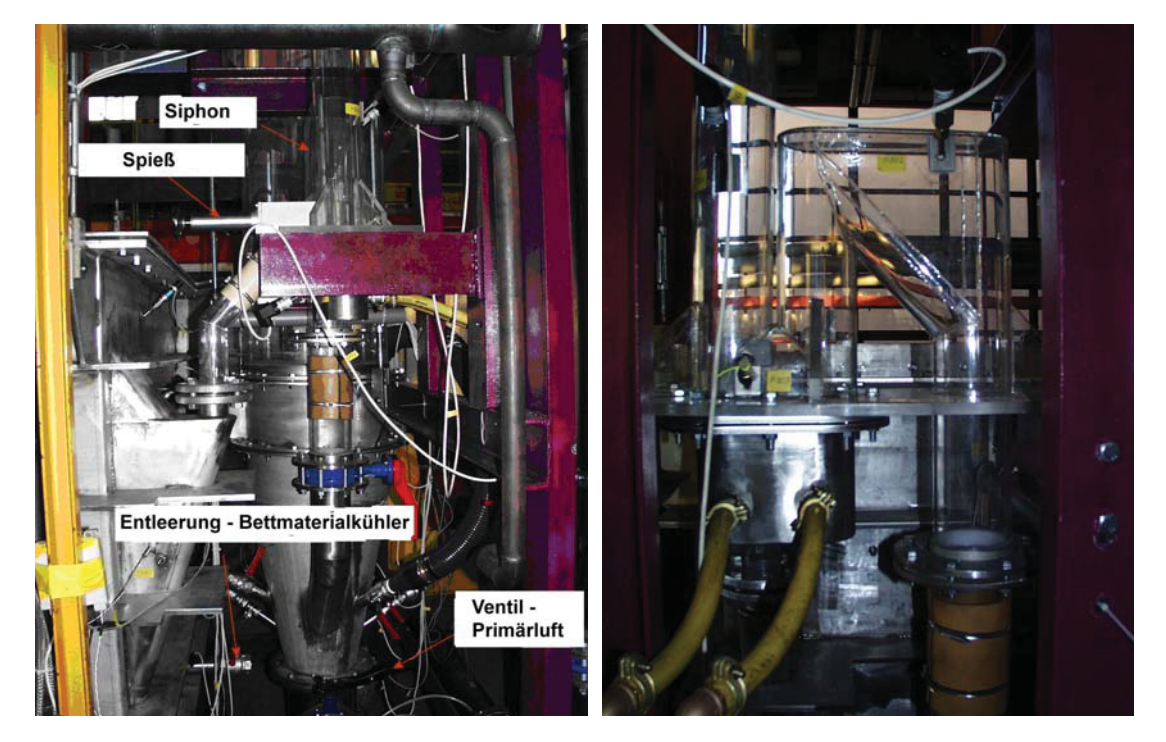

Abbildung 19: Siphon

Ein Teil des zirkulierenden Materials kann dem externen Fließbettkühler zugeführt werden. Um den Materialfluss zu steuern, ist am Siphon (welcher auch als Zwischenspeicher für das Bettmaterial dient) ein Regelventil "Spieß" angebracht.

#### **3.1.1.2 Externer Fließbettkühler**

Der externe Fließbettkühler (FBK siehe Abbildung 20) ist, neben der zirkulierenden Wirbelschicht, der wichtigste Bestandteil der Anlage. Er dient in realen Anlagen zum Kühlen des Bettmaterials der zirkulierenden Wirbelschicht. Der FBK besteht in unserem Fall aus drei, durch Wehre voneinander getrennte, Kammern. Das Material fließt, durch den Spieß reguliert, von der zirkulierenden Wirbelschicht in die erste Kammer, die so genannte Leerkammer. Sie wird so genannt, da sich in ihr keine Einbauten zum Wärmeaustausch befinden. Die Leerkammer hat den Zweck einen kontinuierlichen Materialfluss innerhalb des FBK zu gewährleisten. Anschließend fließt das Material in die zweite Kammer, die so genannt Heizkammer, in der sich vertikal angeordnete Rohre befinden, die die Wärmetauscherrohre der realen Anlage simulieren. Die dritte Kammer ist ebenfalls eine Heizkammer, die in unserem Fall aber ohne Wärmetauscherrohre

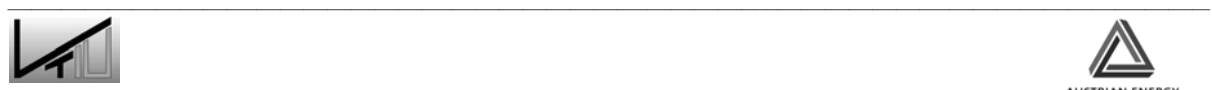

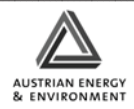

ausgeführt ist. Das gekühlte Bettmaterial verlässt dann die dritte Kammer und wird über einen fluidisierten Transportkanal (Abbildung 21) in die Verbrennungskammer zurück befördert.

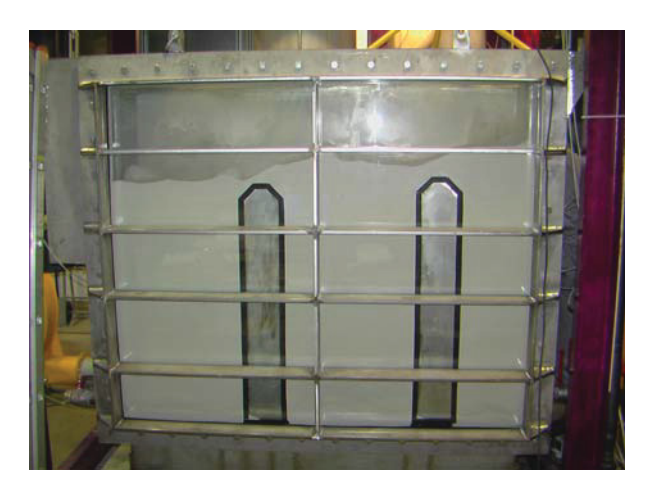

Abbildung 20: Externer Fließbettkühler

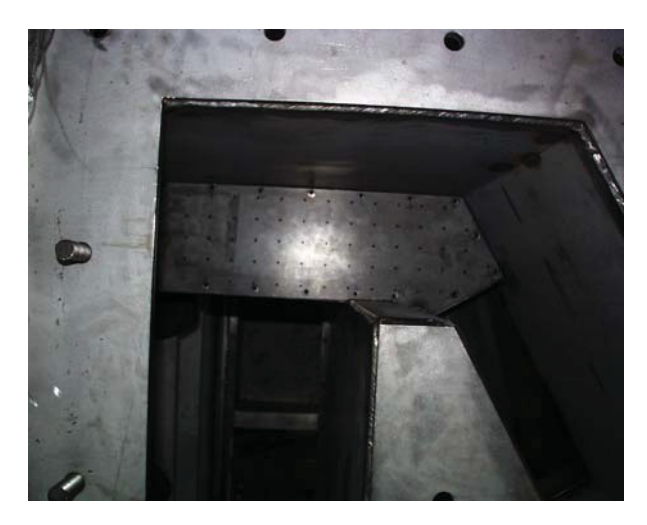

Abbildung 21: Transportkanal

Die drei Kammern des FBK werden über eine Windbox, die sich unter den Kammern befindet, fluidisiert. Die Windbox ist in drei Teile geteilt, die Fluidisierung jeder Kammer kann separat gesteuert werden. Der Luftverteilerboden ist durch ein feines Stahlsieb realisiert. Die Frontseite des FBK ist aus Sicherheitsglas gefertigt um eine Beobachtung der Strömungsverhältnisse zu gewährleisten.

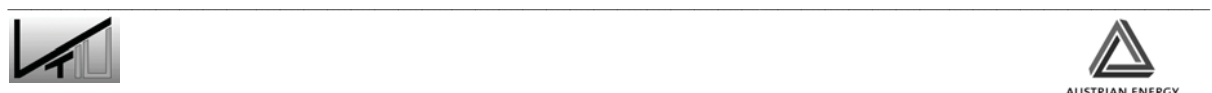

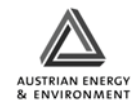

## **3.1.1.3 Rohrleitungen**

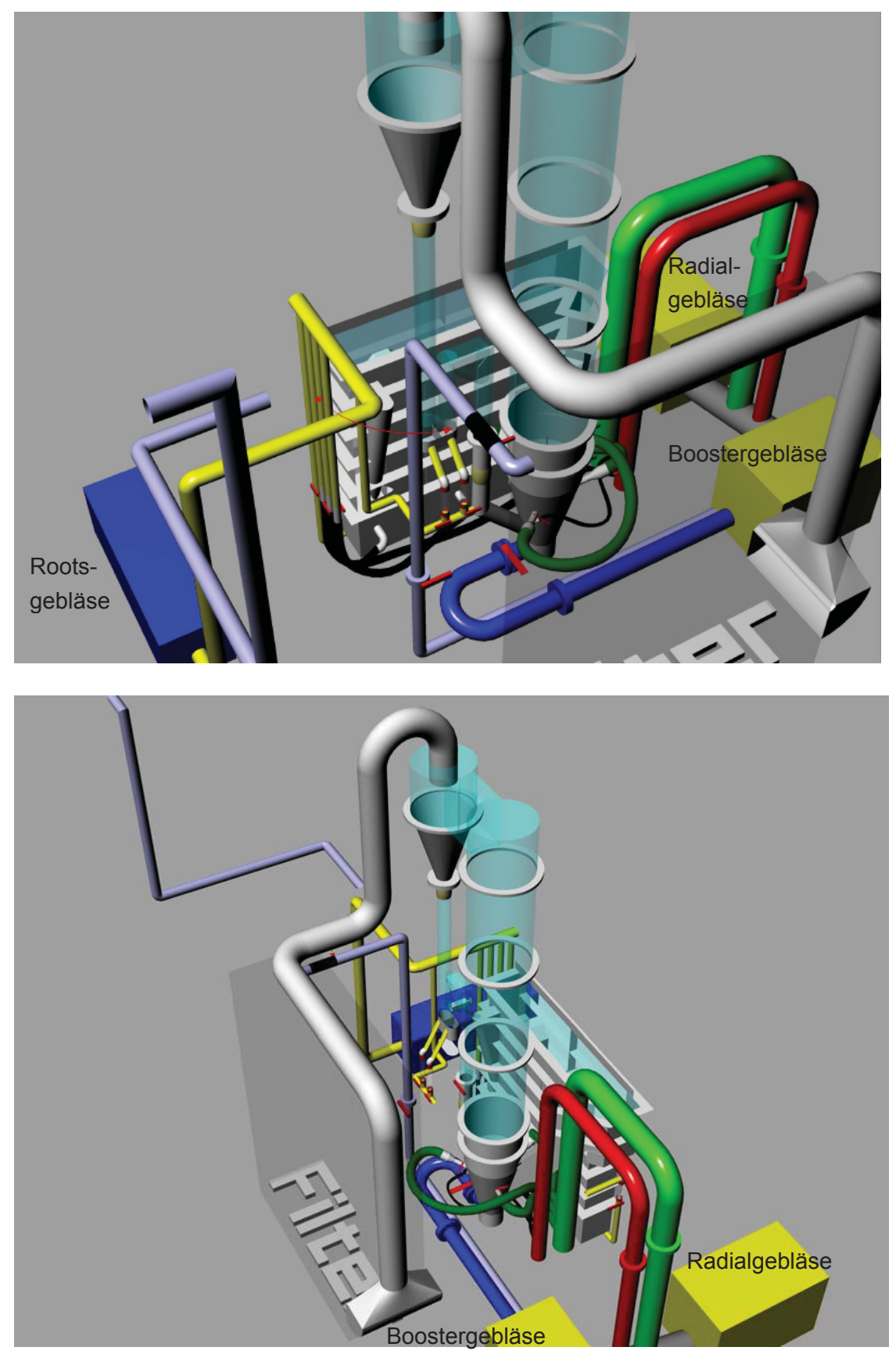

Abbildung 22: 3D – Modell der Gesamtanlage [32]

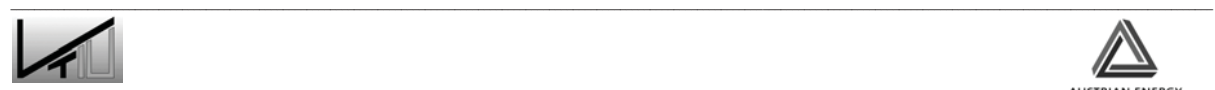

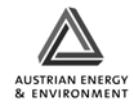

Abbildung 22 gibt einen Überblick über die vorhandenen Rohrleitungen. Grundsätzlich kann man zwischen zwei Gruppen von Rohrleitungen unterscheiden: Rohrleitungen, für die Primär- und Sekundärluft der Brennkammer und Rohre für die Fluidisierungsluft des FBK.

Die Primärluftleitung (im 3D-Modell blau dargestellt) hat einen Nenndurchmesser von 125mm und verbindet den Ausgang des Boostergebläse (siehe Abbildung 22) mit der Windbox unter der Brennkammer. Der Durchfluss wird durch eine Absperrklappe, die vor der Windbox angebracht ist, reguliert. Um den Durchfluss zu messen, ist eine Messblende in der Leitung angebracht. Weiters sind an der Leitung Öffnungen zur Druck- und Temperaturmessung angebracht. Um in einem Notfall den Druck im Steigrohr zu reduzieren, gibt es eine Bypass Leitung (im 3D-Modell hellblau), die durch ein T-Stück mit der Primärluftleitung verbunden ist. Die Bypass Leitung ist mit dem Filter verbunden. Durch das Öffnen der Absperrklappe in der Bypass Leitung, welche auf Höhe des Siphons angebracht ist, wird die Fluidisierungsluft der Ventilatoren über den Filter ins Freie geleitet (siehe Abbildung 23).

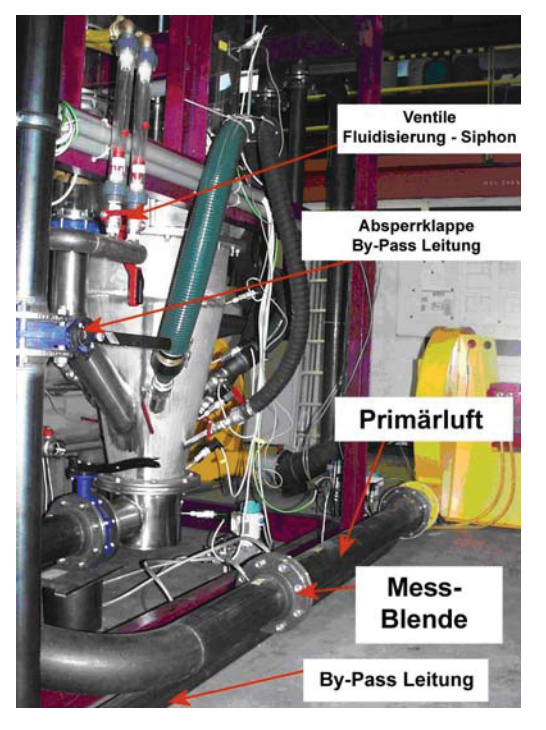

Abbildung 23: Primärluft- und By-Pass Leitung

Die Sekundärluft unterteilt sich wiederum in Sekundärluft 1 (grün im 3D-Modell) und Sekundärluft 2 (rot im 3D-Modell). Der Nenndurchmesser der Sekundärluftleitung 1 beträgt 125mm, der Durchmesser der Sekundärluftleitung 2 misst 180mm. Beide Leitungen zweigen von der Verbindungsleitung des Radial- und Boostergebläse ab. Zur Messung des Durchflusses sind in beiden Leitungen Messblenden angebracht. Sekundärluft 1 und Sekundärluft 2 teilen sich jeweils in 3 Leitungen auf. Die Leitungen werden, wie Abbildung 24 veranschaulicht, an die Brennkammer angeschlossen. Die

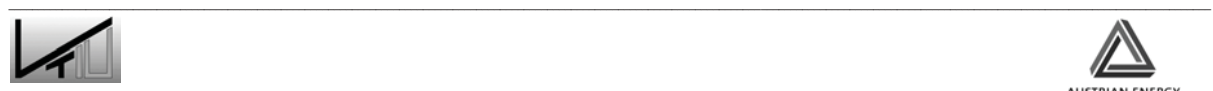

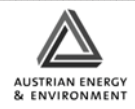

Durchflussregelung erfolgt über 6 Kugelventile (3 für Sekundärluft 1 und drei für Sekundärluft 2), die direkt an der Brennkammer angebracht sind.

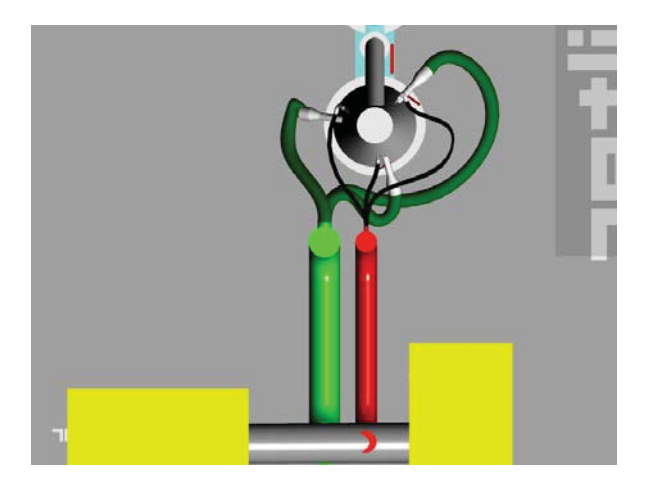

Abbildung 24: Anschluss der Sekundärluft an der Brennkammer

Die Hauptleitung der Fluidisierungsluft, die vom Rootsgebläse zu den Verbrauchern führt, hat einen Nenndurchmesser von 100mm und teilt sich dann auf: drei Leitungen führen zur Windbox des Fließbettkühlers, eine weitere zum Siphon und die letzte dient zur Fluidisierung des Transportkanals. Der Durchfluss wird in allen Fällen über Kugelventile reguliert. Die Durchflussmessung erfolgt im Falle des FBK über Messblenden, während beim Siphon und der Transportkammer der Durchfluss über Rotameter gemessen wird.

Wie bereits oben erwähnt, wird die Brennkammer durch Fluidisierungsluft aus zwei Gebläsen (Radial- und Boostergebläse) versorgt, die Versorgung der FBK erfolgt hingegen über ein Rootsgebläse. Dieser Unterschied ist darauf zurückzuführen, dass in der Brennkammer ein größerer Volumenstrom aber ein geringerer Druck benötigt wird, was durch die Gebläse realisiert werden kann. Im Gegensatz dazu benötigt der FBK höhere Druckverhältnisse und einen geringeren Volumenstrom, wofür ein Rootsgebläse eingesetzt wird.

#### **3.1.1.4 Bettmaterial**

Als Bettmaterial im Kaltmodell wird Kupferpulver eingesetzt. Das Kupferpulver erweist sich als am besten geeignet um das Verhalten des Kaltmodells mit Anlagen vergleichen zu können, bei denen die Betriebstemperatur 850°C beträgt [32].

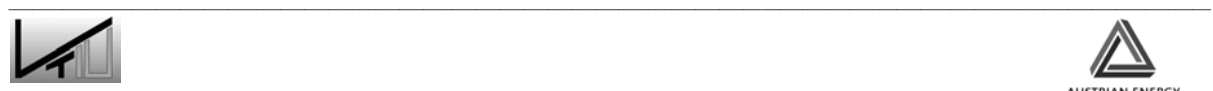

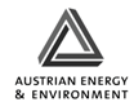

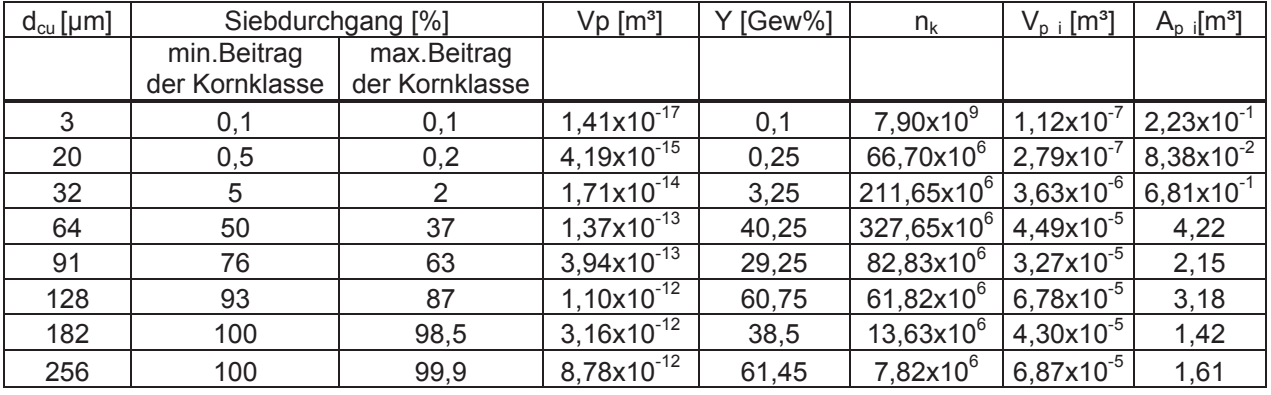

#### Das Kupferpulver hat folgende Eigenschaften:

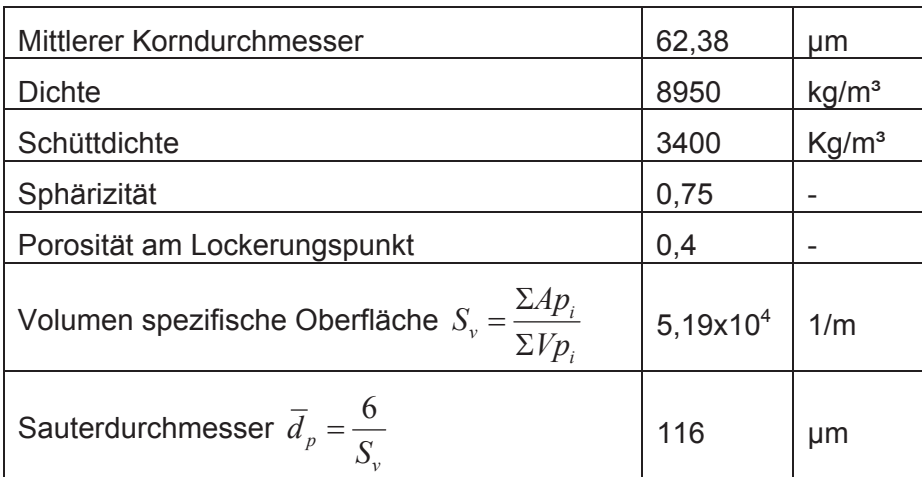

Das Kupferpulver hat folgende chemische Zusammensetzung:

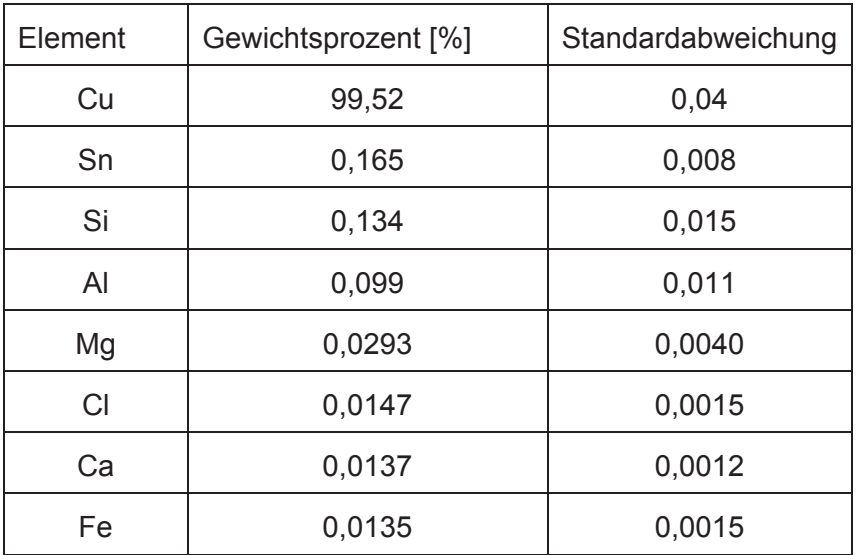

Tabelle 4: Chemische Analyse – Kupfer Pulver

Die Analyse wurde auf einem wellenlängendispersiven Röntgenfluoreszenzspektrometer durchgeführt.

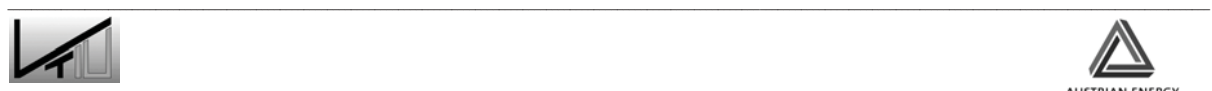

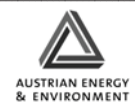

### **3.1.2 Messtechnik**

Wie das Fließschema (siehe Abbildung 23) verdeutlicht, befindet sich an der Anlage eine große Anzahl von Messsensoren. Dabei handelt es sich um Temperatursensoren, Drucksensoren und Differenzdrucksensoren, die zur Erfassung des Volumenstromes dienen.

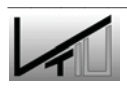

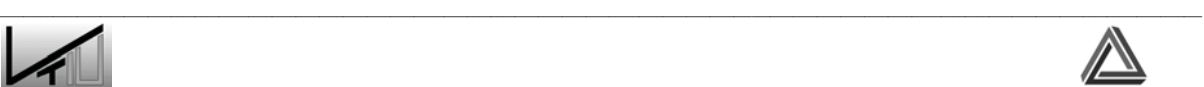

AUSTRIAN ENERGY<br>& ENVIRONMENT

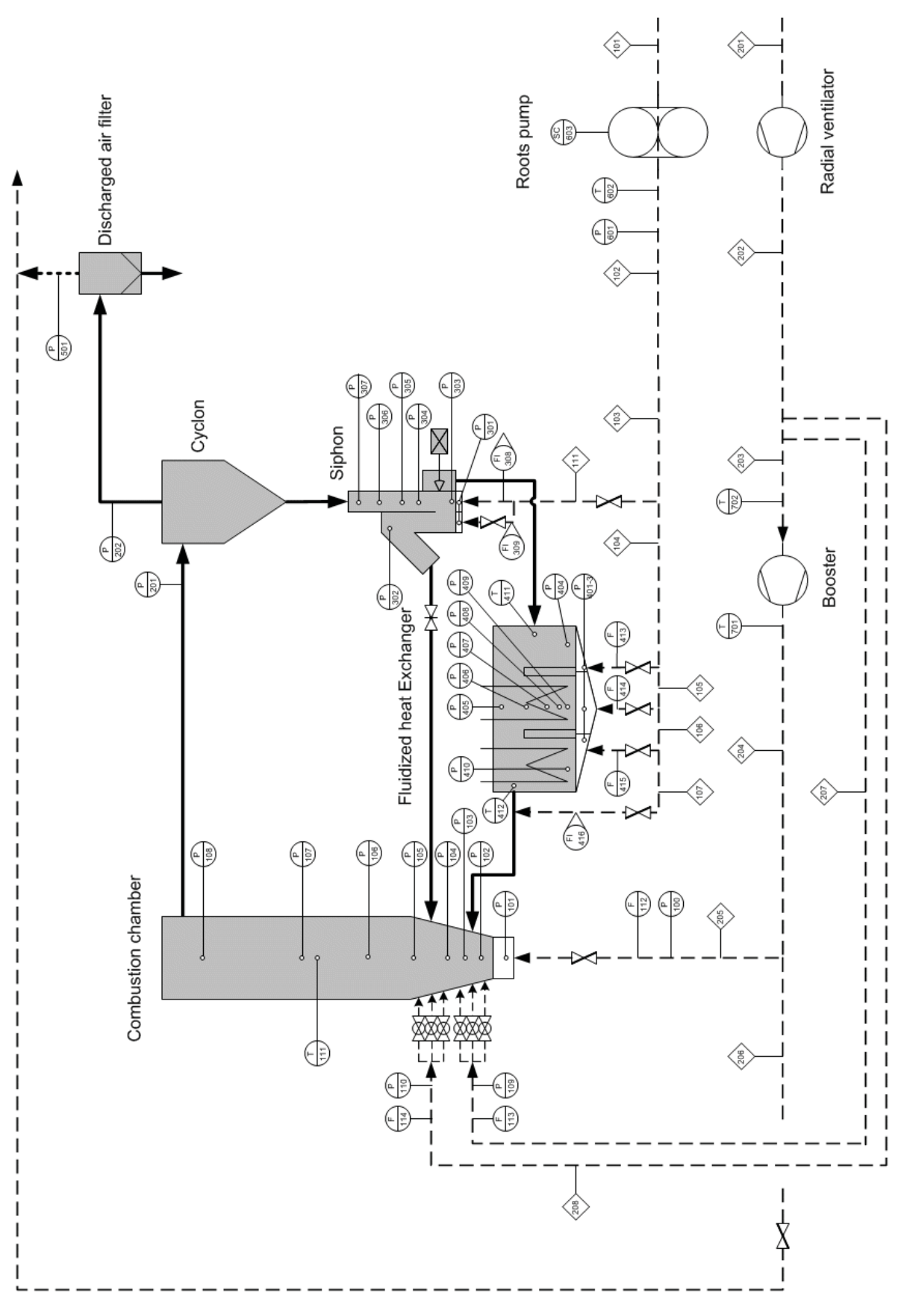

Abbildung 25: Fließschema des Kaltmodells

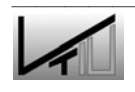

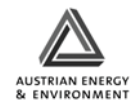

Die durch die an der Anlage angebrachten Sensoren erfassten Messsignale werden durch Datenerfassungsmodule umgewandelt, verstärkt und an den PC gesendet. Eine Software, in diesem Fall *HP-Basic*, erfasst diese Signale und schreibt sie auf die Festplatte. In einem nächsten Schritt werden die Daten durch eine VBA – Routine von der Festplatte gelesen und im Excel verarbeitet. Die Daten werden dann an das Programm *Lookout* übermittelt und angezeigt (siehe Abbildung 26). Im *Lookout* können die Daten aufgezeichnet werden.

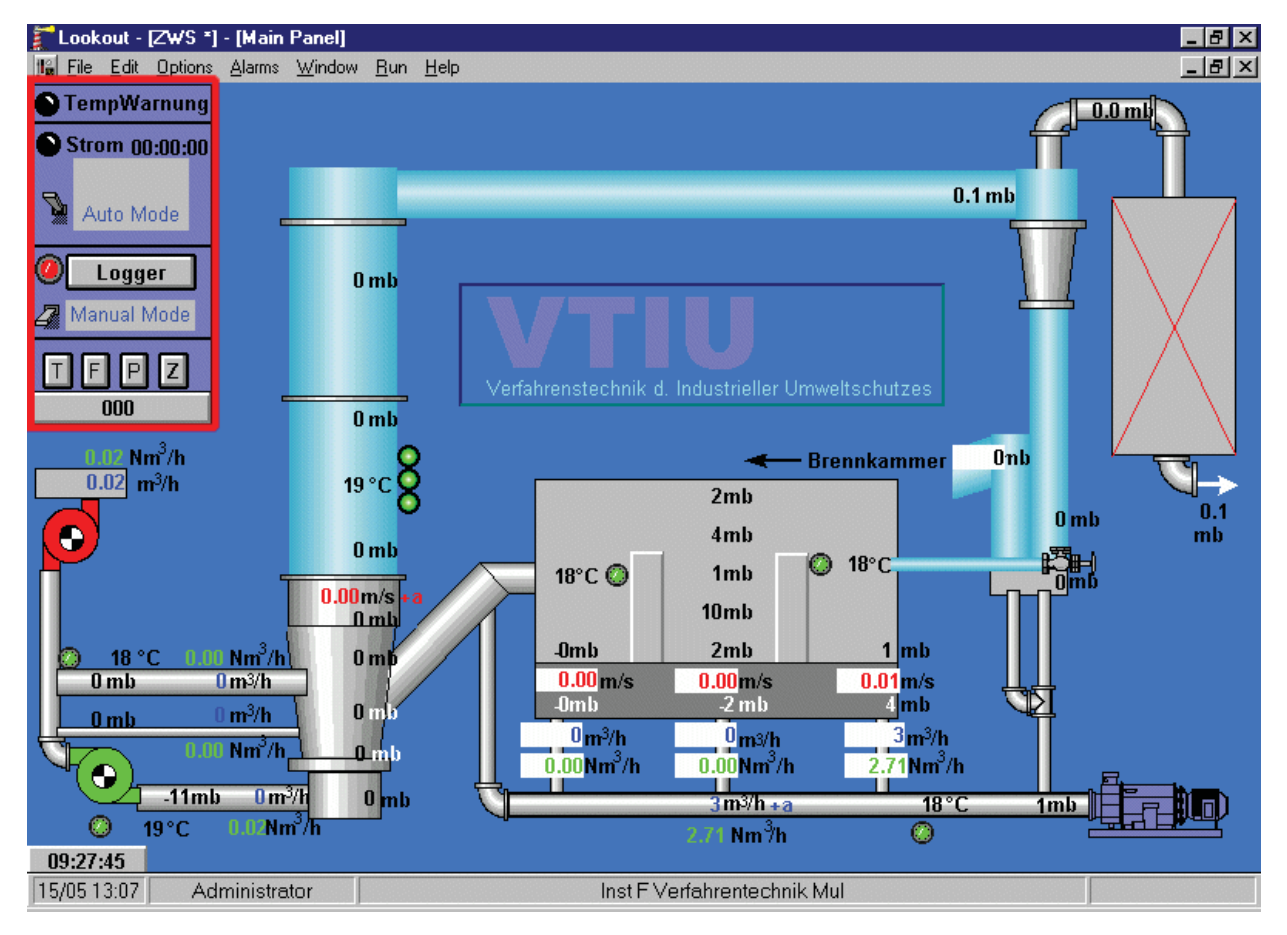

Abbildung 26: Datenerfassung mit dem Programm *Lookout* 

Wie bereits oben erwähnt, werden sowohl die Volumenströme der Primärluft, der Sekundärluft 1 und 2, sowie der Volumenstrom der Fluidisierungsluft der drei Kammern des FBK erfasst. Die Volumenströme werden in der Einheit "Betriebskubikmeter pro Stunde" erfasst und dann in Normkubikmeter pro Stunde umgerechnet. Wie in Abbildung 26 zu sehen ist, werden beide Werte angezeigt. Weiters werden die Leerrohrgeschwindigkeiten in der Brennkammer (Steigrohr) und den drei Kammern des FBK dargestellt. Der statische Druck wird an mehreren Stellen in der Anlage erfasst. Besonderes Augenmerk wird hier auf die Brennkammer mit Steigrohr sowie auf die zweite Kammer des FBK gelegt. Die in verschiedenen Höhen angebrachten Drucksensoren werden z.B. zum Bestimmen des Lockerungspunktes der Schüttung im FBK benötigt. Für weiterführende Information über die Datenerfassung und Verarbeitung sei hier auf die Arbeit von Jungil Kim [32] verwiesen.

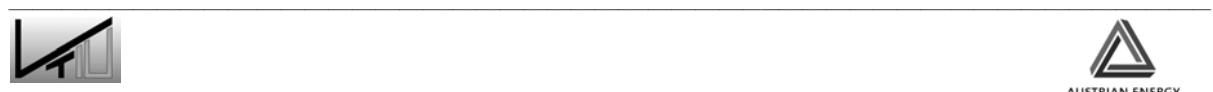

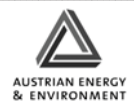

## **3.2 Handhabung der Anlage**

Dieses Kapitel beschäftigt sich mit der Handhabung der Anlage, also dem Anfahren, dem Betrieb und dem Niederfahren, sowie mit der Datenerfassung und der Datenverarbeitung.

### **3.2.1 Anfahren und Einstellen der Betriebspunkte**

Vor dem Anfahren müssen folgende Punkte beachtet werden:

• Die Hebelstellung am Filter muss kontrolliert werden. Der Hebel muss in oberer Position sein (siehe Abbildung 27).

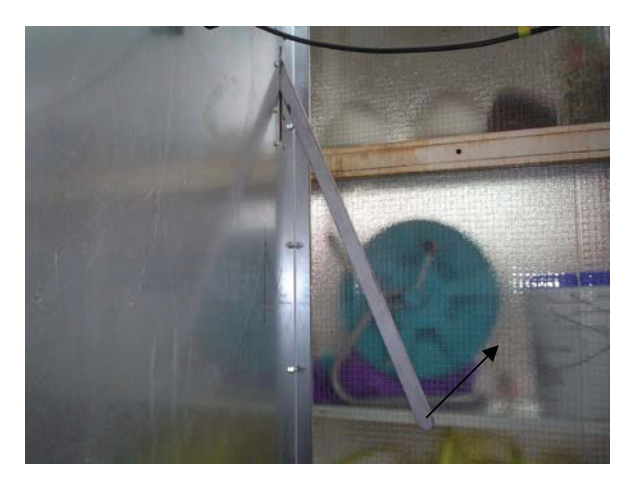

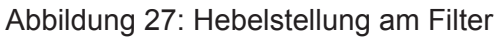

Stellung der Klappe nach dem Filter ist zu kontrollieren. Die Klappe der Leitung Richtung Saugzug muss offen sein und die Klappe, die vom SO<sub>2</sub>-Wäscher kommt, muss geschlossen sein.

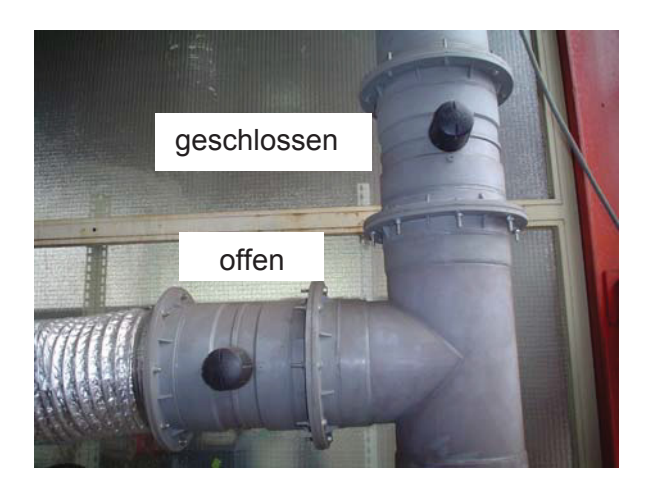

Abbildung 28: Stellung der Klappen nach dem Filter

• Die Drehzahlregelung für den Saugzug wird angebracht.

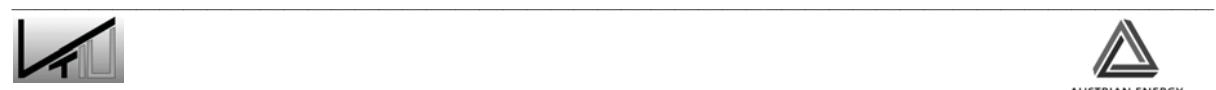

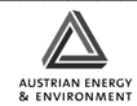

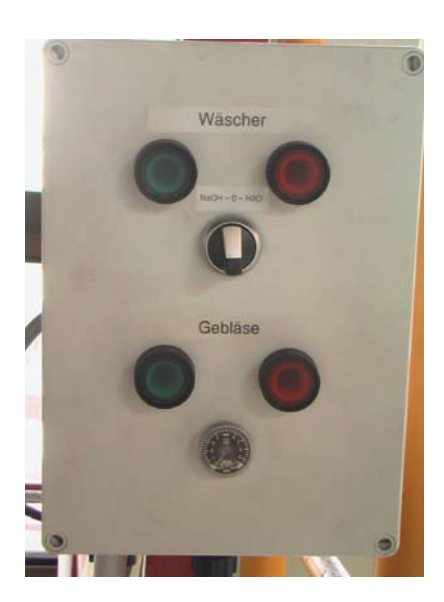

Abbildung 29: Drehzahlregelung für Saugzug

- Danach wird die Stromversorgung (230V) für die Schütze angesteckt.
- Wichtig ist, dass die Klappe für die Primärluft und die Kugelventile für die Sekundärluft geschlossen sind.
- Es ist zu beachten, dass mindestens ein Verbraucher des Rootsgebläse offen ist.

#### **3.2.1.1 Anfahren**

Zum Anfahren der Anlage muss wie folgt vorgegangen werden:

- 1. Zuerst muss die Datenerfassung gestartet werden.
	- Dazu ist es notwendig die drei Messwandler einzuschalten (einer befindet sich neben dem PC, die anderen zwei sind auf der Plattform in der Nähe des Zyklons)
	- Als nächster Schritt wird der PC gestartet.
	- Sobald der PC läuft, wird das Programm Excel gestartet und die Datei *ZWS\_DTU.xls* geöffnet.
	- Danach wird *Lookout* gestartet und die Datei *zws.l4p* geöffnet.
	- Nun muss HP Basic 6.3 gestartet werden. Mit der Taste F4 startet man die Messdatenerfassung. Durch die Taste F3 kann das Zeitintervall geändert werden nach dem die Messwerte von den Messwandlern abgerufen werden. Das Zeitintervall sollte auf 10 Sekunden eingestellt werden.
	- Die Messdatenübertragung in Excel wird durch das Drücken des Buttons *Nur Daten lesen* aktiviert.

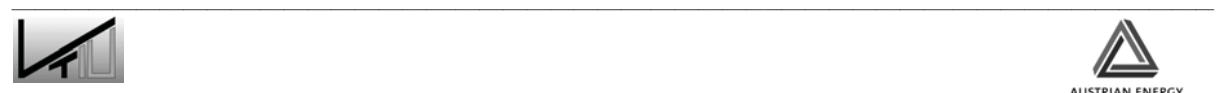

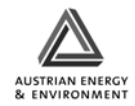

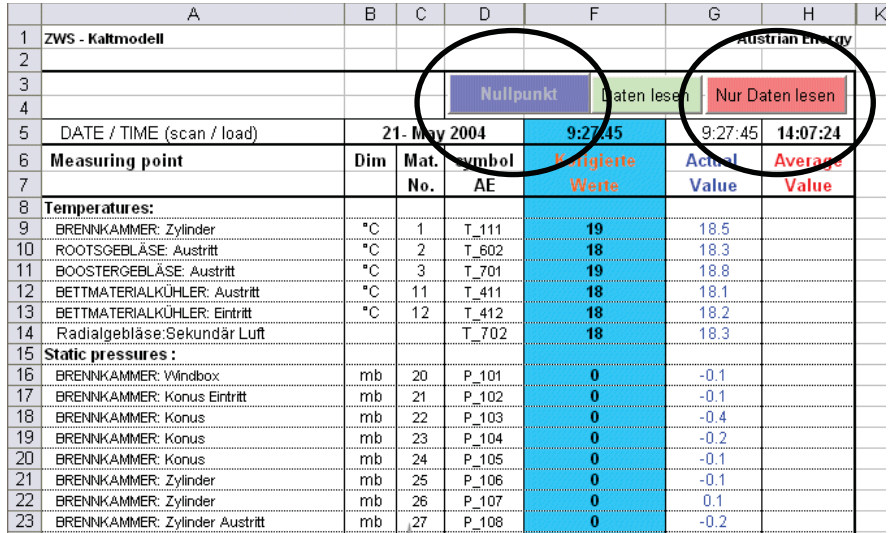

Abbildung 30: Aktivierung der Messdatenübertragung in Excel

- Um die Messdaten zu speichern, muss in *Lookout* unter *Logger Control* der Schalter auf *On* gestellt werden. Hier kann auch der Dateiname der Datendatei gewählt werden.

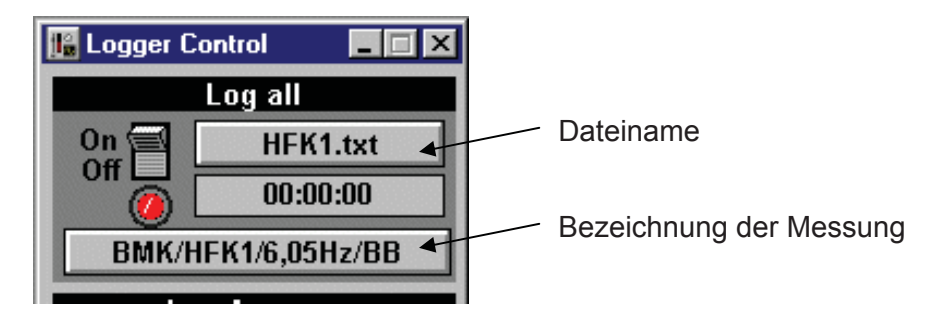

Abbildung 31: *Logger Control* Fenster

Der Speicherort der Datei ist: C:/Lookout/*Jahr*/*Monat*/*Dateiname*.txt

- Als letztes muss der Nullpunkt in Excel eingestellt werden. Dazu wird der Button *Nullpunkt* (siehe Abbildung 30), bei Stillstand der Anlage, gedrückt.
- 2. Als zweites erfolgt das Aktivieren des Saugzuges:
	- Dazu wird der Schalter auf die Stellung H<sub>2</sub>O gestellt.
	- Beide grünen Tasten müssen gleichzeitig gedrückt werden.
	- Dann wird der Schalter auf die neutrale Position zurückgestellt.
	- Es ist darauf zu achten, dass die Stellung des Drehzahlreglers zu Beginn auf 0 ist.

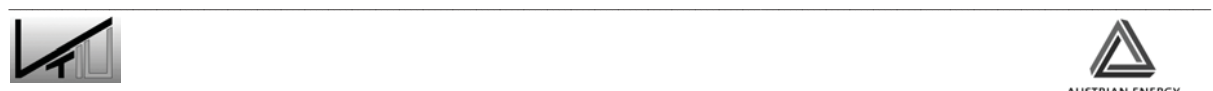

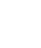

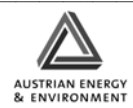

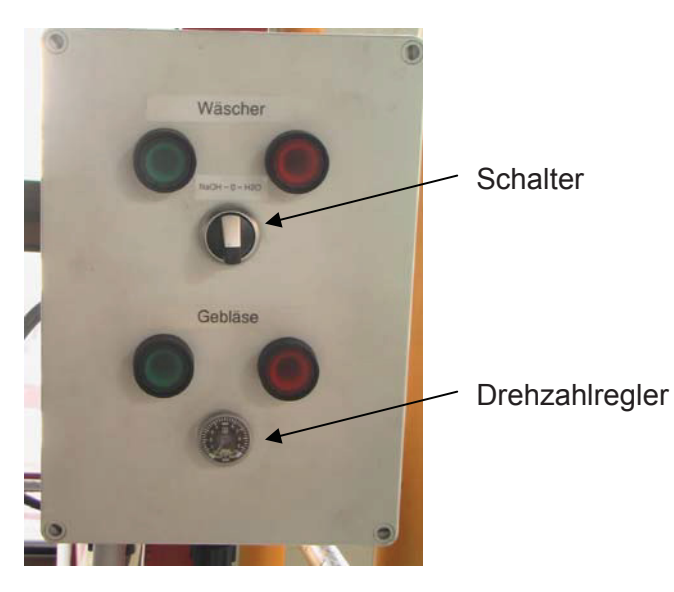

Abbildung 32: Aktivierung des Saugzuges

- 3. Als drittes wird das Rootsgebläse gestartet.
	- Zuerst wird für die Stromversorgung des Rootsgebläse gesorgt und der Frequenzumrichter am Schaltschrank eingeschalten.

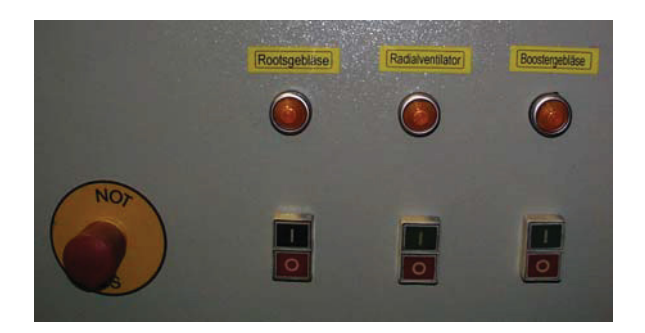

Abbildung 33: Schaltkasten

- Anschließend wird der Frequenzumrichter mit der grünen Taste gestartet (1).
- Um die Drehzahl zu verändern, muss zuerst der Pfeil links (2) gedrückt werden und mit Hilfe der nach Oben (3) und nach Unten (4) Pfeile kann dann die Drehzahl eingestellt werden.
- Die Frequenz wird zu Beginn auf ca. 5Hz eingestellt.

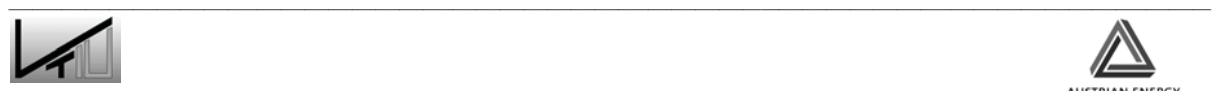

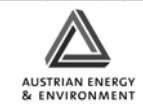

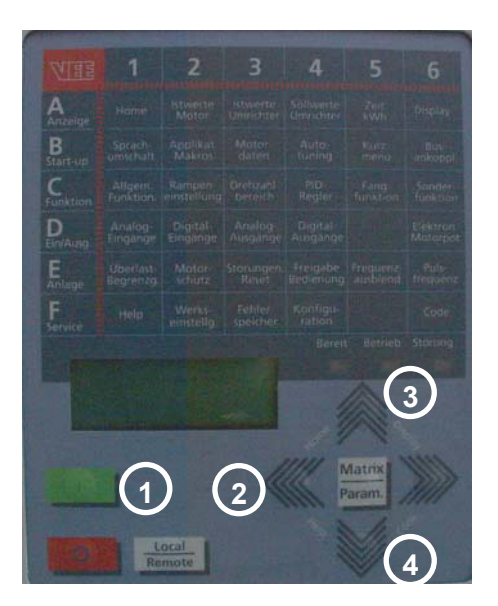

Abbildung 34: Kontrollpanel des Frequenzumrichters für das Rootsgebläse

- 4. Nun muss das Radialgebläse gestartet werden.
	- Siehe Abbildung 33
- 5. Als nächstes erfolgt das Starten des Boostergebläse.
	- Das Boostergebläse darf aber erst dann gestartet werden, wenn das Radialgebläse vollständig angelaufen ist.
- 6. Danach erfolgt das Kontrollieren der Siphonfluidisierung.
	- Der Siphon muss fluidisiert sein.
- 7. Nun wird die Klappe für die Primärluft geöffnet.
	- Gleichzeitig mit dem Öffnen der Klappe muss die Drehzahl des Saugzuges erhöht werden, um zu verhindern, dass die Staubsäcke am Filter zu stark aufgeblasen werden. Es ist auch darauf zu achten, dass die Drehzahl nicht zu hoch ist und die Säcke in den Filter gesaugt werden.

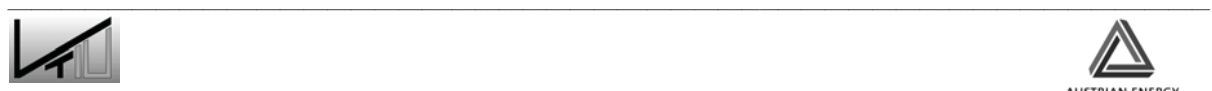

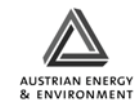

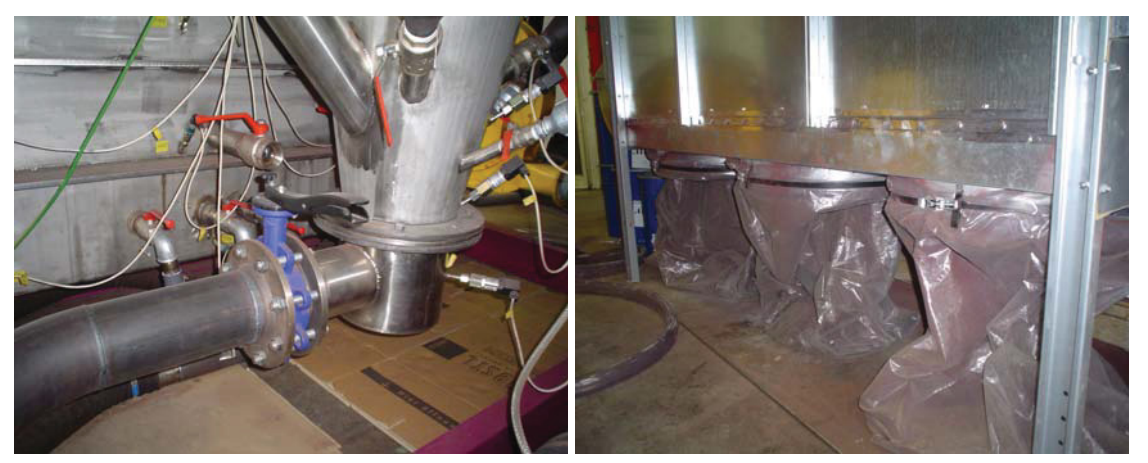

Abbildung 35: Primärluftklappe und Filtersäcke

- 8. Als nächstes erfolgt das Öffnen der Kugelventile für die Sekundärluft
	- Es ist auch hier darauf zu achten, dass mit dem Öffnen der Kugelventile auch die Drehzahl des Saugzuges eingestellt wird.

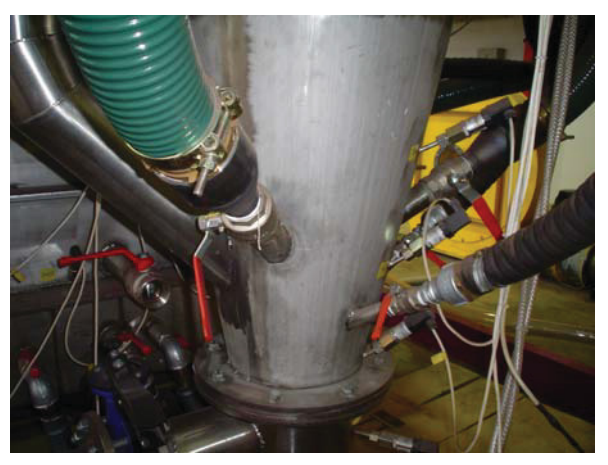

Abbildung 36: Kugelventile - Sekundärluft

- 9. Als nächstes werden die Volumenströme eingestellt
	- Durch Verstellen der Klappenstellung bzw. der Kugelventilstellung können die Volumenströme verändert werden.
- 10. Der nächste Schritt ist das Fluidisieren des externen Fließbettkühlers
	- Die Frequenz der Rootspumpe wird auf ca. 15 Hz erhöht.
	- Dann werden die Kugelventile der drei Kammern geöffnet.

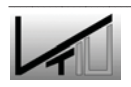

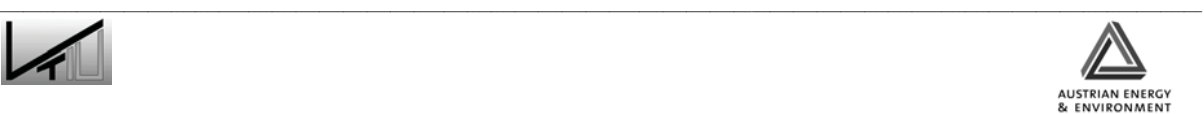

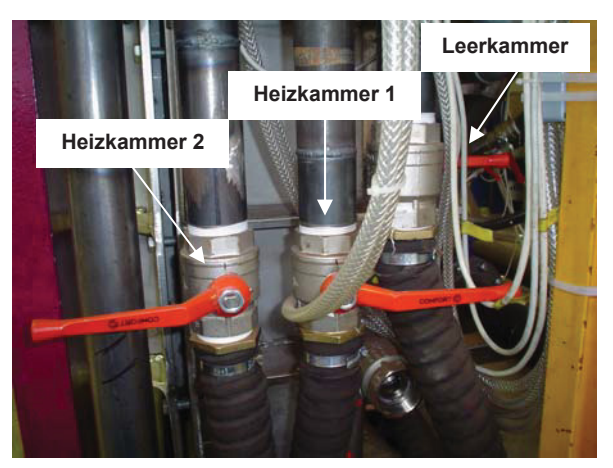

Abbildung 37: Kugelventile – Fließbettkühler

- Die Volumenströme können durch Verstellen der Stellungen der Kugelventile und Verändern der Frequenz eingestellt werden.
- 11. Zum Schluss wird der Spieß geöffnet

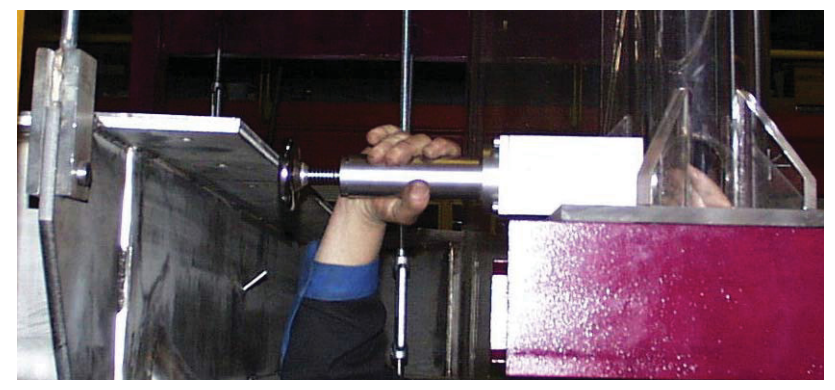

Abbildung 38: Spieß

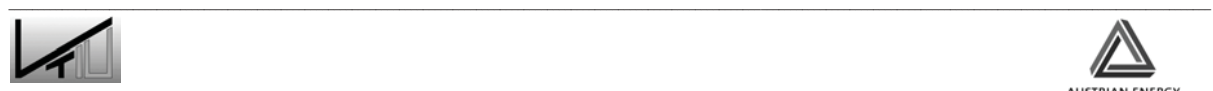

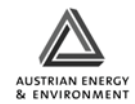

#### **3.2.2 Herunterfahren**

- 1. Beim Herunterfahren wird zuerst der Spieß geschlossen;
	- siehe Abbildung 38
- 2. Dann wird die FBK Fluidisierung abgestellt.
	- Dazu werden die drei Kugelventile geschlossen (siehe Abbildung 37)
	- und die Frequenz des Rootsgebläses verringert (auf ca. 5Hz).
	- Der Siphon muss fluidisiert bleiben.
- 3. Der nächste Schritt ist das Abstellen der Sekundärluft.
	- Dazu werden die Kugelventile geschlossen
	- und der Saugzug gedrosselt um zu verhindern, dass die Staubsäcke in den Filter gesaugt werden.
- 4. Nun erfolgt das Abstellen der Primärluft
	- durch Schließen der Absperrklappe
	- und Drosseln des Saugzuges, um zu verhindern, dass die Staubsäcke in den Filter gesaugt werden.
- 5. Das Radial- und Boostergebläse werden abgestellt,
- 6. ebenso wie das Rootsgebläse
- 7. und der Saugzug.
	- Dazu wird der Schalter auf H<sub>2</sub>O gestellt,
	- beide roten Testen zugleich gedrückt und
	- der Schalter wieder in die neutrale Stellung gebracht.
- 8. Zum Schluss erfolgt das Anhalten und Abschalten der Datenerfassung.
	- Der Logger im *Lookout* wird gestoppt,
	- *Lookout* geschlossen,
	- ebenso wie Excel

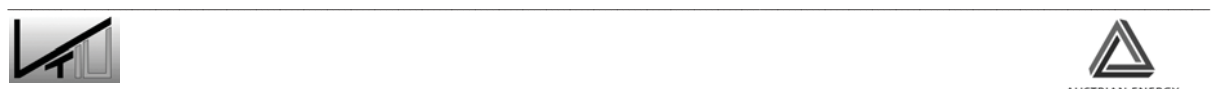

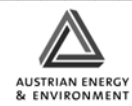

- und HP Basic.
- Abschließend werden die Messwandler abgeschalten.

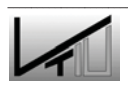

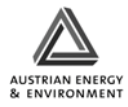

## **3.3 Durchgeführte Umbauarbeiten**

Im folgenden Abschnitt soll kurz auf die Umbauarbeiten eingegangen werden, die seit Inbetriebnahme des Kaltmodells durchgeführt wurden.

### **3.3.1 Umbau der Windbox der mittleren Kühlkammer**

Die Windbox der mittleren Kühlkammer wurde in drei Teile geteilt. Jeder dieser Teile wird jetzt separat durch Fluidisierungsluft versorgt. Der Volumenstrom jedes Teiles kann separat über ein Kugelventil gesteuert und verändert werden (siehe Abbildung 39).

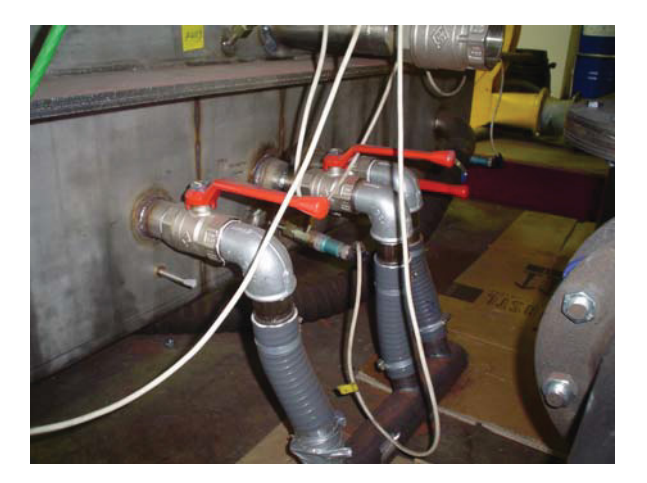

Abbildung 39: Fluidisierung der mittleren Kühlkammer

Bei den derzeitigen Versuchen waren alle drei Kugelventile vollkommen geöffnet und die drei Teilkammern der Windbox wurden gleichmäßig mit Luft versorgt. Bei zukünftigen Versuchen soll darüber hinaus auch untersucht werden, wie sich durch Veränderung der Luftmengen in den drei Teilkammern die Strömungsverhältnisse innerhalb der mittleren Heizkammer modifizieren lassen.

## **3.3.2 Umbau des Einlaufs vom Siphon in die Leerkammer**

Gleichzeitig mit dem Umbau der Windbox wurde auch der Einlauf für das Bettmaterial vom Siphon in die Leerkammer umgebaut. Wie in Abbildung 40 zu sehen ist, wurde die Form des Einlaufs in die Leerkammer geändert. Grund des Umbaus war, dass die stoßartige Auf- und Ab-Bewegung bei der Fluidisierung in Kombination mit dem sich nach unten verjüngenden Querschnitt zu Querbewegungen geführt haben und die Vergleichmäßigung in der Leerkammer gestört haben. Das neue Design wurde in der Anlage in Neumünster umgesetzt und durch diese Modifikation in der Versuchsanlage abgebildet. Weiters wurde der Einlaufbereich mit einer eigenen Fluidisierung ausgestattet, was die Vergleichmäßigung des Materials in der Leerkammer zusätzlich verbessert [34].

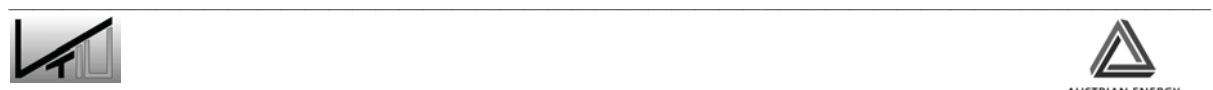

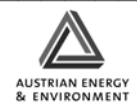

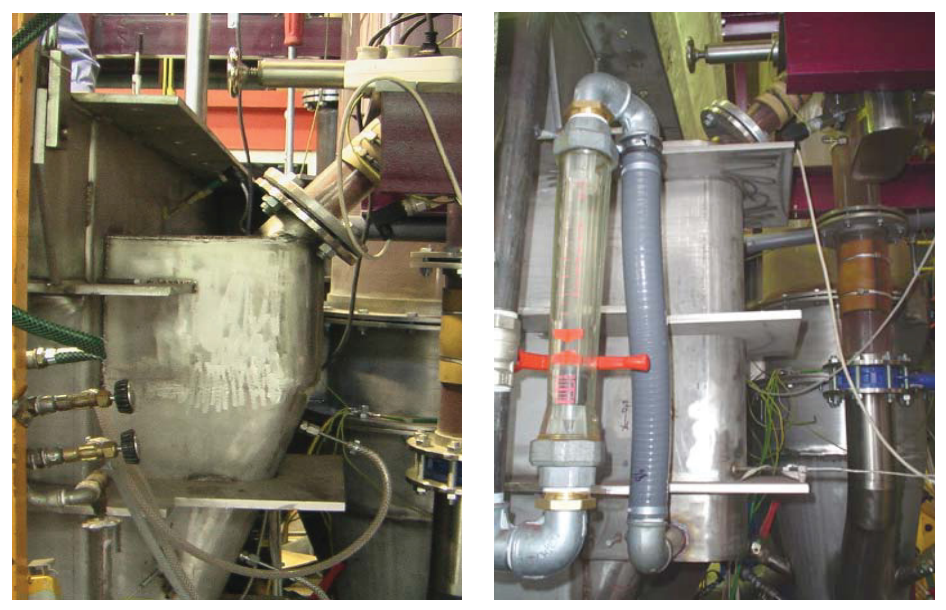

Abbildung 40: Umbau des Einlaufs in die Leerkammer (links: alte Ausführung mit schrägem Einlauf, rechts: aktuelle Ausführung mit horizontaler, fluidisierter Einlaufstrecke)

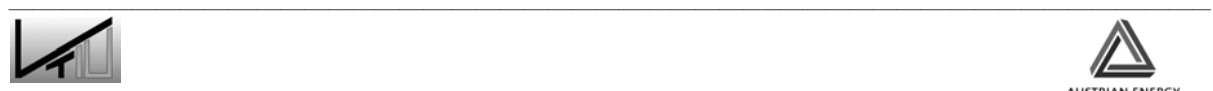

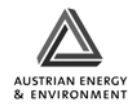

# **4 Versuchsmethoden**

Bei den durchgeführten Versuchen wurde das Augenmerk auf die mittlere Heizkammer des oben beschrieben externen Fließbettkühlers gelegt. Es wurde versucht die Strömungsverhältnisse innerhalb der Kammer zu analysieren. Dabei wurden zwei Methoden gewählt, die PIV Methode und die Verweilzeitanalyse mittels färbigen Tracerpartikeln.

## **4.1 Untersuchung von lokalen Strömungsverhältnissen**

Um Aussagen bezüglich des Abriebes von Wärmetauscherrohren in der mittleren Heizkammer des externen Fließbettkühlers zu machen, ist es notwendig Informationen über die Strömungsverhältnisse um diese Wärmetauscherrohre zu haben. Um diese Informationen zu erhalten, wurde die so genannte Methode der "Particle Image Velocimetry" (PIV) gewählt. Zur Bestimmung der Eignung des PIV – Systems für die gegebene Problemstellung wurden die im folgenden erläuterten Versuche durch DI Claudia Honeger vom Christian-Doppler-Laboratorium für Rechnergestützte Angewandte Thermofluiddynamik durchgeführt [35].

#### **4.1.1 Beschreibung des Messverfahrens**

Die Methode des Particle Image Velocimetry (PIV) ist ein berührungsloses und hochauflösendes optisches Messverfahren, das keinerlei Störung der Strömung verursacht. Das Verfahren dient sowohl der quantitativen als auch der qualitativen Erfassung der Strömungsverhältnisse. Da das Geschwindigkeitsfeld der Strömung in Echtzeit erfasst wird, stellt es eine Momentaufnahme aller auftretenden Turbulenzen dar.

Mittels eines Laserlichtschnittes wird eine Messebene aufgespannt, in der, kleine Partikel, die der Fluidbewegung folgen, sichtbar gemacht werden können. Mit einer Kamera, die senkrecht zur Messebene aufgestellt ist, können Partikelbewegungen und somit Strömungsgeschwindigkeiten in einer Ebene bestimmt werden. Grundsätzlich sind Streupartikel erforderlich, die der Strömung schlupffrei folgen und Licht im hohem Maße reflektieren. Durch zwei Laserlichtblitze werden die Partikel in einem definierten Zeitabstand zweimal belichtet. Das Streulicht, der dem Fluid zugegebenen Tracerpartikel, wird mittels einer hochauflösenden Kamera zweifach (Double-Frame) aufgenommen. Betrag, Richtung und Orientierung der Absolutgeschwindigkeit können durch Bestimmung und Auswertung der Kreuzkorrelationsfunktion der beiden Aufnahmen erfasst werden.

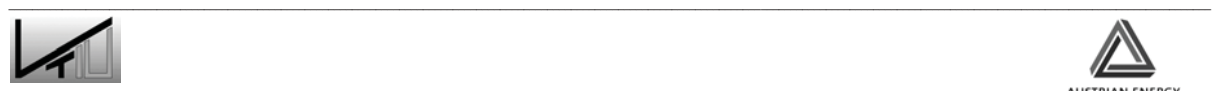

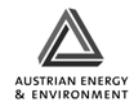

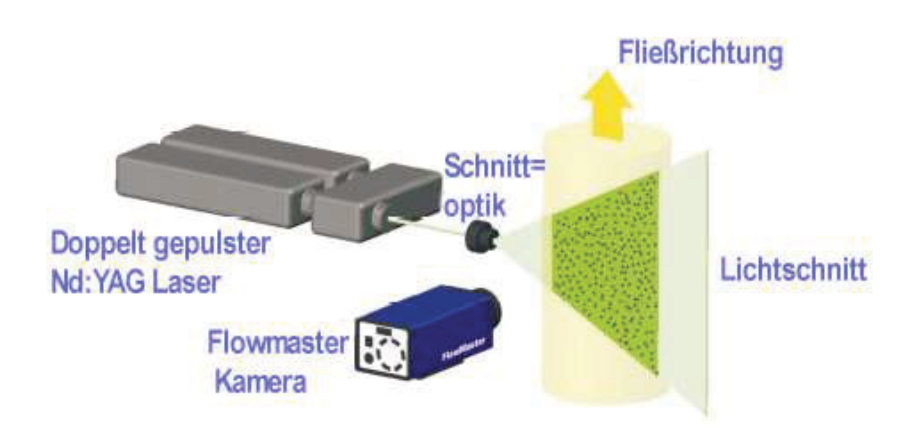

Abbildung 41: 2D PIV Messung

Die aufgenommenen Doppelbilder werden in Bildsegmente definierter Größe (abhängig von der Gleichförmigkeit des Strömungsfeldes) aufgeteilt. Mittels Kreuzkorrelation wird für einzelne Bildsegmente die Teilchenverschiebung bestimmt und mit jeweils einem Vektor markiert. Die Größe der Bildsegmente muss so gewählt werden, dass alle Partikel innerhalb eines Segmentes sich mit gleicher Geschwindigkeit in die gleiche Richtung bewegen. Zusätzliche sollte während der Messung ständig eine ausreichende Anzahl an Partikel innerhalb eines Bildsegmentes vorhanden sein.

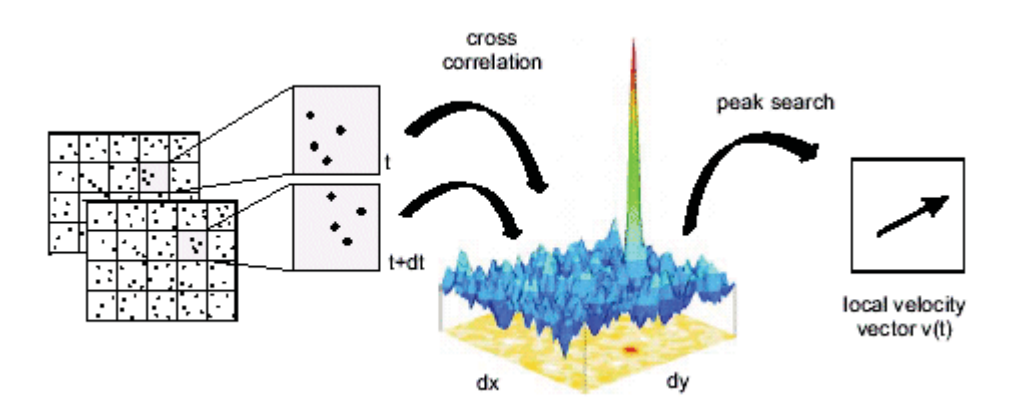

Abbildung 42: Auswertung mittels Kreuzkorrelation

## **4.1.2 Versuchsaufbau**

Bei dem Versuch die Strömungsgeschwindigkeiten im Wirbelschichtbett zu erfassen ist es offensichtlich, dass bei einem optischen Messverfahren wie der "Particle Image Velocimetry" nicht die klassische Vorgangsweise, wie oben beschrieben, gewählt werden kann. Bei der Strömung eines granularen Mediums, hier im speziellen Kupferpulver, kann bei diesem Messverfahren nur die Strömung der Partikel unmittelbar hinter der Plexiglaswand erfasst werden. Auch bei der Ausleuchtung der Messebene mittels Laser kann aufgrund des optisch undurchlässigen Mediums keine rechtwinkelige Anordnung des Lasers zur Kamera erfolgen.

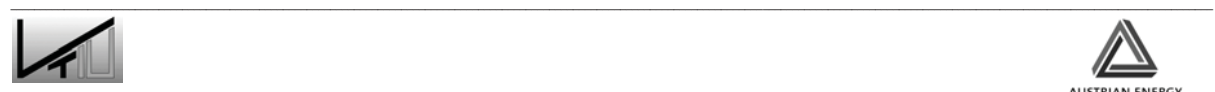

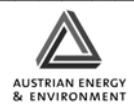

Es wurden daher zwei Alternativen zur Belichtung des Messbereichs erprobt. Abbildung 43 zeigt die aufgebauten Messgeräte (Kamera in der Mitte, Laser rechts) und die alternative Belichtungsquelle. Der betrachtete Messbereich befindet sich links unterhalb des rechten Wehres. Während des Betriebs des Lasers muss der Versuchsstand völlig abgedunkelt werden, um einerseits Störlicht von außen zu vermeiden, sowie andererseits in der Umgebung befindliche Personen nicht dem Laserlicht auszusetzen.

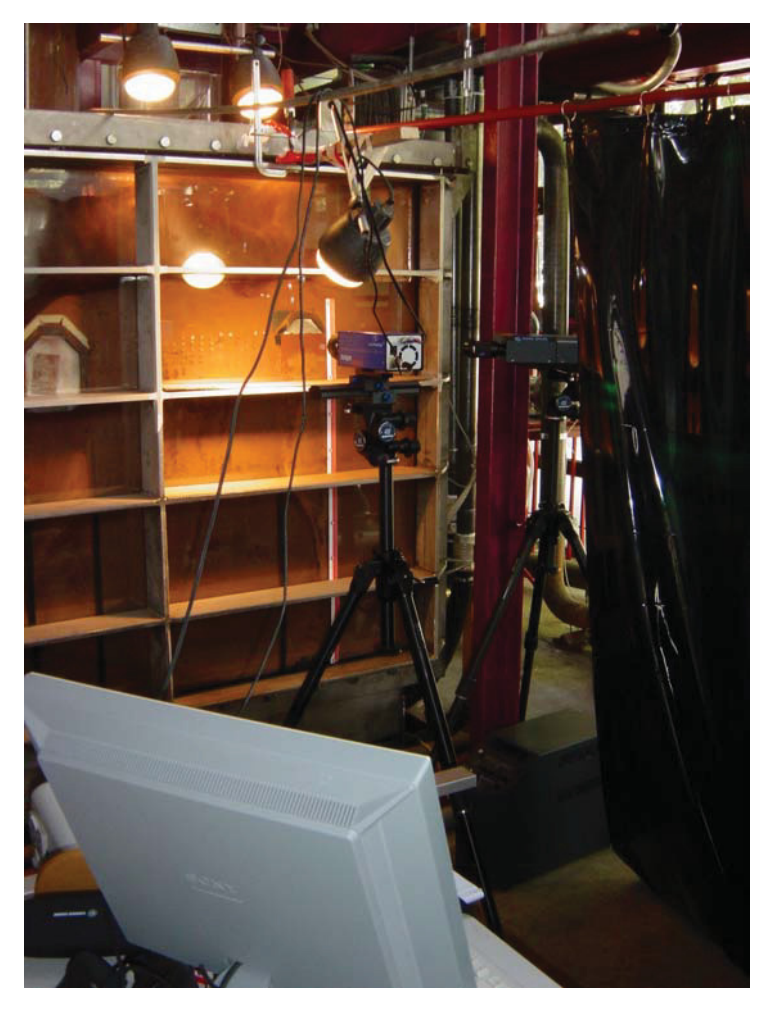

Abbildung 43: Versuchsaufbau PIV

Die PIV-Kamera wurde im rechten Winkel zur Plexiglasscheibe positioniert. Bei Belichtung mittels Laserlicht wurde als Filtervorsatz für das Objektiv ein Bandpassfilter mit zentraler Wellenlänge von 532 nm (entspricht der Wellenlänge des Laserlichtes) und einer Bandbreite von 10 nm verwendet. Dadurch soll gewährleistet werden, dass nur das reflektierte Laserlicht aufgenommen wird und die Belichtungsdauer der Einzelbilder (Doppelbildmodus) nur durch den Laserimpuls bestimmt ist. Da aber normales Tageslicht auch in diesem Wellenlängenbereich eine hohe Strahlungsleistung aufweist, ist es notwendig den Messstand ausreichend abzudunkeln. Dies wurde durch Schweißvorhängen und geeignete Stoffbahnen bewerkstelligt. Bei Belichtung durch die Strahlerlampen ist kein Filtervorsatz bzw. kein Abdunkeln notwendig.

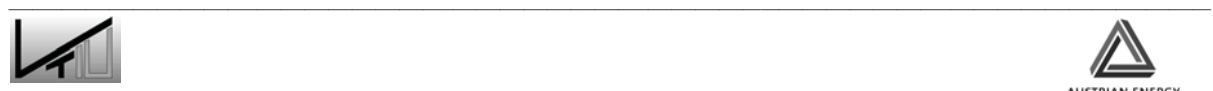

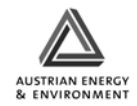

Um den, mit dem verwendeten Objektiv kleinstmöglichen Abbildungsmaßstab (größte Detailauflösung) zu gewährleisten, wurde die Kamera so nahe wie möglich an der Versuchsanlage platziert (ca. 47 cm). Es wurde ein lichtstarkes Objektiv mit 50 mm Fixbrennweite (Nikkor AF 50mm f/1.8 D) verwendet. Die Größe der Kupfersandkörner beträgt ca. 50 μm. Bei dem vorhandenen Abbildungsmaßstab (1px zu 49,8 μm) wird daher eine Kupferkorn durch ca. 1 Pixel dargestellt.

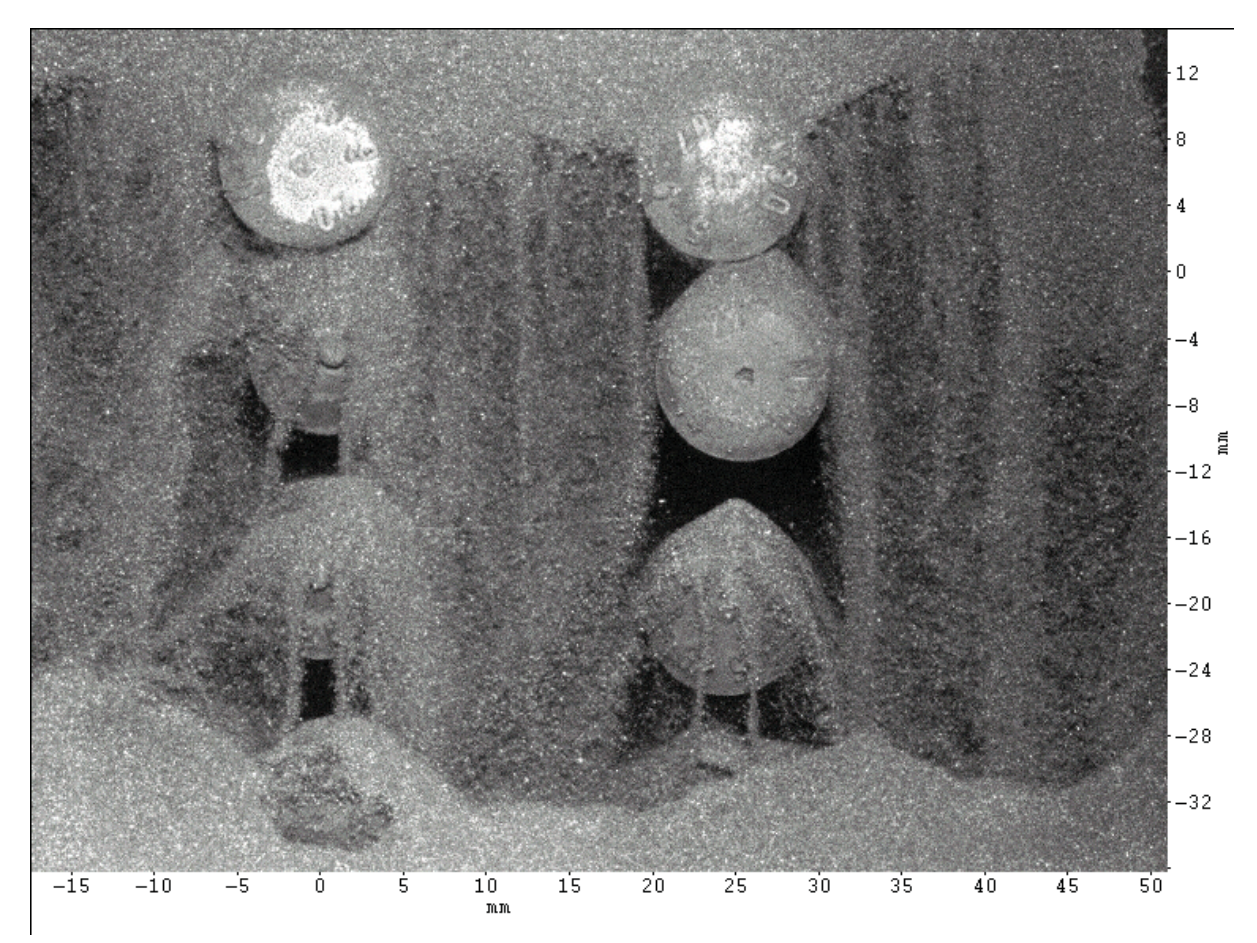

Abbildung 44: Einzellaufnahme, Belichtungsdauer 100 μs

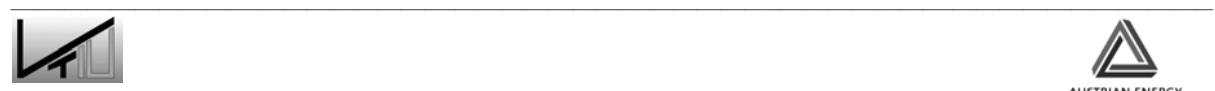

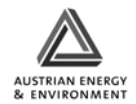

## **4.2 Untersuchung der globalen Strömungsverhältnisse**

Zur Bestimmung der globalen Strömungsverhältnisse innerhalb der mittleren Heizkammer des externen Fließbettkühlers wurde eine Methode gewählt, bei der über das Verweilzeitverhalten von färbigem Tracermaterial auf das Verhalten der Kammer geschlossen werden kann. Durch ein Zwei-Parameter Modell sollen dann Rückschlüsse auf Totzonen und Kurzschlussströmungen in der Kammer gezogen werden.

### **4.2.1 Beschreibung des Verfahrens**

Das Bestimmen des Verweilzeitverhaltens des Bettmaterials in einem Fließbettkühler stellt eine große Herausforderung dar. Wie oben beschrieben, gibt es eine Vielzahl von Methoden. Aber nicht alle sind anwendbar. So sollte das eingesetzte Tracermaterial dem Bettmaterial in Bezug auf Dichte und Korngrößenverteilung möglichst ähnlich sein und trotzdem leicht von ihm unterschieden werden können. Bei der Suche nach dem richtigen Verfahren entschieden wir uns für eine Methode mit farblich unterschiedlichem Tracermaterial. Die Methode basiert auf ein in der Literatur beschriebenes Verfahren [27] bei dem färbiges Tracermaterial verwendet wird und bei dem nach den Probenahmen die Anzahl der färbigen Partikel durch Zählung bestimmt wird. Unsere Methode unterscheidet sich von der obigen dadurch, dass die Partikel mit Hilfe einer Bildbearbeitungssoftware gezählt werden. Dazu werden Bilder von den Proben geschossen und anschließend wird durch die Bestimmung jener Pixelanteile, die einen bestimmten Farbton aufweisen, auf die Menge von Tracermaterial in der Probe geschlossen.

#### **4.2.1.1 Tracer Material**

Bei der Auswahl des Tracermaterials war die erste Idee, einen Teil des in der Anlage befindlichen Bettmaterials, das ja bekanntlich aus Kupferpulver besteht, durch Erhitzen in Kupfer(II)-oxid (CuO) umzuwandeln. Die CuO Partikel sind aufgrund ihrer schwarzen Färbung sehr leicht von den roten Cu Partikeln zu unterscheiden.

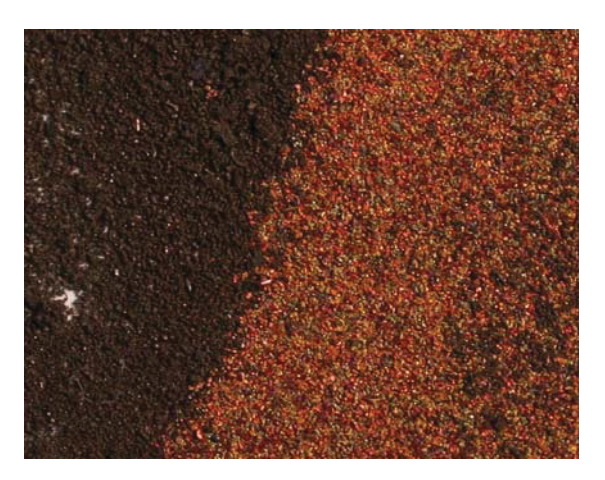

Abbildung 45: Farbunterschied Kupfer (rot) – Kupfer(II)-oxid (schwarz)

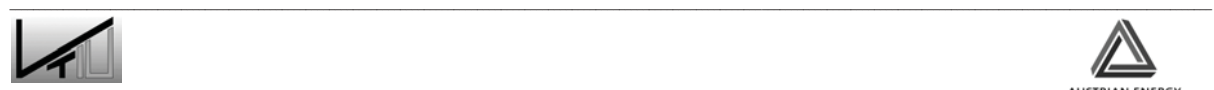

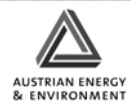

Kupfer wandelt sich ab einer Temperatur von ca. 200°C in Kupfer(II)-oxid um. Bei einem ersten Versuch wurde eine kleine Menge des Kupferpulvers in den Muffelofen gegeben. Der Ofen wurde auf 250°C aufgeheizt und die Temperatur dann für eine Stunde gehalten. Leider stellte sich heraus, dass sich das Kupferpulver zwar schwarz färbte, aber gleichzeitig auch zusammenpackte. Wiederholungen des Versuches bei unterschiedlichen Temperaturen und unterschiedlichen Verweilzeiten im Ofen waren leider auch nicht erfolgreich.

Da das thermische Verfahren nicht erfolgreich war, wurde versucht die Oxidation auf chemischem Wege herbeizuführen. Zu diesem Zweck wurde das Kupferpulver in eine alkalische Peroxydlösung gegeben. Es stellte sich jedoch heraus, dass die Lösung die Oberfläche der Partikel nicht wie erhofft in Kupfer(II)-oxid umwandelte, sondern die bereits bestehende Oxidschicht auflöste und das reine Kupfer überlies. Das somit gewonnen Material wies zwar einen Farbunterschied zum verwendeten Bettmaterial auf, der war jedoch zu klein um für die Auswertung verwendet werden zu können.

Da es nicht möglich war das Bettmaterial mit einfachen Mitteln zu oxidieren, war es notwendig sich auf die Suche nach einem Material zu machen, das ähnliche Eigenschaften wie das verwendete Bettmaterial mitbringt und gleichzeitig den notwendigen Farbunterschied aufweist. Nach längerer Suche fiel die Wahl auf ein Material der Montanwerke Brixlegg. Bei ihrem Produktionsprozess fällt Kupfer(II)-oxid-Zunder als Abfallstoff an.

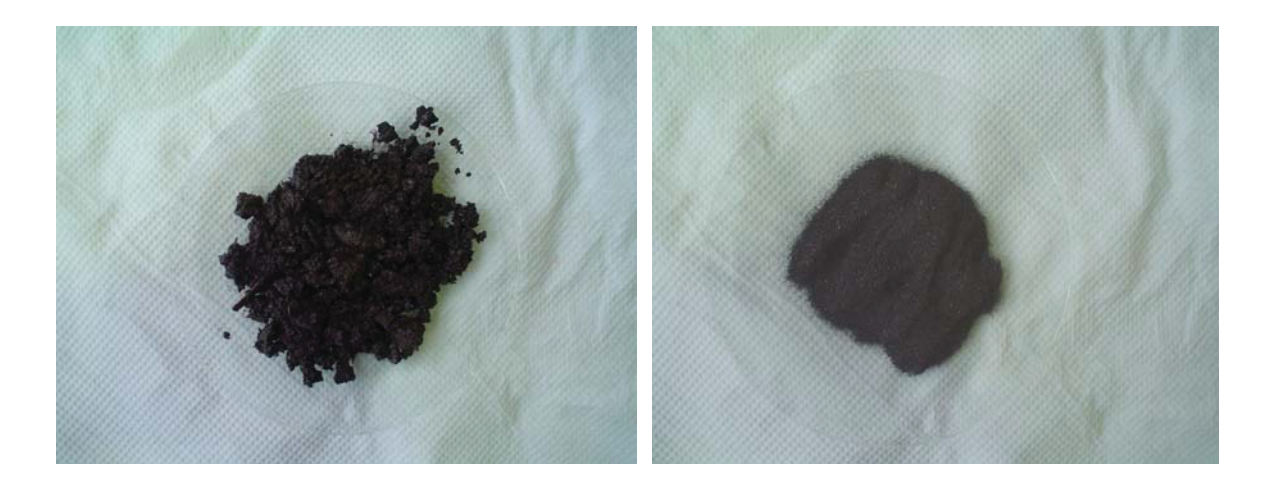

Abbildung 46: Kupfer(II)-oxid Zunder – Montanwerke Brixlegg

Das Material wurde in feucht/öligem Zustand angeliefert (Abbildung 46) und wies nicht die gewünschte Korngröße auf. Daher wurde das Material bei ca. 300°C für zwei Stunden im Trockenschrank getrocknet und danach gesiebt um die gewünschte Korngröße zu erhalten. Die folgende Tabelle gibt einen Überblick über die chemische Zusammensetzung des Kupfer(II)-Oxids:

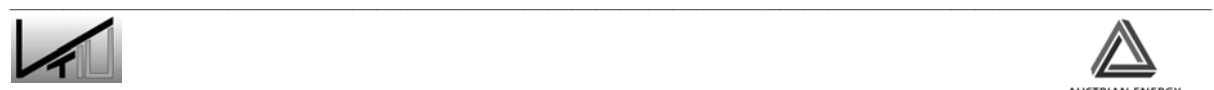

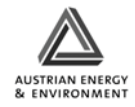

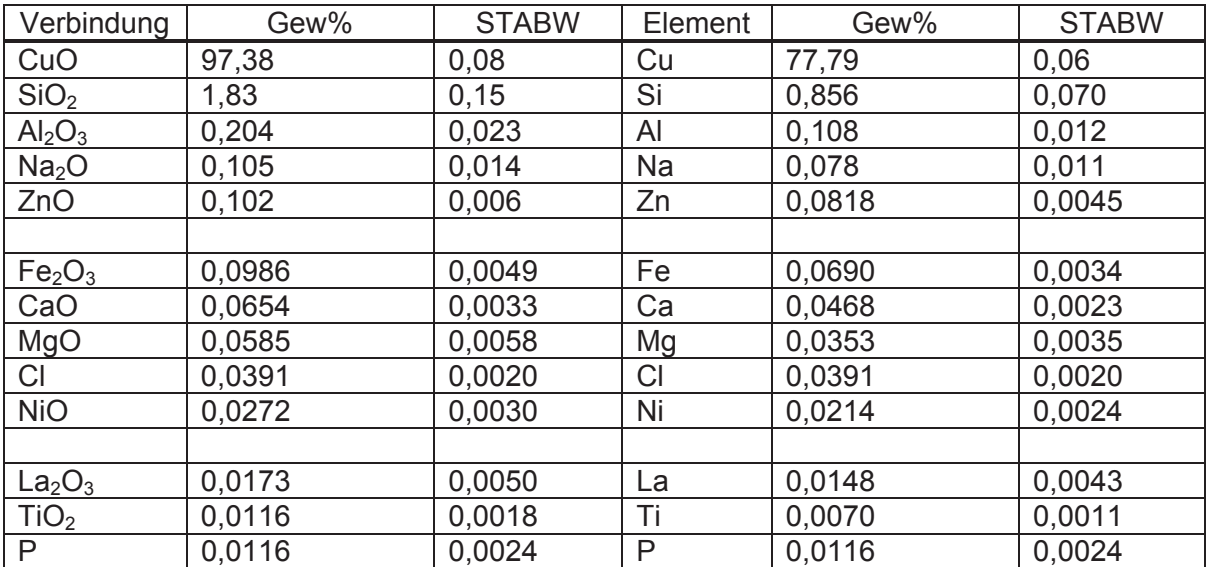

Tabelle 5: Chemische Zusammensetzung Kupfer(II)-oxid [33]

#### **4.2.1.2 Fotografie**

Um für die Bildauswertung verwendbare Bilder zu gewinnen, mussten einige Punkte beachtet werden. Die Bilder sollten eine hohe Tiefenschärfe aufweisen, gleichmäßig belichtet sein und eine möglichst hohe Vergrößerung aufweisen. Abbildung 47 veranschaulicht den Aufbau für die Fotografie der Proben.

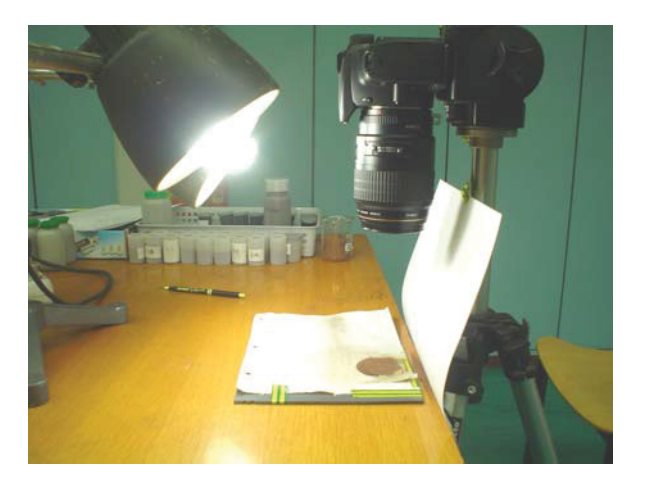

Abbildung 47: Aufbau – Fotografie

Für die Fotografie wurde eine Kamera des Typs *CANON EOS 350D – Digital* verwendet. Bei ersten Versuchen mit einem Standardobjektiv konnte keine detailgetreue Darstellung der Kupferpartikel erzielt werden. Um den Abbildungsmaßstab zu verbessern, wurde ein Makroobjektiv des Typs *CANON Ultrasonic EF* (100mm, f/2.8 Macro USM) angekauft.

Ein wichtiger Punkt bei der Fotografie war die Auswahl der richtigen Lichtquelle. Es wurden Fotos bei unterschiedlichen Lichtquellen aufgenommen. Als erste Lichtquelle

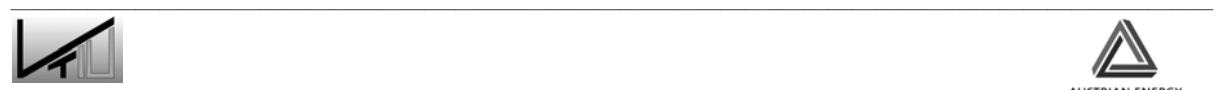

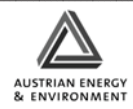

diente die Raumbeleuchtung, Neonlampen. Bei der ersten oberflächlichen Auswertung dieser Bilder erschien diese Lichtquelle als sehr gut geeignet. Bei einer genaueren Betrachtung konnte man jedoch erkennen, dass die Belichtung der Bilder unterschiedlich war. Dies konnte darauf zurückgeführt werden, dass die Neonröhren ein flackerndes Licht ausstrahlen und dadurch zu einer Verfälschung der Bilder führten. Für weitere Aufnahmen wurde eine Glühlampe verwendet. Hier war jedoch die Farbtemperatur der Lampe zu gering, wodurch die Bilder für die Bildauswertung nicht geeignet waren. Die optimale Belichtung wurde mit Taglichtlampen des Typs *Falconeyes* (Fe3005-10) mit einer Farbtemperatur von ca. 5000-5500K erreicht.

Um optimale Bilder für die Bildauswertung zu erhalten, wurden die Bilder mit manueller Belichtungssteuerung und manueller Fokussierung gemacht. In diesem Modus wird die gewünschte Belichtung über die Verschlusszeit und den Blendenwert manuell eingestellt. Um eine möglichst hohe Schärfentiefe zu erhalten, wurde eine hohe Blendenzahl gewählt. Mit steigender Blendenzahl wird die Blendenöffnung kleiner und die Tiefenschärfe nimmt zu. Durch die kleiner werdende Blendenöffnung wird jedoch auch die Lichtmenge, die auf den Sensor der Kamera trifft, kleiner, weswegen eine hohe Verschlusszeit gewählt werden muss. Um ein durch die hohen Verschlusszeiten mögliches Verwackeln der Bilder zu verhindern, wurde die Kamera zeitverzögert ausgelöst.

Eine weitere wichtige Einstellung war der Weißabgleich. Die drei Primärfarben (Rot, Grün, Blau) sind je nach Farbtemperatur zu unterschiedlichen Anteilen in der Lichtquelle enthalten. Bei hohen Farbtemperaturen ist mehr Blau enthalten, bei niedrigen Farbtemperaturen mehr Rot. Das menschliche Auge sieht weiße Objekte unabhängig von der Art der Beleuchtung immer weiß. Bei Verwendung einer Digitalkamera kann die Farbtemperatur mithilfe einer entsprechenden Software so angepasst werden, dass die Farben im Bild natürlich aussehen. Die verwendete Kamera bietet einige Standardprogramme für den Weißabgleich. Für die Fotografie der Proben erwies sich jedoch der manuelle Weißabgleich als am besten geeignet. Beim individuellen Anpassen des Weißabgleichs wird ein weißes Objekt, das als Grundlage für die Weißabgleicheinstellung dient, fotografiert. Durch die Auswahl dieses Bilds werden dann die Weißabgleichdaten für die Weißabgleicheinstellung importiert. Weiters wurde eine Weißabgleichkorrektur durchgeführt. Es wird dabei die Standardfarbtemperatur für die Weißabgleicheinstellung korrigiert. In unserem Fall wurde die Farbtemperatur in Richtung Blau verschoben [36]. In Tabelle 6 sind die Kameraeinstellungen zusammengefasst.

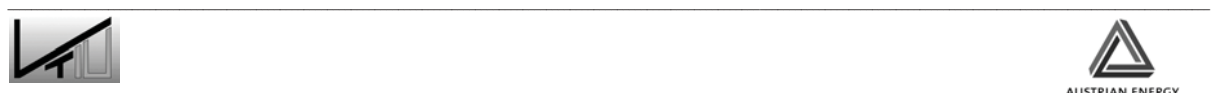

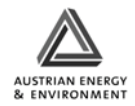

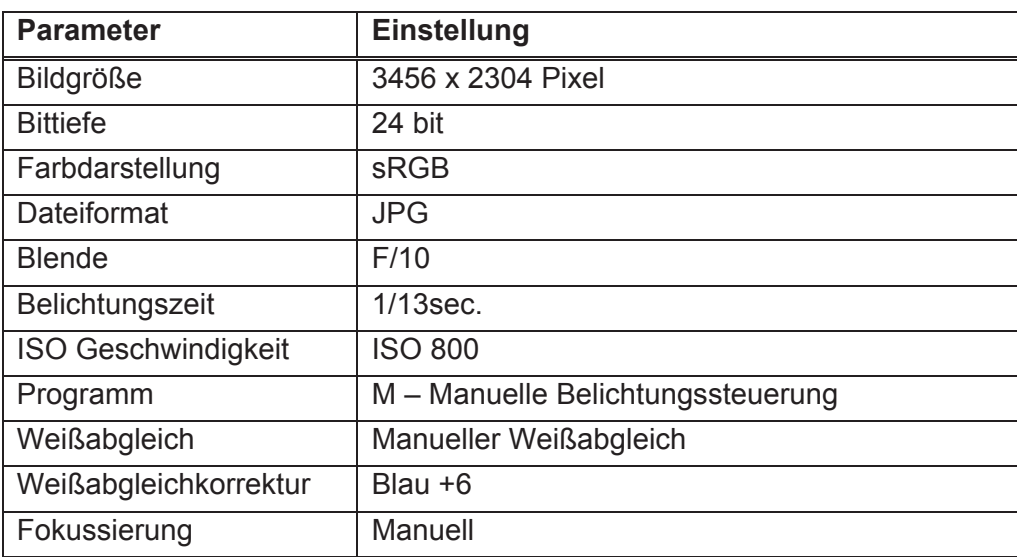

Tabelle 6: Kameraeinstellungen

Die oben beschriebenen Werte und die Fokussierung wurden einmal eingestellt und dann für alle Bilder gleich gelassen.

Abbildung 48 zeigt die Vorrichtung, in welche die Proben gegeben wurden um sie zu fotografieren. Die Proben wurden aufgeschüttelt, mit einem Löffel in die Vorrichtung gegeben und dann mit einem flachen Gegenstand abgezogen, damit eine flache Oberfläche entsteht, welche für die Fotografie notwendig war.

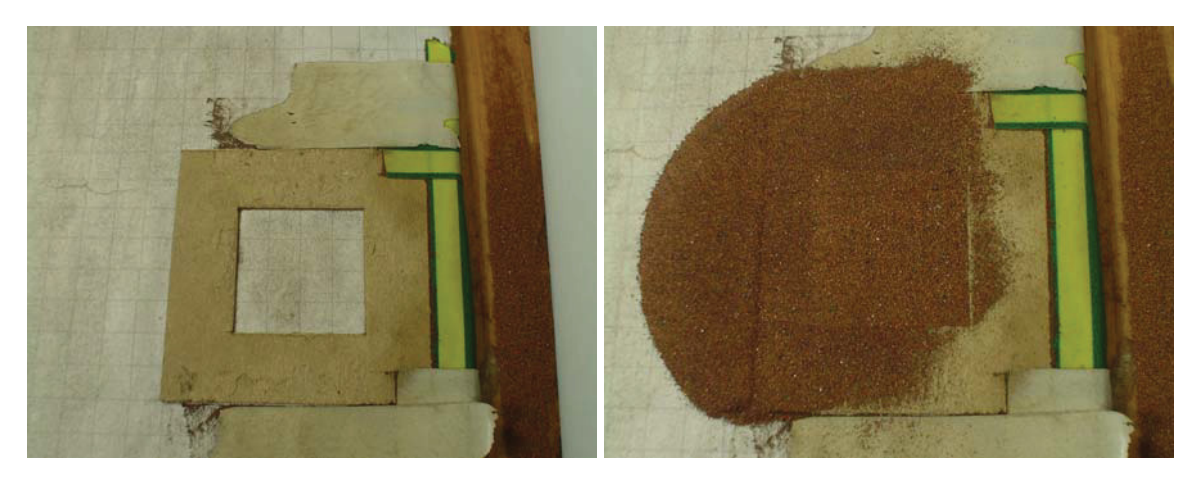

Abbildung 48: Vorrichtung für die Probenfotografie

#### **4.2.1.3 Bildauswertung**

Wie bereits oben beschrieben, basiert die Bildauswertung darauf, die Anzahl der Pixel des Tracermaterials in den Bildern zu bestimmen und mit dem Rest der Pixel in Verhältnis zu setzen. Für diese Auswertung wird das Programm *Adobe Photoshop 7.0* verwendet. In einem ersten Schritt werden die Bilder vorbereitet. Aus den Originalbildern, die eine

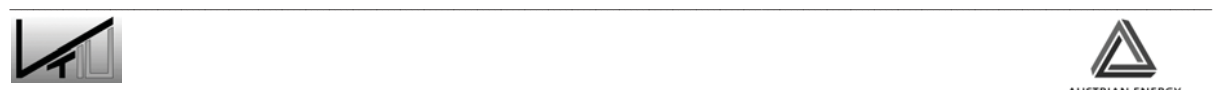

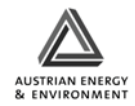
Größe von 3456 x 2304 Pixel aufweisen, wird ein Ausschnitt von 1800 x 1800 Pixel für die Bildauswertung genommen.

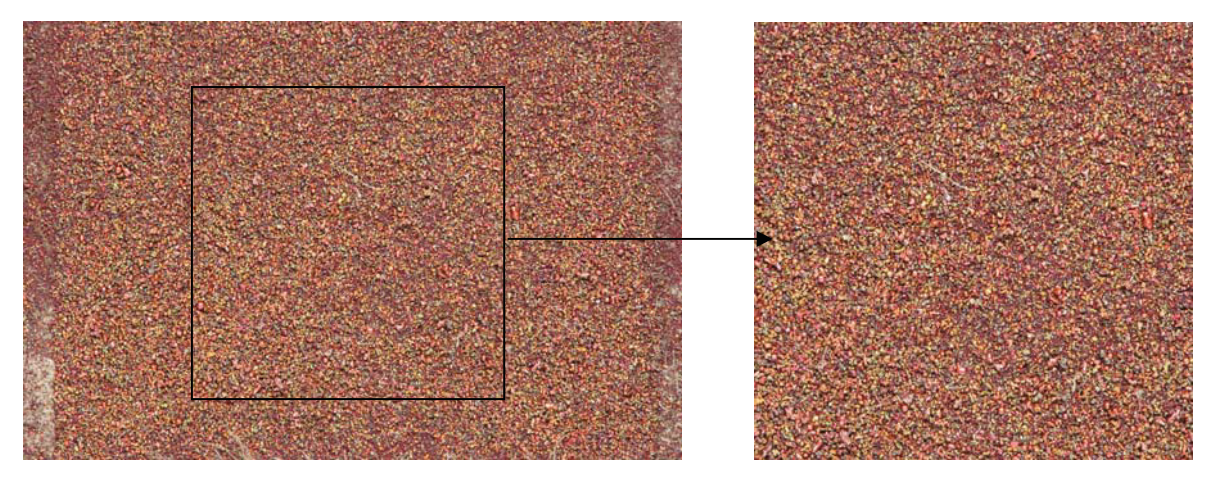

Abbildung 49: Originalbild und Ausschnitt

In Abbildung 49 ist links das Originalbild und rechts ein Ausschnitt von oben erwähnter Größe zu sehen.

Als nächstes wurde die Anzahl der Pixel des Tracermaterials bestimmt. Dabei wurde wie folgt vorgegangen. Wie in Abbildung 50 gesehen werden kann, weist das Tracermaterial nicht nur die Farbe Schwarz auf, sondern hat auch einen Weißanteil. Um das Tracermaterial richtig bestimmen zu können werden zwei Filter benötigt. Einer, der die hellen Pixel erfasst und ein andere für die dunklen.

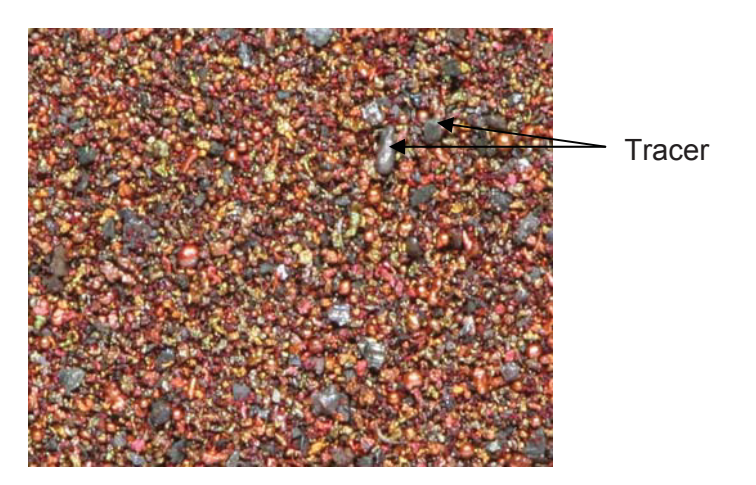

Abbildung 50: Tracermaterial

Zur Bestimmung dieser Filter wurden Mischungen mit einem bekannten Anteil an Tracermaterial vorbereitet. Diese Proben wurden dann fotografiert und ausgewertet. Dabei wurden die Filter so lange verändert bis ein zufrieden stellendes Ergebnis erreicht wurde.

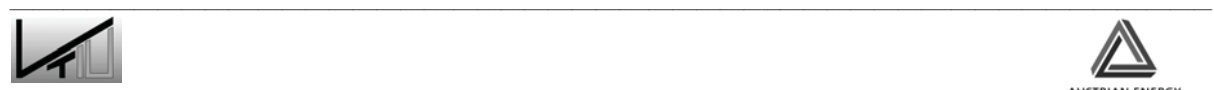

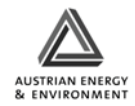

Um die Anzahl der Pixel zu bestimmen, wurde zuerst der Filter für die hellen Pixel angewendet und dann die Anzahl der ausgewählten Pixel über das Histogramm bestimmt.

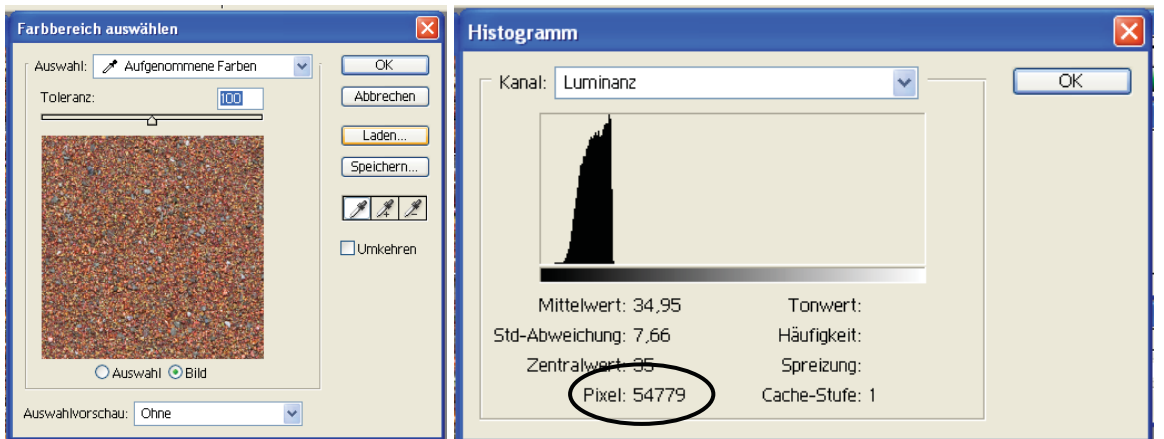

Abbildung 51: Bestimmung der Pixelanzahl

Als nächstes wurden die markierten hellen Pixel gelöscht. Dies ist notwendig um eine Doppelbestimmung der Pixel zu verhindern. Zur Bestimmung der dunklen Pixel wird der entsprechende Filter angewendet und die Anzahl der markierten Pixel wiederum über das Histogramm bestimmt.

Dies wird auch für das reine Kupferpulver durchgeführt um den Blindwert der hellen und dunklen Pixel zu bestimmen. Dieser Blindwert wird dann von dem bei den Proben bestimmten Pixelwert abgezogen.

$$
\%_{\text{Tracer}} = \frac{n_{\text{pixel Tracer in Probe}} - n_{\text{pixel Blindprobe}}}{n_{\text{pixel gesammt}}} \tag{35}
$$

$$
n_{\text{pixel Tracer in Probe}} = n_{\text{pixel Tracer dunkel}} + n_{\text{pixel Tracer hell}} \tag{36}
$$

 $n_{\text{pixel Blindbrobe}} = n_{\text{pixel Blindprobe dunkel}} + n_{\text{pixel Blindprobe hell}}$  (37)

$$
n_{\text{pixel} \text{ gesammt}} = n_{\text{pixel} \text{ Bildhöhe}} \cdot n_{\text{pixel} \text{ Bildbreite}}
$$
\n(38)

Der in Formel 35 erhaltene Wert kann dem Gewichtsanteil (Gew%) von Tracer in der Probe gleichgesetzt werden.

Bei der Bestimmung des richtigen Filters wurde festgestellt, dass die Bestimmung bei ca. 0,5 Gew% an ihre Auflösungsgrenze stößt. Bei der Traceraufgabe wird mit einer Maximalaufgabe von 10 Gew% Tracermaterial gearbeitet. Die Linearität der Methode wurde in Versuchen bis zu 15 Gew% Tracermaterial nachgewiesen.

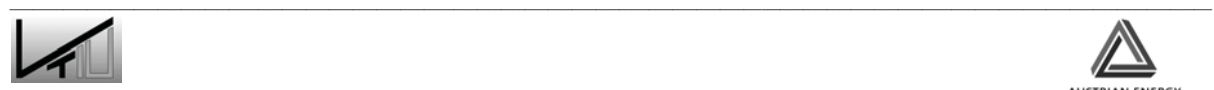

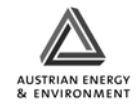

#### **4.2.1.4 Chemische Auswertung**

Als Methode um die aus der optischen Auswertung der Proben gewonnen Ergebnisse zu verifizieren, wurde eine chemische Methode gewählt. In Tabelle 7 ist der Vergleich der Konzentrationen einiger Begleitelemente des Kupfer- und Kupfer(II)-oxid Pulvers dargestellt.

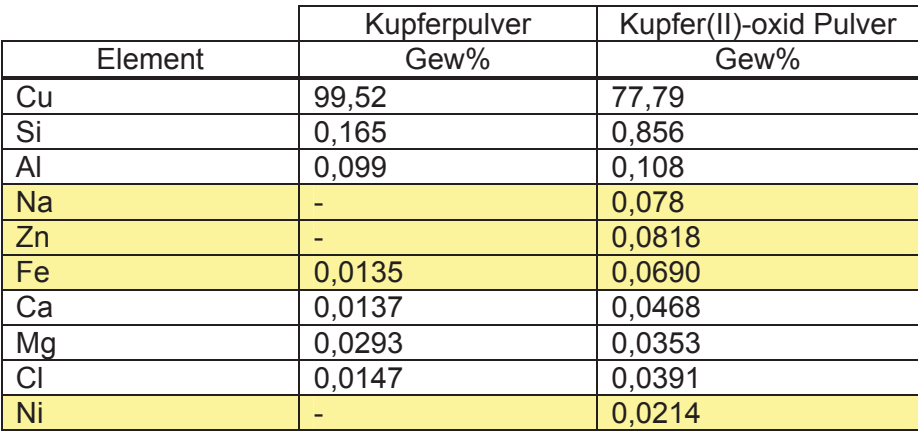

Tabelle 7: Vergleich der chemischen Analysen der Begleitelemente

Bei einer ersten Probenanalyse wurde das Element Natrium als Spurenelement für eine Unterscheidung zwischen Matrix und Tracer betrachtet. Es wurden drei Proben analysiert: das reine Kupferpulver, eine Probe mit zehn Gewichtsprozent CuO und eine andere mit einem Gewichtsprozent CuO. Die Probenvorbereitung erfolgte durch einen Mikrowellenaufschluss in Salpetersäure. Die Analyse wurde auf einem Graphitrohr-AAS durchgeführt. Da bei Natrium kein erkennbarer Unterschied bestimmt werden konnte, wurden weitere Analysen durchgeführt, bei denen die Elemente Zink, Eisen und Nickel betrachtet wurden. In Abbildung 52 sind die Ergebnisse der Analyse dargestellt.

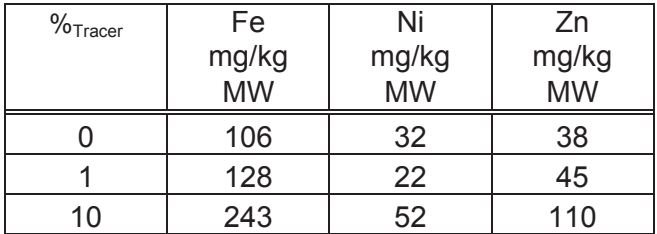

Tabelle 8: Ergebnisse der Analyse

Die Mittelwerte wurden aus drei Bestimmungen gebildet.

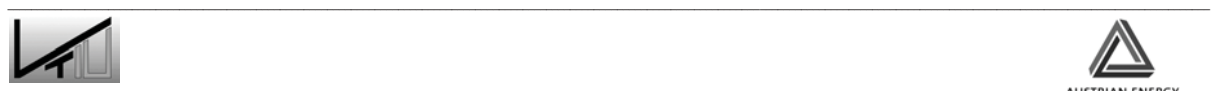

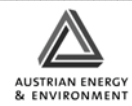

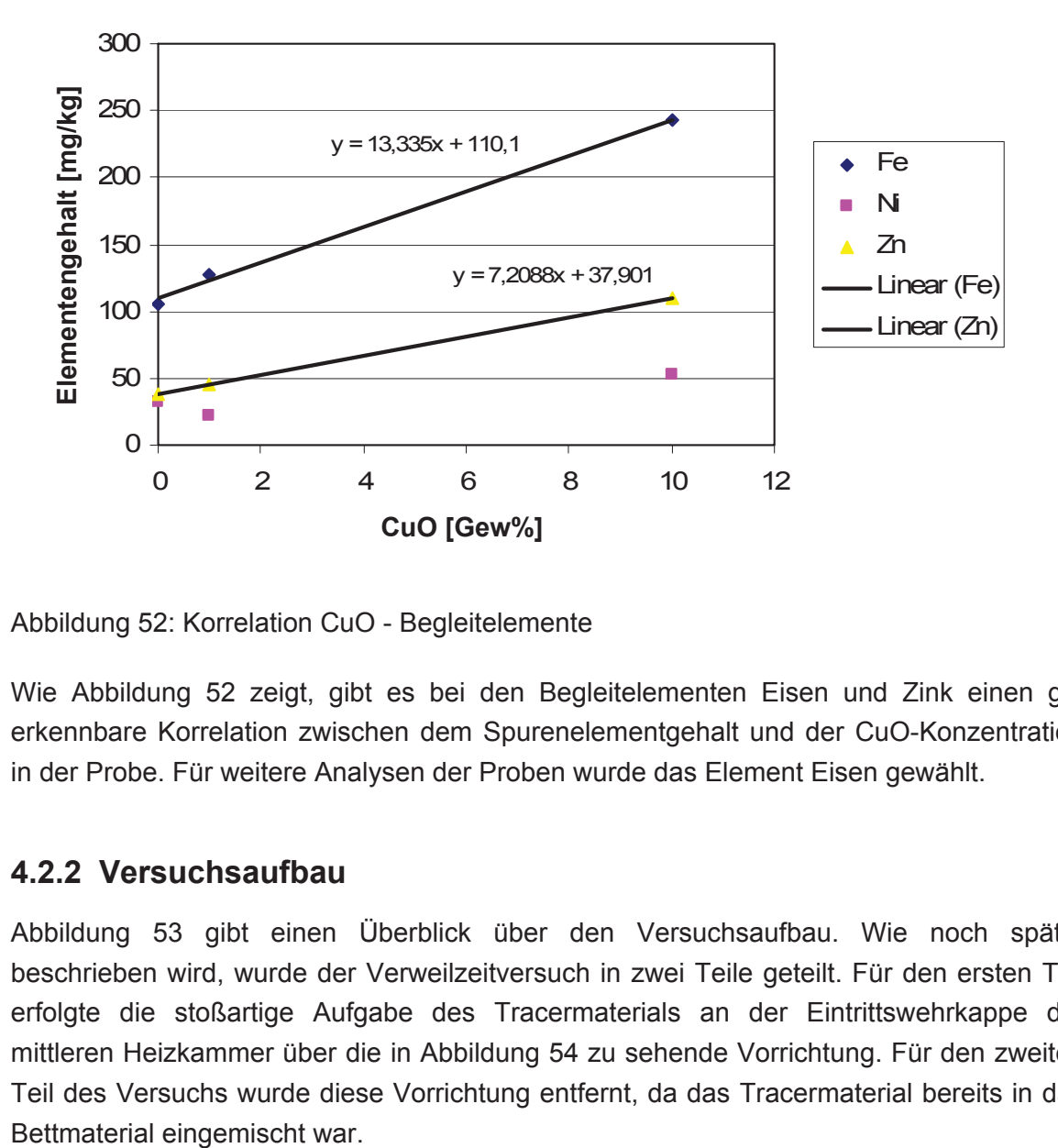

Abbildung 52: Korrelation CuO - Begleitelemente

Wie Abbildung 52 zeigt, gibt es bei den Begleitelementen Eisen und Zink einen gut erkennbare Korrelation zwischen dem Spurenelementgehalt und der CuO-Konzentration in der Probe. Für weitere Analysen der Proben wurde das Element Eisen gewählt.

#### **4.2.2 Versuchsaufbau**

Abbildung 53 gibt einen Überblick über den Versuchsaufbau. Wie noch später beschrieben wird, wurde der Verweilzeitversuch in zwei Teile geteilt. Für den ersten Teil erfolgte die stoßartige Aufgabe des Tracermaterials an der Eintrittswehrkappe der mittleren Heizkammer über die in Abbildung 54 zu sehende Vorrichtung. Für den zweiten Teil des Versuchs wurde diese Vorrichtung entfernt, da das Tracermaterial bereits in das

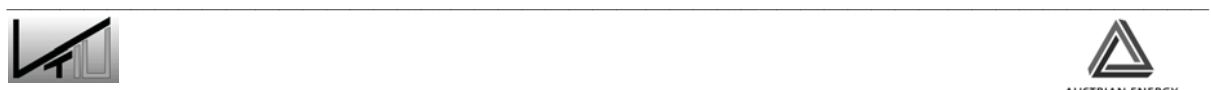

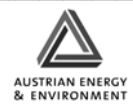

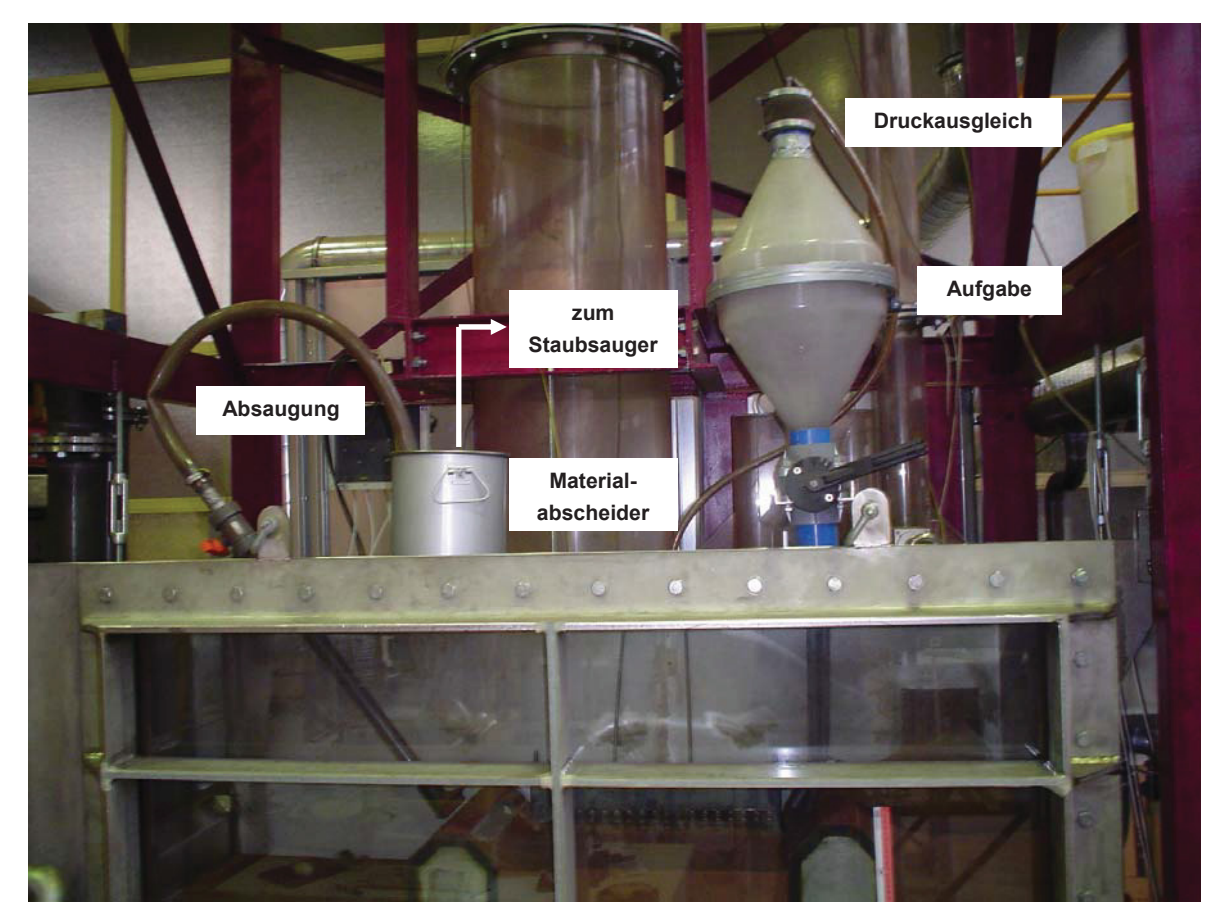

Abbildung 53: Versuchsaufbau

Für die Bestimmung der Impulsantwort wurde das Tracermaterial in den Behälter gegeben, der durch eine Absperrklappe vom externen Fließbettkühler getrennt ist. Um für einen Druckausgleich zwischen dem Behälter für das Tracermaterial und dem externen Fließbettkühler zu sorgen, wurden diese mit einem Schlauch verbunden.

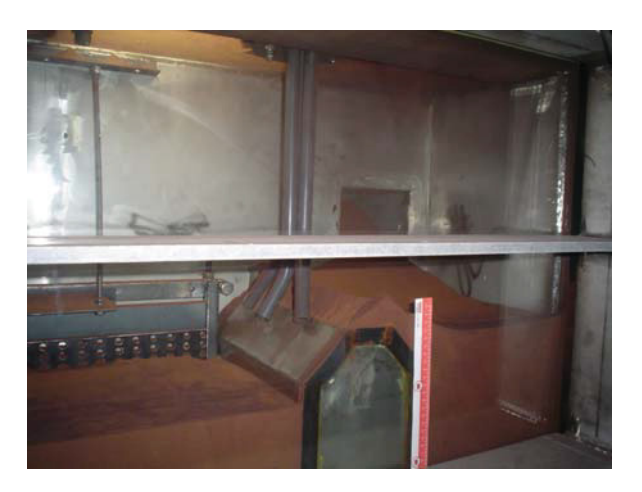

Abbildung 54: Aufgabevorrichtung für die Bestimmung der Impulsantwort

Die Probenahme wurde, wie in Abbildung 55 dargestellt, ausgeführt. Sie besteht aus einem Saugrohr, welches knapp an der Austrittswehrkappe angebracht ist. Das Saugrohr

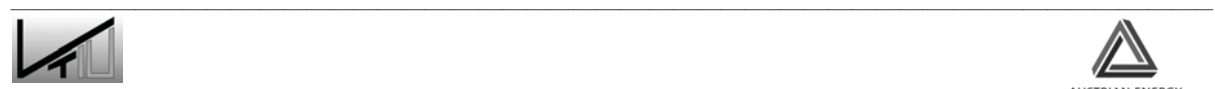

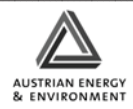

ist über einen Absperrhahn mit einem Behälter verbunden, der als Materialabscheider dient. Der Materialabscheider ist wiederum mit einem Staubsauger verbunden, der für den notwendigen Unterdruck sorgt.

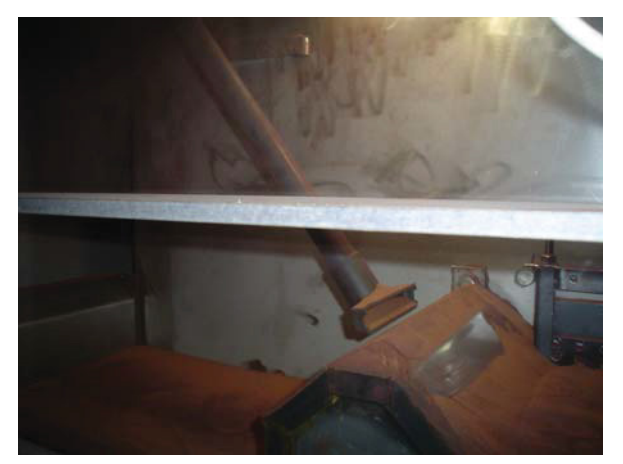

Abbildung 55: Probennahme

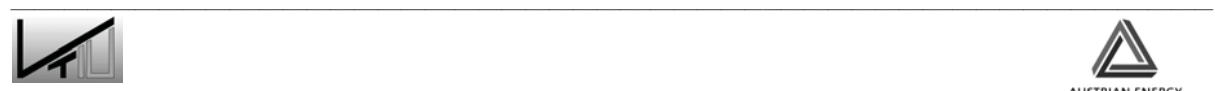

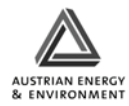

# **5 Versuchsführung**

## **5.1 PIV Versuchsmessungen**

Grundsätzlich kann die PIV Kamera in den folgenden zwei Aufzeichnungsmodi betrieben werden:

- x Doppelbildaufnahmen
- x Einzelbildaufnahmen

Bei der Doppelbildaufzeichnung werden zwei Aufnahmen innerhalb eines kurzen Zeitintervalls aufgezeichnet. Dieses Zeitintervall kann im Bereich zwischen 0,5 μs und 100000 μs frei gewählt werden und ermöglicht somit eine Momentaufnahme der beobachteten Strömung. Die erste der beiden Aufnahmen wird auf dem Chip der Kamera zwischengespeichert, dadurch ergeben sich fix definierte Belichtungszeiten für jede der beiden Aufnahmen die vom Benutzer nicht verändert werden können. Diese Belichtungsdauer des ersten Bildes beträgt 10 μs, die Belichtungsdauer des zweiten Bildes jedoch 110 ms. Bei einer Belichtung mittels Laserlicht spielt die unterschiedliche Belichtungsdauer keine Rolle, da bei guter Verdunkelung die Belichtung allein durch die Dauer des Laserimpulses bestimmt ist. Bei Belichtung mittels konstantem Umgebungslicht (oder Lampe) wirkt sich die unterschiedlich lange Belichtungszeit in Form einer Unter- bzw. Überbelichtung eines der beiden Doppelbilder aus. Aus diesem Grund ist eine Doppelbildaufzeichnung nur mit einer gepulsten Lichtquelle (z.B. Laser, Blitzlampe) sinnvoll. Die maximale Wiederholungsrate für Doppelbildaufzeichnungen beträgt 5 Hz. Da die beiden Doppelbilder die Basis für die Geschwindigkeitsberechnung bilden und deren Zeitintervall sehr klein gewählt werden kann, ist es in diesem Modus möglich auch sehr hohe Geschwindigkeiten zu messen. Jede Auswertung eines Doppelbildpaares ergibt immer eine Momentaufnahme des aktuellen Geschwindigkeitsfeldes, die Bildwiederholungsrate beträgt nur 5 Hz.

Bei der Einzelbildaufzeichnung kann die Belichtungsdauer frei gewählt werden, die maximale Bildwiederholungsrate beträgt 10 Hz. Diese Form der Aufzeichnung eignet sich vor allem bei Belichtung durch konstante (nicht gepulste) Lichtquellen. Grundsätzlich ist anzumerken, dass durch die hohe Lichtsensitivität der PIV-Kamera wesentlich kürzere Belichtungszeiten gewählt werden können, als mit herkömmlichen Videokameras, wodurch es möglich ist schnelle Bewegungen zu erfassen. Der Versatz der Kupferkörner zwischen zwei Einzelaufnahmen dient dann der Bestimmung der Geschwindigkeitsvektoren. Jedoch ist man bei einer maximalen Aufzeichnungsrate von 10 Hz und abhängig vom Abbildungsmaßstab bezüglich der maximal erfassbaren Höchstgeschwindigkeiten sehr limitiert.

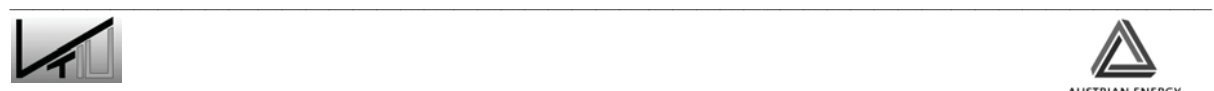

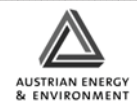

## **5.1.1 Durchgeführte Versuche und Betriebspunkte**

Wie bereits einleitend erwähnt, wurden zwei Alternativen zur Belichtung des Messbereichs erprobt. Einerseits wurde versucht mittels Belichtung durch den Laser Doppelbildaufnahmen aufzuzeichnen und andererseits wurden Einzelaufnahmen mit Belichtung durch Strahlerlampen durchgeführt. In Tabelle 9 sind die durchgeführten Messungen angeführt.

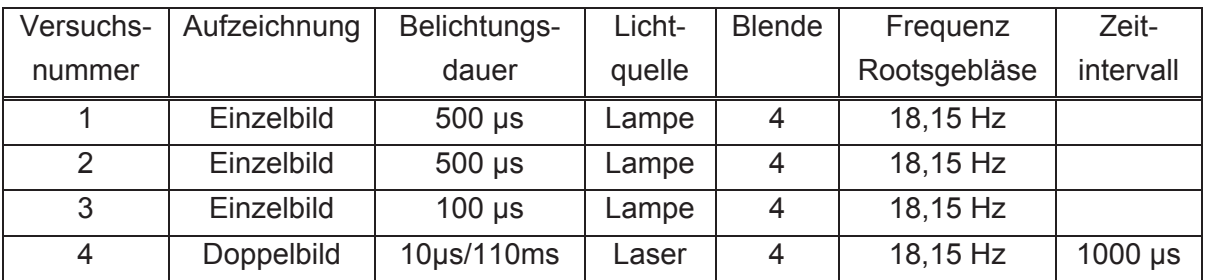

Tabelle 9: Messprogramm

Alle Messungen wurden bei einer Frequenz von 18,5 Hz des Rootsgebläses durchgeführt, was einer Leerrohrgeschwindigkeit von 0,15m/s entspricht.

### **5.1.2 Auswertung und Interpretation**

Im Folgenden sind die Ergebnisse der beiden Methoden (Belichtung mit Strahler und Laser) zusammengefasst. Weiters wird auf die Auswertung einer Bildserie eingegangen, welche mittels einer normalen Videokamera im Vorfeld dieser Versuche aufgezeichnet wurden.

#### **5.1.2.1 Belichtung mittels Laser**

Wie bereits zuvor erwähnt, wird bei einer klassischen PIV-Messung mit dem Laser eine Messebene definiert, in der die betrachtete Strömung eines transparenten Fluids vermessen wird. Zu diesem Zweck wird der ursprüngliche runde Laserstrahl in eine Ebene aufgefächert.

Um nun die Oberfläche des Wirbelbettes mittels Laser zu beleuchten, wurde dieser in einem spitzen Winkel zur Plexiglasscheibe aufgestellt. Die Laseroptik wurde so justiert, um einen möglichst breiten Laserschnitt zu erhalten. Allerdings war es mit dieser Anordnung nur möglich einen Bildausschnitt von ca. 9 mm mal 5 cm auszuleuchten. Die Lasereinheit besteht aus zwei Lasern, und es wurde offensichtlich, dass sich bei einer solch schrägen Anordnung des Lasers ein geringfügiger Versatz der beiden Laser sehr stark auf den ausgeleuchteten Bereich auswirkt.

Abbildung 56 zeigt die zwei Aufnahmen eines solchen Doppelbildes, man kann deutlich den Versatz des ausgeleuchteten Bereichs erkennen. Dieser Versatz wird auch bei

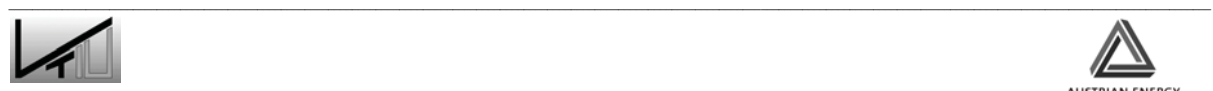

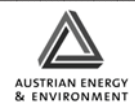

Neujustierung der Prismen im Laser kaum zu vermeiden sein. Aufgrund des Versatzes und der geringen Größe des verbliebenen Sichtbereiches ist einer Ermittelung von Geschwindigkeitsvektoren bei dieser Versuchsanordnung unmöglich.

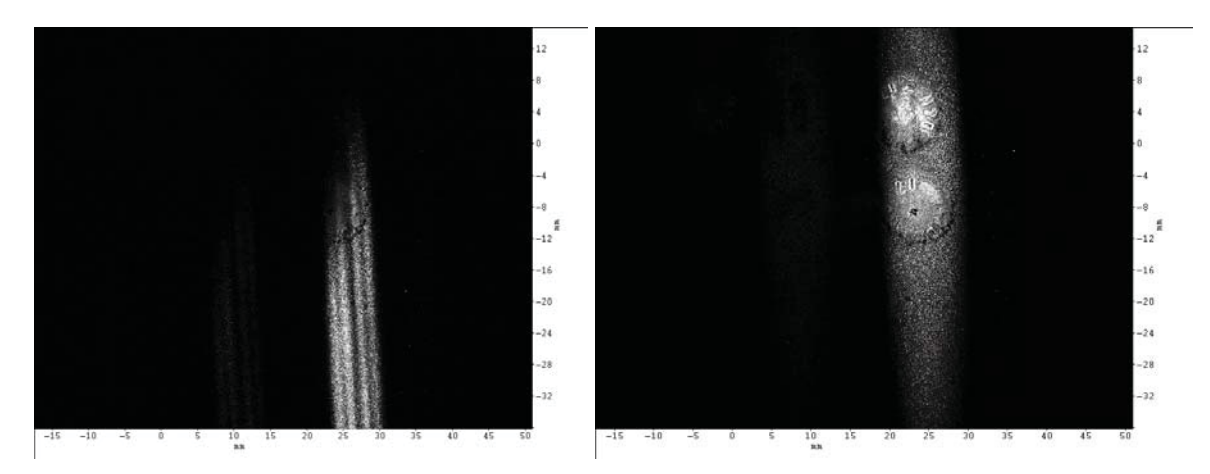

Abbildung 56: Erste (rechts) und zweite (links) Aufzeichnung des Doppelbildes

Eine bessere Ausleuchtung des Messbereichs könnte durch Verwendung einer anderen Aufsatzlinse bzw. Linsensystems für die Laseroptik erreicht werden. Der Laser würde in diesem Falle mehr oder minder parallel zur Kamera positioniert werden, und der Laserstrahl durch die Linse symmetrisch aufgeweitet werden (runde statt längliche Ausleuchtung).

#### **5.1.2.2 Belichtung mittels Strahler**

Aufgrund der zuvor geschilderten Probleme bei einer Belichtung mittels Laser wurden Einzelbildaufnahmen bei Belichtung mittels Strahler getätigt. Hierbei ist man nun leider durch die Aufzeichnungsrate von 10 Hz bei der Messung von Geschwindigkeitsfeldern eingeschränkt. Das Zeitintervall zwischen den aufgezeichneten Bildern beträgt somit 100 ms, bei den auftretenden Geschwindigkeiten ist es nicht möglich Kupferpartikel einer Aufnahme der darauf folgenden eindeutig zuzuordnen. Es ist also eine Berechnung des Geschwindigkeitsfeldes bei dieser Aufzeichnungsrate nicht möglich. Diese Aufzeichnungsrate ist geeignet um Geschwindigkeiten im Bereich von ca. 5 mm/s (Annahme eines repräsentativen Kontrollvolumens von 10 Pixel) zu erfassen.

Allerdings können aufgrund der Abbildungsschärfe und Belichtungsdauer Aussagen bezüglich der Größenordnung der auftretenden Geschwindigkeiten gemacht werden. So sind zum Beispiel in Abbildung 57 (Versuch 2) im Bereich der höchsten Geschwindigkeiten, nämlich dort wo die Luftblasen aufsteigen und eine Verwirbelung des Kupferbettes verursachen, noch einzelne Kupferkörner scharf zu erkennen. Dies ließe darauf schließen, dass, angenommen ein Kupferpartikel hat sich während der Belichtungsdauer von 500 μs maximal um 3 Pixel bewegt (Voraussetzung für scharfe Darstellung), dieses Partikel eine Maximalgeschwindigkeit von ca. 30 cm/s aufweist.

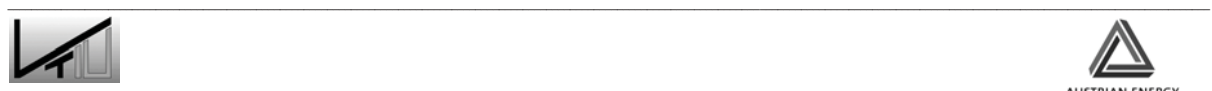

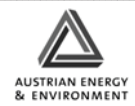

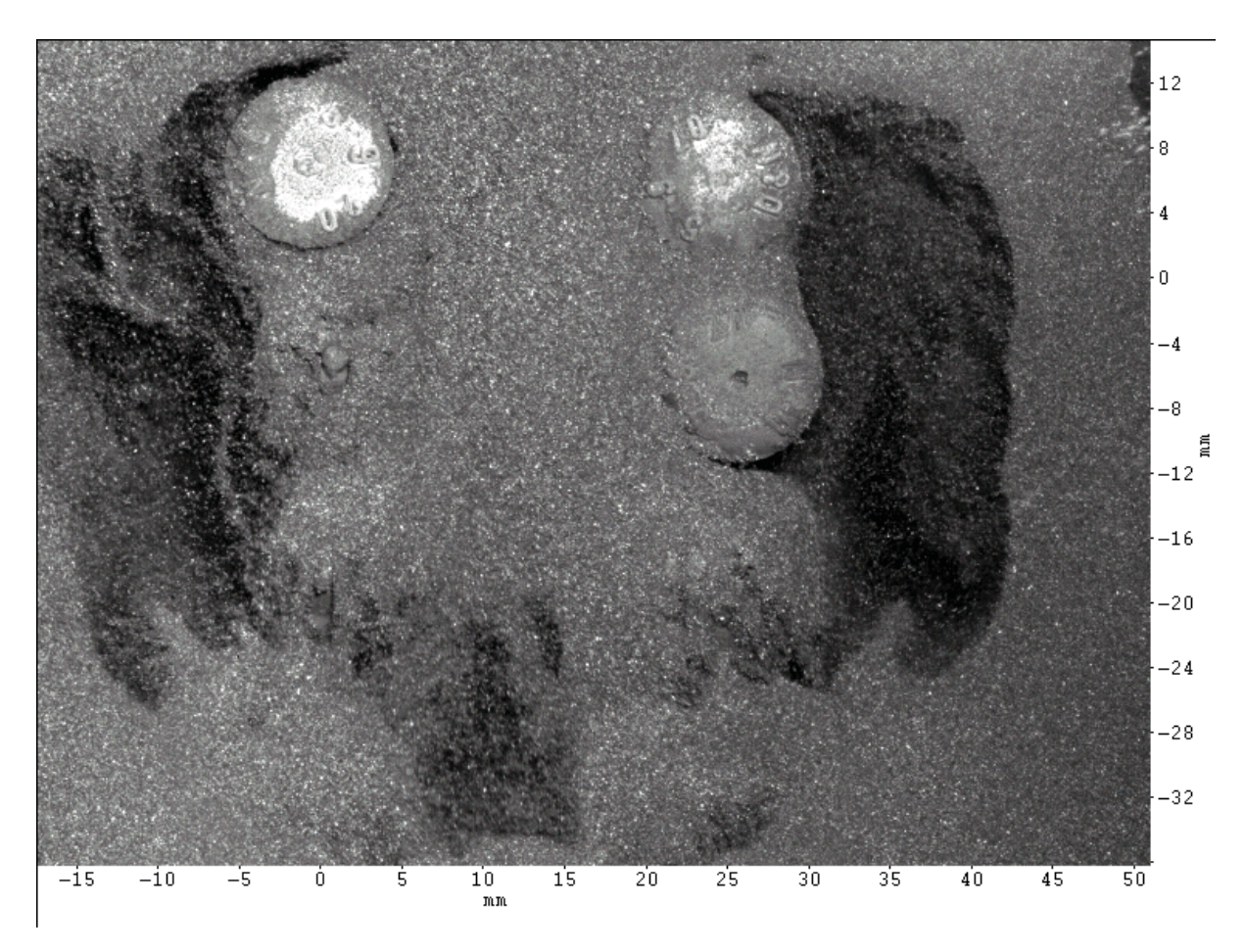

Verschwommene Abbildungen von Körnern, wie man sie in dem Bereich der Luftblase auf der rechten Seite erkennen kann, deuten daher auf höhere Geschwindigkeiten hin.

Abbildung 57: Versuch 2, Belichtungsdauer: 500 μs

Bei einer Reduktion der Belichtungsdauer von 500 μs auf 100 μs ergibt sich Abbildung 58. Stellt man dieselbe Annahme wie vorhin an, dann bewegen sich jene Kupferpartikel, die auf der Abbildung noch scharf erkannt werden können, mit einer maximalen Geschwindigkeit von 1,5 m/s. Da die Körner allerdings auch bei einer Belichtungsdauer von 500 μs noch scharf zu erkennen waren, ist eine maximal Geschwindigkeit im Bereich von 30 cm/s nahe liegender. Aufgrund des sehr unregelmäßigen Strömungsvorgangs ist aber durchaus denkbar, dass höhere Geschwindigkeitsspitzen kurzfristig erreicht werden.

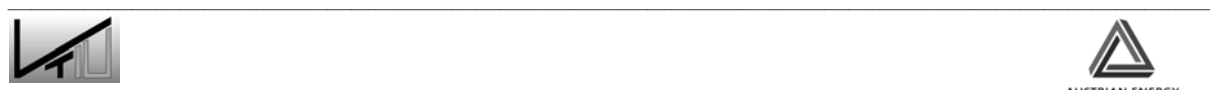

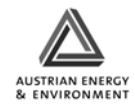

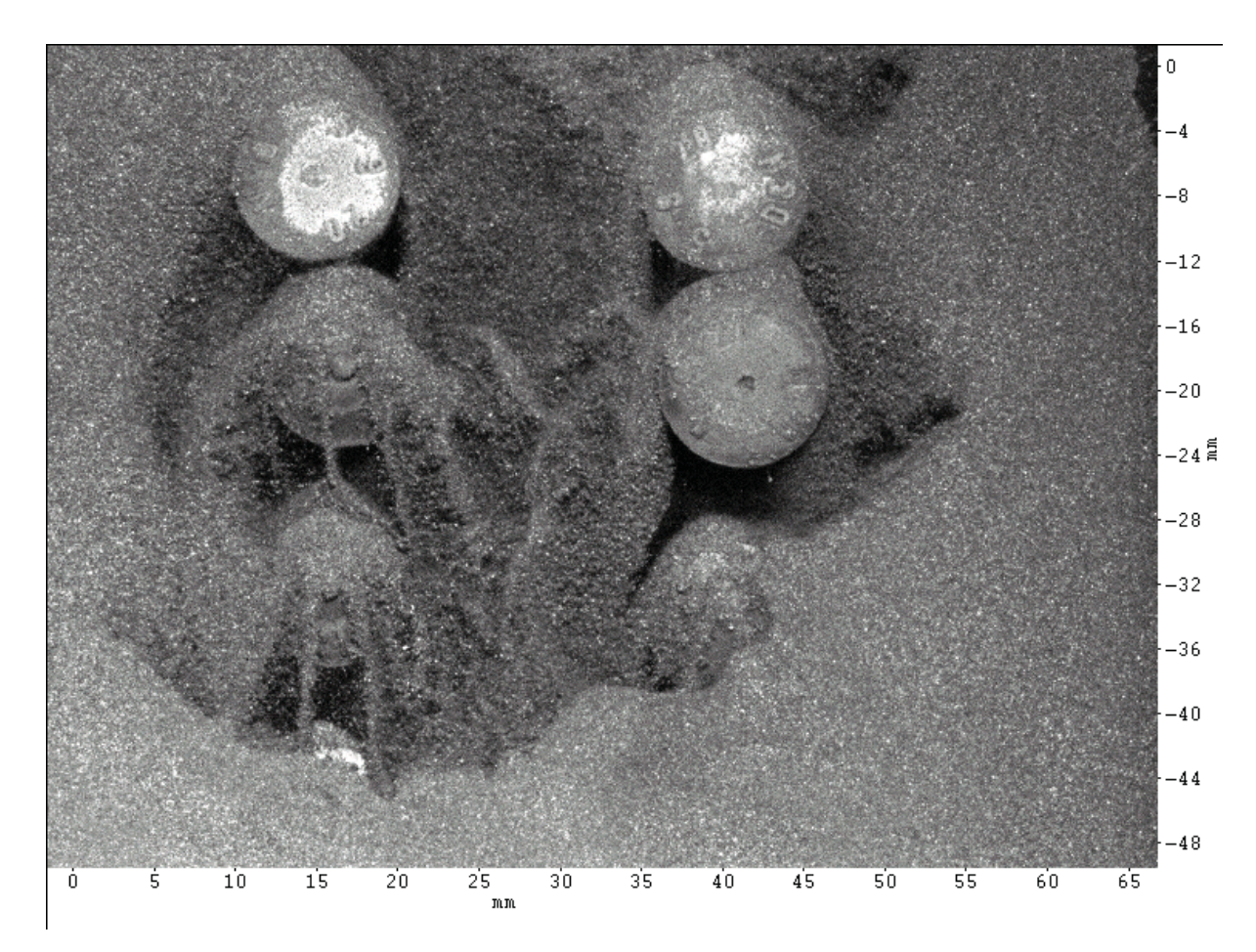

Abbildung 58: Versuch 3, Belichtungsdauer: 100 μs

#### **5.1.2.3 Auswertung der Videoaufnahmen**

Den im vorherigen Abschnitt erläuterten Versuchen mit der PIV-Ausrüstung gingen Auswerteversuche voraus, bei denen zwei Bildserien angefertigt wurden, die mittels einer normalen Videokamera aufgezeichnet wurden. Diese Aufzeichnungen wurden mit einer Digitalvideokamera des Typs *Sony DCR-VX1000E* mit einer Aufnahmerate von 25 Bildern pro Sekunde durchgeführt. Als Belichtung wurde ein Strahler verwendet. Der dabei betrachtete Bildausschnitt beträgt ca. 5 x 4 cm und die Auflösung der Aufnahmen beträgt 720 x 576 Pixel. Der Abbildungsmaßstab von 1 Pixel zu 70 μm fällt aufgrund der geringeren Auflösung schlechter aus (siehe Abbildung 59) als bei Anwendung der PIV-Kamera mit Normalobjektiv, ist aber noch für eine Auswertung geeignet.

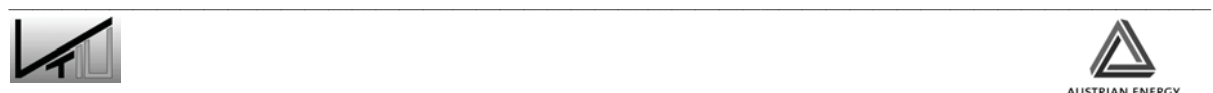

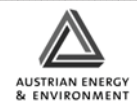

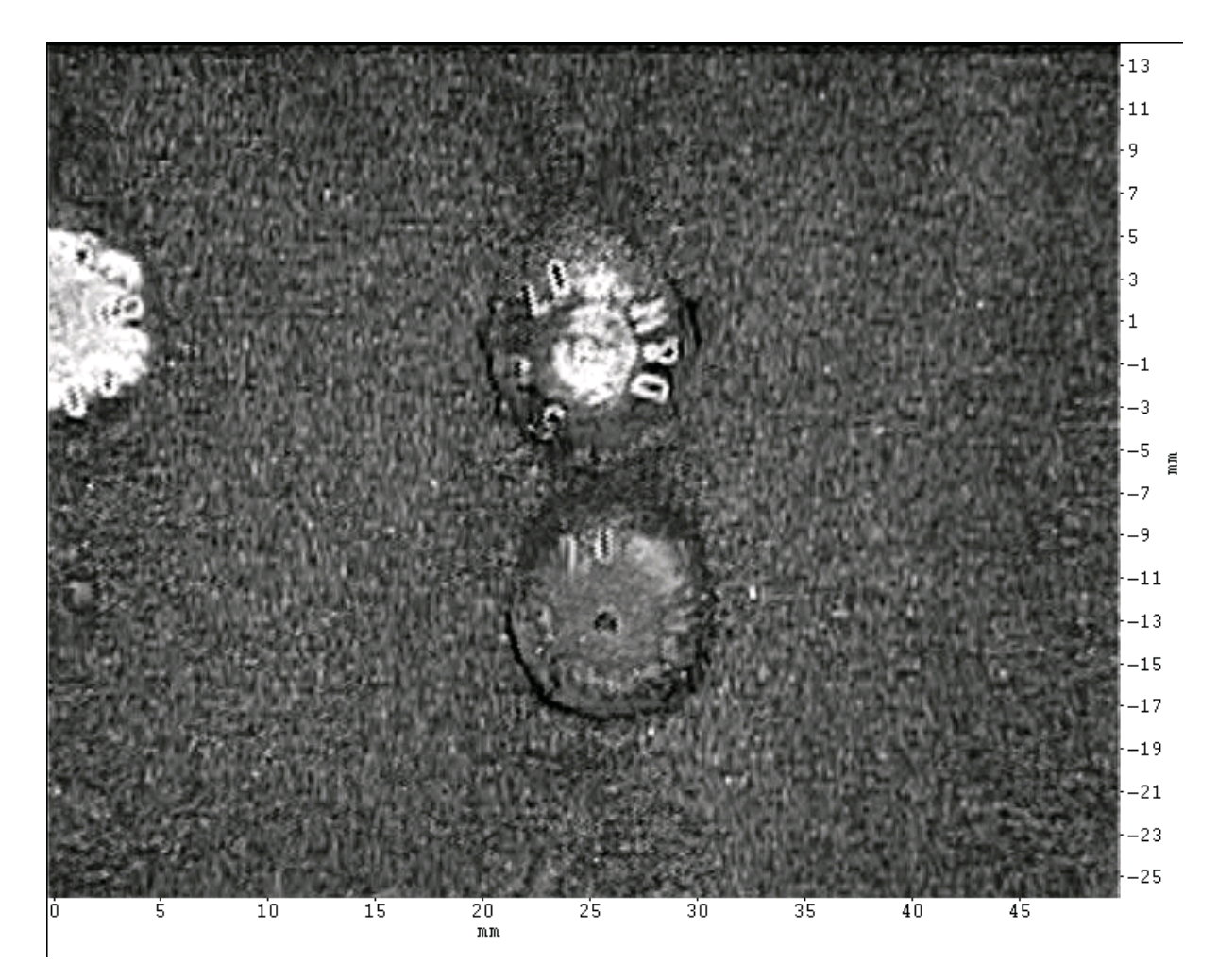

Abbildung 59: Aufnahme mittels Videokamera

Weiters nachteilig wirkt sich die lange, aber leider nicht bekannte, Belichtungsdauer der Videokamera aus, wodurch in Bereichen höherer Geschwindigkeiten keine scharfen Aufnahmen möglich waren. Allerdings lässt sich dadurch sehr gut qualitativ zwischen Bereichen hoher und niedriger Geschwindigkeiten unterscheiden. In Abbildung 60 kann man sehr gut erkennen, wie sich in vertikaler Richtung Kanäle mit hohen Strömungsgeschwindigkeiten ausbilden. In diesen Unschärfebereichen ist allerdings eine Berechnung von Geschwindigkeitsvektoren nicht möglich, da die dafür notwendige Zuordnung eines Partikelpaares unmöglich ist.

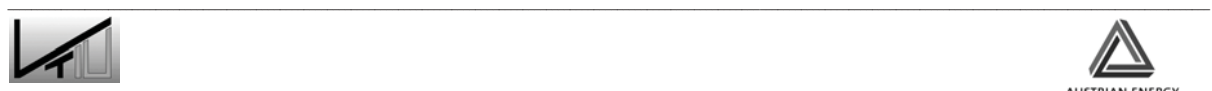

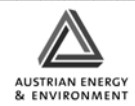

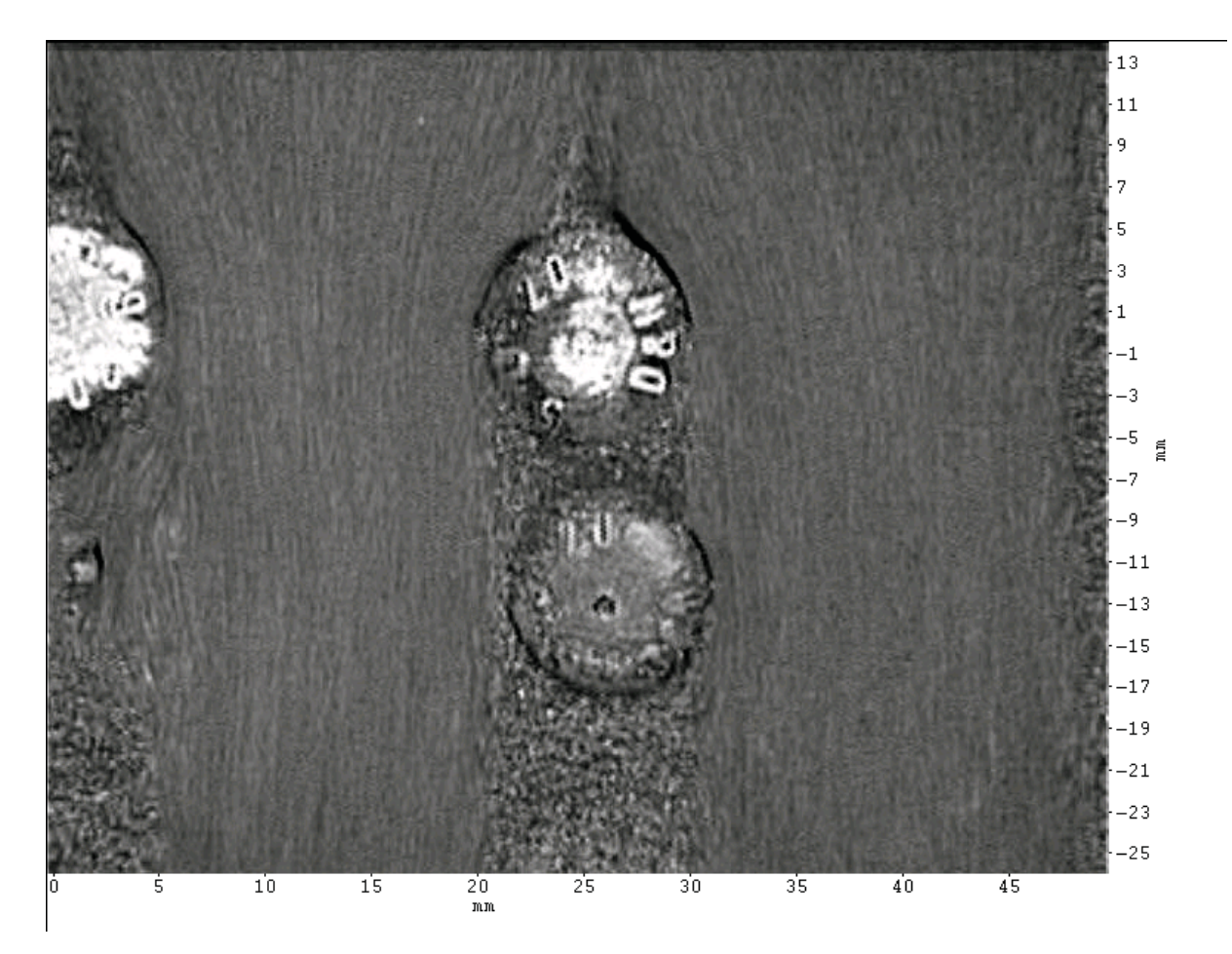

Abbildung 60: Aufnahme mittels Videokamera: unscharfe Abbildung im Bereich hoher **Geschwindigkeiten** 

Als besonders nützlich erwies sich die höhere Aufzeichnungsrate von 25 Hz im Vergleich zu den 10 Hz der PIV-Kamera im Einzelbildmodus. Dadurch ist es möglich die Strömungsvorgänge zeitlich ganz gut abzuschätzen. So kann zum Beispiel anhand der folgenden beiden Abbildungen die Geschwindigkeit der aufsteigenden Luftblase im Bereich von ca. 32 cm/s angesiedelt werden.

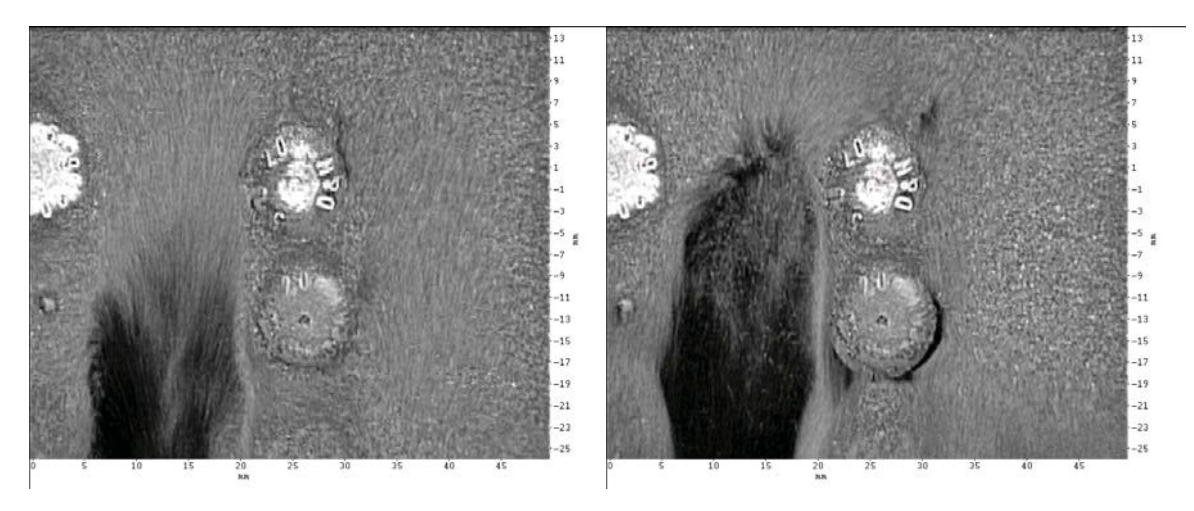

Abbildung 61: Video 1 Bild 14 und Bild 15

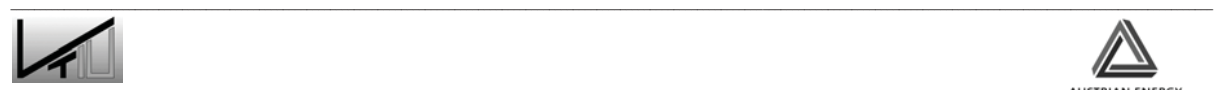

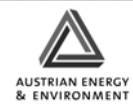

Grundsätzlich finden folgende Hauptbewegungen statt:

- Wenn keine Luftblase direkt an der Frontscheibe zu erkennen ist, kommt es zur Ausbildung von vertikalen Hauptstromkanälen, in welchen hohe Geschwindigkeiten herrschen. Die Kupferkörner werden anscheinend von ihren tiefer liegenden Nachbarn mitgeschleppt. Im vertikalen Abstand zwischen den Wärmetauscherrohren findet dann keine nennenswerte Bewegung statt. Dieses Strömungsmuster ist in Abbildung 60 zu erkennen.
- Sobald Luftblasen im Bildausschnitt auftreten, kommt es zu starken Verwirbelungen und zur seitlichen Verdrängung des Kupfersandes.

Grundsätzlich kann gesagt werden, dass hohe Geschwindigkeiten die für die Erosion der Wärmetauscherrohre verantwortlich sind nur selten auftreten und niedrigere Geschwindigkeiten dominieren.

Die auf Basis dieser Aufnahmen berechneten Vektorfelder sind allerdings aufgrund der bedingt geeigneten Qualität dieser Aufnahmen nur in einigen wenigen Ausnahmefällen realistisch. Ein brauchbares Beispiel ist in Abbildung 62 wiedergegeben.

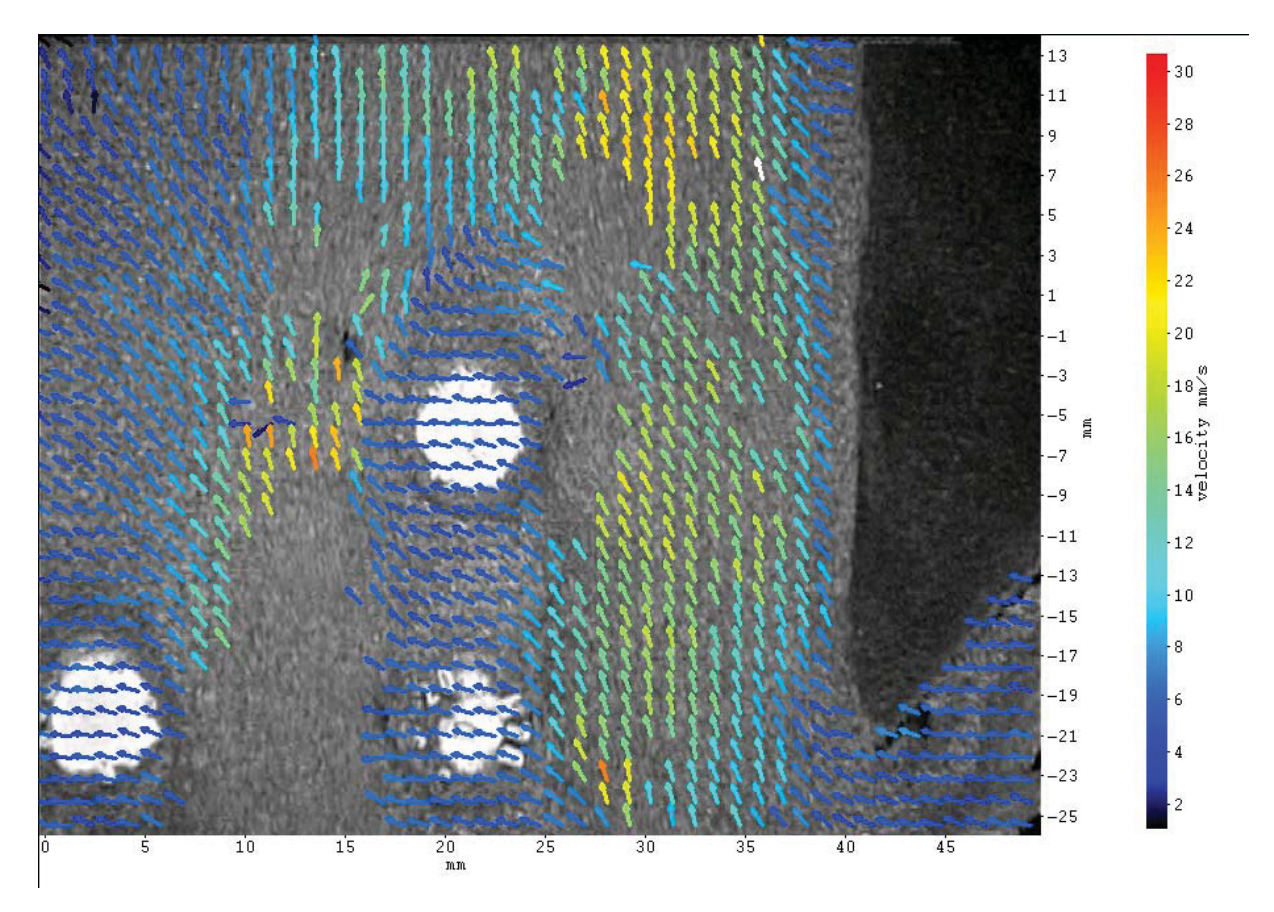

Abbildung 62: Berechnetes Geschwindigkeitsfeld (Video 2, Aufnahme 29)

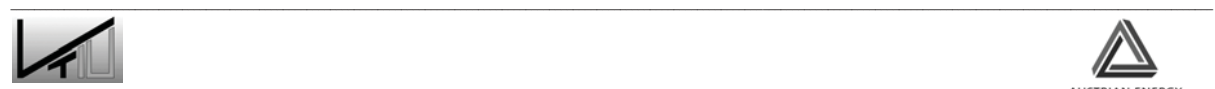

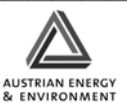

# **5.2 Verweilzeitversuche**

Für den Verweilzeitversuch wurde eine maximale Grundkontamination von 10 Gew% Tracermaterial in der beobachteten Kammer festgelegt, da das Auswerteverfahren im Bereich von 15 bis 0,5 Gew% linear arbeitet. Da sich in der Kammer 350 kg Kupferpulver befinden, ergibt sich daraus eine Tracermenge von 35 kg. Die maximale Aufgabegeschwindigkeit der vorhandenen Aufgabevorrichtung legt bei 1 kg/s. Bei 35 kg Tracermaterial bedeutet dies eine Aufgabedauer von 35 Sekunden. Dieser Zeitraum entspricht jedoch keiner Impulsaufgabe mehr. Daher wurde der Verweilzeitversuch in zwei Teile unterteilt. Bei einem ersten Versuch wurde die Impulsantwort auf eine Stoßaufgabe von Tracermaterial untersucht. Es wurden ca. 5 kg an Tracermaterial aufgegeben. Beim zweiten Teil handelte es ich um ein Washout-Experiment. Die zu untersuchende Kammer wird mit ca. 10 Gew% Tracermaterial beaufschlagt und dann mit Kupferpulver ausgewaschen.

## **5.2.1 Betriebspunkt und durchgeführte Versuche**

### **5.2.1.1 Auswahl des Betriebspunktes**

Für den Versuch wurden die im folgenden Kapitel beschriebenen Spezifikationen verwendet. In Abbildung 63 ist die Ausführung der mittleren Heizkammer dargestellt. Die beiden Wehrkappen, am Anfang und am Ende der Heizkammer, sind auf gleicher Höhe. Die Wärmetauscherrohre sind gegenüber den Wehrkappen um 150mm versenkt.

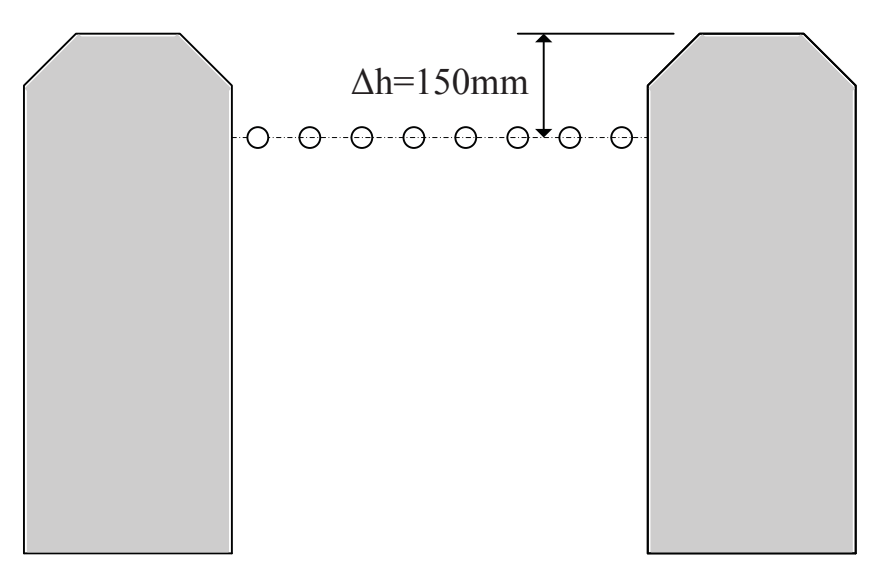

Abbildung 63: Heizkammerausführung mit Wärmetauscherbündelhöhe

Für die Volumenströme wurden die in Abbildung 64 dargestellten Werte verwendet. Diese Werte entsprechen einer Fluidisierungsgeschwindigkeit von 0,15 m/s. Die notwendige Frequenz des Rootsgebläses beträgt 18,15 Hz.

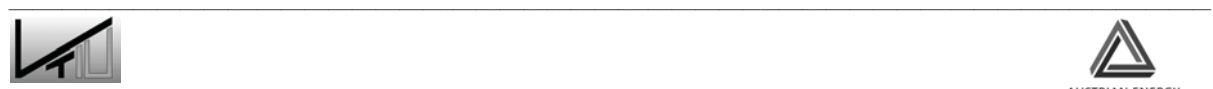

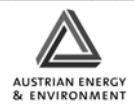

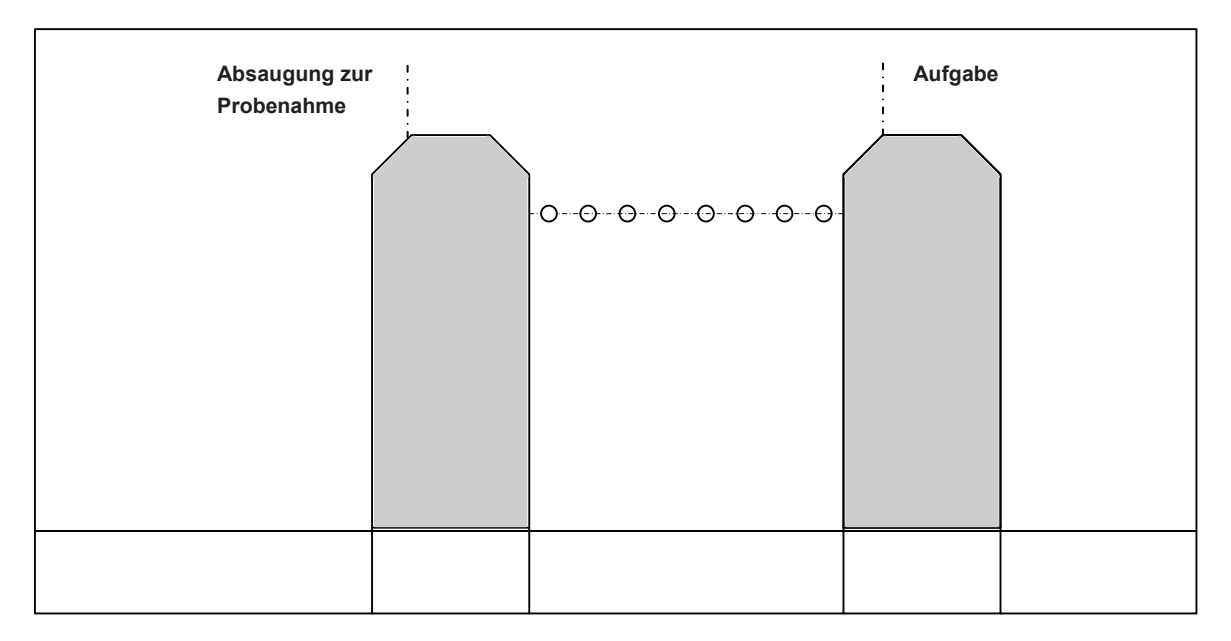

Abbildung 64: Volumenströme der Fluidisierungsluft im Fließbettkühlers und System grenzen des Verweilzeitexperiments

Die Volumenströme für die Fluidisierung der Brennkammer können aus folgender Tabelle entnommen werden.

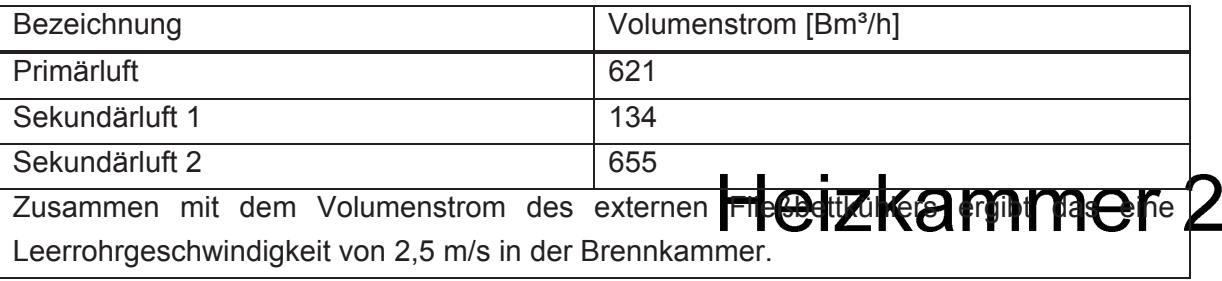

Tabelle 10: Volumenströme der Brennkammer

#### **5.2.1.2 Bestimmung der Impulsantwort**

Beim Kurzschlussversuch wurde eine kleinere Menge (5 kg) Tracermaterial stoßartig durch die in Abbildung 54 dargestellte Vorrichtung aufgegeben um das Kurzschlussverhalten der mittleren Brennkammer bestimmen zu können.

Dazu wurde die Anlage auf den oben beschriebenen Betriebspunkt eingestellt. Die Absperrklappe, die die Brennkammer vom Aufgabebehälter trennt, wurde geöffnet, so dass das Material in die Heizkammer gelangen konnte. Es dauerte 6 Sekunden bis das gesamte Tracermaterial in die Kammer gelangt war. Gleichzeitig mit dem Öffnen der Absperrklappe wurde mit dem Absaugen des Materials über die oben beschriebene Vorrichtung begonnen. Hierfür muss vor der Inbetriebnahme des Staubsaugers zuerst der Absperrhahn geöffnet werden. Das Material wurde pro Probenahme für jeweils 20

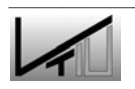

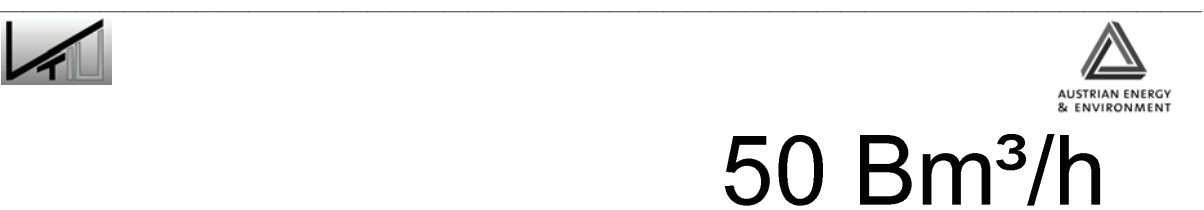

Sekunden abgesaugt. Somit konnte reichlich Material für die Versuchsauswertung gewonnen werden.

Zu Beginn der Probennahme wurde versucht die Intervalle zwischen den Entnahmen so kurz wie möglich anzusetzen. Allerdings stellte sich heraus, dass die diversen Arbeitsschritte, die zur Probenentnahme notwendig sind, eine gewisse Zeit in Anspruch nehmen und dadurch ein Zeitintervall von 30 Sekunden nicht unterschritten werden kann. Die durchzuführenden Schritte sind: Stoppen des Staubsaugers, Schließen des Absperrhahnes, Öffnen der Abscheidevorrichtung, Entnehmen der Probe, vollständiges Entleeren der Abscheidevorrichtung und Schließen derselben. Sämtliche Proben wurden in kleine beschriftete Behälter gefüllt.

Im Versuchsverlauf selbst wurden die Proben in den ersten 7 Minuten in einem Zeitintervall von 30 Sekunden gezogen. Das Intervall wurde in der restlichen Zeit auf 60 Sekunden erhöht. Der gesamte Versuch dauerte ca. 21 Minuten, in denen 19 Proben entnommen wurden.

#### **5.2.1.3 Washout-Experiment**

Das Tracermaterial wurde in das Bettmaterial der mittleren Heizkammer gemischt. Um das Verweilzeitverhalten zu bestimmen, wurde das Gemisch aus Tracer- und Bettmaterial aus der Heizkammer durch reines Bettmaterial, welches aus der vorgeschaltenen Leerkammer in die Heizkammer gelangt, ausgewaschen.

Um eine perfekte Durchmischung von Bett- und Tracermaterial zu erhalten, wurde der größte Teil des Bettmaterials aus der mittleren Brennkammer entnommen, mit Tracermaterial vermischt und langsam in die fluidisierte Heizkammer gefüllt.

Nach Starten der Anlage und Einstellen des oben erwähnten Betriebspunktes und Öffnen des Spießes wurde mit der Probenahme begonnen. Der gesamte Versuch zog sich über 82 Minuten. Die Probenahmezeit betrug wieder 20 Sekunden. Am Anfang des Versuchs betrug die Zeit zwischen den Entnahmen den Minimalwert von 30 Sekunden und steigerte sich dann im Verlauf des Versuchs auf 5 Minuten.

#### **5.2.2 Ergebnisse der Auswertung**

Im folgenden Abschnitt sind die Ergebnisse der beiden Versuchsanordnungen dargestellt. Der Versuch zur Bestimmung der Impulsantwort wurde optisch ausgewertet, während beim Washout-Experiment zusätzlich auch eine chemische Auswertung durchgeführt wurde. Diese dient hauptsächlich dazu die Ergebnisse der fotografischen Auswertung zu verifizieren.

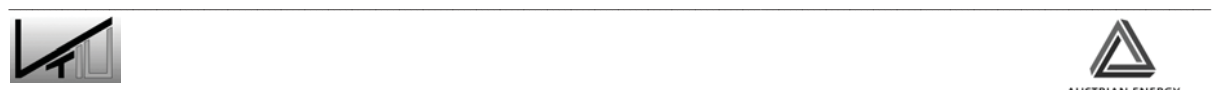

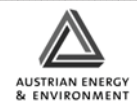

### **5.2.2.1 Bestimmung der Impulsantwort**

Tabelle 11 zeigt die aus der Bildauswertung gewonnenen Ergebnisse. Zur Bildauswertung wurden jeweils 5 Bilder jeder Probe ausgewertet. In dieser Tabelle wird jeweils nur der sich aus den 5 Bildern ergebende Mittelwert angeführt. Sämtliche Ergebnisse finden sich im Anhang.

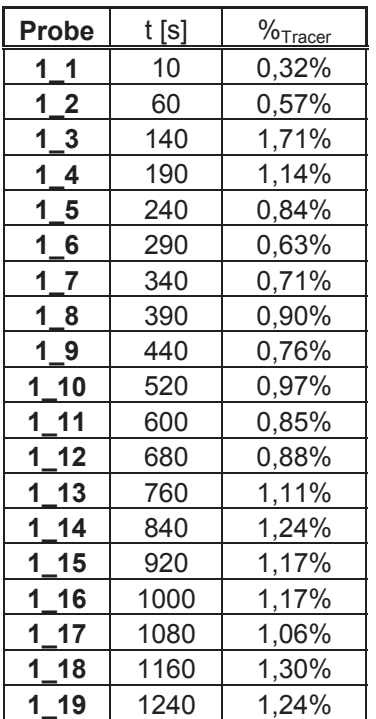

Tabelle 11: Ergebnisse der Bildauswertung – Bestimmung der Impulsantwort

Abbildung 65 zeigt den zeitlichen Verlauf des Tracermaterialgehalts in den Proben.

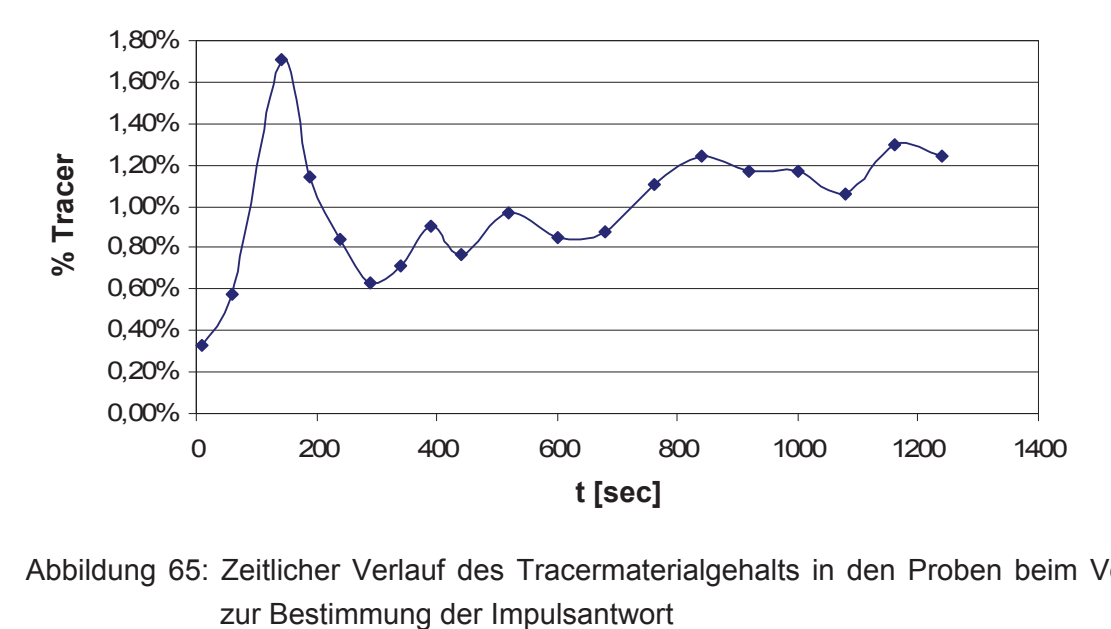

Abbildung 65: Zeitlicher Verlauf des Tracermaterialgehalts in den Proben beim Versuch

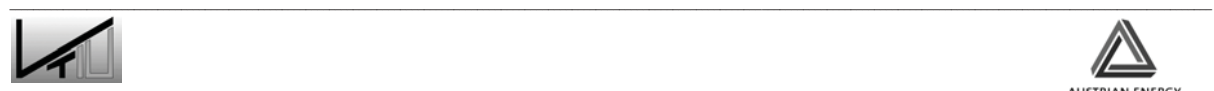

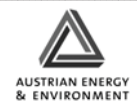

#### **5.2.2.2 Washout-Experiment**

Ebenso wie beim Versuch zur Bestimmung der Impulsantwort wurden auch hier alle Proben 5-mal ausgewertet und der Mittelwert als Ergebnis herangezogen. In Tabelle 12 sind die Ergebnisse zusammengefasst.

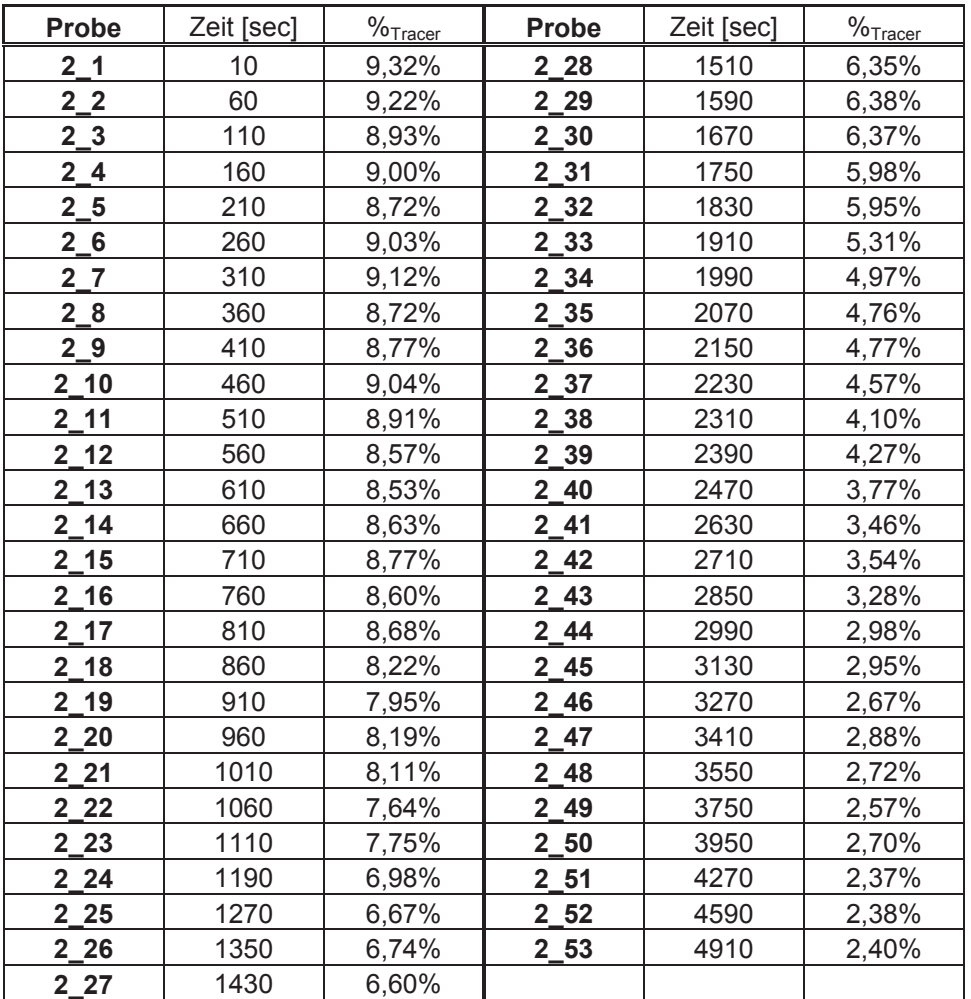

Tabelle 12: Ergebnisse der Bildauswertung – Washout-Experiment

Abbildung 66 zeigt den zeitlichen Verlauf des Tracermaterialgehalts in den Proben.

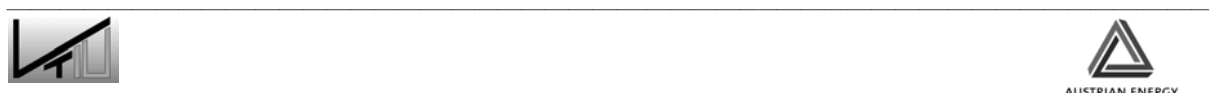

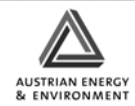

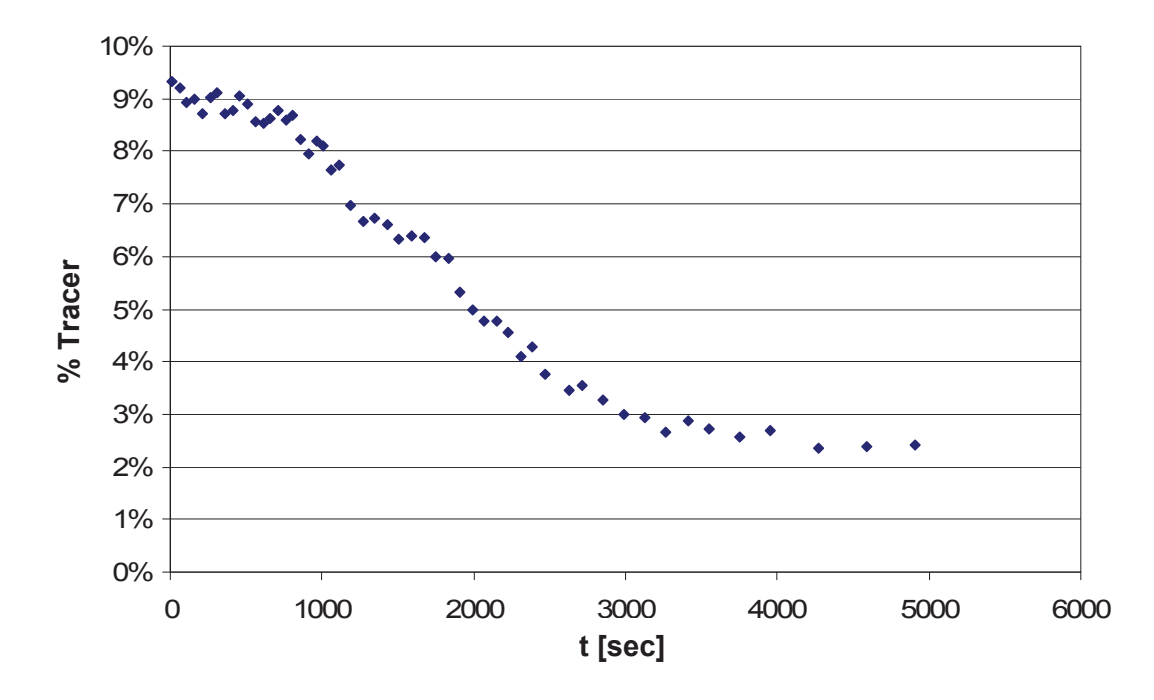

Abbildung 66: Ergebnisse der Bildauswertung – Washout-Experiment

Wie bereits oben erwähnt, wurde hier zusätzlich zur Bildauswertung auch eine chemische Auswertung der Proben durchgeführt. Da es sich hierbei nur um eine zusätzliche Methode zur Überprüfung der durch die Bildauswertung gewonnen Daten handelt, wurden nicht alle Proben untersucht, sondern nur eine Auswahl von 11 Proben getroffen. Die Ergebnisse der Auswertung sind in Tabelle 13 zusammengefasst.

| $%$ Tracer              |       |       |                                                   |                                                                                                    |  |  |  |  |  |
|-------------------------|-------|-------|---------------------------------------------------|----------------------------------------------------------------------------------------------------|--|--|--|--|--|
|                         | 5%    |       |                                                   |                                                                                                    |  |  |  |  |  |
|                         | 4%    |       |                                                   |                                                                                                    |  |  |  |  |  |
|                         |       |       |                                                   |                                                                                                    |  |  |  |  |  |
|                         | 3%    |       |                                                   |                                                                                                    |  |  |  |  |  |
|                         | 2%    |       |                                                   |                                                                                                    |  |  |  |  |  |
|                         | 1%    |       |                                                   |                                                                                                    |  |  |  |  |  |
|                         | $0\%$ |       |                                                   |                                                                                                    |  |  |  |  |  |
| 0                       |       |       | 1000<br>2000                                      | 3000                                                                                                    |  |  |  |  |  |
|                         |       |       |                                                   | t [sec]                                                                                                    |  |  |  |  |  |
|                         |       |       | Wie bereits oben erwähnt, wurde hier zusätzlich z |                                                                                                    |  |  |  |  |  |
|                         |       |       |                                                   |                                                                                                    |  |  |  |  |  |
| <b>Probe</b>            |       | Zeit  | Fe - MW                                           |                                                                                                    |  |  |  |  |  |
|                         |       | [sec] | [mg/kg]                                           | $\%$ Tracer                                                                                                    |  |  |  |  |  |
| 2 <sub>3</sub>          |       | 110   | 232                                               | 9,14%                                                                                                    |  |  |  |  |  |
| $2\_5$                  |       | 210   | 218                                               | 8,07%                                                                                                    |  |  |  |  |  |
| $\overline{\mathbf{2}}$ | 10    | 460   | 229                                               | 8,89%                                                                                                    |  |  |  |  |  |
| $\mathbf{2}$            | 15    | 710   | 231                                               | 9,10%                                                                                                    |  |  |  |  |  |
| $\overline{\mathbf{2}}$ | 21    | 1010  | 205                                               | 7,13%                                                                                                    |  |  |  |  |  |
| $\overline{\mathbf{2}}$ | 28    | 1510  | 189                                               | 5,94%                                                                                                    |  |  |  |  |  |
| $\overline{\mathbf{2}}$ | 33    | 1910  | 177                                               | 5,00%                                                                                                    |  |  |  |  |  |
| $\overline{2}$          | 36    | 2150  | 163                                               | 3,96%                                                                                                    |  |  |  |  |  |
| $\overline{2}$          | 46    | 3270  | 149                                               | 2,95%                                                                                                    |  |  |  |  |  |
| $\overline{\mathbf{2}}$ | 51    | 4270  | 146                                               | Auswertung der Proben durchgeführt. Da es sich h<br>zur Überprüfung der durch die Bildauswertung gev<br>Proben untersucht, sondern nur eine Auswahl vo<br>der Auswertung sind in Tabelle 13 zusammengefa<br>2,66% |  |  |  |  |  |

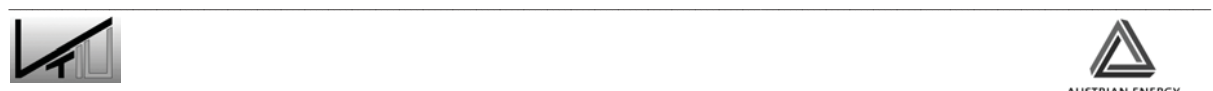

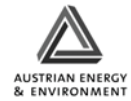

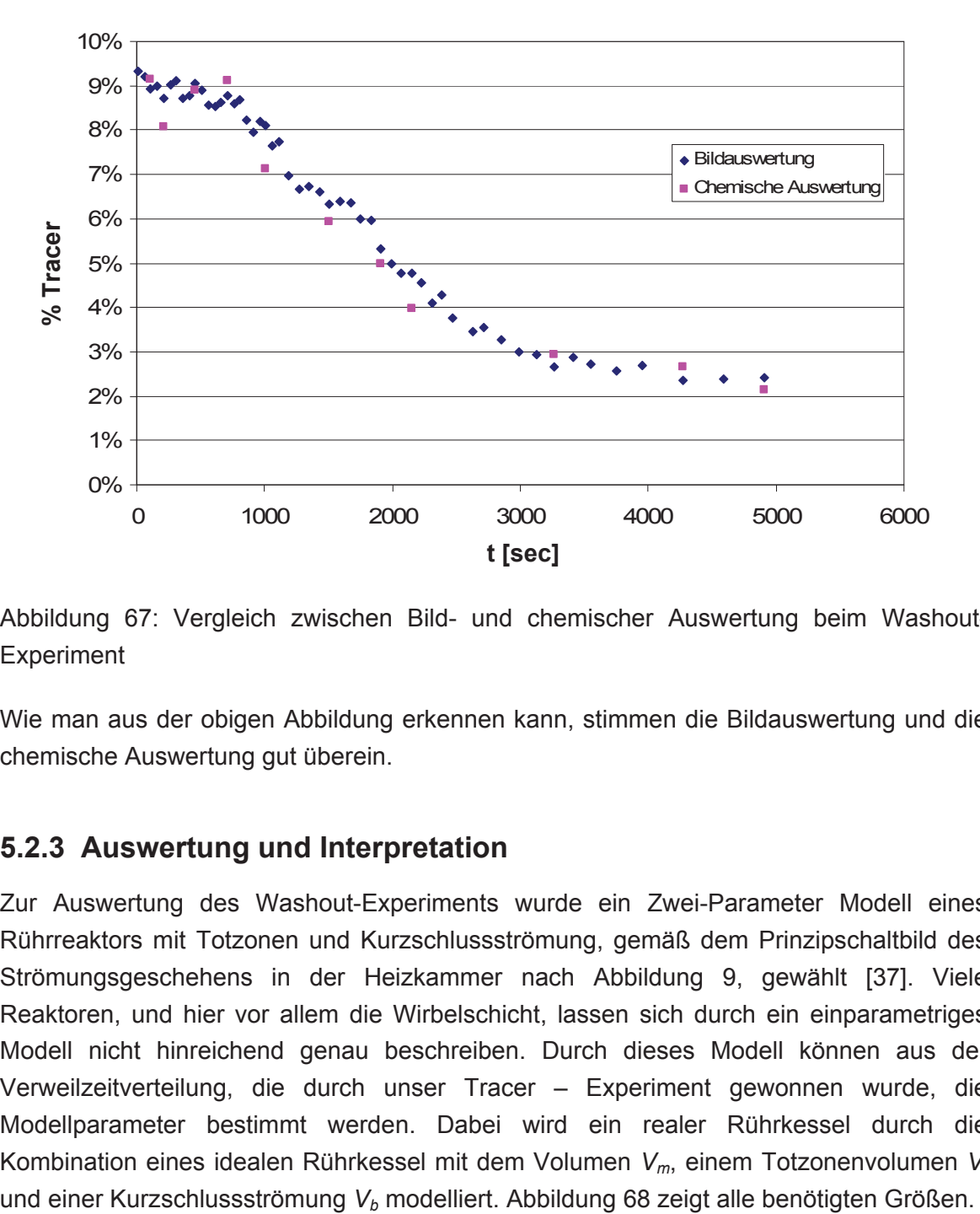

Abbildung 67: Vergleich zwischen Bild- und chemischer Auswertung beim Washout-**Experiment** 

Wie man aus der obigen Abbildung erkennen kann, stimmen die Bildauswertung und die chemische Auswertung gut überein.

## **5.2.3 Auswertung und Interpretation**

Zur Auswertung des Washout-Experiments wurde ein Zwei-Parameter Modell eines Rührreaktors mit Totzonen und Kurzschlussströmung, gemäß dem Prinzipschaltbild des Strömungsgeschehens in der Heizkammer nach Abbildung 9, gewählt [37]. Viele Reaktoren, und hier vor allem die Wirbelschicht, lassen sich durch ein einparametriges Modell nicht hinreichend genau beschreiben. Durch dieses Modell können aus der Verweilzeitverteilung, die durch unser Tracer – Experiment gewonnen wurde, die Modellparameter bestimmt werden. Dabei wird ein realer Rührkessel durch die Kombination eines idealen Rührkessel mit dem Volumen V<sub>m</sub>, einem Totzonenvolumen V<sub>t</sub>

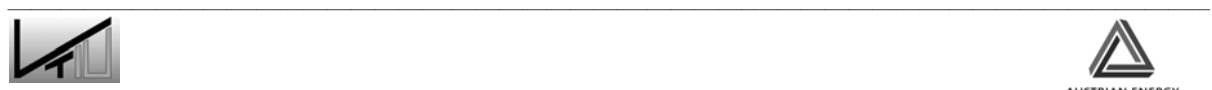

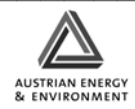

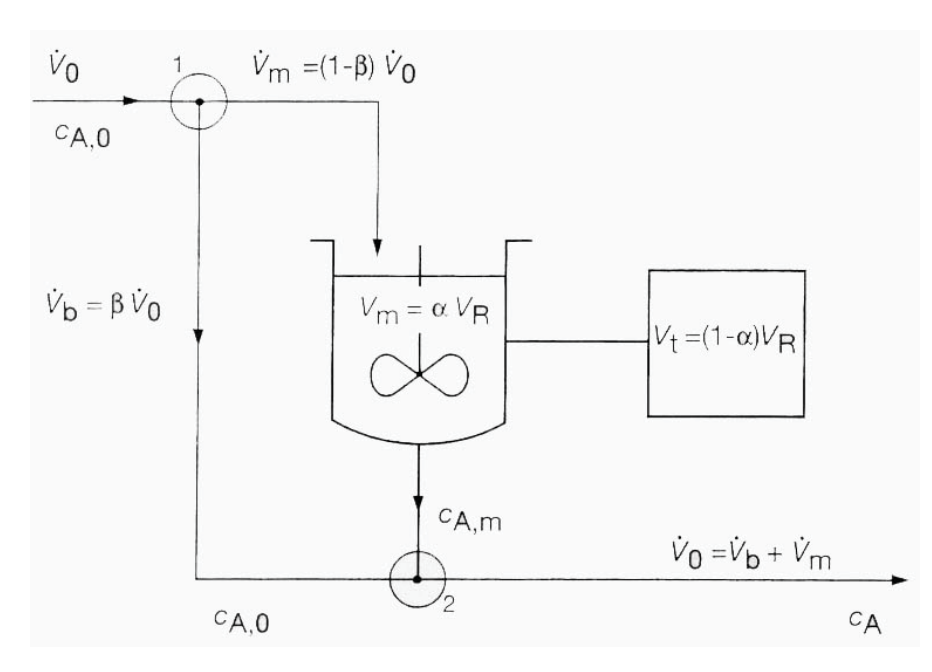

Abbildung 68: Zwei-Parameter Verweilzeitmodell: Kontinuierlich durchströmter Rührreaktor mit Totzone und Kurzschlussströmung [37]

$$
\alpha = \frac{Volumenanteil \text{ des Rührkessel}}{Gesamtreaktionsvolumen} = \frac{V_m}{V_R}
$$
\n(39)

$$
\beta = \frac{Kurzschlussstrom}{Zulaufstrom} = \frac{\dot{V}_b}{\dot{V}_0}
$$
\n(40)

Beim idealen Rührkessel ist  $\alpha$  = 1 und  $\beta$  = 0

Wie bereits oben erwähnt, werden die beiden Modellparameter aus dem Washout-Experiment ermittelt. Der Tracer T wird mittels Stufenmarkierung injiziert. Die Bilanz der Markierungssubstanz über das Rührkesselvolumen  $V_m$  ergibt:

$$
V_m \cdot \frac{dc_{T,m}}{d_t} = \dot{V}_m \cdot c_{T,0} - \dot{V}_m \cdot c_{T,m}
$$
\n(41)

Als Randbedingung für die Stufenmarkierung gelten:

bei 
$$
t < 0
$$
  $c_T = 0$   
bei  $t \ge 0$   $c_T = c_{T,0}$ 

Eine Bilanz an der Mischstelle 2 ergibt:

$$
c_T = \frac{c_{T,0} \cdot \dot{V}_b + c_{T,m} \cdot \dot{V}_m}{\dot{V}_0} \tag{42}
$$

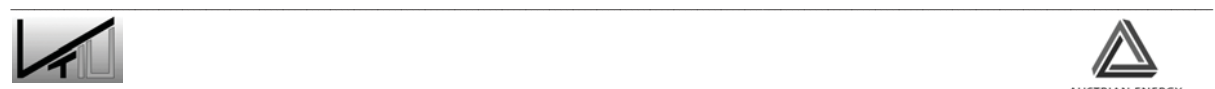

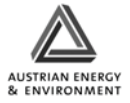

Nach Integration von Gleichung 39 und Einführung von  $\alpha$  und  $\beta$  sowie Einsetzen der Gleichung 40 und Umformen ergibt sich schließlich:

$$
\ln \frac{c_{T,0}}{c_{T,0} - c_T} = \ln \frac{1}{1 - \beta} + \left(\frac{1 - \beta}{\alpha}\right) \cdot \frac{t}{\tau}
$$
\n(43)

 $y = b + mx$ 

In Gleichung 41 ist  $\tau$  die Raumzeit, bezogen auf das ganze Reaktionsvolumen. Wird die linke Seite von Gleichung 41 gegen *t* auftragen, erhält man eine Geradengleichung, aus der sich graphisch  $\alpha$  und  $\beta$  ermitteln lassen.

$$
\frac{1}{1-\beta} = b \Rightarrow \beta = 1 - \frac{1}{b} \tag{44}
$$

$$
\frac{1-\beta}{\alpha \cdot \tau} = m \Rightarrow \alpha = \frac{1-\beta}{\tau \cdot m}
$$
\n(45)

Wie bereits erkannt werden kann, müssen bei der Anwendung dieses Modells für die im folgenden Abschnitt durchgeführte Auswertung kleine Änderungen vorgenommen werden um das Modell anwenden zu können. Das Tracermaterial befindet sich bereits im Reaktor und wird ausgewaschen. Es kann also nicht die durch die Bildauswertung bestimmte Menge an Tracermaterial verwendet werden, sondern es muss der Anteil an Kupferpulver in den Proben verwendet werden.

$$
c_{\rm T} = \frac{6}{\epsilon_{\rm Kupferpulver}} = 100\% - \frac{6}{\epsilon_{\rm Tracer}}\tag{46}
$$

Der Anfangswert des Anteils an Kupferpulver  $c_{T,0}$  ist 100%.

Der Reaktorzulaufstrom  $m_R$  beträgt in unserem Fall 0,299 kg/s. Die Reaktormasse  $m_R$ beträgt 375 kg.

$$
\tau = \frac{Masse \text{ im Re aktor}}{Massenfluss \text{ in den Reaktor}} = \frac{m_R}{\dot{m}_R}
$$
(47)  

$$
\tau = \frac{0,299kg/s}{375kg} = 1255,4\sec = 20,92 \text{ min}
$$

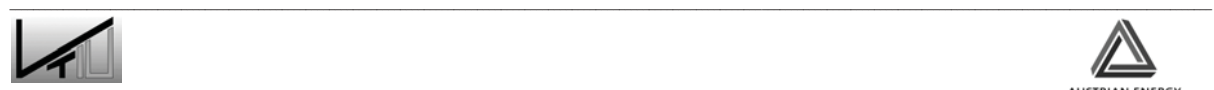

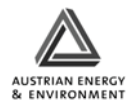

|                   |         |              |        | $c_{T,0}/(c_{T}$ - |                                |         |              |        | $c_{T,0}/(c_{T}$ - |
|-------------------|---------|--------------|--------|--------------------|--------------------------------|---------|--------------|--------|--------------------|
| <b>Probe</b>      | t [sec] | $t/\tau$ [-] | $C_T$  | $C_{T,0}$          | Probe                          | t [sec] | $t/\tau$ [-] | $C_T$  | $C_{T,0}$          |
| 2 <sub>1</sub>    | 10      | 0,008        | 90,68% | 10,73              | 228                            | 1510    | 1,203        | 93,65% | 15,66              |
| $2-2$             | 60      | 0,048        | 90,78% | 10,85              | $2$ 29                         | 1590    | 1,266        | 93,62% | 15,70              |
| 2 <sub>3</sub>    | 110     | 0,088        | 91,07% | 11,20              | 2 30                           | 1670    | 1,330        | 93,63% | 16,73              |
| 2 <sub>1</sub>    | 160     | 0,127        | 91,00% | 11,11              | $2$ 31                         | 1750    | 1,394        | 94,02% | 16,79              |
| $2\_5$            | 210     | 0,167        | 91,28% | 11,47              | $2 - 32$                       | 1830    | 1,458        | 94,05% | 18,83              |
| $2\_6$            | 260     | 0,207        | 90,97% | 11,07              | $2$ 33                         | 1910    | 1,521        | 94,69% | 20,11              |
| 27                | 310     | 0,247        | 90,88% | 10,97              | $2 \overline{\smash{\big)}34}$ | 1990    | 1,585        | 95,03% | 21,01              |
| 28                | 360     | 0,287        | 91,28% | 11,46              | $2 - 35$                       | 2070    | 1,649        | 95,24% | 20,95              |
| 2 <sub>0</sub>    | 410     | 0,327        | 91,23% | 11,40              | $2 - 36$                       | 2150    | 1,713        | 95,23% | 21,88              |
| $2-10$            | 460     | 0,366        | 90,96% | 11,06              | $2 - 37$                       | 2230    | 1,776        | 95,43% | 24,40              |
| $2 - 11$          | 510     | 0,406        | 91,09% | 11,23              | $2 - 38$                       | 2310    | 1,840        | 95,90% | 23,41              |
| $2$ 12            | 560     | 0,446        | 91,43% | 11,67              | $2 - 39$                       | 2390    | 1,904        | 95,73% | 26,50              |
| $2 - 13$          | 610     | 0,486        | 91,47% | 11,72              | $2_40$                         | 2470    | 1,967        | 96,23% | 28,90              |
| 14<br>2           | 660     | 0,526        | 91,37% | 11,59              | $2_{41}$                       | 2630    | 2,095        | 96,54% | 28,22              |
| 2 <sub>15</sub>   | 710     | 0,566        | 91,23% | 11,40              | $2$ 42                         | 2710    | 2,159        | 96,46% | 30,49              |
| 2 <sub>16</sub>   | 760     | 0,605        | 91,40% | 11,63              | $2 \overline{43}$              | 2850    | 2,270        | 96,72% | 33,52              |
| $2 - 17$          | 810     | 0,645        | 91,32% | 11,51              | $2$ 44                         | 2990    | 2,382        | 97,02% | 33,94              |
| 2 <sub>18</sub>   | 860     | 0,685        | 91,78% | 12,16              | 2 45                           | 3130    | 2,493        | 97,05% | 37,44              |
| 2 <sub>19</sub>   | 910     | 0,725        | 92,05% | 12,58              | $2$ 46                         | 3270    | 2,605        | 97,33% | 34,74              |
| $2 - 20$          | 960     | 0,765        | 91,81% | 12,21              | 2 47                           | 3410    | 2,716        | 97,12% | 36,78              |
| 2 <sub>21</sub>   | 1010    | 0,804        | 91,89% | 12,34              | 2 48                           | 3550    | 2,828        | 97,28% | 38,92              |
| 222               | 1060    | 0,844        | 92,36% | 13,09              | $2$ 49                         | 3750    | 2,987        | 97,43% | 37,07              |
| 2 2 3             | 1110    | 0,884        | 92,25% | 12,90              | 2 50                           | 3950    | 3,146        | 97,30% | 42,21              |
| $2 \overline{24}$ | 1190    | 0,948        | 93,02% | 14,32              | 2 51                           | 4270    | 3,401        | 97,63% | 42,02              |
| 2 <sub>25</sub>   | 1270    | 1,012        | 93,33% | 15,00              | 2 52                           | 4590    | 3,656        | 97,62% | 41,62              |
| 2 26              | 1350    | 1,075        | 93,26% | 14,84              | $2 - 53$                       | 4910    | 3,911        | 97,60% | 15,66              |
| $2 \overline{27}$ | 1430    | 1,139        | 93,40% | 15,14              |                                |         |              |        |                    |

Tabelle 14: Auswertung - Zwei-Parameter Modell

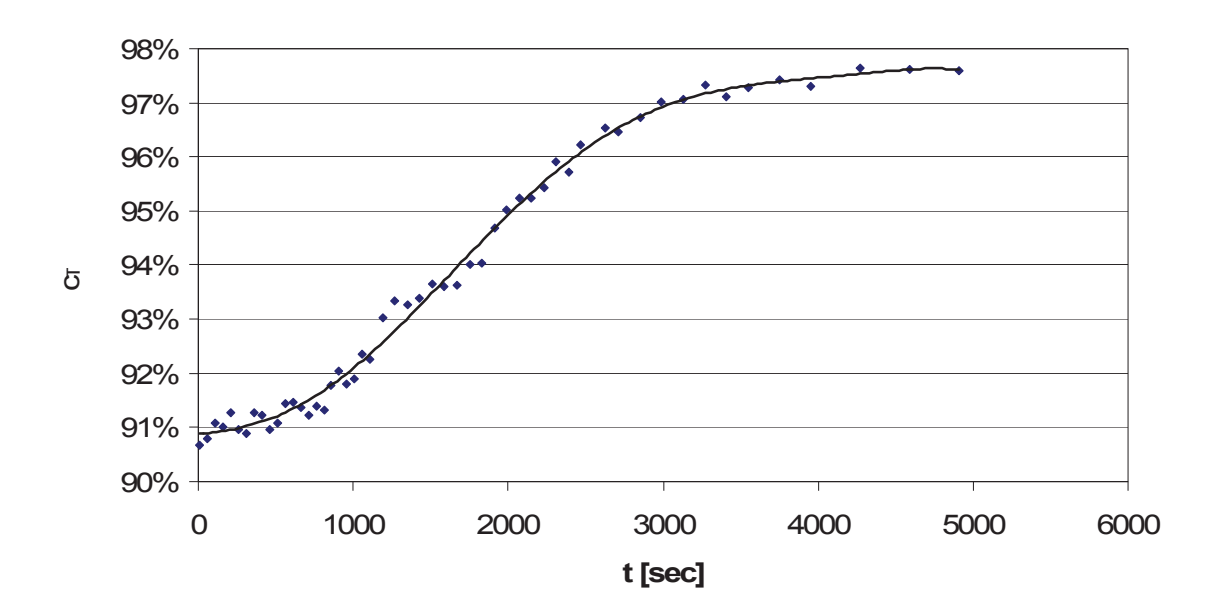

Abbildung 69: Anteil an Kupferpulver in Abhängigkeit der Zeit

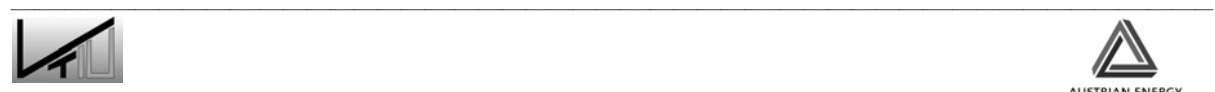

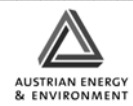

In Abbildung 69 ist der Anstieg des Kupferanteils in den Proben über den Versuchszeitraum dargestellt.

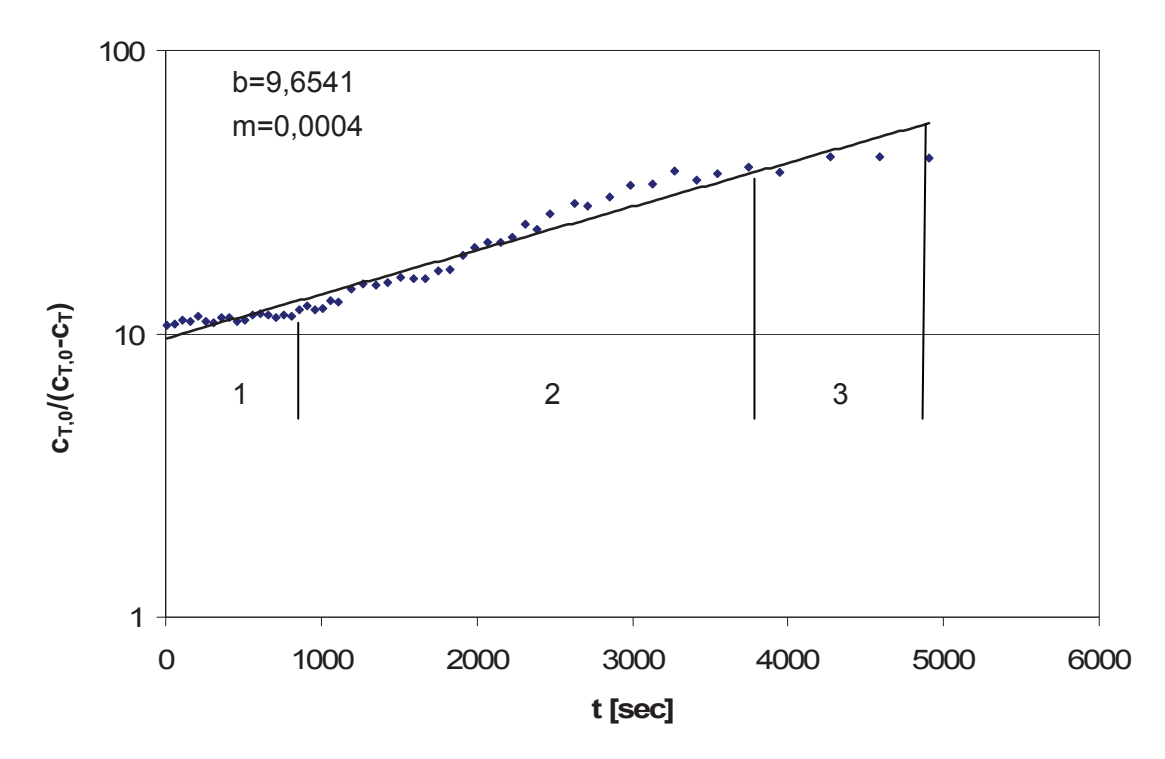

Abbildung 70: Diagramm zur Bestimmung der Modellparameter des Zwei-Parameter Verweilzeitmodells

Durch die in Abbildung 70 dargestellte Gerade können der Achsenabschnitt b und die Steigung m ermittelt werden.

 $b = 9,6541$ 

 $m = 0.0004$ 

Daraus ergeben sich aus Gleichungen 42 und 43 folgende Werte:

 $\beta = 0.896$ 

 $\alpha = 0,206$ 

Wie bereits oben erwähnt, ist bei einem idealen Rührkessel  $\alpha$  = 1 und  $\beta$  = 0. Aus dieser Auswertung kann man also darauf schließen, dass der Zulaufstrom die untersuchte Heizkammer zu einem großen Anteil (ca. 90%) als Kurzschlussstrom durchläuft und daher nur zu einem geringen Teil in das Reaktorvolumen eingemischt wird. Dementsprechend ist der ideal durchmischte Anteil des Heizkammer-Reaktorvolumens relativ gering (ca. 20% des Gesamtvolumens) und es existiert ein relativ schlecht durchmischter Totvolumenanteil.

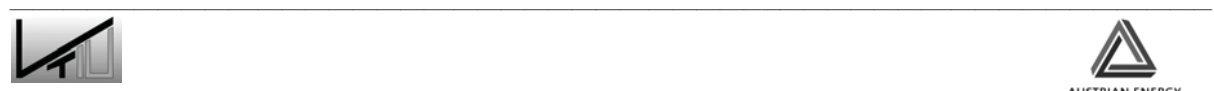

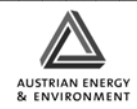

In Abbildung 70 kann man aber sehen, dass die angenäherte Gerade nicht den wirklichen Verlauf widerspiegelt. So kann man die Datenpunkte in drei Bereiche mit drei unterschiedlichen Ausgleichgeraden unterteilen. Der erste Teil der Kurve lässt sich zum Teil daraus erklären, dass zu Beginn des Versuches die Leerkammer nicht vollkommen mit Bettmaterial gefüllt war. Es dauerte ca. drei Minuten (180 sec.) bis die Leerkammer ihren Füllstand erreichte und der volle Materialfluss von der Leerkammer in die untersuchte Heizkammer einsetzte. Auch der Füllstand der Heizkammer lag etwas unter dem Füllstand im Betrieb. Bis zum Erreichen des endgültigen Füllstandes der Kammer verging weitere Zeit, was die Änderung der Steigung ab ca. 800 Sekunden erklärt.

Für eine weitere Auswertung wurde der mittlere Teil der Kurve in Abbildung 70 herangezogen (Probe 17 bis 46).

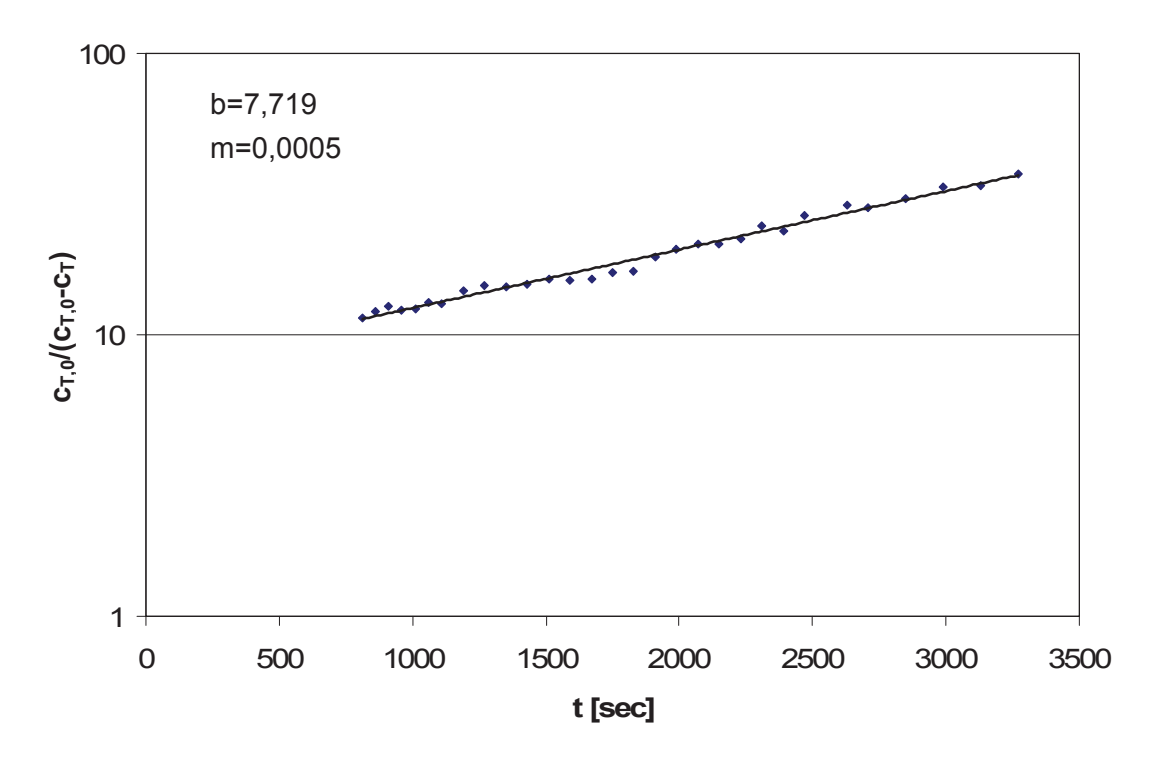

Abbildung 71: Diagramm zur Bestimmung der Modellparameter (Probe 17 bis 46)

Aus der in Abbildung 71 dargestellten Auswertung ergeben sich folgende Modellparameter:

 $\beta = 0.870$ 

 $\alpha = 0.206$ 

Wie man erkennen kann, weichen diese Werte nicht wesentlich von der Auswertung aller Proben in Abbildung 70 ab.

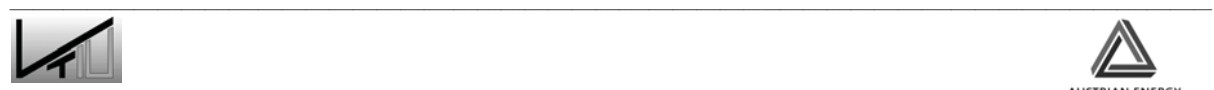

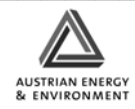

Wie man aus dem Aufbau der Anlage erkennen kann, durchläuft das Bettmaterial die Anlage in einem Kreislauf. Das Material wird in der Brennkammer fluidisiert und gelangt über das Steigrohr in den Zyklon, wo es abgeschieden wird. Das Material wird im Siphon aufgefangen und fließt dann je nach Spießöffnung zum Teil in den externen Fließbettkühler oder zurück in die Brennkammer. Daraus kann man schon erkennen, dass unser Tracermaterial den gleichen Kreislauf durchläuft. Es lässt sich jedoch aus den im Anhang gezeigten Auswertungen zeigen, dass dieser Kreislaufstrom keinen Einfluss auf die hier gewonnen Ergebnisse hat. Dazu wurden verschiedene zeitliche Verläufe bedingt durch die fortschreitende Konzentration des Feedstromes mit Tracermaterial angenommen. Diese Werte wurden dann von den durch die Bildauswertung bestimmten Werten abgezogen.

Wie sich aus obiger Auswertung zeigt, weist die Kammer einen hohen Kurzschlussstrom und große Toträume auf. Das korrespondiert mit dem Ergebnis des Versuches zur Bestimmung der Impulsantwort. Wie in Abbildung 65 zu sehen ist, steigt die Konzentration des Tracermaterials am Anfang schnell an, was auf eine Kurzschlussströmung schließen lässt und nimmt dann wieder schnell ab.

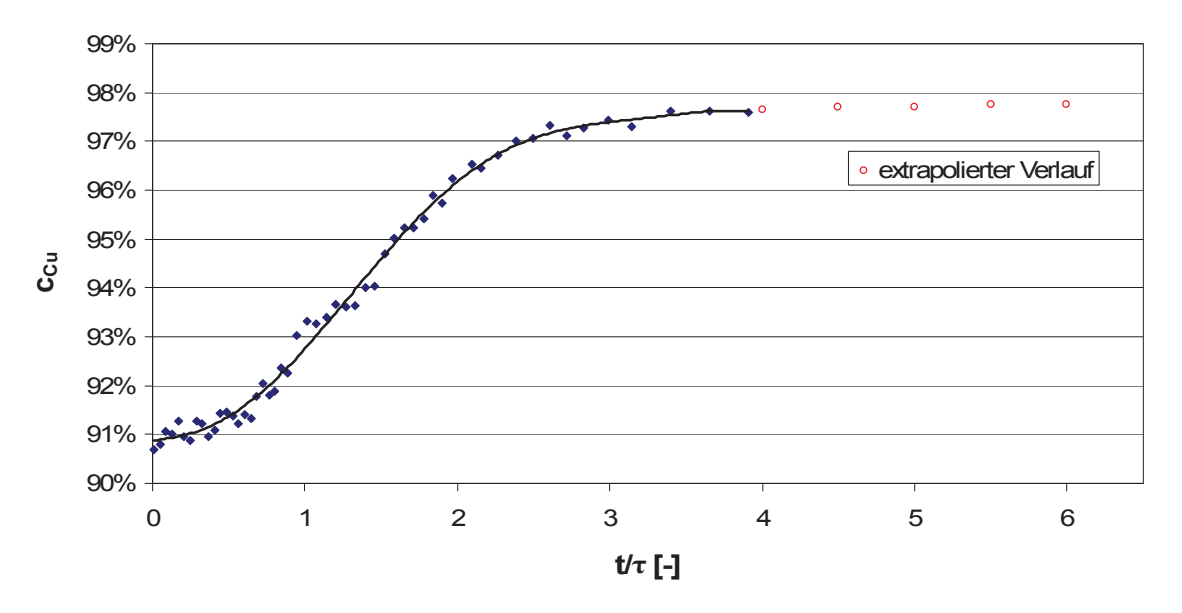

Auch der Wert des Totraumanteils im Reaktor erweist sich als sehr hoch.

Abbildung 72: Konzentrationsverlauf des Cu-Pulvers während des Washout-Experiments an der Messstelle "Heizkammeraustritt" als Funktion der mittleren Partikelverweilzeit  $\tau$ =20,9 min in der mittleren Heizkammer

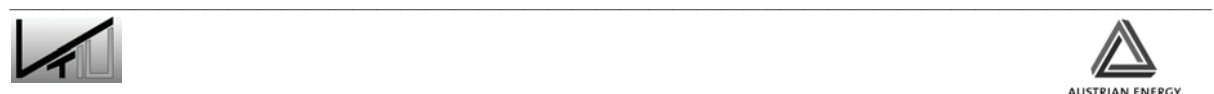

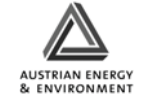

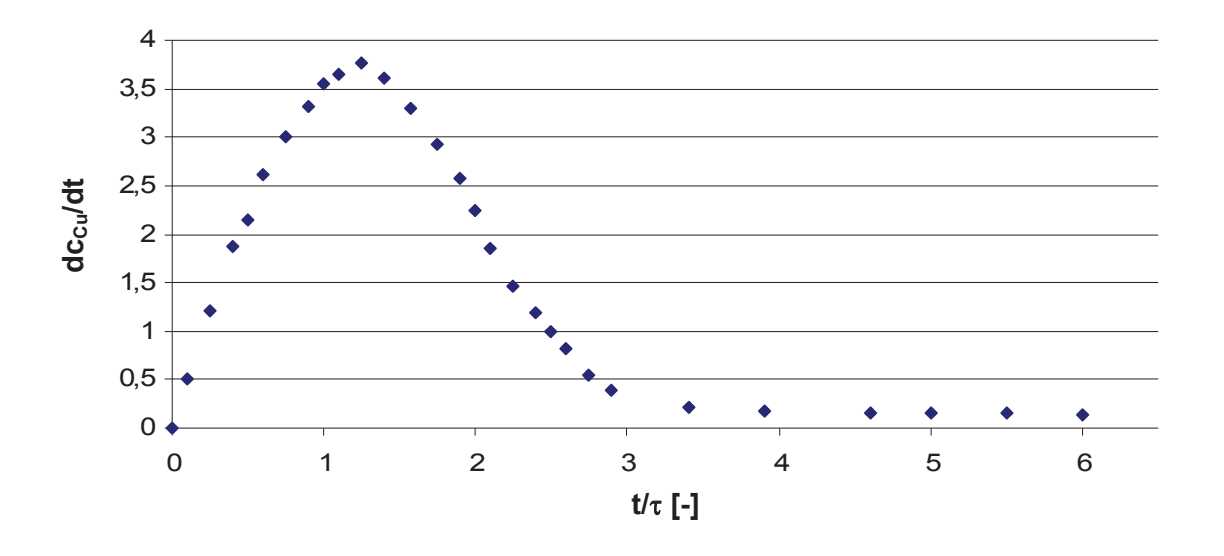

Abbildung 73: Erste Ableitung der Fit-Funktion aus Abbildung 72

Wie man aus den Ergebnissen des Washout-Experiment in Abbildung 72 erkennen kann, hat bei  $t/\tau$  = 1, was der mittleren Verweilzeit entspricht, erst ein kleiner Teil der Partikel den Reaktor verlassen. Dies weist auf einen Totraum hin.

Aus den Verweilzeitauswertungen kann darauf geschlossen werden, dass durch die gewählte Fluidisierung und die geometrische Bedingungen das Verhalten der mittleren Heizkammer nicht optimal ist. Durch den Umbau der Windbox der Heizkammer, wie oben beschrieben, und der sich daraus ergebenden Möglichkeit der gezielten Steuerung der Fluidisierung wird es möglich die optimale Einstellung der Fluidisierung zu finden.

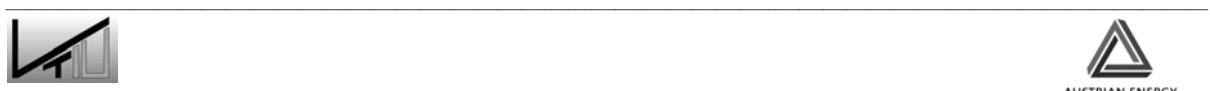

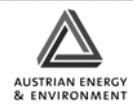

# **6 Zusammenfassung**

Um das Verhalten eines Fließbettkühlers verbessern zu können, ist es unerlässlich dessen Verhalten im Bezug auf globale Strömungsverhältnisse (Kurzschlussströmungen, Toträume) und lokale Strömungsverhältnisse (Umströmung der Wärmetauscherrohre) beschreiben zu können. Zu diesem Zweck wurden zwei Untersuchungsmethoden ausgewählt, die in dieser Diplomarbeit genauer betrachtet wurden. Diese zwei Methoden waren die Particle-Image-Velocemetry (PIV) zur Untersuchung der lokalen Strömungsverhältnisse sowie die Verweilzeitanalyse mittels farbiger Tracerpartikel zur Bestimmung der globalen Strömungsverhältnisse.

#### Ergebnisse der Strömungscharakterisierung im untersuchten Fließbett:

In einem ersten Schritt wurden charakteristische Strömungsparameter des untersuchten Fließbetts berechnet und mit gemessenen Werten verglichen. In folgender Tabelle ist diese Gegenüberstellung zusammengefasst.

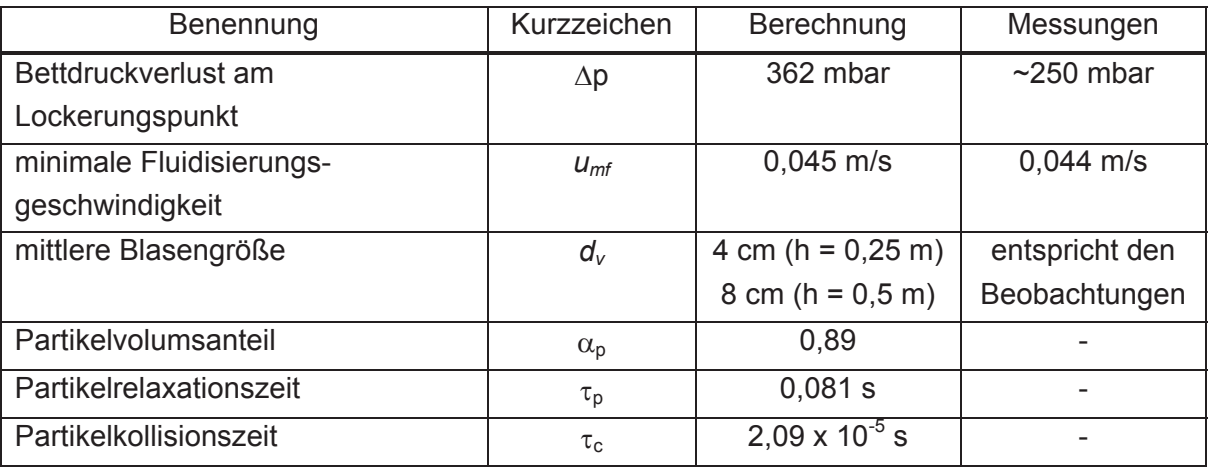

Wie aus der Tabelle ersichtlich ist, weichen die berechneten Werte für den Bettdruckverlust, die minimale Fluidisierungsgeschwindigkeit, und die mittlere Blasengröße nur unwesentlich von den durch Messungen erzielten Werten ab. Zu erwähnen ist, dass die tatsächliche mittlere Blasengröße aus Videoaufzeichnungen bestimmt wurde.

#### Ergebnisse der PIV und Videoauswertung:

Bei der PIV-Methode handelt es sich um eine berührungslose Methode mit deren Hilfe die Partikelbewegung beobachtet werden kann. In unserem Fall wurden die Untersuchungen mittels verschiedener Belichtungsquellen, einerseits mit einem Laserlicht, andererseits mit einer Strahlerlampe, durchgeführt. Weiters wurde bei der Auswertung auch auf ein bestehendes Video zurückgegriffen.

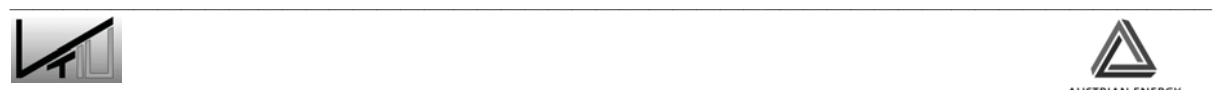

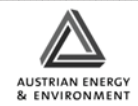

Es zeigte sich, dass durch diese Methode Aussagen über Strömungsgeschwindigkeiten des Bettmaterials getroffen werden können. Es war möglich vertikale Ströme zwischen den Wärmetauscherrohren sichtbar zu machen (siehe Abbildung 60). Zwischen den Wärmetauscherrohren, neben dem vertikal aufsteigenden Strom, wurden in horizontaler Richtung Bereiche nachgewiesen, in denen sich das Material nicht bewegt. Diese Phänomene konnten festgestellt werden, solange keine Blasenbildung an der Plexiglasscheibe beobachtet werden konnte. Kam es jedoch zur Blasenbildung (siehe Abbildung 61), so konnte die Blasensteiggeschwindigkeit abgeschätzt werden. Sie betrug ca. 32 cm/s. Es konnte aber auch erkannt werden, dass es durch das turbulente Verhalten der Blasen nicht nur zur einer vertikalen, sondern auch zu einer horizontalen Durchmischung des Bettmaterials kam.

Probleme, die sich bei der Doppelbildaufnahme zeigten, konnten auf die Verwendung der Laser-Lichtquelle zurückgeführt werden. Durch eine alternative Laser-Lichtquelle wäre es unter Umständen möglich zu aussagekräftigen Ergebnissen zu kommen. Auch die verwendete Kamera, die bei der Einzelbildaufnahme eine Aufnahmerate von 10 Hz aufwies, stellte sich nicht unbedingt als optimale Lösung heraus. Es würde sich eine Hochgeschwindigkeitskamera mit einer variablen Aufnahmerate empfehlen.

#### Ergebnisse der Verweilzeitversuche:

Der Verweilzeitversuch wurde in zwei Teile geteilt, in einen Versuch zur Bestimmung der Impulsantwort, sowie in ein Washout-Experiment. Zur Bestimmung der Impulsantwort wurden 5 kg an farbigem Tracermaterial stoßartig aufgegeben. Beim Washout-Experiment wurde das Bett der Heizkammer mit farbigen Tracermaterial beaufschlagt und anschließend mit reinem Kupferpulver ausgewaschene. Die Auswertung der Proben erfolgte durch eine optische Methode. Zur Überprüfung der optischen Methode wurde zusätzlich eine chemische Analyse herangezogen.

Die Analyse der beiden Versuche zeigte, dass in der Kammer ein starkes Kurzschlussverhalten und schlechtes Einmischverhalten einem geringen idealdurchmischten Anteil und dementsprechend großen Totvolumen gegenüber stehen. Aus der Auswertung des Washout-Experiments durch ein Zwei-Parameter Verweilzeitmodell ergibt sich die Abschätzung, dass der Kurzschlussanteil des eingetragenen Partikelstromes etwa 90% beträgt und der idealdurchmischte Rührkesselanteil nur ca. 20% des Reaktors beträgt.

Als nachteilig erwies sich, dass das Tracermaterial das Bettmaterial verunreinigt und somit die Wiederholbarkeit dieses Versuches begrenzt. Die optische Auswertung der Proben stellte sich als exakte Methode dar, deren Zeitintensität durch Automation der Bildauswertung noch weiters gesenkt werden könnte.

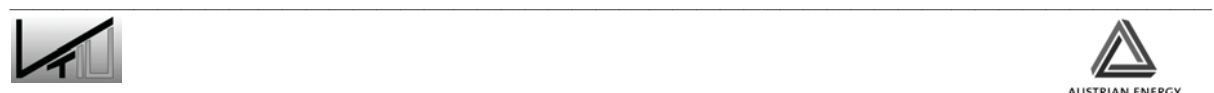

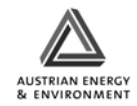

# **7 Verzeichnisse**

### **7.1 Literatur**

- [1] Neubauer, Y.: Auslegung und Aufbau und Inbetriebnahme einer Wirbelschichtvergasungsanlage zur energetischen Nutzung von Biomasse. Diplomarbeit, TU Berlin, 2002
- [2] Werther, J.: Zur Problematik der Maßstabsvergrößerung von Wirbelschichtreaktoren. Chemie Ingenieur Technik. 1977, 49, 777-785
- [3] Werther, J., Hartge, E.U.: Modelling of Fluidized Bed Reactors. International Journal of Chemical Reactor Engineering, Vol. 1: P1. 2003 http://www.bepress.com/ijcre/vol1/P1
- [4] Werther, J.: Grundlagen der Wirbelschichttechnik. Chemie Ingenieur Technik. 1982, 54, 876-883
- [5] Kunii, D., Levenspiel, O.: Fluidization Engineering. Butterworth-Heinemann, Stoneham, 1991
- [6] Kepplinger, W. L.: Vorlesungsskriptum Mechanische Verfahrenstechnik, Institut für Verfahrenstechnik, Montanuniversität Leoben, 2005
- [7] Vauck, W., Müller, H.: Grundoperationen chemischer Verfahrenstechnik. 11., überarbeitete und erweiterte Auflage, Stuttgart: Deutscher Verlag für Grundstoffindustrie, 2000
- [8] Wirth, K.E.: Strömungszustände und Druckverlust in Wirbelschichten. VDI Wärmeatlas, 9.Auflage, 2002
- [9] Geldart, D.: Single Particles, Fixed and Quiscent Beds. Gas Fluidization Technology, Ed. Geldart D., Chichester, New York, Brisbane, Toronto, Singapore: John Wiley and Sons, 1986
- [10] Schlünder, E., Tsotsas.: Wärmeübertragung in Festbetten, durchmischten Schüttgütern und Wirbelschichten, Chem. Ing./Verfahrenst., Georg Thieme Verlag Stuttgart, New York, 1988
- [11] Stieß, M.: Einführung in die Verfahrenstechnik. Chinesisch-Deutsche Technische Fakultät Qingdao, Qingdao, 2004
- [12] Ergun, S.: Fluid Flow through packed columns. Chemical Engineering Progress Jg. 48, 1952, Nr.2.

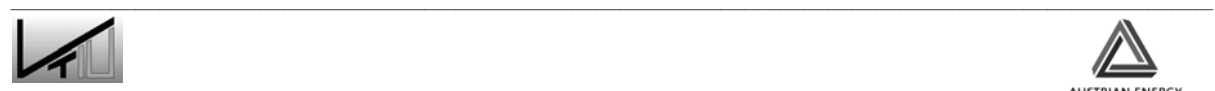

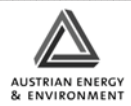

- [13] Reh, L.: Chemie- Ingenieur-Technik, 1, 1978, 319–329
- [14] Kunii, D., Levenspiel, O.: Fluidization Engineering. Butterworth Heinemann, Stoneham, 1991
- [15] Bauer, W., Werther, J., Emig, G.: Der Einfluss der Gasverteilerkonstruktion auf das Betriebsverhalten von Wirbelschichten. Chemie-Ingenieur Technik.1981, 885
- [16] Werther, J.: Die Bedeutung der Blasenkoaleszenz für die Auslegung von Gas-Feststoff-Wirbelschichten. Chemie Ingenieur Technik. 1978, 48, 339-349
- [17] Beránek, J., Sokol, D., Winterstein, G.: Wirbelschichttechnik. VEB Deutscher Verlag für Grundstoffindustrie, Leipzig, 1964
- [18] Wirth, K.E.: Wärmeübergang in Wirbelschichten. VDI Wärmeatlas, 9.Auflage 2002
- [19] Schmalfeld, J.: Messung der Feststoff-Bewegung in einem inhomogenen Gas-Feststoff-Fließbett. Dissertation, Universität Karlsruhe, 1973
- [20] Schönbucher, A.: Vorlesungsskriptum Technische Chemie, Institut für technische Chemie, Universität Duisburg, Essen, 2004
- [21] Qui, H.: Euler/Euler Simulation der Fluiddynamik zirkulierender Wirbelschichten. Dissertation, Technische Hochschule Aachen, 1997
- [22] Kussin, J.: Experimentelle Studien zur Partikelbewegung und Turbulenzmodifikation in einem horizontalen Kanal bei unterschiedlichen Wandrauhigkeiten. Dissertation, Martin- Luther- Universität Halle- Wittenberg, 2004
- [23] Harris, A., Davidson, J., Thorpe, R.: A novel method for measuring the residence time distribution in short time scale particulate systems. Chemical Engineering Journal, 89 , 2002, 127-142
- [24] Rhodes, M., Zhou, S., Hirama, T., Cheng, H.: Effects of operating conditions on longitudinal solids mixing in a circulating fluidised bed riser. AIChE J. 31 (10), 1991, 1450–1458
- [25] May, W.: Fluidised bed reactor studies. Chem. Eng. Prog. 55 (12), 1959, 49–56
- [26] Fitzgerald, T.: Fluidised bed test facility: report on instrumentation. Report to the Electric Power Research Institute, Oregon State University, Corvallis, 1977.
- [27] Sivashanmugam, P., Sundaram, S.: Residence time distribution studies in annular circulating fluidised bed drier. Powder Technology 107, 2000, 256-258

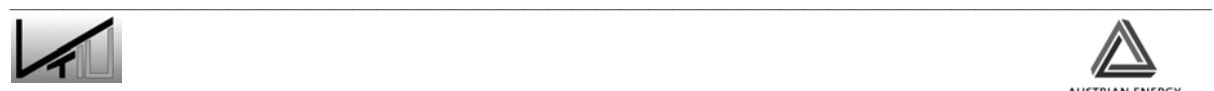

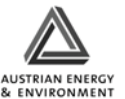

- [28] Harris, A., Davidson, J., Thorpe, R.: Particle residence time distribution in circulating fluidised beds. Chemical Engineering Science 58, 2003, 2181 – 2202
- [29] Umekawa, H., Ozawa, M., Takenaka, N., Matsubayashi, M.: Visulization of bed material movement in a simulated fluidized bed heat exchanger by neutron radiography. Nuclear Instruments & Methods In Physics Research A 424, 1999, 77-83
- [30] Chiesa, M., Mathiesen, V., Melheim, J., Halvorsen, B.: Numerical simulation of particulate flow by the Eulerian-Lagrangian and the Eulerian-Eulerian approach with application to a fluidized bed. Computers and Chemical Engineering 29, 2005, 291-304
- [31] Gustavsson, M., Almstedt, A.: Two-fluid modelling of cooling-tube erosion in a fluidized bed. Chemical Engineering Science 55, 2000, 867-879
- [32] Kim, J.: Circulating fluidized bed with external fluidized bed heat exchanger. Building a cold model and experiments. Diplomarbeit, Montanuniversität Leoben, 2006
- [33] ARL/XRF/Uniquant Analysis Report. Institut für Allg. U. Analyt. Chemie, Montanuniversität Leoben, 08. November 2005
- [34] Winter, S.: Austrian Energy and Environment AG: E-Mail vom 05. Februar 2006
- [35] Brandstätter, W., Honeger, C.: PIV Bericht Modellanlage Wirbelschichtofen. Christian-Doppler-Laboratorium für Rechnergestützte Angewandte Thermofluiddynamik, Leoben, 2005
- [36] Canon EOS 350D, Bedienungsanleitung, Deutsch. CANON Inc., 2005
- [37] Hagen, J.: Chemische Reaktionstechnik: eine Einführung mit Übungen. Weinheim, New York, Basel, Cambridge: VCH, 1992

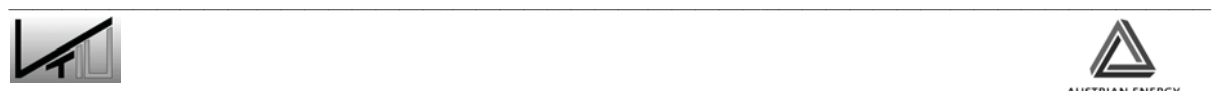

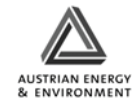

# **7.2 Formelzeichen**

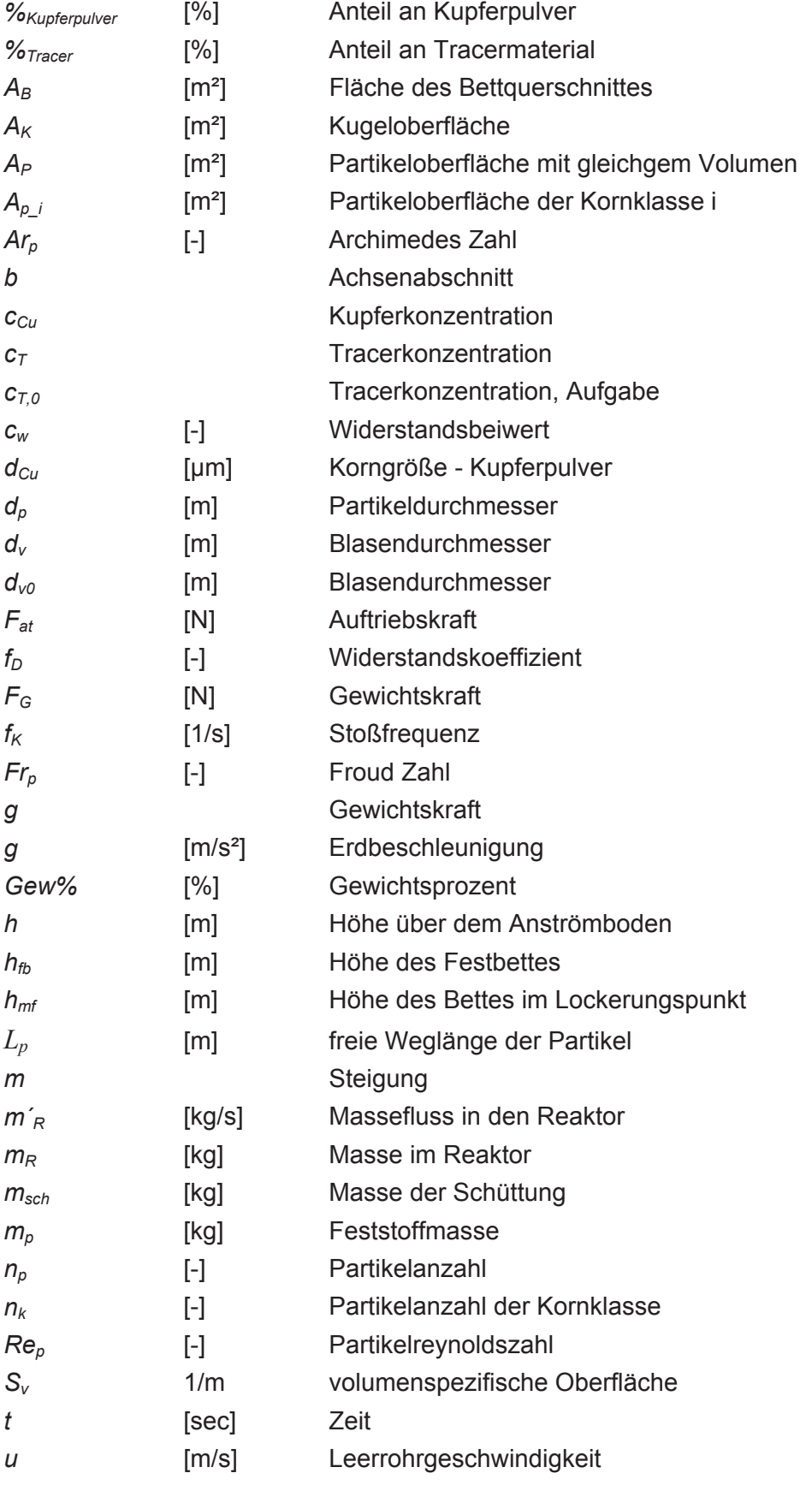

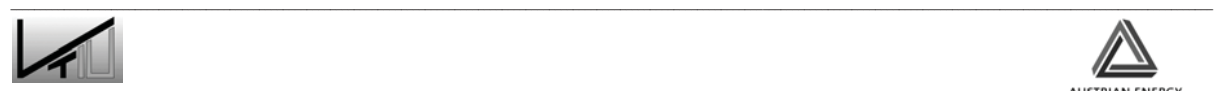

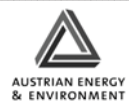

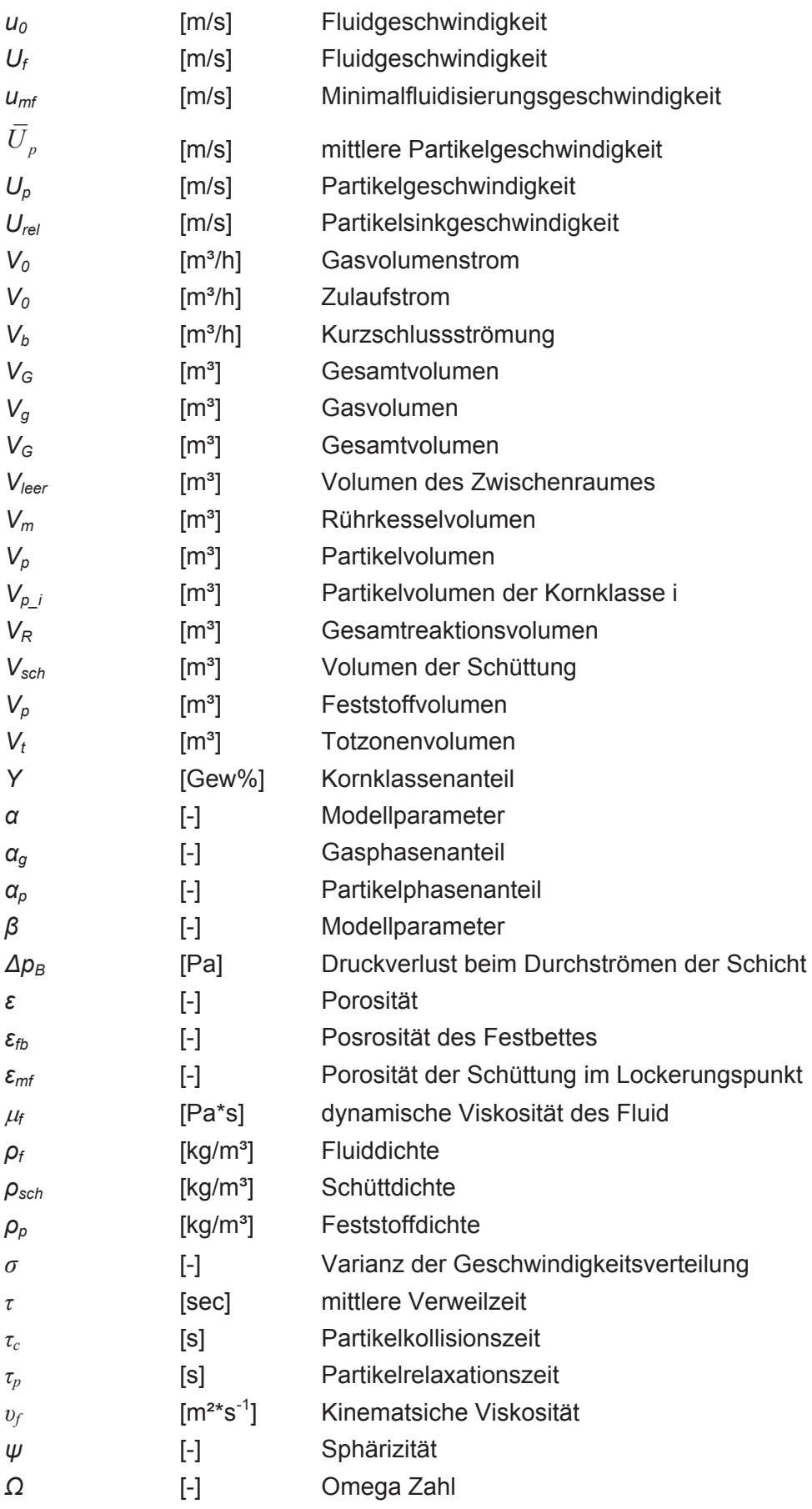

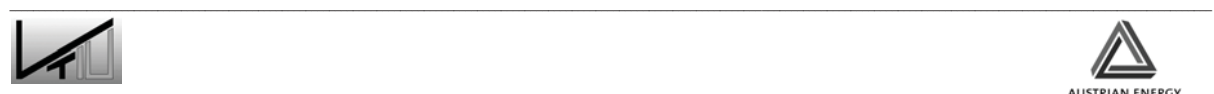

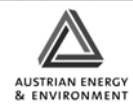

# **7.3 Abkürzungsverzeichnis**

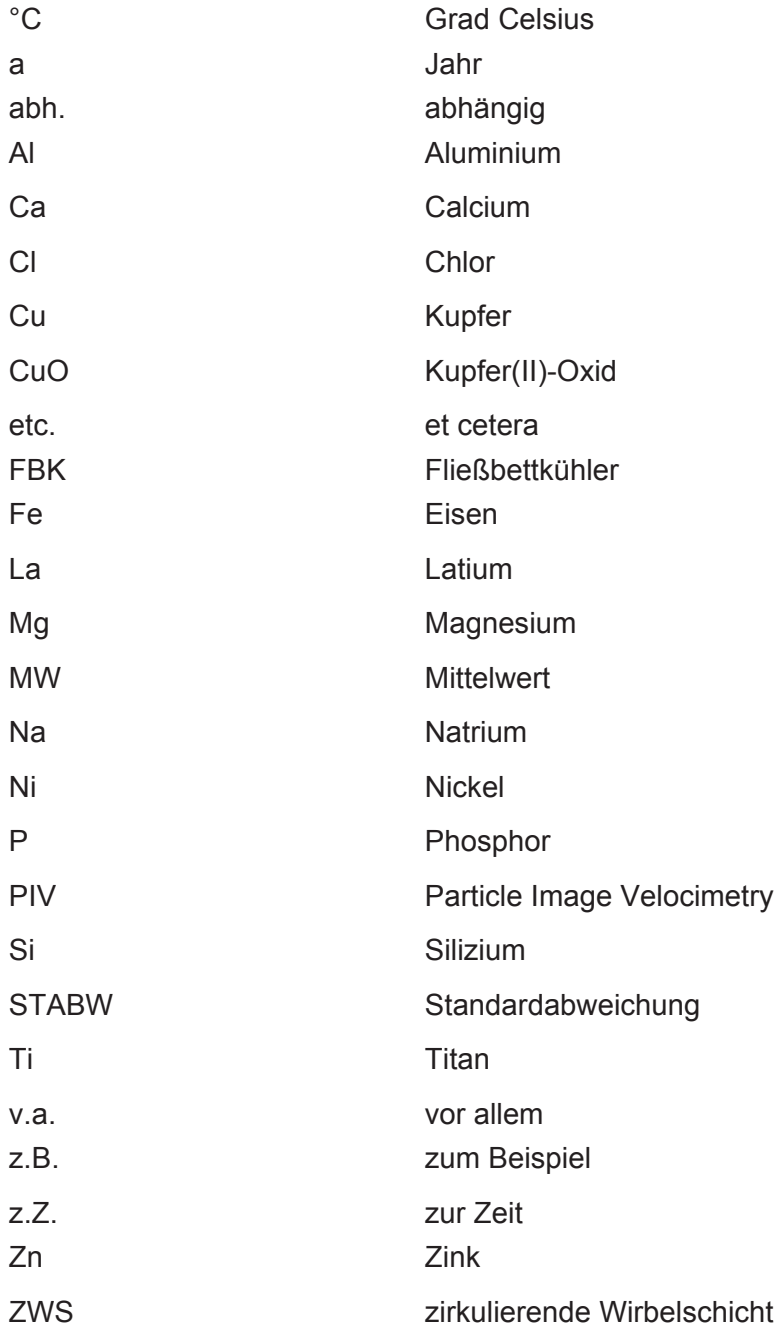

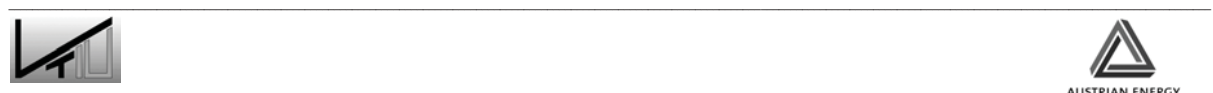

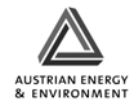
## **7.4 Tabellen**

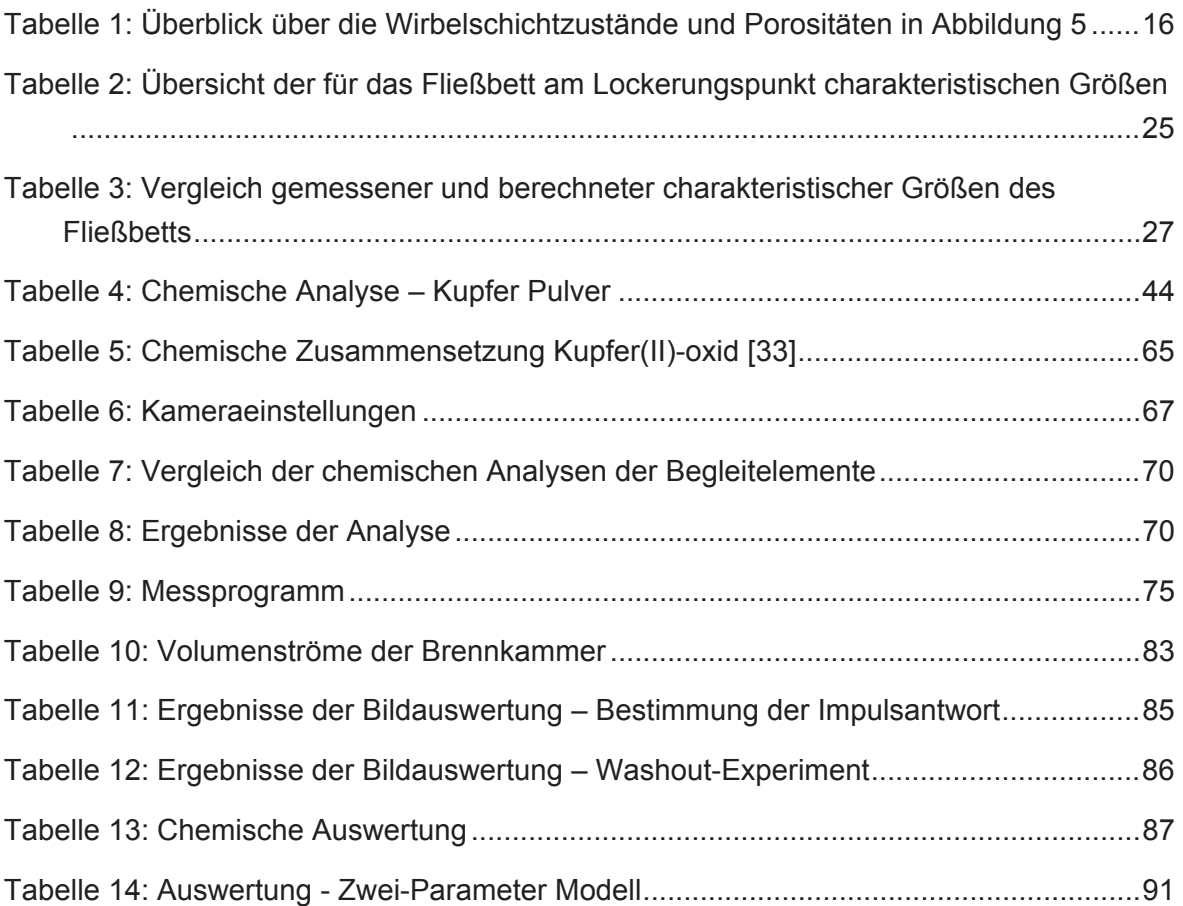

## **7.5 Abbildungen**

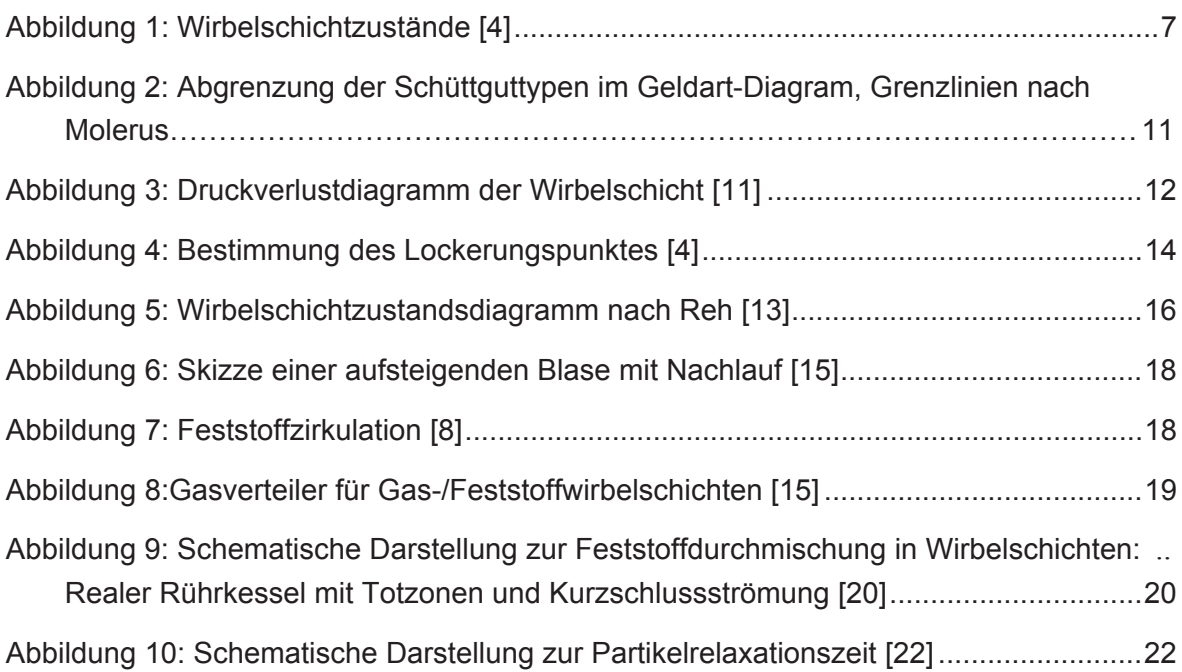

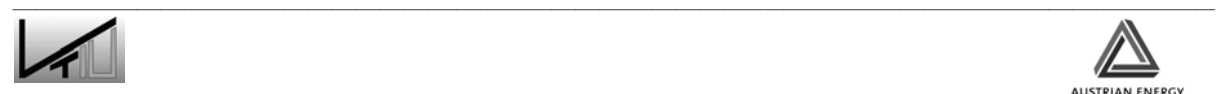

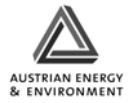

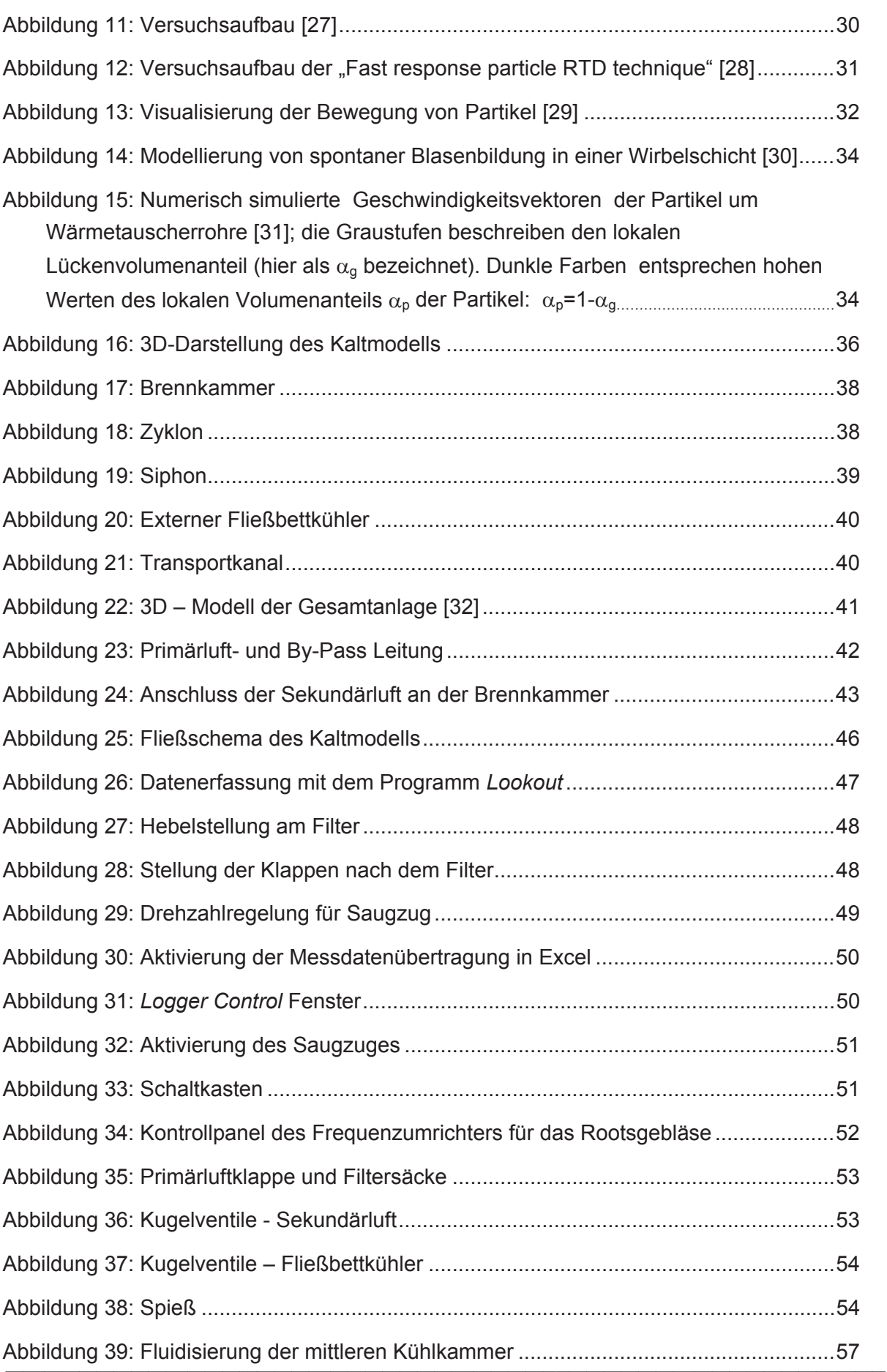

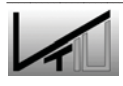

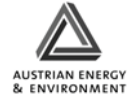

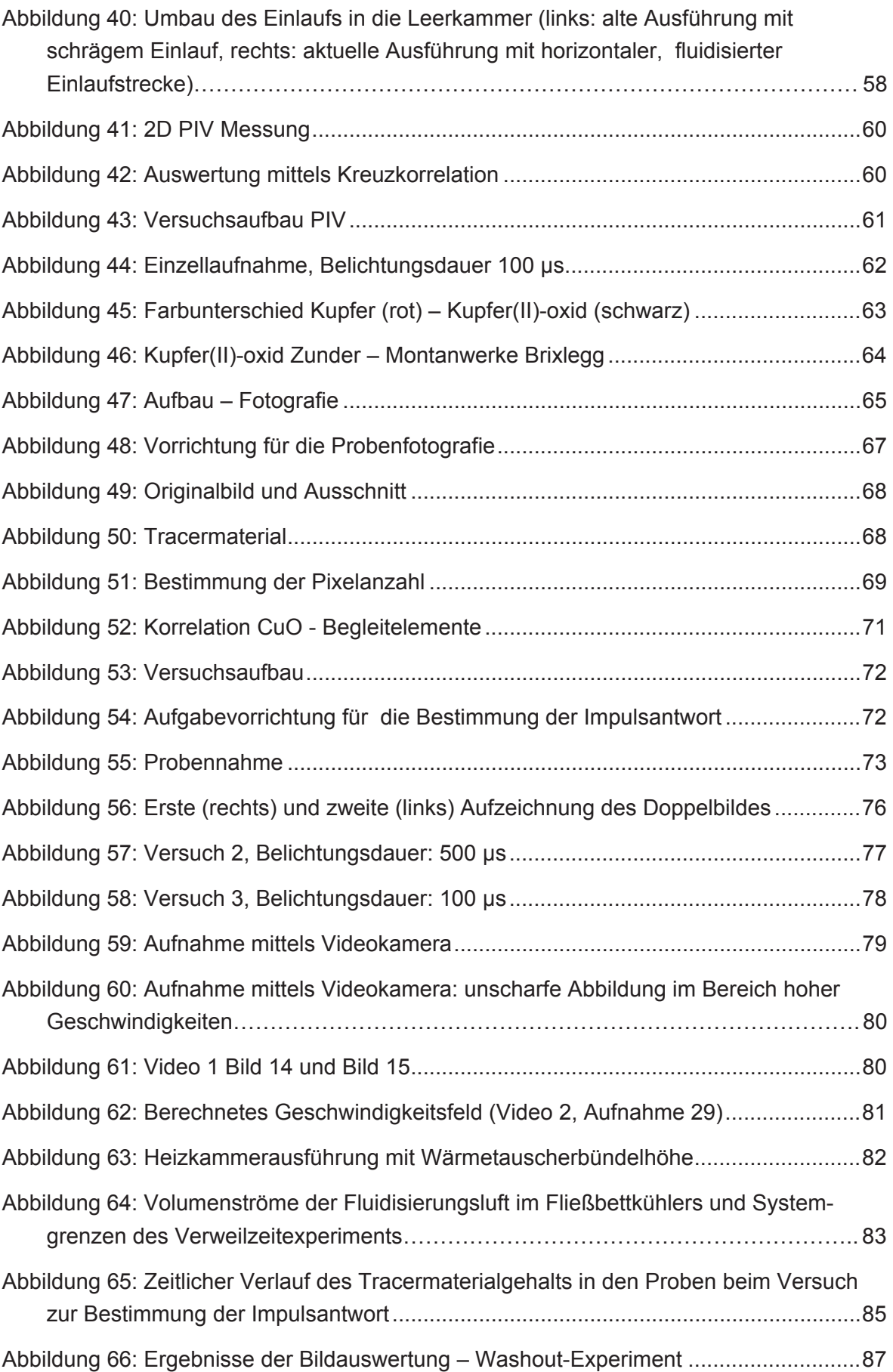

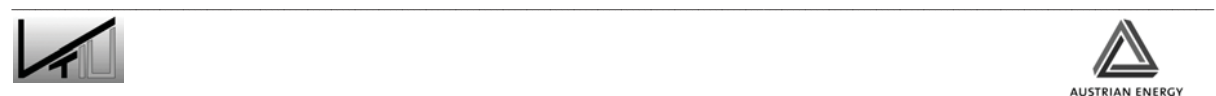

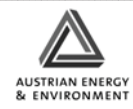

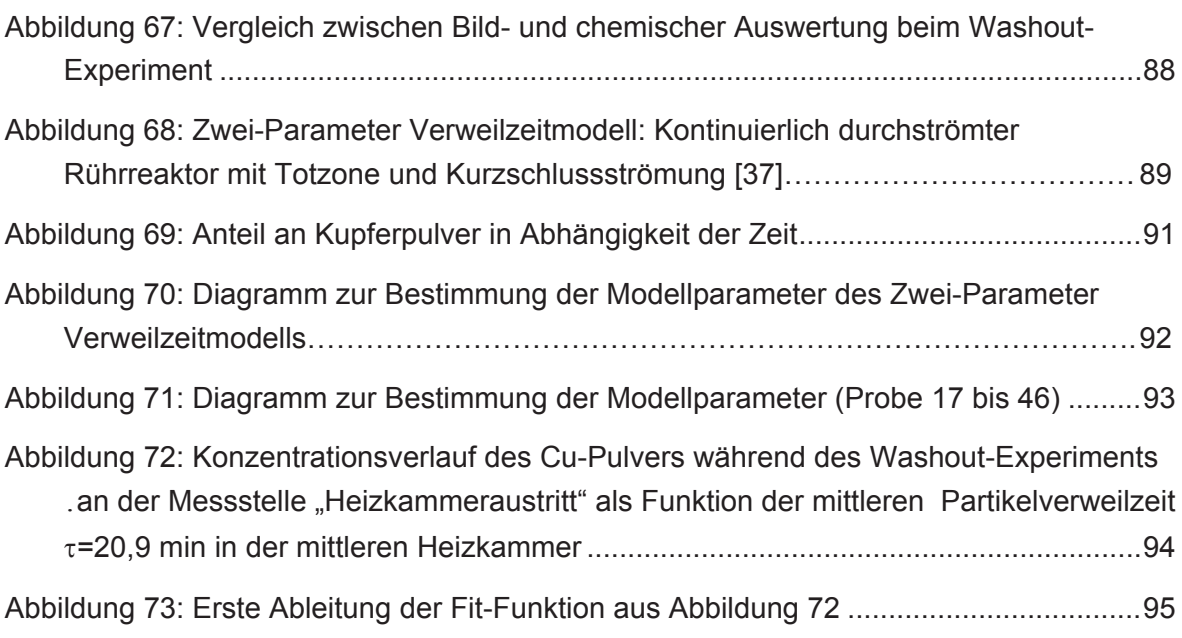

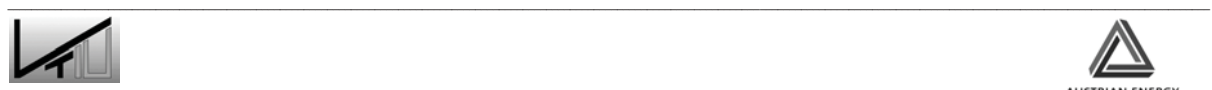

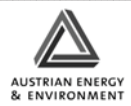

## **Anhang**

1. Detaillierte Daten zur Bildauswertung des Kurzschlussversuch

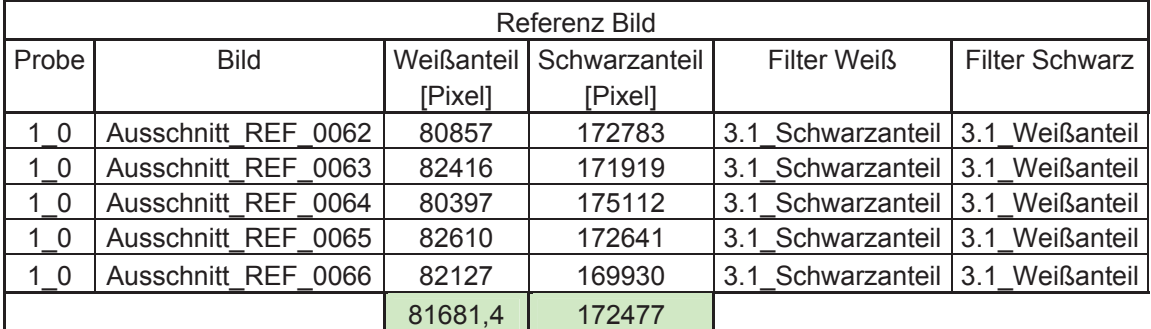

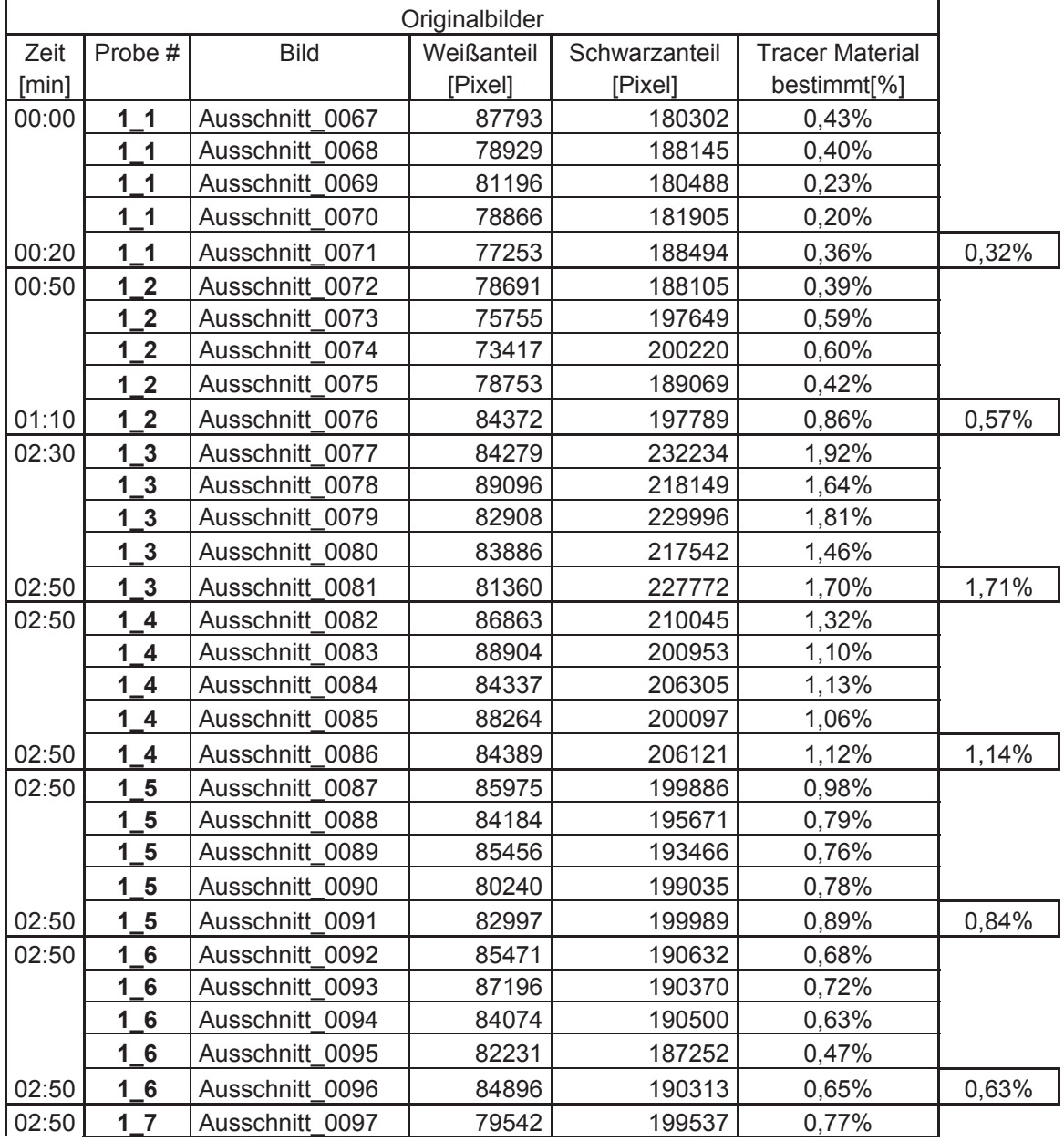

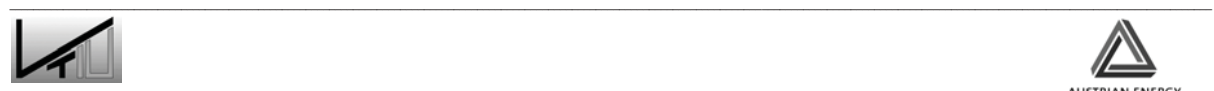

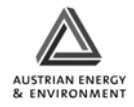

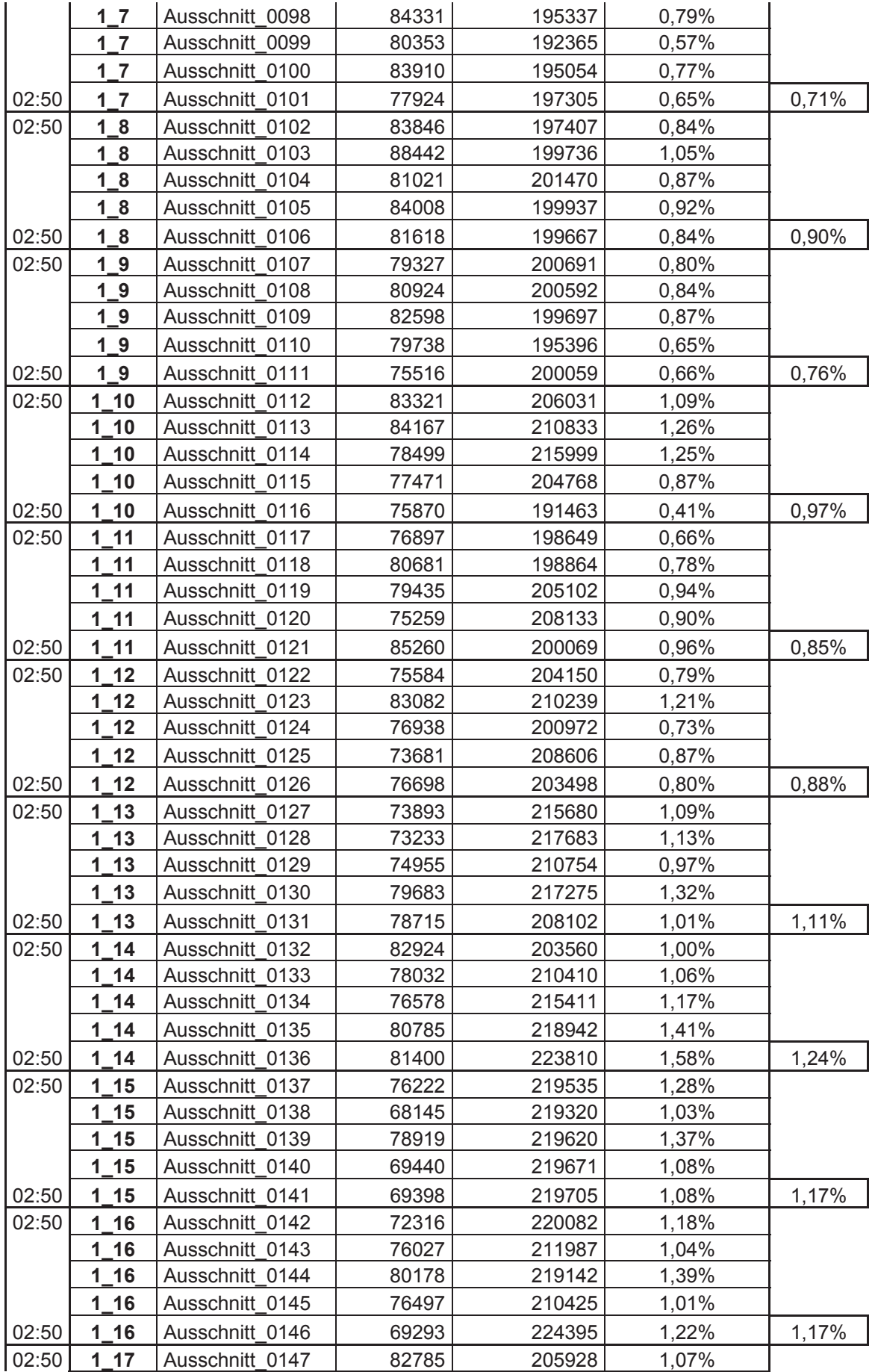

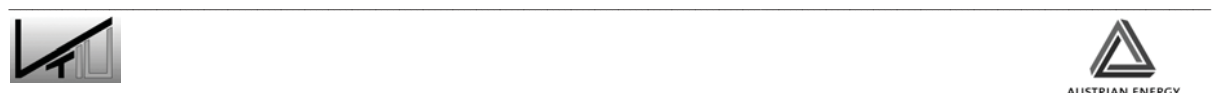

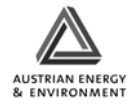

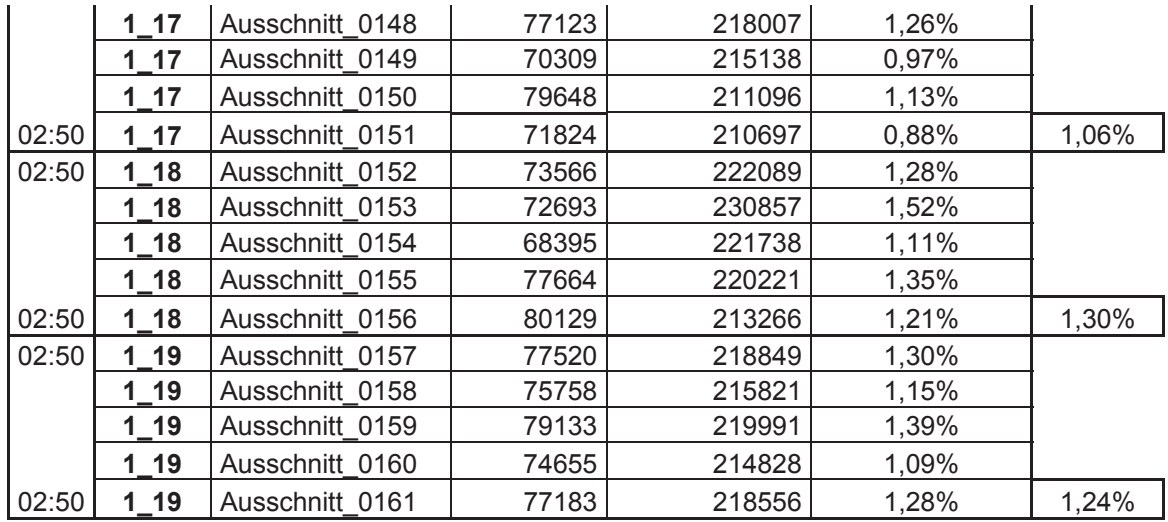

## 2. Detaillierte Daten zur Bildauswertung des Verweilzeitversuch

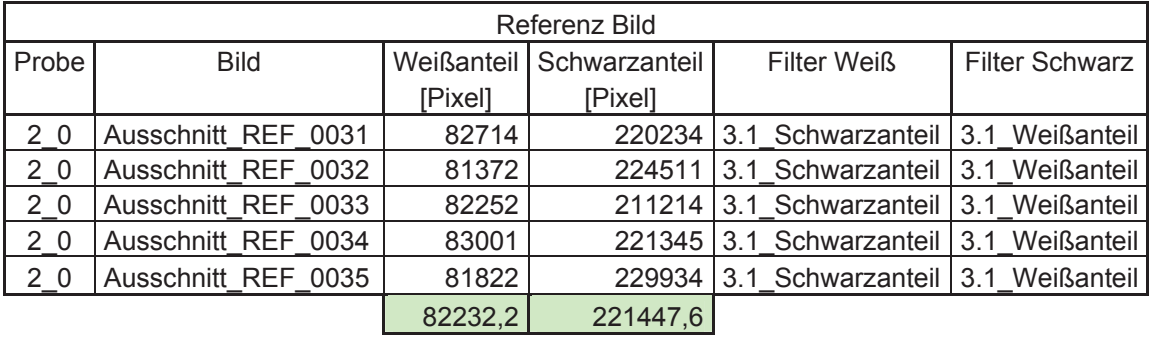

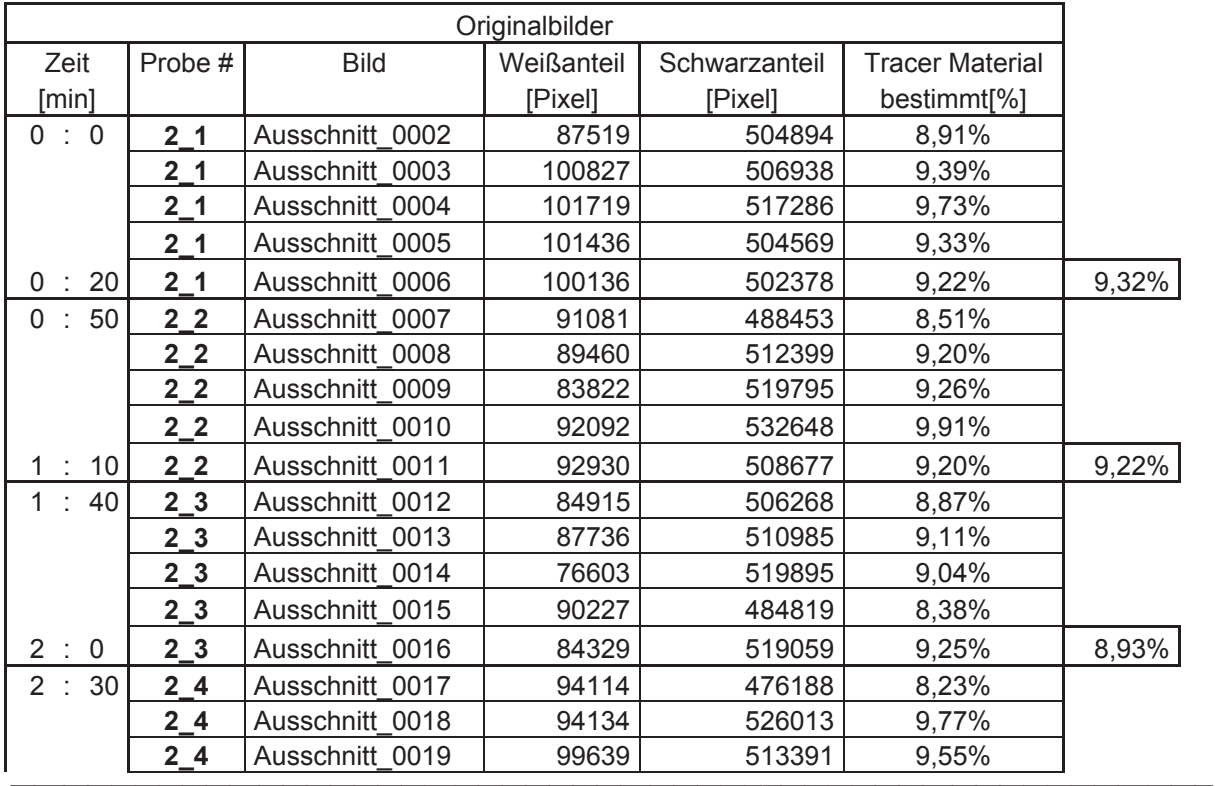

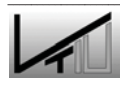

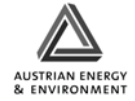

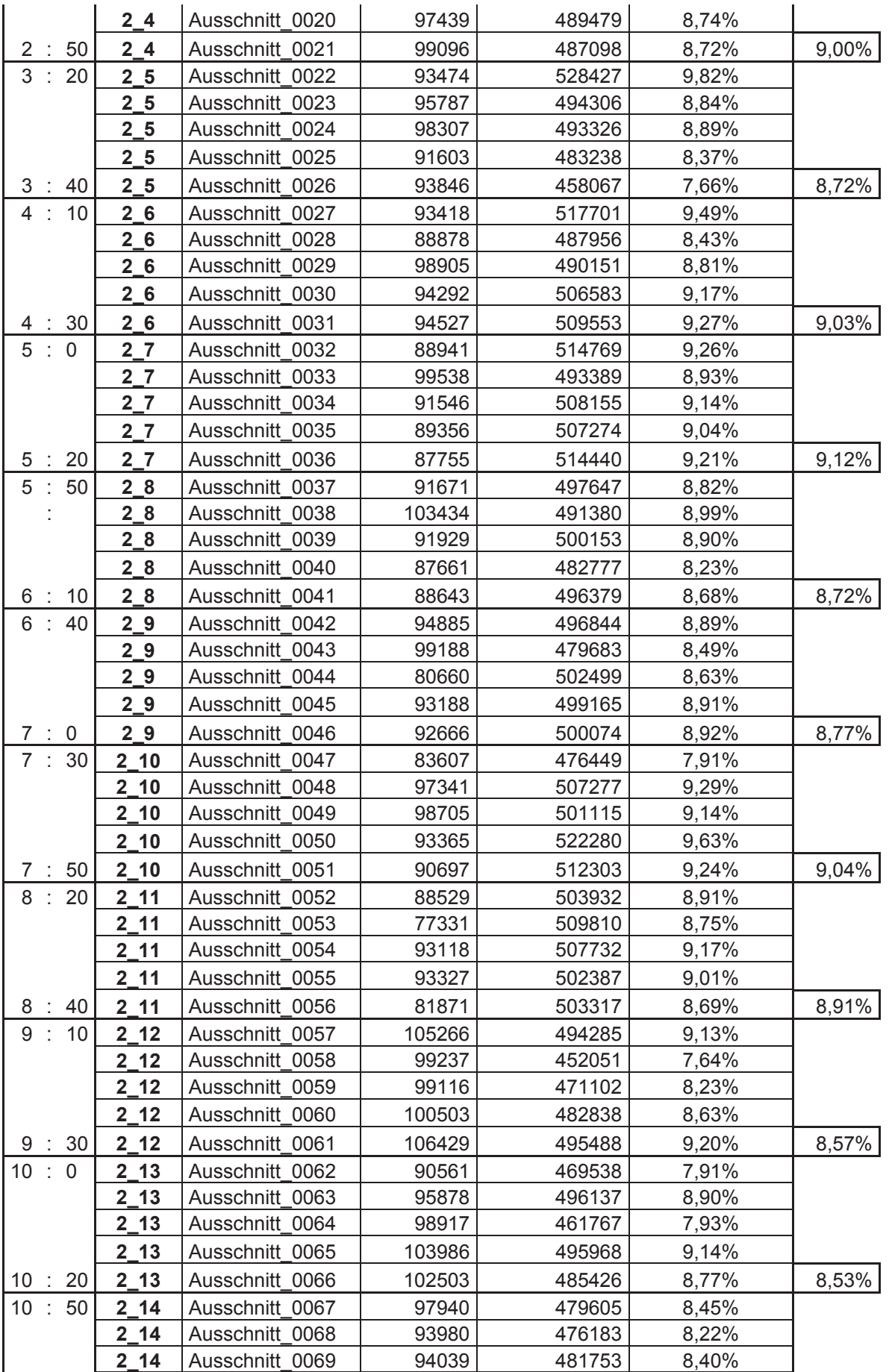

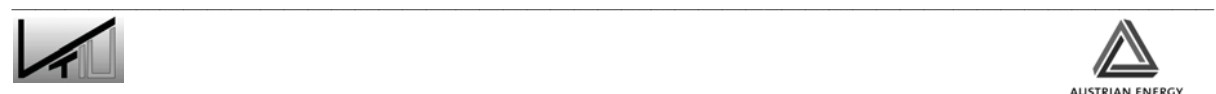

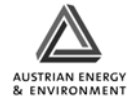

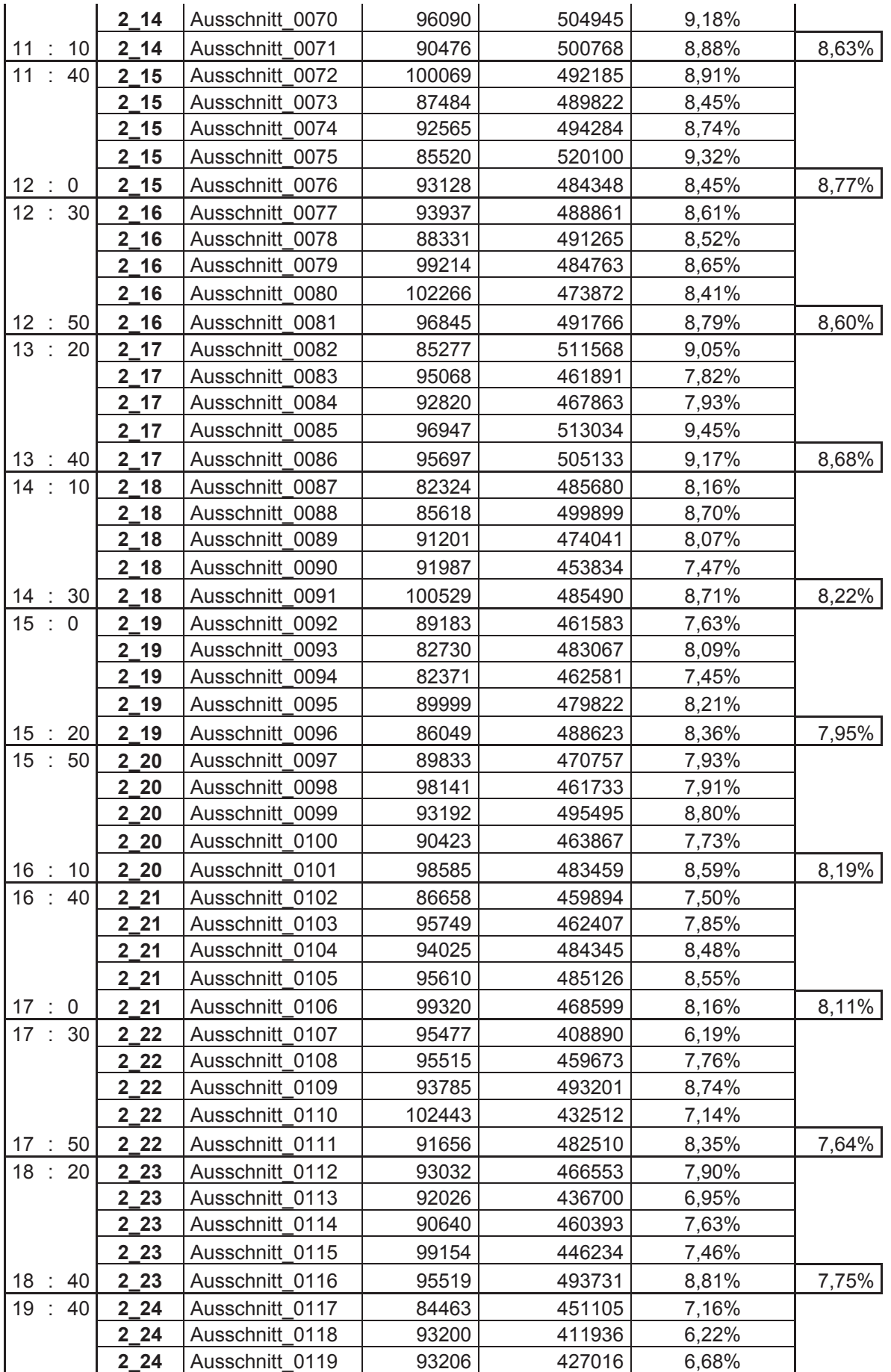

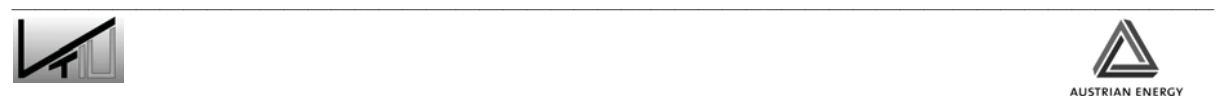

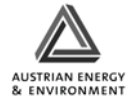

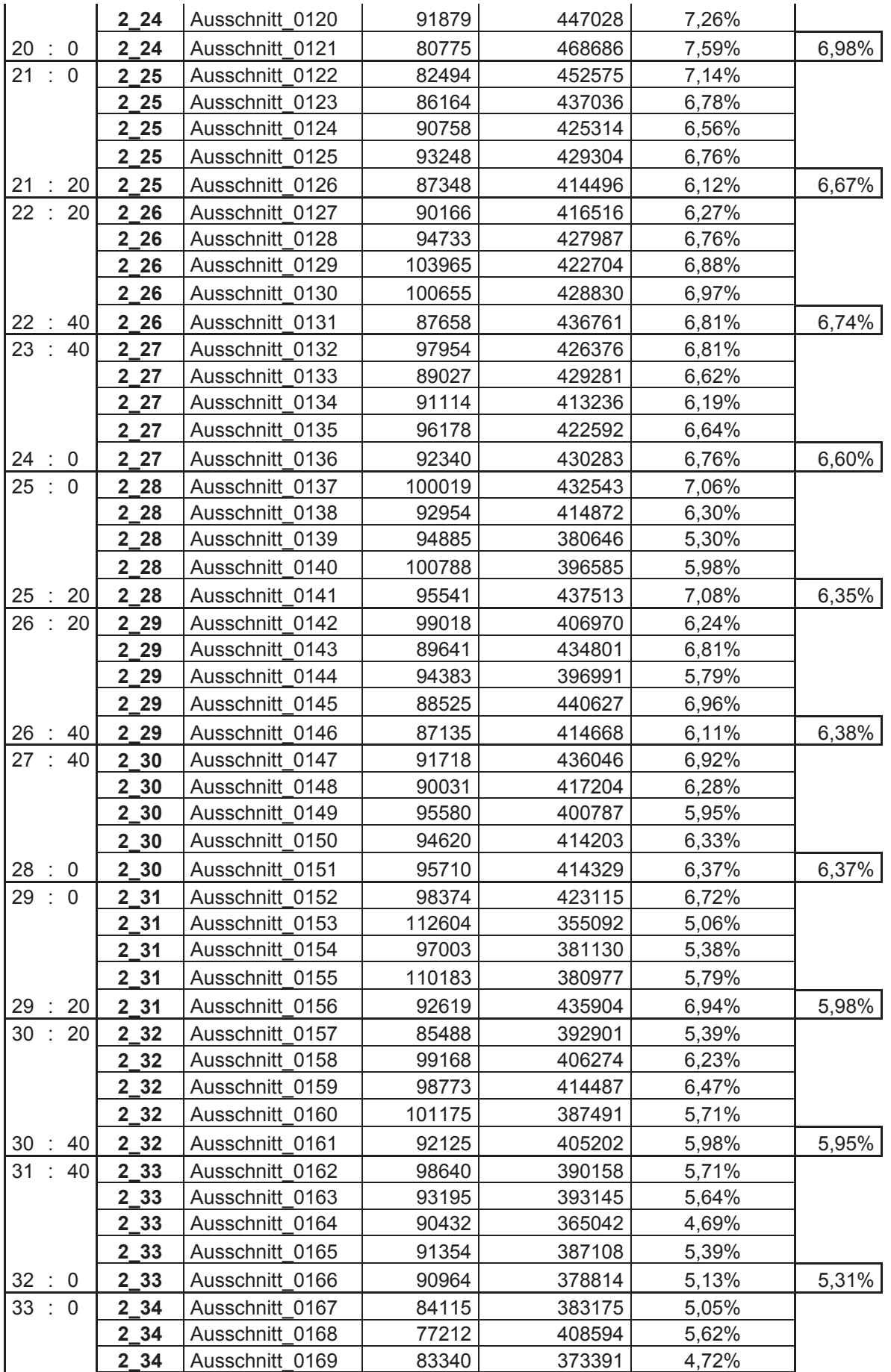

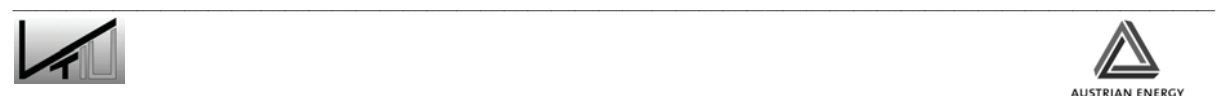

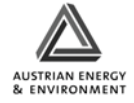

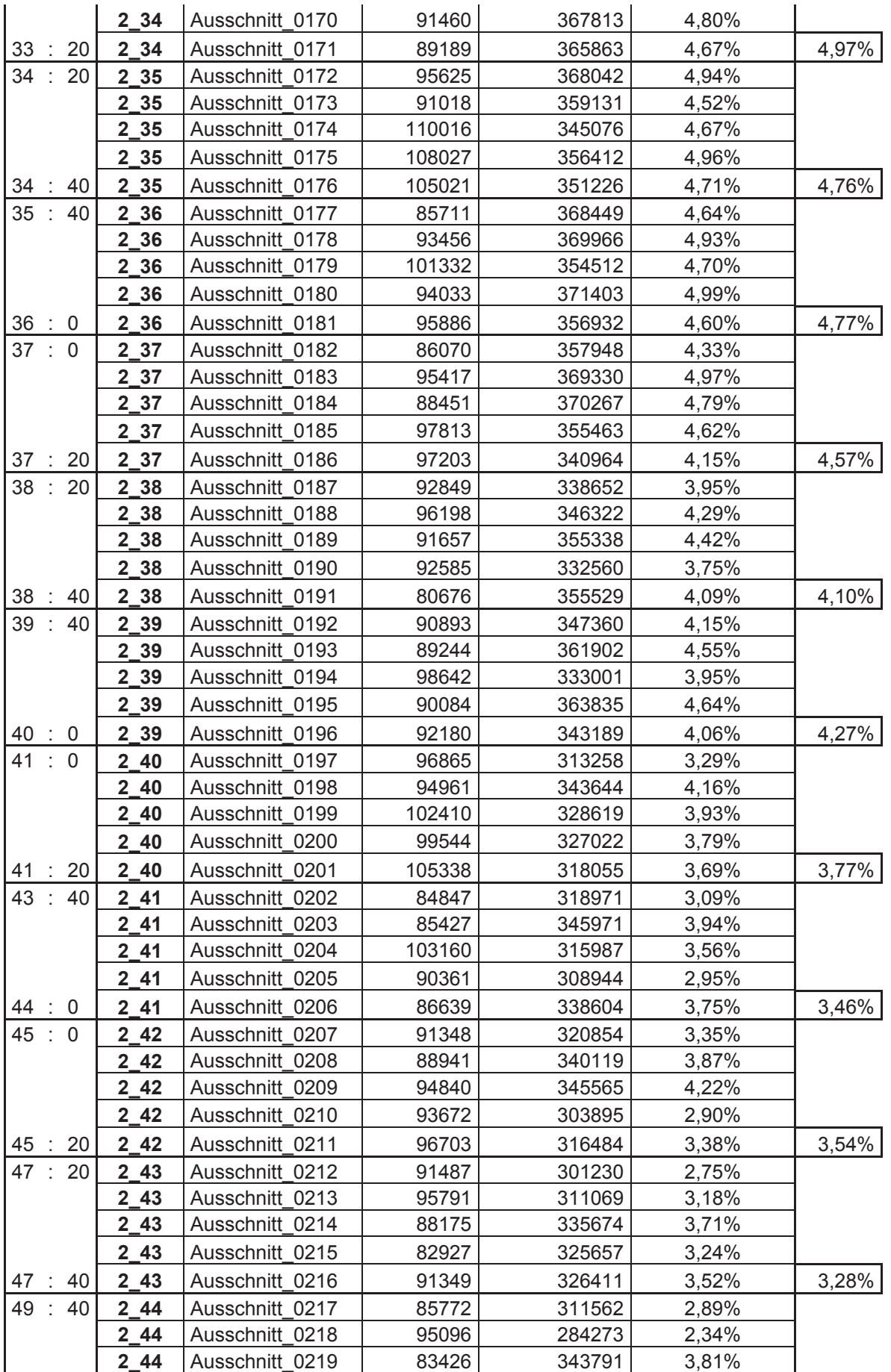

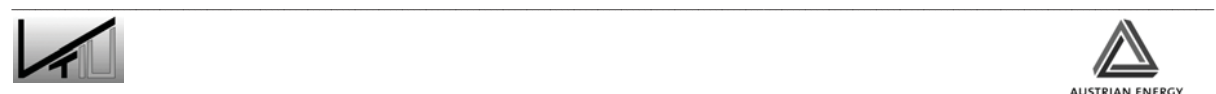

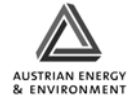

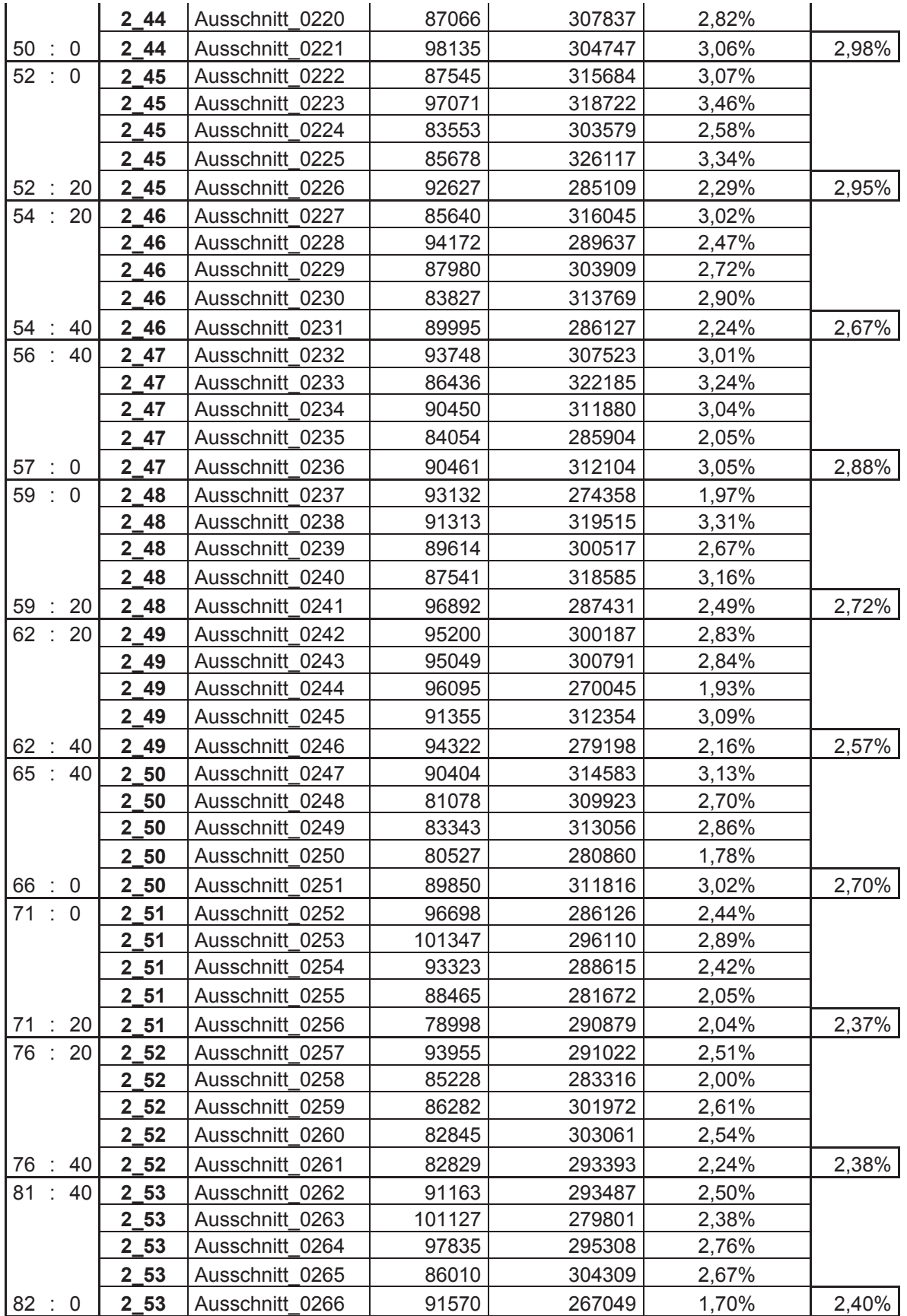

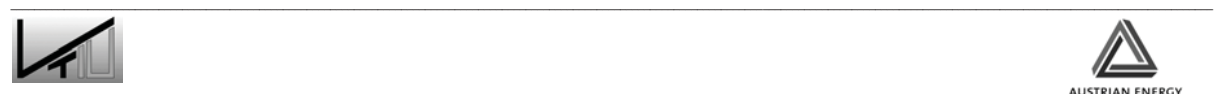

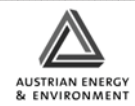

3. Auswertung des Washout-Experiments mit linearer Korrektur für die Kreislaufführungsbedingte zeitliche Zunahme der Kontamination des Feedstromes mit **Tracermaterial** 

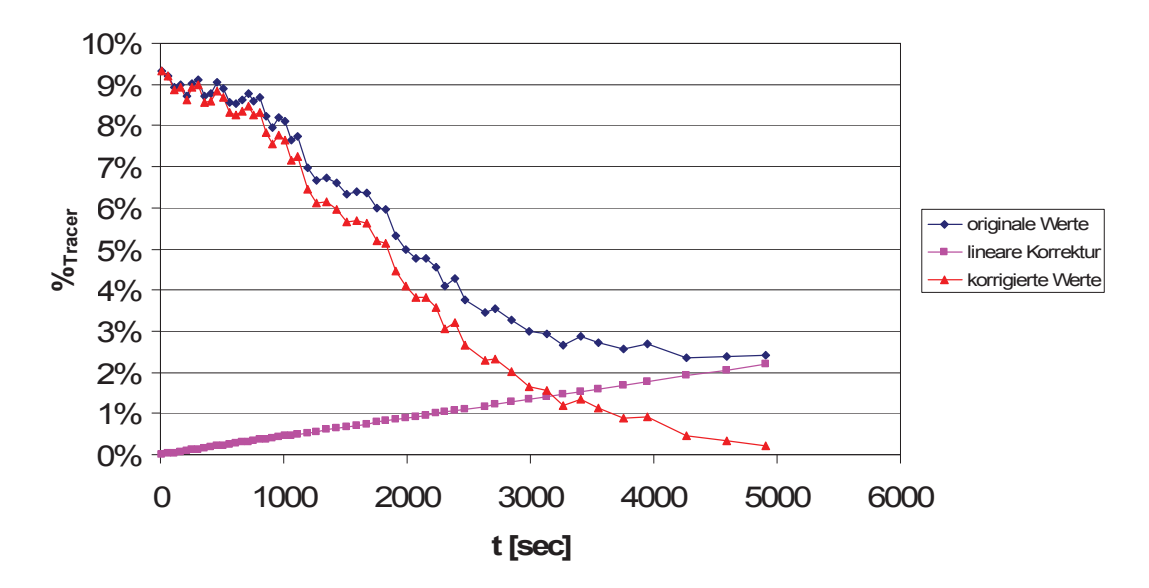

Ergebnisse der Bildauswertung mit Korrektur

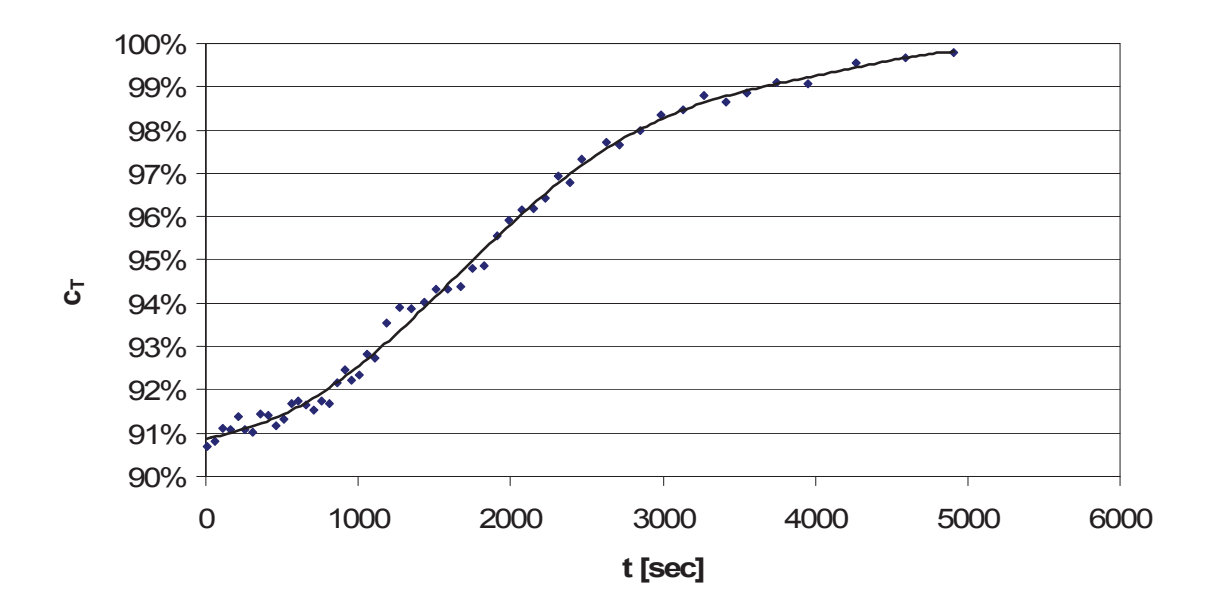

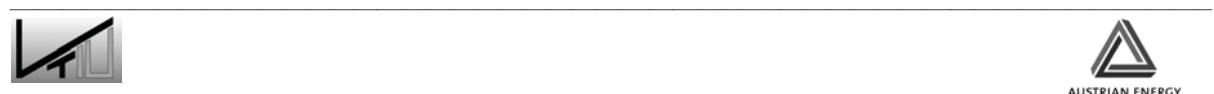

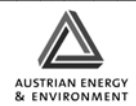

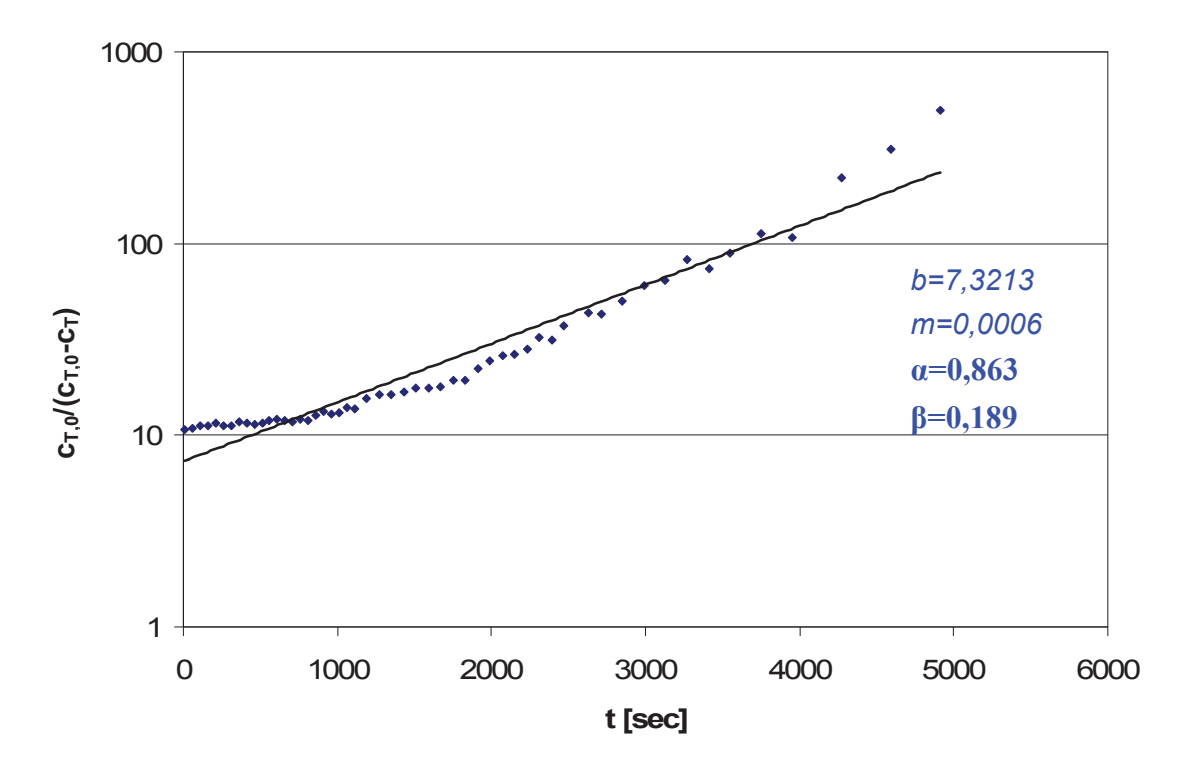

Bestimmung der Modellparameter

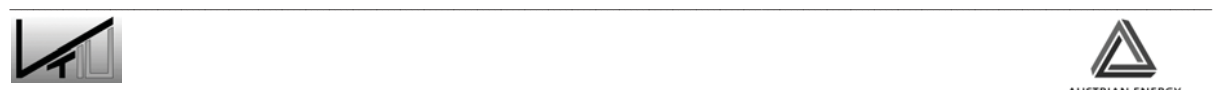

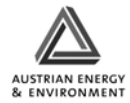

4. Auswertung mit angepasster Korrektur für die Annahme einer lag-time (800sec) mit anschließender linearer Rampe

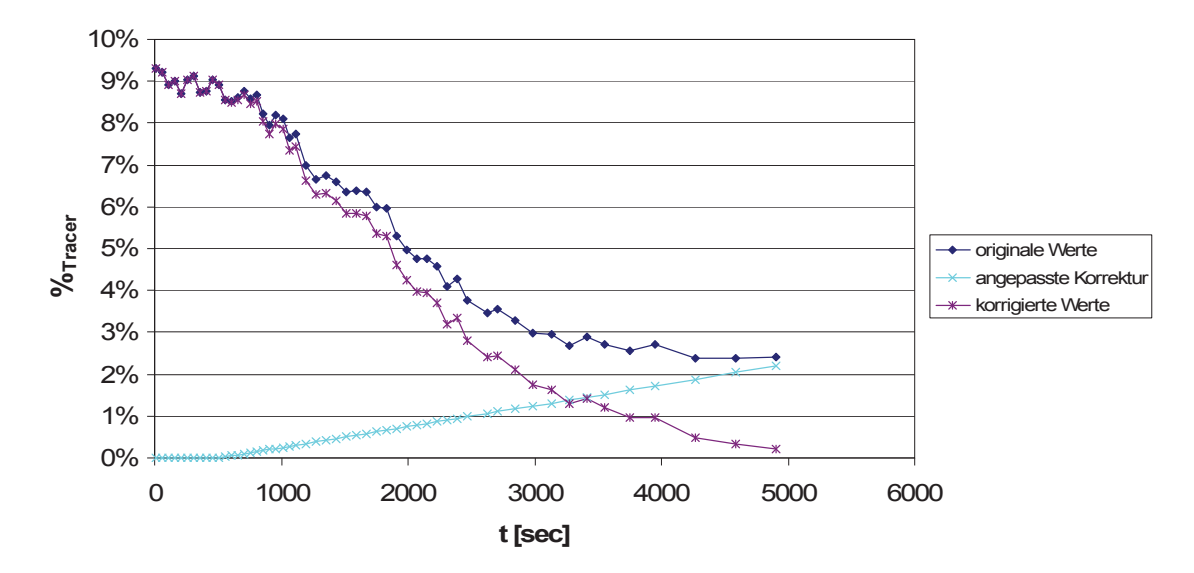

Ergebnisse der Bildauswertung mit Korrektur

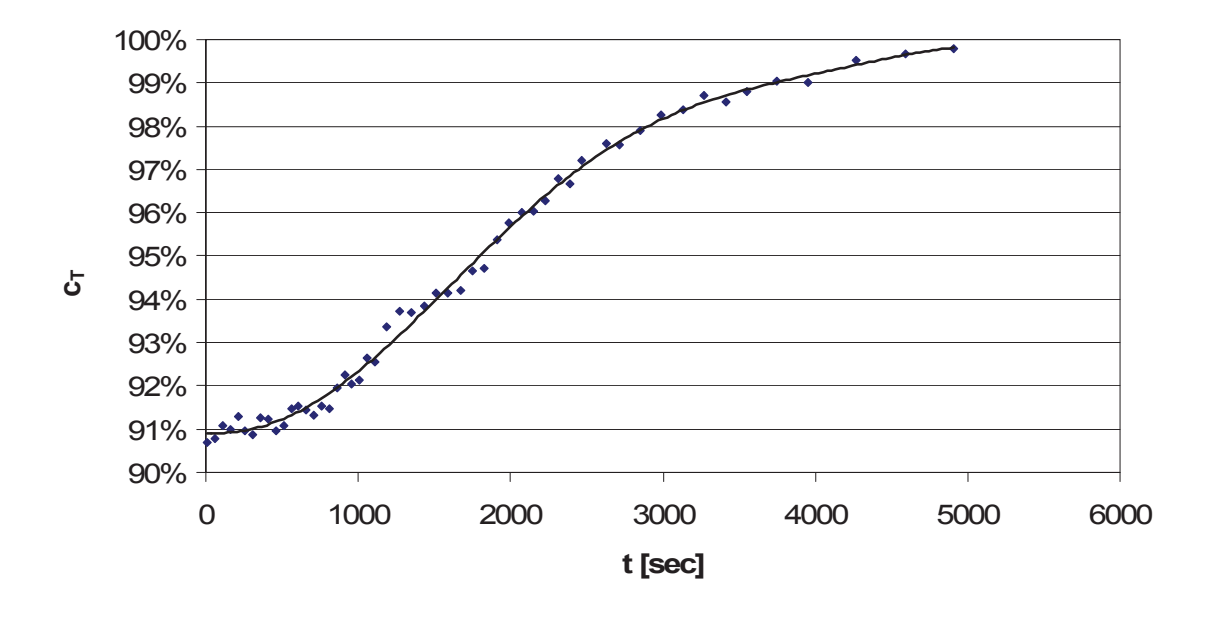

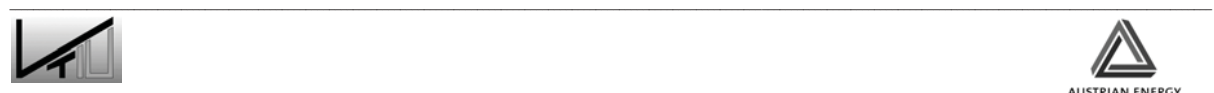

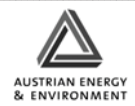

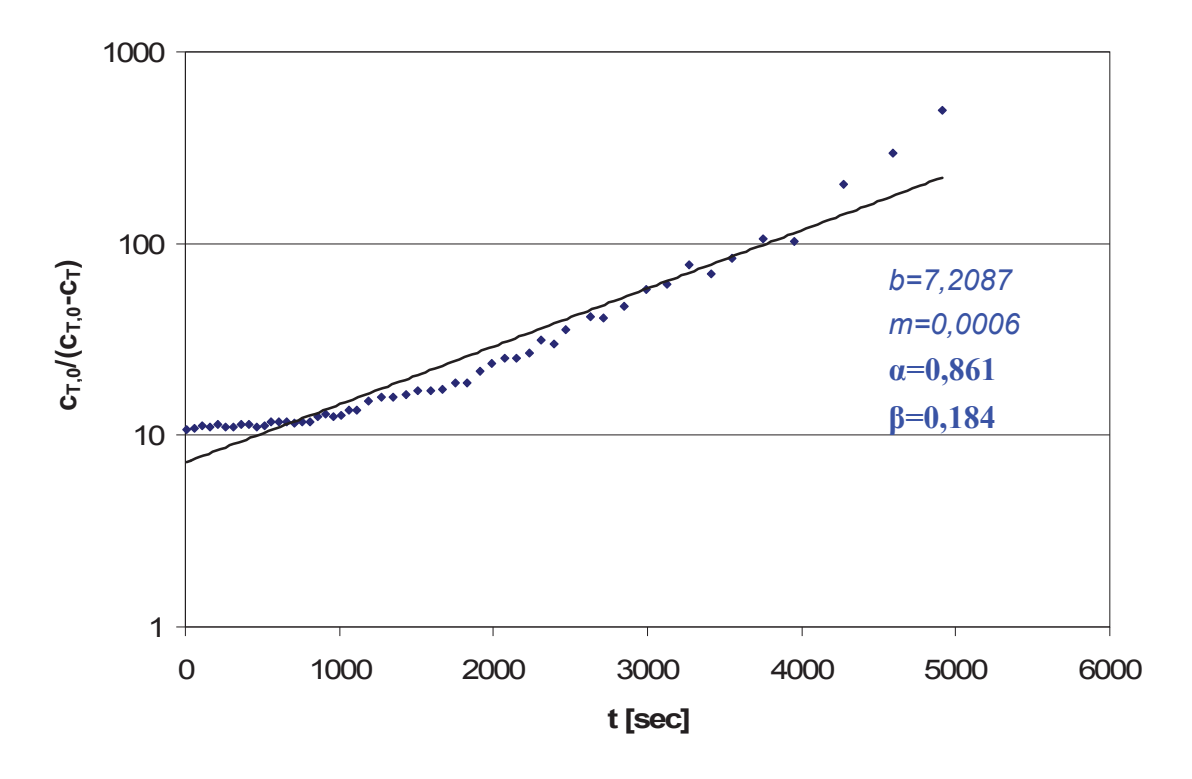

Bestimmung der Modellparameter

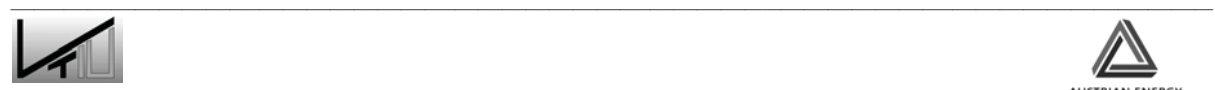

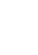

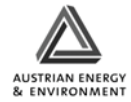

5. Auswertung mit angepasster Korrektur für die Annahme einer lag-time (300sec) mit anschließendem asymptotischem Anstieg auf den maximalen Endwert der Kontamination

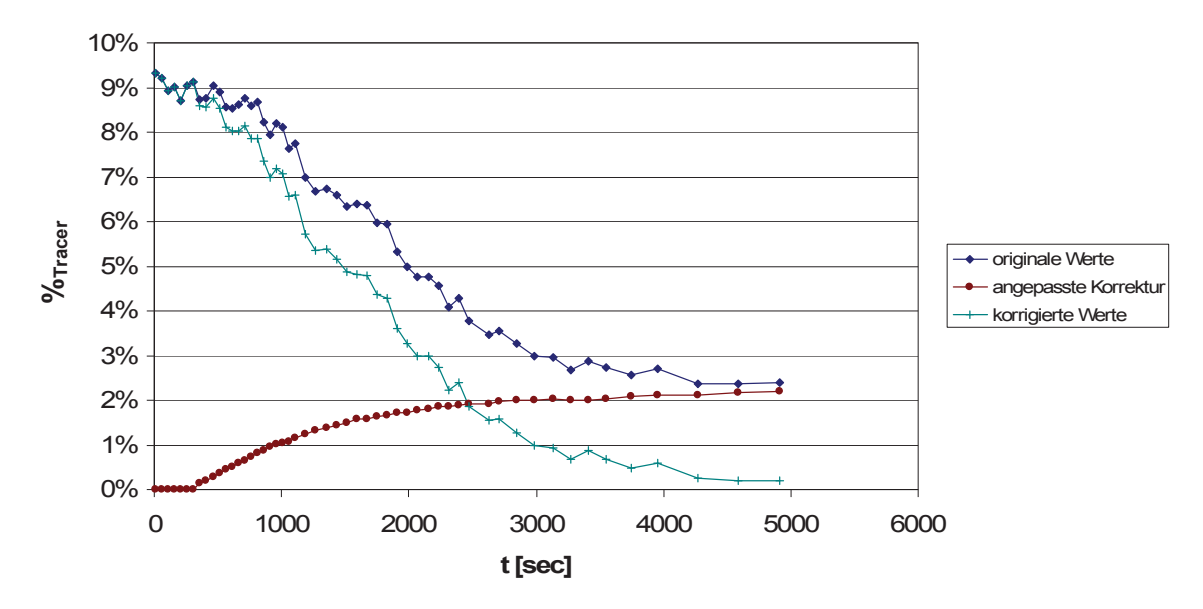

Ergebnisse der Bildauswertung mit Korrektur

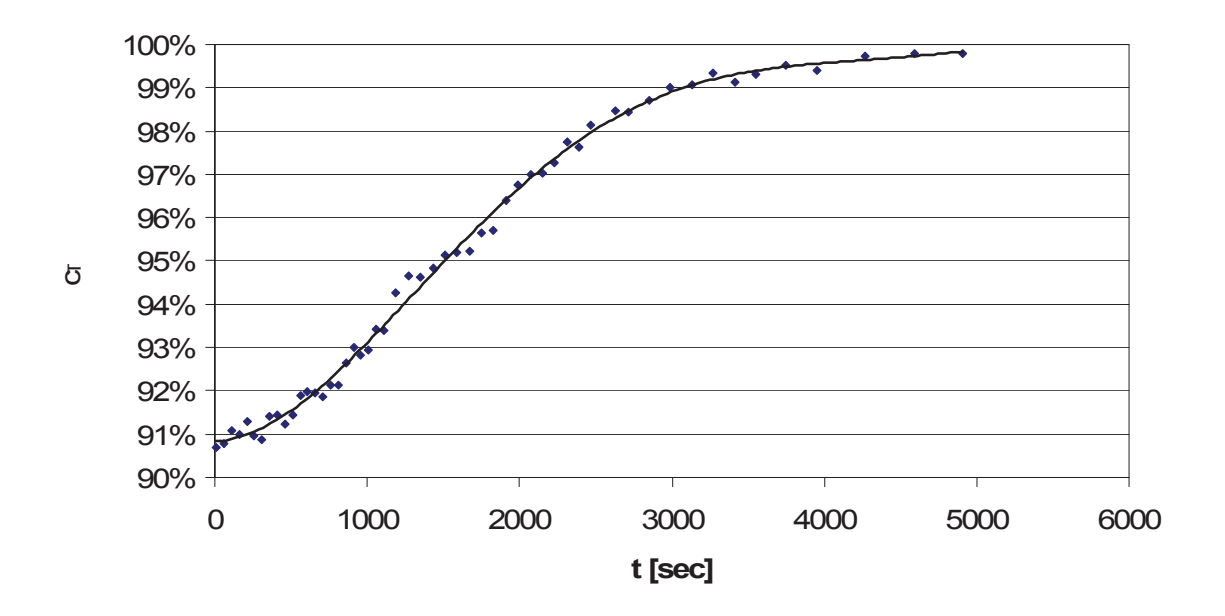

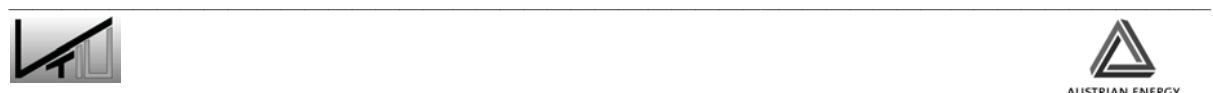

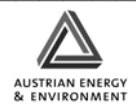

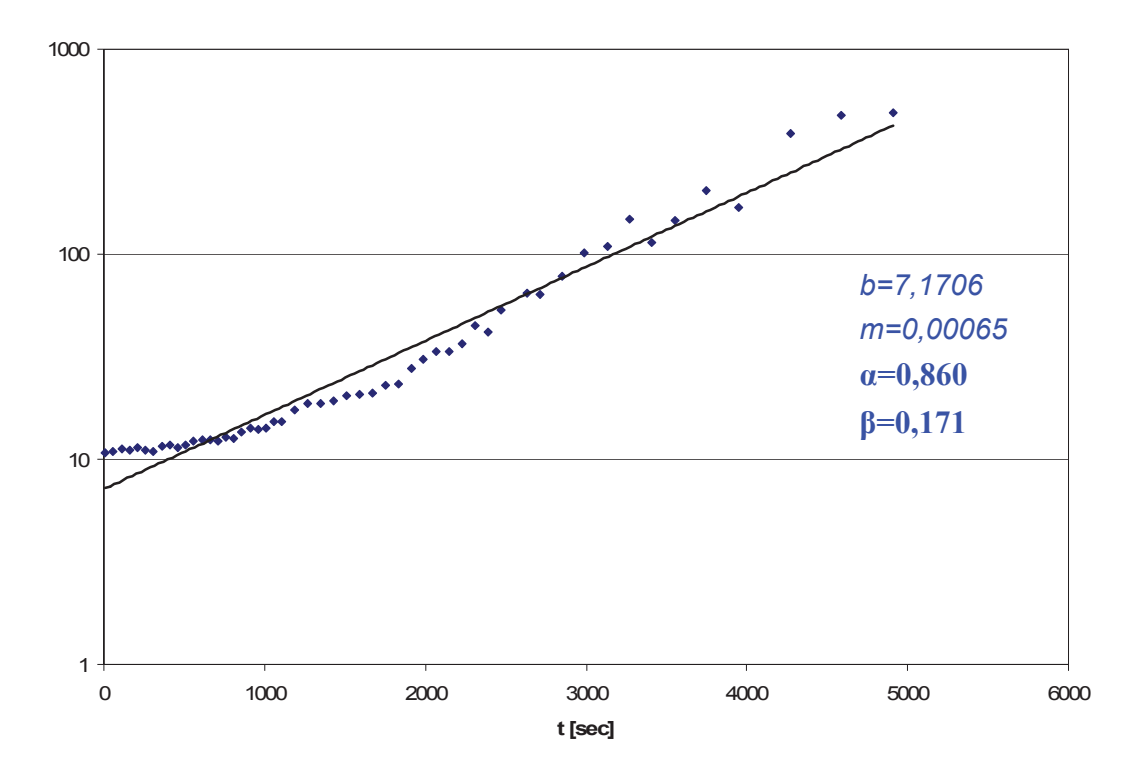

Bestimmung der Modellparameter

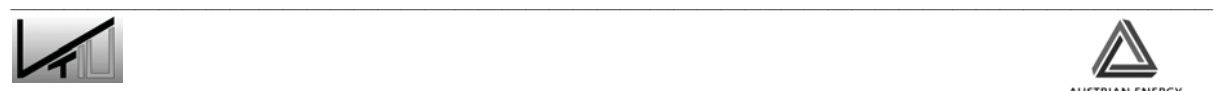

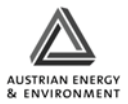